# MOPAC MANUAL

(Sixth Edition)

by

James J. P. Stewart,

Frank J. Seiler Research Laboratory United States Air Force Academy CO 80840

October 1990

# CONTENTS

|         | 1<br>2<br>3<br>4                                | FORWARD BY PROF. MICHAEL J. S. DEWAR                                                     |
|---------|-------------------------------------------------|------------------------------------------------------------------------------------------|
| CHAPTER | 1                                               | DESCRIPTION OF MOPAC                                                                     |
|         | 1.1<br>1.2<br>1.3<br>1.4<br>1.5<br>1.6<br>1.6.1 | SUMMARY OF MOPAC CAPABILITIES                                                            |
| CHAPTER | 2                                               | KEYWORDS                                                                                 |
|         | 2.1<br>2.2<br>2.3<br>2.4                        | SPECIFICATION OF KEYWORDS                                                                |
| CHAPTER | 3                                               | GEOMETRY SPECIFICATION                                                                   |
|         | 3.1<br>3.1.1<br>3.2<br>3.3<br>3.4<br>3.5<br>3.6 | INTERNAL COORDINATE DEFINITION                                                           |
| CHAPTER | 4                                               | EXAMPLES                                                                                 |
|         |                                                 | MNRSD1 TEST DATA FILE FOR FORMALDEHYDE 4-2<br>MOPAC OUTPUT FOR TEST-DATA FILE MNRSD1 4-2 |
| CHAPTER | 5                                               | TESTDATA                                                                                 |
|         | 5.2                                             | DATA FILE FOR A FORCE CALCULATION                                                        |
| CHAPTER | 6                                               | BACKGROUND                                                                               |
|         | 6.1                                             | INTRODUCTION                                                                             |

|          | 6.2        | AIDER 6-                                            |
|----------|------------|-----------------------------------------------------|
|          | 6.3        | AIDER                                               |
|          | 6.4        | LEVEL OF PRECISION WITHIN MOPAC 6-                  |
|          | 6.5        | CONVERGENCE TESTS IN SUBROUTINE ITER 6-             |
|          | 6.6        | CONVERGENCE IN SCF CALCULATION 6-                   |
|          | 6.7        | CAUSES OF FAILURE TO ACHIEVE AN SCF 6-              |
|          | 6.8        | TORSION OR DIHEDRAL ANGLE COHERENCY 6-              |
|          | 6.9        | VIBRATIONAL ANALYSIS 6-                             |
|          | 6.10       | A NOTE ON THERMOCHEMISTRY 6-                        |
|          | 6.11       | REACTION COORDINATES 6-1                            |
|          | 6.12       | SPARKLES                                            |
|          | 6.13       | MECHANISM OF THE FRAME IN THE FORCE CALCULATION 6-3 |
|          | 6.14       | CONFIGURATION INTERACTION 6-3                       |
|          | 6.15       | REDUCED MASSES IN A FORCE CALCULATION 6-4           |
|          | 6.16       | USE OF SADDLE CALCULATION 6-4                       |
|          | 6.17       | HOW TO ESCAPE FROM A HILLTOP 6-4                    |
|          | 6.18       | POLARIZABILITY CALCULATION 6-4                      |
|          | 6.19       | SOLID STATE CAPABILITY 6-4                          |
|          |            |                                                     |
|          |            |                                                     |
| CHAPTER  | 7          | PROGRAM                                             |
|          |            |                                                     |
|          | 7.1        | MAIN GEOMETRIC SEQUENCE                             |
|          | 7.2        | MAIN ELECTRONIC FLOW                                |
|          | 7.3        | CONTROL WITHIN MOPAC                                |
|          |            |                                                     |
|          |            |                                                     |
| CHAPTER  | 8          | ERROR MESSAGES PRODUCED BY MOPAC                    |
|          |            |                                                     |
| CHARTER  | 0          | CDITEDIA                                            |
| CHAPTER  | 9          | CRITERIA                                            |
|          | 0 1        | CCE CRITERION O                                     |
|          | 9.1        | SCF CRITERION                                       |
|          | 9.2        | GEOMETRIC OPTIMIZATION CRITERIA 9-                  |
|          |            |                                                     |
| CHAPTER  | 10         | DEBUGGING                                           |
| CHAI ILK | 10         | DEBOOGING                                           |
|          | 10 1       | DEBUGGING KEYWORDS                                  |
|          | 10.1       | SESSOCIAL RETRICKS                                  |
|          |            |                                                     |
| CHAPTER  | 11         | INSTALLING MOPAC                                    |
|          |            |                                                     |
|          | 11.1       | ESP CALCULATION                                     |
|          |            |                                                     |
|          |            |                                                     |
| APPENDIX | <b>(</b> A | FORTRAN FILES                                       |
|          |            |                                                     |
|          |            |                                                     |
| ADDENINT | / R        | SURPOUTTNE CALLS IN MODAC                           |

APPENDIX C DESCRIPTION OF SUBROUTINES IN MOPAC

APPENDIX D HEATS OF FORMATION OF SOME MNDO, PM3 AND AM1 COMPOUNDS

APPENDIX E REFERENCES

"MOPAC is the present culmination of a continuing project that started twenty years ago, directed to the development of quantum mechanical procedures simple enough, and accurate enough, to be useful to chemists as an aid in their own research. Α historical account of development, with references, has appeared [1]. The first really effective treatment was MINDO/3 [2], which is still useful in various areas of hydrocarbon chemistry but ran into problems with heteroatoms. This was succeeded by MNDO [3] and more recently by AM1 [4] which seems to have overcome most of the deficiencies of predecessors at no cost in computing time.

Our computer programs steadily evolved with the development of new algorithms. In addition to the basic programs for the SCF calculations and geometry optimization, programs were developed for calculatina vibration frequencies thermodynamic parameters [6], kinetic isotope effects [7], linear polymers [8], polarizabilities hyperpolarizabilities [9,10], and SCF-CI calculations Γ11]. While this disjointed collection of programs served its purpose, it was inconvenient and time consuming to use. A major step was the integration [12] of most of these into a single unified program [MOPAC] with a greatly simplified input. The individual programs were also rewritten in a more efficient form so computing time reported for most calculations has now been halved. In its present form MOPAC is impressively easy to use and it contains options for nearly all the applications where our procedures have been found useful."

Michael J.S. Dewar, January 1987

#### **REFERENCES**

- (1) Dewar, M.J.S., J. Mol. Struct., 100, 41 (1983).
- (2) Dewar, M.J.S.; Bingham, R.C.; Lo, D.H., J. Am. Chem. Soc., 97, 1285 (1975).
- (3) Dewar, M.J.S.; Thiel, W., J. Am. Chem. Soc., 99, 4899 (1977).
- (4) Dewar, M.J.S.; Zoebisch, E.G.; Healy, E.F.; Stewart, J.J.P., J. Am. Chem. Soc.; 107, 3902 (1985).
- (5) Dewar, M.J.S.; Ford, G.P., J. Am. Chem. Soc., 99, 1685 (1977); Dewar, M.J.S.; Ford, G.; McKee, M.; Rzepa, H.S.; Yamaguchi, Y., J. Mol. Struct., 43, 135 (1978).
- (6) Dewar, M.J.S.; Ford, G., J. Am. Chem. Soc., 99, 7822 (1977).
- (7) Dewar, M.J.S.; Brown, S.B.; Ford, G.P.; Nelson, D.J.; Rzepa, H.S., J. Am. Chem. Soc., 100, 7832 (1978).
- (8) Dewar, M.J.S.; Yamaguchi, Y.; Suck, S.H., Chem. Phys. Lett., 50,175,279 (1977).
- (9) Dewar, M.J.S.; Bergman, J.G.; Suck, S.H.; Weiner, P.K., Chem. Phys. Lett., 38,226,(1976); Dewar, M.J.S.; Yamaguchi, Y.; Suck, S.H., Chem. Phys. Lett., 59, 541 (1978).
- (10) Dewar, M.J.S.; Stewart, J.J.P., Chem. Phys. Lett., 111,416 (1984).
- (11) Dewar, M.J.S.; Doubleday, C., J. Am. Chem. Soc., 100, 4935 (1978).
- (12) Stewart, J.J.P. QCPE # 455.

## 2 PREFACE TO SIXTH EDITION, VERSION 6.00

As indicated at the time of release of MOPAC 5.00, there has been a gap of two years' duration. It is likely that a second gap of two years' duration will follow this release.

The main change from a user's point of view (who else matters?) in MOPAC 6.00 has been that MOPAC now runs faster than before. In addition, the range of PM3 and AM1 elements is increased. Finally, some bells and whistles have been added, such as Gaussian Z-matrix input and output, polymer electronic and phonon band structures and densities of states. Experienced users should refer to the 'update release notes' for a concise description of all modifications.

#### 3 UPDATES FROM VERSION 5.00

Except for MOPAC 5.00, MOPAC has been updated once a year. This is the best compromise between staying current and asking users to continuously change their software. Updates may be obtained from QCPE at the same cost as the original, or from sites that have a current copy. All VAX versions of MOPAC have the same QCPE number - 455; they are distinguished by version numbers. Users are recommended to update their programs at least once every two years, and preferably every year.

#### New Features of Version 6.0

- 1. PM3 has been extended to include Be, Mg, Zn, Ga, Ge, As, Se, Cd, In, Sn, Sb, Te, Hg, Tl, Pb, and Bi.
- 2. Changes to the IRC/DRC
  - 1. The amount of output has been reduced. The 'missing' output can be printed by using appropriate keywords.
  - 2. Half-lives are now accurately generated. Earlier versions had a small error due to calculation start-up. Both positive and negative half-lives are now accurate.
- 3. The energy partition output has been rewritten so that all terms having to do with each diatomic pair are now printed on one line.
- 4. A LOG file will normally be generated. This is intended to be read while the calculation is running. The LOG file can be suppressed by the user.
- 5. Elements can be labeled with up to six alphanumeric characters.

! |

Ι

| |

| |

- 6. Gaussian Z-matrices can be input and printed (in the ARC file).
- 7. Multiple data-sets can be run in one job.
- 8. Up to three lines of keywords can be specified.
- 9. The DEBUG, 1SCF, and C.I. keywords have been re-defined.
- 10. An Eigenvector Following option has been added.
- 11. Polymer electronic band structure and density of states added.
- 12. Polymer phonon band structure and density of states added.
- 13. The GRID option has been rewritten.
- 14. The PATH option has been extended.

#### KEYWORDS ADDED IN VERSION 6.00

In going to Version 6.00, many keywords were added. These are defined fully later on. The complete set of new or modified keywords follows:

| &      | +          | AIDER    | AIGIN    | AIGOUT   |
|--------|------------|----------|----------|----------|
| DIPOLE | DIPX       | DIPZ     | DIPZ     | DMAX=n.n |
| EF     | EIGINV     | ESP      | ESPRST   | HESS=n   |
| IUPD=n | K=(n.nn,n) | MODE=n   | MS=n     | NOANCI   |
| NODIIS | NOLOG      | NONR     | NOTHIEL  | NSURF    |
| OLDGEO | ORIDE      | POINT    | POINT1=n | POINT2=n |
| POTWRT | RECALC=n   | SCALE    | SCFCRT=  | SCINCR   |
| SETUP  | SETUP=name | SLOPE    | STEP     | SYMAVG   |
| ST03G  | TS         | WILLIAMS |          |          |

FULSCF Reason: Line searches now always involve full SCF calculations. The frozen density matrix option is no longer supported.

KEYWORDS DROPPED FROM VERSION 5.00

CYCLES=n Reason: The maximum number of cycles is now not defined. Users should control jobs via " t=n.nn".

## ERRORS CORRECTED IN VERSION 5.0

- Force constants and frequencies calculated using non-variationally optimized wavefunctions were faulty.
- 1 2. A full keyword line (no extra spaces) would be corrupted if the first
  1 character was not a space.

iv

. | | | |

I

| |

| |

- 3. PRECISE FORCE calculations on triatomics had spuriously large trivial vibrations.
- 4. FORCE calculations with many more hydrogen atoms than MAXLIT would fail to generate force constants or normal coordinates.
  - 5. The EXTERNAL option was limited to AM1.

Ι

- 6. Vibrational transition dipoles were in error by about 30%.
- I 7. The reformation of the density matrix when a non-variationally optimized wavefunction was used was incomplete.

#### Help with MOPAC

Telephone and mail support is given by the
Frank J. Seiler Research Laboratory on a time
permitting basis. If you need help, call
the Seiler MOPAC Consultant at

(719) 472-2655

Similarly, mail should be addressed to

MOPAC Consultant
FJSRL/NC
U.S. Air Force Academy CO 80840-6528

#### 4 ACKNOWLEDGEMENTS

| |

## Acknowledgements

For her unflagging patience in checking the manual for clarity of expression, and for drawing to my attention innumerable spelling and grammatical errors, I thank my wife, Anna.

Over the years a large amount of advice, ideas and code has been contributed by various people in order to improve MOPAC. The following incomplete list recognises various contributors:

Prof. Santiago Olivella: Critical analysis of Versions 1 to 3.

Prof. Tsuneo Hirano: Rewrite of the Energy Partition.

Prof. Peter Pulay: Designing the rapid pseudodiagonalization.

Prof. Mark Gordon: Critical comments on the IRC.

Prof. Henry Kurtz: Writing the polarizability and hyperpolarizability.

Prof. Henry Rzepa: Providing the code for the BFGS optimizer.

Dr. Yoshihisa Inoue: Many suggestions for improving readability.

Major Donn Storch and Lt. Col. Skip Dieter: Critical review of versions 3-5.

Lt. Cols. Larry Davis and Larry Burggraf: Designed the form of the DRC and IRC.

Dr. John McKelvey: Numerous suggestions for improving output.

Dr. Erich Wimmer: Suggestions for imcreasing the speed of calculation.

Dr. James Friedheim: Testing of Versions 1 and 2.

Dr. Eamonn Healy: Critical evaluation of Versions 1-4.

This list does not include the large number of people who developed methods which are used in MOPAC. The more important contributions are given in the References at the end of this Manual

I wish to thank Prof. Michael J. S. Dewar for providing the facilities and funds during the initial development of the MOPAC program, the staff of the Frank J. Seiler Research Laboratory and the Chemistry Department at the Air Force Academy for their support.

#### CHAPTER 1

#### DESCRIPTION OF MOPAC

MOPAC is a general-purpose semi-empirical molecular orbital package for the study of chemical structures and reactions. The semi-empirical Hamiltonians MNDO, MINDO/3, AM1, and PM3 are used in the electronic part of the calculation to obtain molecular orbitals, the heat of formation and its derivative with respect to molecular geometry. Using these the vibrational spectra, thermodynamic MOPAC calculates results quantities, isotopic substitution effects and force constants molecules, radicals, ions, and polymers. For studying chemical reactions, a transition-state location routine and two transition state optimizing routines are available. For users to get the most out of the program, they must understand how the program works, how to enter data, how to interpret the results, and what to do when things go wrong.

While MOPAC calls upon many concepts in quantum theory and thermodynamics and uses some fairly advanced mathematics, the user need not be familiar with these specialized topics. MOPAC is written with the non-theoretician in mind. The input data are kept as simple as possible so users can give their attention to the chemistry involved and not concern themselves with quantum and thermodynamic exotica.

The simplest description of how MOPAC works is that the user creates a data-file which describes a molecular system and specifies what kind of calculations and output are desired. The user then commands MOPAC to carry out the calculation using that data-file. Finally the user extracts the desired output on the system from the output files created by MOPAC.

NOTES (1) This is the "sixth edition". MOPAC has undergone a steady expansion since its first release, and users of the earlier editions are recommended to familiarize themselves with the changes which described in this manual. If any errors are found, or if MOPAC does not perform as described, please contact Dr. James J. P. Stewart, Frank J. Seiler Research Laboratory, U.S. Air Force Academy, Colorado Springs, CO 80840-6528. (2) MOPAC runs successfully on normal CDC, Data General, Gould, and Digital computers, and also on the CDC 205 and CRAY-XMP "supercomputers". The CRAY version has been partly optimized to take advantage of the CRAY architecture. Several versions exist for microcomputers such as the IBM PC-AT and XT, Zenith, etc.

#### 1.1 SUMMARY OF MOPAC CAPABILITIES

- 1. MNDO, MINDO/3, AM1, and PM3 Hamiltonians.
- 2. Restricted Hartree-Fock (RHF) and Unrestricted Hartree-Fock (UHF) methods.
- 3. Extensive Configuration Interaction
  - 1. 100 configurations
  - 2. Singlets, Doublets, Triplets, Quartets, Quintets, and Sextets
  - 3. Excited states
  - 4. Geometry optimizations, etc., on specified states
- 4. Single SCF calculation
- 5. Geometry optimization
- 6. Gradient minimization
- 7. Transition state location
- 8. Reaction path coordinate calculation
- 9. Force constant calculation
- 10. Normal coordinate analysis
- 11. Transition dipole calculation
- 12. Thermodynamic properties calculation
- 13. Localized orbitals
- 14. Covalent bond orders
- 15. Bond analysis into sigma and pi contributions
- 16. One dimensional polymer calculation
- 17. Dynamic Reaction Coordinate calculation
- 18. Intrinsic Reaction Coordinate calculation

#### 1.2 COPYRIGHT STATUS OF MOPAC

At the request of the Air Force Academy Law Department the following notice has been placed in MOPAC.

Notice of Public Domain nature of MOPAC

'This computer program is a work of the United States Government and as such is not subject to protection by copyright (17 U.S.C. # 105.) Any person who fraudulently places a copyright notice or does any other act contrary to the provisions of 17 U.S. Code 506(c) shall be subject to the penalties provided therein. This notice shall not be altered or removed from this software and is to be on all reproductions.'

I recommend that a user obtain a copy by either copying it from an existing site or ordering an 'official' copy from the Quantum Chemistry Program Exchange, (QCPE), Department of Chemistry, Indiana University, Bloomington, Indiana, 47405. The cost covers handling only. Contact the Editor, Richard Counts, at (812) 855-4784 for further details.

#### 1.3 PORTING MOPAC TO OTHER MACHINES

Ī I

Ī Т

Ι Ι

MOPAC is written for the DIGITAL VAX computer. However, the program has been written with the idea that it will be ported to other machines. After such a port has been done, the new program should be given the I version number 6.10, or, if two or more versions are generated, 6.20, I 6.30, etc. To validate the new copy, QCPE has a test-suite of I calculations. If all tests are passed, within the tolerances given in I the tests, then the new program can be called a valid version of MOPAC 6. I Insofar as is practical, the mode of submission of a MOPAC job should be I preserved, e.g.,

(prompt) MOPAC <data-set> [<queue-options>...]

Any changes which do not violate the FORTRAN-77 conventions, and I which users believe would be generally desirable, can be sent to the author.

# 1.4 RELATIONSHIP OF AMPAC AND MOPAC

In 1985 MOPAC 3.0 and AMPAC 1.0 were submitted to QCPE for distribution. At that time, AMPAC differed from MOPAC in that it had the AM1 algorithm. Additionally, changes in some MNDO parameters in AMPAC made AMPAC results incompatable with MOPAC Versions 1-3. Subsequent versions of MOPAC, in addition to being more highly debugged than Version 3.0, also had the AM1 method. Such versions were compatable with AMPAC and with versions 1-3 of MOPAC.

In order to avoid confusion, all versions of MOPAC after 3.0 include journal references so that the user knows unambiguously which parameter sets were used in any given job.

Since 1985 AMPAC and MOPAC have evolved along different lines. In MOPAC I have endeavoured to provide a highly robust program, one with only a few new features, but which is easily portable and which can be relied upon to give precise, if not very exciting, answers. At Austin, the functionality of AMPAC has been enhanced by the research work of Prof. Dewar's group. The new AMPAC 2.1 thus has functionalities not present in MOPAC. In publications, users should cite not only the program name but also the version number.

Commercial concerns have optimized both MOPAC and AMPAC for use on supercomputers. The quality of optimization and the degree to which the parent algorithm has been preserved differs between MOPAC and AMPAC and also between some machine specific versions. Different users may prefer one program to the other, based on considerations such as speed. Some modifications of AMPAC run faster than some modifications of MOPAC, and vice versa, but if these are modified versions of MOPAC 3.0 or AMPAC 1.0, they represent the programming prowess of the companies doing the conversion, and not any intrinsic difference between the two programs.

Testing of these large algorithms is difficult, and several times users have reported bugs in MOPAC or AMPAC which were introduced after they were supplied by QCPE.

#### Cooperative Development of MOPAC

MOPAC has developed, and hopefully will continue to develop, by the addition of contributed code. As a policy, any supplied code which is incorporated into MOPAC will be described in the next release of the Manual, and the author or supplier acknowledged. In the following release only journal references will be retained. The objective is to produce a good program. This is obviously not a one-person undertaking; if it was, then the product would be poor indeed. Instead, as we are in a time of rapid change in computational chemistry, a time characterized by a very free exchange of ideas and code, MOPAC has been evolving by accretion. The unstinting and generous donation of intellectual effort speaks highly of the donors. However, with the rapid commercialization of computational chemistry software in the past few years, it is unfortunate but it seems unlikely that this idyllic state will continue.

#### 1.5 PROGRAMS RECOMMENDED FOR USE WITH MOPAC

MOPAC is the core program of a series of programs for the theoretical study of chemical phenomena. This version is the sixth in an on-going development, and efforts are being made to continue its further evolution. In order to make using MOPAC easier, five other programs have also been written. Users of MOPAC are recommended to use all four programs. Efforts will be made to continue the development of these programs.

HELP

ПЕ

Ι

I

| | HELP is a stand-alone program which mimics the VAX HELP function. It is intended for users on UNIX computers. HELP comes with the basic MOPAC 6.00, and is recommended for general use.

DRAW

DRAW, written by Maj. Donn Storch, USAF, and available through QCPE, is a powerful editing program specifically written to interface with MOPAC. Among the various facilities it offers are:

- 1. The on-line editing and analysis of a data file, starting from scratch or from an existing data file, an archive file, or from a results file.
- 2. The option of continuous graphical representation of the system being studied. Several types of terminals are supported, including DIGITAL, TEKTRONIX, and TERAK terminals.
- 3. The drawing of electron density contour maps generated by DENSITY on graphical devices.
- 4. The drawing of solid-state band structures generated by MOSOL.
- 5. The sketching of molecular vibrations, generated by a normal coordinate analysis.

#### DENSITY

DENSITY, written by Dr. James J. P. Stewart, and available through QCPE, is an electron-density plotting program. It accepts data-files directly from MOPAC, and is intended to be used for the graphical representation of electron density distribution, individual M.O.'s, and difference maps.

#### **MOHELP**

MOHELP, also available through QCPE, is an on-line help facility, written by Maj. Donn Storch and Dr. James J. P. Stewart, to allow non-VAX users access to the VAX HELP libraries for MOPAC, DRAW, and DENSITY.

MOSOL

MOSOL (Distributed by QCPE) is a full solid-state MNDO program written by Dr. James J. P. Stewart. In comparison with MOPAC, MOSOL is extremely slow. As a result, while geometry optimization, force constants, and other functions can be carried out by MOSOL, these slow calculations are best done using the solid-state facility within MOPAC. I MOSOL should be used for two or three dimensional solids only, a task that MOPAC cannot perform.

## 1.6 THE DATA-FILE

This section is aimed at the complete novice -- someone who knows nothing at all about the structure of a MOPAC data-file.

First of all, there are at most four possible types of data-files for MOPAC, but the simplest data-file is the most commonly used. Rather than define it, two examples are shown below. An explanation of the geometry definitions shown in the examples is given in the chapter "GEOMETRY SPECIFICATION".

## 1.6.1 Example Of Data For Ethylene

```
UHF PULAY MINDO3 VECTORS DENSITY LOCAL T=300
Line
     1:
Line 2:
            EXAMPLE OF DATA FOR MOPAC
Line 3:
               MINDO/3 UHF CLOSED-SHELL D2D ETHYLENE
Line 4a: C
Line 4b: C 1.400118 1
Line 4c: H 1.098326 1 123.572063 1
Line 4d: H 1.098326 1 123.572063 1 180.000000 0
Line 4e: H 1.098326 1 123.572063 1 90.000000 0
                                                          2 1 3
                                                          1 2 3
Line 4f: H
                 1.098326 1 123.572063 1 270.000000 0
Line
      5:
```

As can be seen, the first three lines are textual. The first line consists of keywords (here seven keywords are shown). These control the calculation. The next two lines are comments or titles. The user might want to put the name of the molecule and why it is being run on these two lines.

These three lines are obligatory. If no name or comment is wanted, leave blank lines. If no keywords are specified, leave a blank line. A common error is to have a blank line before the keyword line: this error is quite tricky to find, so be careful not to have four lines before the start of the geometric data (lines 4a-4f in the example). Whatever is decided, the three lines, blank or otherwise, are obligatory.

1

In the example given, one line of keywords and two of documentation are shown. By use of keywords, these defaults can be changed. Modifying keywords are +, &, and SETUP. These are defined in the KEYWORDS chapter.

The following table illustrates the allowed combinations:

| Line 1     | Line 2     | Line 3 | Line 4   | Line 5   | Setup used        |
|------------|------------|--------|----------|----------|-------------------|
| Keys       | Text       | Text   | Z-matrix | Z-matrix | not used          |
| Keys +     | Keys       | Text   | Text     | Z-matrix | not used          |
| Keys +     | Keys +     | Keys   | Text     | Text     | not used          |
| Keys &     | Keys       | Text   | Z-matrix | Z-matrix | not used          |
| Keys &     | Keys &     | Keys   | Z-matrix | Z-matrix | not used          |
| Keys SETUP | Text       | Text   | Z-matrix | Z-matrix | 1 or 2 lines used |
| Keys +     | Keys SETUP | Text   | Text     | Z-matrix | 1 line used       |
| Keys &     | Keys SETUP | Text   | Z-matrix | Z-matrix | 1 line used       |

No other combinations are allowed.

The proposed use of the SETUP option is to allow a frequently used set of keywords to be defined by a single keyword. For example, if the default criteria are not suitable, SETUP might contain

```
" SCFCRT=1.D-8 SHIFT=30 ITRY=600 GNORM=0.02 ANALYT "
```

The order of usage of a keyword is Line 1 > Line 2 > Line 3. Line 1 > SETUP. Line 2 > SETUP. SETUP > built in default values.

The next set of lines defines the geometry. In the example, the numbers are all neatly lined up; this is not necessary, but does make it easier when looking for errors in the data. The geometry is defined in lines 4a to 4f; line 5 terminates both the geometry and the data-file. Any additional data, for example symmetry data, would follow line 5.

Summarizing, then, the structure for a MOPAC data-file is:

- Line 1: Keywords. (See chapter 2 on definitions of keywords)
- Line 2: Title of the calculation, e.g. the name of the molecule or ion.
- Line 3: Other information describing the calculation.
- Lines 4: Internal or cartesian coordinates (See chapter on specification of geometry)
- Line 5: Blank line to terminate the geometry definition.

Other layouts for data-files involve additions to the simple layout. These additions occur at the end of the data-file, after line 5. The three most common additions are:

(a) Symmetry data: This follows the geometric data, and is ended by a blank line.

- (b) Reaction path: After all geometry and symmetry data (if any) are read in, points on the reaction coordinate are defined.
- (c) Saddle data: A complete second geometry is input. The second geometry follows the first geometry and symmetry data (if any).

## 1.6.2 Example Of Data For Polytetrahydrofuran

The following example illustrates the data file for a four hour polytetrahydrofuran calculation. As you can see the layout of the data is almost the same as that for a molecule, the main difference is in the presence of the translation vector atom "Tv".

```
Line 1 :T=4H
            POLY-TETRAHYDROFURAN (C4 H8 0)2
Line 2 :
Line 3:
                                        0.000000 0
Line 4a: C
              0.000000 0
                           0.000000 0
                                                    0 0 0
Line 4b:
              1.551261 1
         C
                           0.000000 0
                                        0.000000 0
                                                    1 0 0
              1.401861 1 108.919034 1
Line 4c:
         0
                                        0.000000 0
                                                    2 1 0
                                                    3 2 1
Line 4d: C
              1.401958 1 119.302489 1 -179.392581 1
Line 4e: C
                                                    4 3 2
              1.551074 1 108.956238 1 179.014664 1
Line 4f: C
              1.541928 1 113.074843 1 179.724877 1 5 4 3
Line 4a: C
              1.551502 1 113.039652 1 179.525806 1
                                                    6 5 4
Line 4h: 0
              1.402677 1 108.663575 1 179.855864 1
                                                    7 6 5
              1.402671 1 119.250433 1 -179.637345 1
                                                    8 7
Line 4i:
                                                         6
        C
Line 4j:
              1.552020 1 108.665746 1 -179.161900 1
                                                    9 8
         C
                                                         7
Line 4k: XX
              1.552507 1 112.659354 1 -178.914985 1 10 9
                                                         8
Line 41: XX
              1.547723 1 113.375266 1 -179.924995 1
                                                   11 10 9
                          89.824605 1 126.911018 1 1 3 2
Line 4m: H
              1.114250 1
Line 4n:
              1.114708 1
                          89.909148 1 -126.650667 1
                                                    1 3 2
        Н
              1.123297 1
                          93.602831 1 127.182594 1
Line 4o:
                                                    2 4 3
        Н
Line 4p:
              1.123640 1
                          93.853406 1 -126.320187 1
                                                    2 4 3
        Н
Line 4q:
        Н
              1.123549 1
                          90.682924 1 126.763659 1
                                                    4 6 5
              1.123417 1
                                                    4 6 5
Line 4r:
                          90.679889 1 -127.033695 1
        Н
Line 4s: H
              1.114352 1
                          90.239157 1 126.447043 1
                                                    5 7 6
                                                    5 7 6
Line 4t: H
                          89.842852 1 -127.140168 1
              1.114462 1
                                                    6 8 7
Line 4u: H
              1.114340 1
                          89.831790 1 126.653999 1
                          89.753913 1 -126.926618 1
                                                    6 8 7
Line 4v: H
              1.114433 1
Line 4w: H
              1.123126 1
                          93.644744 1 127.030541 1
                                                    7 9 8
                                                    7 9 8
              1.123225 1
Line 4x:
        Н
                          93.880969 1 -126.380511 1
              1.123328 1
Line 4y:
                          90.261019 1 127.815464 1
                                                    9 11 10
         Н
Line 4z:
        Н
              1.123227 1
                          91.051403 1 -125.914234 1
                                                   9 11 10
Line 4A:
        Н
             1.113970 1
                          90.374545 1 126.799259 1 10 12 11
Line 4B:
             1.114347 1
                          90.255788 1 -126.709810 1 10 12 11
        Н
Line 4C: Tv
             12.299490 1
                          0.000000 0
                                        0.000000 0
                                                    1 11 10
Line 5 :
              0.000000 0
                           0.000000 0
                                        0.000000 0
                                                    0 0 0
         0
```

Polytetrahydrofuran has a repeat unit of (C4 H8 0)2; i.e., twice the monomer unit. This is necessary in order to allow the lattice to repeat after a translation through 12.3 Angstroms. See the section on Solid State Capability for further details.

Note the two dummy atoms on lines 4k and 4l. These are useful, but not essential, for defining the geometry. The atoms on lines 4y to 4B use these dummy atoms, as does the translation vector on line 4C. The translation vector has only the length marked for optimization. The reason for this is also explained in the Background chapter.

Page 1-9

#### CHAPTER 2

#### **KEYWORDS**

#### 2.1 SPECIFICATION OF KEYWORDS

All control data are entered in the form of keywords, which form the first line of a data-file. A description of what each keyword does is given in Section 2-3. The order in which keywords appear is not important although they must be separated by a space. Some keywords can be abbreviated, allowed abbreviations are noted in Section 2-3 (for example 1ELECTRON can be entered as 1ELECT). However the full keyword is preferred in order to more clearly document the calculation and to obviate the possibility that an abbreviated keyword might not be recognized. If there is insufficient space in the first line for all the keywords needed, then consider abbreviating the longer words. One type of keyword, those with an equal sign, such as, BAR=0.05, may not be abbreviated, and the full word needs to be supplied.

Most keywords which involve an equal sign, such as SCFCRT=1.D-12 can, at the user's discretion, be written with spaces before and after the equal sign. Thus all permutations of SCFCRT=1.D-12, such as SCFCRT =1.D-12, SCFCRT = 1.D-12, SCFCRT = 1.D-12, etc. are allowed. Exceptions to this are T=, T-PRIORITY=, H-PRIORITY=, X-PRIORITY=, IRC=, DRC= and TRANS=. 'T=' cannot be abbreviated to 'T' as many keywords start or end with a 'T'; for the other keywords the associated abbreviated keywords have specific meanings.

If two keywords which are incompatible, like UHF and C.I., are supplied, or a keyword which is incompatible with the species supplied, for instance TRIPLET and a methyl radical, then error trapping will normally occur, and an error message will be printed. This usually takes an insignificant time, so data are quickly checked for obvious errors.

#### 2.2 FULL LIST OF KEYWORDS USED IN MOPAC

- TURN NEXT LINE INTO KEYWORDS - ADD ANOTHER LINE OF KEYWORDS

OSCF - READ IN DATA, THEN STOP

1ELECTRON- PRINT FINAL ONE-ELECTRON MATRIX

1SCF - DO ONE SCF AND THEN STOP

AIDER - READ IN AB INITIO DERIVATIVES

AIGIN - GEOMETRY MUST BE IN GAUSSIAN FORMAT AIGOUT - IN ARC FILE, INCLUDE AB-INITIO GEOMETRY

ANALYT - USE ANALYTICAL DERIVATIVES OF ENERGY W.R.T. GEOMETRY

- USE THE AM1 HAMILTONIAN

BAR=n.n - REDUCE BAR LENGTH BY A MAXIMUM OF n.n BIRADICAL- SYSTEM HAS TWO UNPAIRED ELECTRONS BONDS - PRINT FINAL BOND-ORDER MATRIX

- A MULTI-ELECTRON CONFIGURATION INTERACTION SPECIFIED C.I.

CHARGE=n - CHARGE ON SYSTEM = n (e.g. NH4 => CHARGE=1) COMPFG - PRINT HEAT OF FORMATION CALCULATED IN COMPFG

CONNOLLY - USE CONNOLLY SURFACE

DEBUG - DEBUG OPTION TURNED ON
DENOUT - DENSITY MATRIX OUTPUT (CHANNEL 10)

DENSITY - PRINT FINAL DENSITY MATRIX

- GENERATE FORTRAN CODE FOR PARAMETERS FOR NEW ELEMENTS

DEPVAR=n - TRANSLATION VECTOR IS A MULTIPLE OF BOND-LENGTH

DERIV - PRINT PART OF WORKING IN DERIV

DFORCE - FORCE CALCULATION SPECIFIED, ALSO PRINT FORCE MATRIX. USE DAVIDON-FLETCHER-POWELL METHOD TO OPTIMIZE GEOMETRIES

DIPOLE - FIT THE ESP TO THE CALCULATED DIPOLE DIPX - X COMPONENT OF DIPOLE TO BE FITTED DIPY - Y COMPONENT OF DIPOLE TO BE FITTED DIPZ - Z COMPONENT OF DIPOLE TO BE FITTED

DMAX - MAXIMUM STEPSIZE IN EIGENVECTOR FOLLOWING

DOUBLET - DOUBLET STATE REQUIRED

- DYNAMIC REACTION COORDINATE CALCULATION DRC DUMP=n - WRITE RESTART FILES EVERY n SECONDS

ECH0 - DATA ARE ECHOED BACK BEFORE CALCULATION STARTS

EF - USE EF ROUTINE FOR MINIMUM SEARCH

EIGINV -

- PRINT ALL EIGENVALUES IN ITER EIGS ENPART - PARTITION ENERGY INTO COMPONENTS - ELECTROSTATIC POTENTIAL CALCULATION ESP ESPRST - RESTART OF ELECTROSTATIC POTENTIAL - CALCULATE RHF UNPAIRED SPIN DENSITY EXCITED - OPTIMIZE FIRST EXCITED SINGLET STATE

EXTERNAL - READ PARAMETERS OFF DISK

FILL=n - IN RHF OPEN AND CLOSED SHELL, FORCE M.O. n

TO BE FILLED

FLEP0 - PRINT DETAILS OF GEOMETRY OPTIMIZATION

FMAT - PRINT DETAILS OF WORKING IN FMAT

F0CK - PRINT LAST FOCK MATRIX FORCE - FORCE CALCULATION SPECIFIED

GEO-OK - OVERRIDE INTERATOMIC DISTANCE CHECK

GNORM=n.n- EXIT WHEN GRADIENT NORM DROPS BELOW n.n

GRADIENTS- PRINT ALL GRADIENTS

GRAPH - GENERATE FILE FOR GRAPHICS

HCORE - PRINT DETAILS OF WORKING IN HCORE

HESS=N - OPTIONS FOR CALCULATING HESSIAN MATRICES IN EF

H-PRIO - HEAT OF FORMATION TAKES PRIORITY IN DRC

HYPERFINE- HYPERFINE COUPLING CONSTANTS TO BE CALCULATED - INTRINSIC REACTION COORDINATE CALCULATION ISOTOPE - FORCE MATRIX WRITTEN TO DISK (CHANNEL 9 )

ITER - PRINT DETAILS OF WORKING IN ITER

ITRY=N - SET LIMIT OF NUMBER OF SCF ITERATIONS TO N. - MODE OF HESSIAN UPDATE IN EIGENVECTOR FOLLOWING IUPD

K=(N,N) - BRILLOUIN ZONE STRUCTURE TO BE CALCULATED

KINETIC - EXCESS KINETIC ENERGY ADDED TO DRC CALCULATION

LINMIN - PRINT DETAILS OF LINE MINIMIZATION

LARGE - PRINT EXPANDED OUTPUT

- OVERRIDE CERTAIN SAFETY CHECKS LET

LOCALIZE - PRINT LOCALIZED ORBITALS

MAX - PRINTS MAXIMUM GRID SIZE (23\*23) MECI - PRINT DETAILS OF MECI CALCULATION MICROS - USE SPECIFIC MICROSTATES IN THE C.I.

MINDO/3 - USE THE MINDO/3 HAMILTONIAN

MMOK - USE MOLECULAR MECHANICS CORRECTION TO CONH BONDS

MODE=N - IN EF, FOLLOW HESSIAN MODE NO. N MOLDAT - PRINT DETAILS OF WORKING IN MOLDAT - IN MECI, MAGNETIC COMPONENT OF SPIN MS=N MULLIK - PRINT THE MULLIKEN POPULATION ANALYSIS

- MINIMIZE GRADIENTS USING NLLSQ NLLSQ

NOANCI - DO NOT USE ANALYTICAL C.I. DERIVATIVES NODIIS - DO NOT USE DIIS GEOMETRY OPTIMIZER NOINTER - DO NOT PRINT INTERATOMIC DISTANCES NOLOG - SUPPRESS LOG FILE TRAIL, WHERE POSSIBLE

NOMM - DO NOT USE MOLECULAR MECHANICS CORRECTION TO CONH BONDS

NONR

NOTHIEL - DO NOT USE THIEL'S FSTMIN TECHNIQUE NSURF=N - NUMBER OF SURFACES IN AN ESP CALCULATION

NOXYZ NSURF - DO NOT PRINT CARTESIAN COORDINATES

- NUMBER OF LAYERS USED IN ELECTROSTATIC POTENTIAL

OLDENS - READ INITIAL DENSITY MATRIX OFF DISK

OLDGEO - PREVIOUS GEOMETRY TO BE USED

OPEN - OPEN-SHELL RHF CALCULATION REQUESTED

ORIDE

PARASOK - IN AM1 CALCULATIONS SOME MNDO PARAMETERS ARE TO BE USED

- RESOLVE DENSITY MATRIX INTO SIGMA AND PI BONDS PL - MONITOR CONVERGENCE OF DENSITY MATRIX IN ITER

- USE THE MNDO-PM3 HAMILTONIAN POINT=N - NUMBER OF POINTS IN REACTION PATH

POINT1=N - NUMBER OF POINTS IN FIRST DIRECTION IN GRID CALCULATION POINT2=N - NUMBER OF POINTS IN SECOND DIRECTION IN GRID CALCULATION POLAR - CALCULATE FIRST, SECOND AND THIRD ORDER POLARIZABILITIES POTWRT - IN ESP, WRITE OUT ELECTROSTATIC POTENTIAL TO UNIT 21

POWSQ - PRINT DETAILS OF WORKING IN POWSQ PRECISE - CRITERIA TO BE INCREASED BY 100 TIMES PULAY - USE PULAY'S CONVERGER TO OBTAIN A SCF

QUARTET - QUARTET STATE REQUIRED

QUINTET - QUINTET STATE REQUIRED

RECALC=N - IN EF, RECALCULATE HESSIAN EVERY N STEPS

RESTART - CALCULATION RESTARTED

ROOT=n - ROOT n TO BE OPTIMIZED IN A C.I. CALCULATION

ROT=n - THE SYMMETRY NUMBER OF THE SYSTEM IS n.

SADDLE - OPTIMIZE TRANSITION STATE

SCALE - SCALING FACTOR FOR VAN DER WAALS DISTANCE IN ESP SCFCRT=n - DEFAULT SCF CRITERION REPLACED BY THE VALUE SUPPLIED

SCINCR - INCREMENT BETWEEN LAYERS IN ESP

SETUP - EXTRA KEYWORDS TO BE READ OF SETUP FILE

SEXTET - SEXTET STATE REQUIRED

SHIFT=n - A DAMPING FACTOR OF n DEFINED TO START SCF

SIGMA - MINIMIZE GRADIENTS USING SIGMA

SINGLET - SINGLET STATE REQUIRED

SLOPE - MULTIPLIER USED TO SCALE MNDO CHARGES

SPIN - PRINT FINAL UHF SPIN MATRIX STEP - STEP SIZE IN PATH

STEP1=n - STEP SIZE n FOR FIRST COORDINATE IN GRID CALCULATION STEP2=n - STEP SIZE n FOR SECOND COORDINATE IN GRID CALCULATION

STO-3G - DEORTHOGONALIZE ORBITALS IN STO-3G BASIS SYMAVG - AVERAGE SYMMETRY EQUIVALENT ESP CHARGES

SYMMETRY - IMPOSE SYMMETRY CONDITIONS T=n - A TIME OF n SECONDS REQUESTED

THERMO - PERFORM A THERMODYNAMICS CALCULATION

TIMES - PRINT TIMES OF VARIOUS STAGES T-PRIO - TIME TAKES PRIORITY IN DRC

TRANS - THE SYSTEM IS A TRANSITION STATE

(USED IN THERMODYNAMICS CALCULATION)

TRIPLET - TRIPLET STATE REQUIRED

TS - USING EF ROUTINE FOR TS SEARCH

UHF - UNRESTRICTED HARTREE-FOCK CALCULATION

VECTORS - PRINT FINAL EIGENVECTORS

VELOCITY - SUPPLY THE INITIAL VELOCITY VECTOR IN A DRC CALCULATION

WILLIAMS - USE WILLIAMS SURFACE

X-PRIO - GEOMETRY CHANGES TAKE PRIORITY IN DRC

- DO ALL GEOMETRIC OPERATIONS IN CARTESIAN COORDINATES. XYZ

## 2.3 DEFINITIONS OF KEYWORDS

The definitions below are given with some technical expressions which are not further defined. Interested users are referred to Appendix E of this manual to locate appropriate references which will provide further clarification.

There are three classes of keywords: (1) those which CONTROL substantial aspects of the calculation, i.e., those which affect the final heat of formation, (2) those which determine which OUTPUT will be calculated and printed, and (3) those which dictate the WORKING of the calculation, but which do not affect the heat of formation. assignment to one of these classes is designated by a (C), (0) or (W), respectively, following each keyword in the list below.

& (C)

An '&' means 'turn the next line into keywords'. Note the space I before the '' sign. Since '' is a keyword, it must be preceded by a space. A '&' on line 1 would mean that a second line of keywords should be read in. If that second line contained a '&', then a third line of keywords would be read in. If the first line has a '&' then the first description line is omitted, if the second line has a '&', then both description lines are omitted.

Examples

I

Ι

Ι

I

Ι

Ι

1

Ι

Use of one '&'

VECTORS DENSITY RESTART & NLLSQ T=1H SCFCRT=1.D-8 DUMP=30M ITRY=300 PM3 FOCK OPEN(2,2) ROOT=3 SINGLET SHIFT=30 Test on a totally weird system

Use of two '&'s

LARGE=-10 & DRC=4.0 T=1H SCFCRT=1.D-8 DUMP=30M ITRY=300 SHIFT=30 PM3 OPEN(2,2) ROOT=3 SINGLET NOANCI ANALYT T-PRIORITY=0.5 & LET GEO-OK VELOCITY KINETIC=5.0

+ (C)

A ' +' sign means 'read another line of keywords'. Note the space before the '+' sign. Since '+' is a keyword, it must be preceded by a I space. A '+' on line 1 would mean that a second line of keywords should I be read in. If that second line contains a ' +', then a third line of I keywords will be read in. Regardless of whether a second or a third line I of keywords is read in, the next two lines would be description lines.

Example of ' +' option

| |

I

I

Ι

| |

Ι

I

RESTART T=4D FORCE OPEN(2,2) SHIFT=20 PM3 + SCFCRT=1.D-8 DEBUG + ISOTOPE FMAT ECHO singlet ROOT=3

THERMO(300,400,1) ROT=3

Example of data set with three lines of keywords. NOTE: There are two lines of description, this and the previous line.

## 0SCF (0)

The data can be read in and output, but no actual calculation is performed when this keyword is used. This is useful as a check on the input data. All obvious errors are trapped, and warning messages printed.

A second use is to convert from one format to another. The input geometry is printed in various formats at the end of a OSCF calculation. If NOINTER is absent, cartesian coordinates are printed. Unconditionally, MOPAC Z-matrix internal coordinates are printed, and if AIGOUT is present, Gaussian Z-matrix internal coordinates are printed. OSCF should now be used in place of DDUM.

#### 1ELECTRON (0)

The final one-electron matrix is printed out. This matrix is composed of atomic orbitals; the array element between orbitals i and j on different atoms is given by

 $H(i,j) = 0.5 \times (beta(i) + beta(j)) \times overlap(i,j)$ 

The matrix elements between orbitals i and j on the same atom are calculated from the electron-nuclear attraction energy, and also from the U(i) value if i=j.

The one-electron matrix is unaffected by (a) the charge and (b) the electron density. It is only a function of the geometry. Abbreviation: 1ELEC.

1SCF (C)

When users want to examine the results of a single SCF calculation of a geometry, 1SCF should be used. 1SCF can be used in conjunction with RESTART, in which case a single SCF calculation will be done, and the results printed.

When 1SCF is used on its own (that is, RESTART is not also used) then derivatives will only be calculated if GRAD is also specified.

1SCF is helpful in a learning situation. MOPAC normally performs many SCF calculations, and in order to minimize output when following the working of the SCF calculation, 1SCF is very useful.

- 15 -

AIDER (C)

AIDER allows MOPAC to optimize an ab-initio geometry. calculate the ab-initio gradients using, e.g., Gaussian. Supply MOPAC with these gradients, after converting them into kcal/mol. The geometry resulting from a MOPAC run will be nearer to the optimized ab-initio geometry than if the geometry optimizer in Gaussian had been used.

AIGIN (C)

Ι I

Τ

Τ

I

Τ

1

Τ

If the geometry (Z-matrix) is specified using the Gaussian-8X, then normally this will be read in without difficulty. In the event that it is mistaken for a normal MOPAC-type Z-matrix, the keyword AIGIN is provided. AIGIN will force the data-set to be read in assuming Gaussian format. This is necessary if more than one system is being studied in one run.

AIGOUT (0)

The ARCHIVE file contains a data-set suitable for submission to MOPAC. If, in addition to this data-set, the Z-matrix for Gaussian input is wanted, then AIGOUT (ab initio geometry output), should be used.

The Z-matrix is in full Gaussian form. Symmetry, where present, will be correctly defined. Names of symbolics will be those used if the original geometry was in Gaussian format, otherwise 'logical' names will be used. Logical names are of form <t><a><b>[<c>][<d>] where <t> is 'r' I for bond length, 'a' for angle, or 'd' for dihedral, <a> is the atom I number, <b> is the atom to which <a> is related, <c>, if present, is the I atom number to which <a> makes an angle, and <a>, if present, is the atom I number to which <a> makes a dihedral.

## ANALYT (W)

By default, finite difference derivatives of energy with respect to geometry are used. If ANALYT is specified, then analytical derivatives are used instead. Since the analytical derivatives are over Gaussian functions -- a STO-6G basis set is used -- the overlaps are also over Gaussian functions. This will result in a very small (less than 0.1 Kcal/mole) change in heat of formation. Use analytical derivatives (a) when the mantissa used is less than about 51-53 bits, or (b) when comparison with finite difference is desired. Finite difference derivatives are still used when non-variationally optimized wavefunctions are present.

# AM1 (C)

The AM1 method is to be used. By default MNDO is run.

#### BAR=n.nn (W)

In the SADDLE calculation the distance between the two geometries is steadily reduced until the transition state is located. Sometimes, however, the user may want to alter the maximum rate at which the distance between the two geometries reduces. BAR is a ratio, normally 0.15, or 15 percent. This represents a maximum rate of reduction of the bar of 15 percent per step. Alternative values that might be considered are BAR=0.05 or BAR=0.10, although other values may be used. See also SADDLE.

If CPU time is not a major consideration, use BAR=0.03.

# BIRADICAL (C)

NOTE: BIRADICAL is a redundant keyword, and represents a particular configuration interaction calculation. Experienced users of MECI (q.v.) can duplicate the effect of the keyword BIRADICAL by using the MECI keywords OPEN(2,2) and SINGLET.

For molecules which are believed to have biradicaloid character the option exists to optimize the lowest singlet energy state which results from the mixing of three states. These states are, in order, (1) the (micro)state arising from a one electron excitation from the HOMO to the LUMO, which is combined with the microstate resulting from the time-reversal operator acting on the parent microstate, the result being a full singlet state; (2) the state resulting from de-excitation from the formal LUMO to the HOMO; and (3) the state resulting from the single electron in the formal HOMO being excited into the LUMO.

|      | Microstate 1          | Microstate 2 | Microstate 3 |
|------|-----------------------|--------------|--------------|
|      | Alpha Beta Alpha Beta | Alpha Beta   | Alpha Beta   |
| LUMO | * *                   |              | * *          |
|      | +                     |              |              |
| НОМО | * *                   | * *<br>      |              |

A configuration interaction calculation is involved here. A biradical calculation done without C.I. at the RHF level would be meaningless. Either rotational invariance would be lost, as in the D2d form of ethylene, or very artificial barriers to rotations would be found, such as in a methane molecule "orbiting" a D2d ethylene. In both cases the inclusion of limited configuration interaction corrects the error. BIRADICAL should not be used if either the HOMO or LUMO is degenerate; in this case, the full manifold of HOMO x LUMO should be included in the

C.I., using MECI options. The user should be aware of this situation. When the biradical calculation is performed correctly, the result is normally a net stabilization. However, if the first singlet excited state is much higher in energy than the closed-shell ground state, BIRADICAL can lead to a destabilization. Abbreviation: BIRAD. See also MECI, C.I., OPEN, SINGLET.

#### BONDS (0)

The rotationally invariant bond order between all pairs of atoms is printed. In this context a bond is defined as the sum of the squares of the density matrix elements connecting any two atoms. For ethane, ethylene, and acetylene the carbon-carbon bond orders are roughly 1.00, 2.00, and 3.00 respectively. The diagonal terms are the valencies calculated from the atomic terms only and are defined as the sum of the bonds the atom makes with other atoms. In UHF and non-variationally optimized wavefunctions the calculated valency will be incorrect, the degree of error being proportional to the non-duodempotency of the density matrix. For an RHF wavefunction the square of the density matrix is equal to twice the density matrix.

The bonding contributions of all M.O.'s in the system are printed immediately before the bonds matrix. The idea of molecular orbital valency was developed by Gopinathan, Siddarth, and Ravimohan. Just as an atomic orbital has a 'valency', so has a molecular orbital. This leads to the following relations: The sum of the bonding contributions of all occupied M.O.'s is the same as the sum of all valencies which, in turn is equal to two times the sum of all bonds. The sum of the bonding contributions of all M.O.'s is zero.

# C.I.=n (C)

Normally configuration interaction is invoked if any of the keywords which imply a C.I. calculation are used, such as BIRADICAL, TRIPLET or QUARTET. Note that ROOT= does not imply a C.I. calculation: ROOT= is only used when a C.I. calculation is done. However, as these implied C.I.'s involve the minimum number of configurations practical, the user may want to define a larger than minimum C.I., in which case the keyword C.I.=n can be used. When C.I.=n is specified, the n M.O.'s which "bracket" the occupied- virtual energy levels will be used. Thus, C.I.=2 will include both the HOMO and the LUMO, while C.I.=1 (implied for odd-electron systems) will only include the HOMO (This will do nothing for a closed-shell system, and leads to Dewar's half-electron correction for odd-electron systems). Users should be aware of the rapid increase in the size of the C.I. with increasing numbers of M.O.'s being used. Numbers of microstates implied by the use of the keyword C.I.=n on its own are as follows:

| Keyword |         | n-electron<br>electrons<br>Beta | _       |          | No.  |       | ctron systems<br>ctrons, configs |
|---------|---------|---------------------------------|---------|----------|------|-------|----------------------------------|
| C.I.=1  | 1       | 1                               | 1       |          | 1    | 0     | 1                                |
| C.I.=2  | 1       | 1                               | 4       |          | 1    | 0     | 2                                |
| C.I.=3  | 2       | 2                               | 9       |          | 2    | 1     | 9                                |
| C.I.=4  | 2       | 2                               | 36      |          | 2    | 1     | 24                               |
| C.I.=5  | 3       | 3                               | 100     |          | 3    | 2     | 100                              |
| C.I.=6  | 3       | 3                               | 400     |          | 3    | 2     | 300                              |
| C.I.=7  | 4       | 4                               | 1225    |          | 4    | 3     | 1225                             |
| C.I.=8  | (Do not | use unles                       | s other | keywords | also | used, | see below)                       |

If a change of spin is defined, then larger numbers of M.O.'s can be used up to a maximum of 10. The C.I. matrix is of size 100 x 100. For calculations involving up to 100 configurations, the spin-states are exact eigenstates of the spin operators. For systems with more than 100 configurations, the 100 configurations of lowest energy are used. See also MICROS and the keywords defining spin-states.

Note that for any system, use of C.I.=5 or higher normally implies the diagonalization of a 100 by 100 matrix. As a geometry optimization using a C.I. requires the derivatives to be calculated using derivatives of the C.I. matrix, geometry optimization with large C.I.'s will require more time than smaller C.I.'s.

Associated keywords: MECI, ROOT=, MICROS, SINGLET, DOUBLET, etc.

C.I.=(n,m)

Ι

I

I

I

I

I

In addition to specifying the number of M.O.'s in the active space, the number of electrons can also be defined. In C.I.=(n,m), n is the number of M.O.s in the active space, and m is the number of doubly filled levels to be used.

**EXAMPLES** Keywords Number of M.O.s No. Electrons C.I.=22 (1) C.I.=(2,1)2 2 (3) C.I.=(3,1)3 2 (3) 3 C.I.=(3,2)4 (5) 3 C.I.=(3,0) OPEN(2,3)2 (N/A) 3 C.I.=(3,1) OPEN(2,2)4 (N/A) 3 N/A (3) C.I.=(3,1) OPEN(1,2)

Odd electron systems given in parentheses.

#### CHARGE=n (C)

When the system being studied is an ion, the charge, n, on the ion must be supplied by CHARGE=n. For cations n can be 1 or 2 or 3, etc, for anions -1 or -2 or -3, etc.

## **EXAMPLES**

| ION     | KEYWORD   | ION       | KEYWORD   |
|---------|-----------|-----------|-----------|
| NH4(+)  | CHARGE=1  | CH3C00(-) | CHARGE=-1 |
| C2H5(+) | CHARGE=1  | (C00)(=)  | CHARGE=-2 |
| S04(=)  | CHARGE=-2 | P04(3-)   | CHARGE=-3 |
| HS04(-) | CHARGE=-1 | H2P04(-)  | CHARGE=-1 |

## DCART (0)

The cartesian derivatives which are calculated in DCART for variationally optimized systems are printed if the keyword DCART is present. The derivatives are in units of kcals/Angstrom, and the coordinates are displacements in x, y, and z.

# DEBUG (0)

Certain keywords have specific output control meanings, such as FOCK, VECTORS and DENSITY. If they are used, only the final arrays of the relevant type are printed. If DEBUG is supplied, then all arrays are printed. This is useful in debugging ITER. DEBUG can also increase the amount of output produced when certain output keywords are used, e.g. COMPFG.

# DENOUT (0)

The density matrix at the end of the calculation is to be output in a form suitable for input in another job. If an automatic dump due to the time being exceeded occurs during the current run then DENOUT is invoked automatically. (see RESTART)

# DENSITY (0)

At the end of a job, when the results are being printed, the density matrix is also printed. For RHF the normal density matrix is printed. For UHF the sum of the alpha and beta density matrices is printed.

If density is not requested, then the diagonal of the density matrix, i.e., the electron density on the atomic orbitals, will be printed.

## DEP (0)

For use only with EXTERNAL=. When new parameters are published, they can be entered at run-time by using EXTERNAL=, but as this is somewhat clumsy, a permanent change can be made by use of DEP.

If DEP is invoked, a complete block of FORTRAN code will be generated, and this can be inserted directly into the BLOCK DATA file.

Note that the output is designed for use with PM3. By modifying the names, the output can be used with MNDO or AM1.

1

| |

Τ

## DEPVAR=n.nn (C)

In polymers the translation vector is frequently a multiple of some internal distance. For example, in polythene it is the C1-C3 distance. If a cluster unit cell of C6H12 is used, then symmetry can be used to tie together all the carbon atom coordinates and the translation vector distance. In this example DEPVAR=3.0 would be suitable.

## DFP (W)

By default the Broyden-Fletcher-Goldfarb-Shanno method will be used to optimize geometries. The older Davidon-Fletcher-Powell method can be invoked by specifying DFP. This is intended to be used for comparison of the two methods.

## DIPOLE (C)

Used in the ESP calculation, DIPOLE will constrain the calculated charges to reproduce the cartesian dipole moment components calculated from the density matrix and nuclear charges.

# DIPX (C)

Similar to DIPOLE, except the fit will be for the X-component only.

## DIPY (C)

Similar to DIPOLE, except the fit will be for the Y-component only.

#### DIPZ (C)

Similar to DIPOLE, except the fit will be for the Z-component only.

- 21 -

DMAX=n.nn (W)

| | |

In the EF routine, the maximum step-size is 0.2 (Angstroms or radians), by default. This can be changed by specifying DMAX=n.nn. Increasing DMAX can lead to faster convergence but can also make the optimization go bad very fast. Furthermore, the Hessian updating may deteriorate when using large stepsizes. Reducing the stepsize to 0.10 or 0.05 is recommended when encountering convergence problems.

#### DOUBLET (C)

When a configuration interaction calculation is done, all spin states are calculated simultaneously, either for component of spin = 0 or 1/2. When only doublet states are of interest, then DOUBLET can be specified, and all other spin states, while calculated, are ignored in the choice of root to be used.

Note that while almost every odd-electron system will have a doublet ground state, DOUBLET should still be specified if the desired state must be a doublet.

DOUBLET has no meaning in a UHF calculation.

#### DRC (C)

A Dynamic Reaction Coordinate calculation is to be run. By default, total energy is conserved, so that as the "reaction" proceeds in time, energy is transferred between kinetic and potential forms.

## DRC=n.nnn (C)

In a DRC calculation, the "half-life" for loss of kinetic energy is defined as n.nnn femtoseconds. If n.nnn is set to zero, infinite damping simulating a very condensed phase is obtained.

This keyword cannot be written with spaces around the '=' sign.

#### DUMP (W)

Restart files are written automatically at one hour cpu time intervals to allow a long job to be restarted if the job is terminated catastrophically. To change the frequency of dump, set DUMP=nn to request a dump every nn seconds. Alternative forms, DUMP=nnM, DUMP=nnH, DUMP=nnD for a dump every nn minutes, hours, or days, respectively. DUMP only works with geometry optimization, gradient minimization, path, and FORCE calculations. It does not (yet) work with a SADDLE calculation.

- 22 -

## ECH0 (0)

Data are echoed back if ECHO is specified. Only useful if data are suspected to be corrupt.

EF (C)

I

Ι

Ι

Ι

Ι

Ι Ι

The Eigenvector Following routine is an alternative to the BFGS, and appears to be much faster. To invoke the Eigenvector Following routine, specify EF. EF is particularly good in the end-game, when the gradient is small. See also HESS, DMAX, EIGINV.

EIGINV (W)

Not recommended for normal use. Used with the EF routine. source code for more details.

## ENPART (0)

This is a very useful tool for analyzing the energy terms within a system. The total energy, in eV, obtained by the addition of the electronic and nuclear terms, is partitioned into mono- and bi-centric contributions, and these contributions in turn are divided into nuclear and one- and two-electron terms.

ESP (C)

This is the ElectroStatic Potential calculation of K. M. Merz and I B. H. Besler. ESP calculates the expectation values of the electrostatic potential of a molecule on a uniform distribution of points. resultant ESP surface is then fitted to atom centered charges that best reproduce the distribution, in a least squares sense.

ESPRST (W)

ESPRST restarts a stopped ESP calculation. Do not use with RESTART.

- 23 -

#### ESR (0)

The unpaired spin density arising from an odd-electron system can be calculated both RHF and UHF. In a UHF calculation the alpha and beta M.O.'s have different spatial forms, so unpaired spin density can naturally be present on in-plane hydrogen atoms such as in the phenoxy radical.

In the RHF formalism a MECI calculation is performed. If the keywords OPEN and C.I.= are both absent then only a single state is calculated. The unpaired spin density is then calculated from the state function. In order to have unpaired spin density on the hydrogens in, for example, the phenoxy radical, several states should be mixed.

#### EXCITED (C)

The state to be calculated is the first excited open-shell singlet state. If the ground state is a singlet, then the state calculated will be S(1); if the ground state is a triplet, then S(2). This state would normally be the state resulting from a one-electron excitation from the HOMO to the LUMO. Exceptions would be if the lowest singlet state were a biradical, in which case the EXCITED state could be a closed shell.

The EXCITED state will be calculated from a BIRADICAL calculation in which the second root of the C.I. matrix is selected. Note that the eigenvector of the C.I. matrix is not used in the current formalism. Abbreviation: EXCI.

NOTE: EXCITED is a redundant keyword, and represents a particular configuration interaction calculation. Experienced users of MECI can duplicate the effect of the keyword EXCITED by using the MECI keywords OPEN(2,2), SINGLET, and ROOT=2.

# EXTERNAL=name (C)

Normally, PM3, AM1 and MNDO parameters are taken from the BLOCK DATA files within MOPAC. When the supplied parameters are not suitable, as in an element recently parameterized, and the parameters have not yet installed in the user's copy of MOPAC, then the new parameters can be inserted at run time by use of EXTERNAL=<filename>, where <filename> is the name of the file which contains the new parameters.

<filename> consists of a series of parameter definitions in the format

<Parameter> <Element> <Value of parameter>

1

where the possible parameters are USS, UPP, UDD, ZS, ZP, ZD, BETAS, BETAP, BETAD, GSS, GSP, GPP, GP2, HSP, ALP, FNnm, n=1,2, or 3, and m=1 to 10, and the elements are defined by their chemical symbols, such as Si or SI.

When new parameters for elements are published, they can be typed in as shown. This file is ended by a blank line, the word END or nothing, i.e., no end-of-file delimiter. An example of a parameter data file would be:

Start of line! (Put at least 2 spaces before and after parameter name)

| Line | 1:  | USS   | Si | -34.08201495 |
|------|-----|-------|----|--------------|
| Line | 2:  | UPP   | Si | -28.03211675 |
| Line | 3:  | BETAS | Si | -5.01104521  |
| Line | 4:  | BETAP | Si | -2.23153969  |
| Line | 5:  | ZS    | Si | 1.28184511   |
| Line | 6:  | ZP    | Si | 1.84073175   |
| Line | 7:  | ALP   | Si | 2.18688712   |
| Line | 8:  | GSS   | Si | 9.82         |
| Line | 9:  | GPP   | Si | 7.31         |
| Line | 10: | GSP   | Si | 8.36         |
| Line | 11: | GP2   | Si | 6.54         |
| Line | 12: | HSP   | Si | 1.32         |

Derived parameters do no need to be entered; they will be calculated from the optimized parameters. All "constants" such as the experimental heat of atomization are already inserted for all elements.

NOTE: EXTERNAL can only be used to input parameters for MNDO, AM1, or PM3. It is unlikely, however, that any more MINDO/3 parameters will be published.

See also DEP to make a permanent change.

#### FILL=n (C)

The n'th M.O. in an RHF calculation is constrained to be filled. It has no effect on a UHF calculation. After the first iteration (NOTE: not after the first SCF calculation, but after the first iteration within the first SCF calculation) the n'th M.O. is stored, and, if occupied, no further action is taken at that time. If unoccupied, then the HOMO and the n'th M.O.'s are swapped around, so that the n'th M.O. is now filled. On all subsequent iterations the M.O. nearest in character to the stored M.O. is forced to be filled, and the stored M.O. replaced by that M.O. This is necessitated by the fact that in a reaction a particular M.O. may change its character considerably. A useful procedure is to run 1SCF and DENOUT first, in order to identify the M.O.'s; the complete job is then run with OLDENS and FILL=nn, so that the eigenvectors at the first iteration are fully known. As FILL is known to give difficulty at times, consider also using C.I.=n and ROOT=m.

# FLEP0 (0)

The predicted and actual changes in the geometry, the derivatives, and search direction for each geometry optimization cycle are printed. This is useful if there is any question regarding the efficiency of the geometry optimizer.

**FMAT** 

Details of the construction of the Hessian matrix for the force calculation are to be printed.

#### FORCE (C)

A force-calculation is to be run. The Hessian, that is the matrix (in millidynes per Angstrom) of second derivatives of the energy with respect to displacements of all pairs of atoms in x, y, and z directions, is calculated. On diagonalization this gives the force constants for the molecule. The force matrix, weighted for isotopic masses, is then used calculating the vibrational frequencies. The system can be characterized as a ground state or a transition state by the presence of five (for a linear system) or six eigenvalues which are very small (less than about 30 reciprocal centimeters). A transition state is further characterized by one, and exactly one, negative force constant.

A FORCE calculation is a prerequisite for a THERMO calculation.

Before a FORCE calculation is started, a check is made to ensure that a stationary point is being used. This check involves calculating the gradient norm (GNORM) and if it is significant, the GNORM will be I reduced using BFGS. All internal coordinates are optimized, and any symmetry constraints are ignored at this point. An implication of this is that if the specification of the geometry relies on any angles being exactly 180 or zero degrees, the calculation may fail.

The geometric definition supplied to FORCE should not rely on angles or dihedrals assuming exact values. (The test of exact linearity is sufficiently slack that most molecules that are linear, such as acetylene and but-2-yne, should not be stopped.) See also THERMO, LET, TRANS, ISOTOPE.

In a FORCE calculation, PRECISE will eliminate quartic contamination I (part of the anharmonicity). This is normally not important, therefore I PRECISE should not routinely be used. In a FORCE calculation, the SCF criterion is automatically made more stringent; this is the main cause of the SCF failing in a FORCE calculation.

#### GEO-OK (W)

Normally the program will stop with a warning message if two atoms are within 0.8 Angstroms of each other, or, more rarely, the BFGS routine has difficulty optimizing the geometry. GEO-OK will over-ride the job termination sequence, and allow the calculation to proceed. In practice, most jobs that terminate due to these checks contain errors in data, so caution should be exercised if GEO-OK is used. An important exception to this warning is when the system contains, or may give rise to, a Hydrogen molecule. GEO-OK will override other geometric safety checks such as the unstable gradient in a geometry optimization preventing optimization.

See also the message "GRADIENTS OF OLD GEOMETRY, GNORM= nn.nnnn"

#### GNORM=n.nn (W)

The geometry optimization termination criteria in both gradient minimization and energy minimization can be over-ridden by specifying a gradient norm requirement. For example, GNORM=20 would allow the geometry optimization to exit as soon as the gradient norm dropped below 20.0, the default being 1.0.

For high-precision work, GNORM=0.0 is recommended. Unless LET is I also used, the GNORM will be set to the larger of 0.01 and the specified I GNORM. Results from GNORM=0.01 are easily good enough for all I high-precision work.

1

Ι

Τ

# GRADIENTS (0)

In a 1SCF calculation gradients are not calculated by default: in non-variationally optimized systems this would take an excessive time. | GRADIENTS allows the gradients to be calculated. Normally, gradients I will not be printed if the gradient norm is less than 2.0. However, if I GRADIENTS is present, then the gradient norm and the gradients will I unconditionally be printed. Abbreviation: GRAD.

# GRAPH (0)

Information needed to generate electron density contour maps can be written to a file by calling GRAPH. GRAPH first calls MULLIK in order to generate the inverse-square-root of the overlap matrix, which is required for the re-normalization of the eigenvectors. All data essential for the graphics package DENSITY are then output.

#### HESS=n (W)

When the Eigenvector Following routine is used for I optimization, it frequently works faster if the Hessian is constructed I first. If HESS=1 is specified, the Hessian matrix will be constructed I before the geometry is optimized. There are other, less common, options, I e.g. HESS=2. See comments in subroutine EF for details.

# H-PRIORITY (0)

In a DRC calculation, results will be printed whenever calculated heat of formation changes by 0.1 Kcal/mole. Abbreviation: H-PRIO.

- 27 -

#### H-PRIORITY=n.nn (0)

In a DRC calculation, results will be printed whenever the calculated heat of formation changes by n.nn Kcal/mole.

## IRC (C)

All An Intrinsic Reaction Coordinate calculation is to be run. kinetic energy is shed at every point in the calculation. See Background.

# IRC=n (C)

An Intrinsic Reaction Coordinate calculation to be run; an initial perturbation in the direction of normal coordinate n to be applied. If n is negative, then perturbation is reversed, i.e., initial motion is in the opposite direction to the normal coordinate. This keyword cannot be written with spaces around the '=' sign.

# ISOTOPE (0)

Generation of the FORCE matrix is very time-consuming, and in isotopic substitution studies several vibrational calculations may be needed. To allow the frequencies to be calculated from the (constant) force matrix, ISOTOPE is used. When a FORCE calculation is completed, ISOTOPE will cause the force matrix to be stored, regardless of whether or not any intervening restarts have been made. To re-calculate the frequencies, etc. starting at the end of the force matrix calculation, specify RESTART.

The two keywords RESTART and ISOTOPE can be used together. example, if a normal FORCE calculation runs for a long time, the user may want to divide it up into stages and save the final force matrix. ISOTOPE has been used, it does not need to be used on subsequent RESTART runs.

ISOTOPE can also be used with FORCE to set up a RESTART file for an | IRC=n calculation.

Ι

Ι

# ITRY=NN (W)

The default maximum number of SCF iterations is 200. When this limit presents difficulty, ITRY=nn can be used to re-define it. For example, if ITRY=400 is used, the maximum number of iterations will be set to 400. ITRY should normally not be changed until all other means of obtaining a SCF have been exhausted, e.g. PULAY CAMP-KING etc.

IUPD=n (W)

Ι I

IUPD is used only in the EF routine. IUPD should very rarely be IUPD=1 can be used in minimum searches if the the message "HEREDITARY POSITIVE DEFINITENESS ENDANGERED. UPDATE SKIPPED THIS CYCLE" occurs every cycle for 10-20 iterations. Never use IUPD=2 for a TS search! For more information, read the comments in subroutine EF.

# K=(n.nn,n) (C)

Used in band-structure calculations, K=(n.nn,n) specifies step-size in the Brillouin zone, and the number of atoms in the monomeric unit. Two band-structure calculations are supported: electronic and phonon. Both require a polymer to be used. If FORCE is used, a phonon spectrum is assumed, otherwise an electronic band structure is assumed. I For both calculations, a density of states is also done. The band structure calculation is very fast, so a small step-size will not use much time.

The output is designed to be fed into a graphics package, and is not 'elegant'. For polyethylene, a suitable keyword would be K=(0.01,6).

## KINETIC=n.nnn (C)

In a DRC calculation n.nnn Kcals/mole of excess kinetic energy is added to the system as soon as the kinetic energy builds up to 0.2 Kcal/mole. The excess energy is added to the velocity vector, without change of direction.

# LARGE (0)

Most of the time the output invoked by keywords is sufficient. LARGE will cause less-commonly wanted, but still useful, output to be printed.

Ι

1. To save space, DRC and IRC outputs will, by default, only print the line with the percent sign. Other output can be obtained by use of the keyword LARGE, according to the following rules:

Keyword

| Reyword  | LITECC                                         |
|----------|------------------------------------------------|
| LARGE    | Print all internal and cartesian coordinates   |
|          | and cartesian velocities.                      |
| LARGE=1  | Print all internal coordinates.                |
| LARGE=-1 | Print all internal and cartesian coordinates   |
|          | and cartesian velocities.                      |
| LARGE=n  | Print every n'th set of internal coordinates.  |
| LARGE=-n | Print every n'th set of internal and cartesian |
|          | coordinates and cartesian velocities.          |
|          |                                                |

Fffect

If LARGE=1 is used, the output will be the same as that of Version 5.0, when LARGE was not used. If LARGE is used, the output will be the same as that of Version 5.0, when LARGE was used. To save disk space, do

not use LARGE.

| | | |

LINMIN (0)

| |

There are two line-minimization routines in MOPAC, an energy minimization and a gradient norm minimization. LINMIN will output details of the line minimization used in a given job.

#### LET (W)

As MOPAC evolves, the meaning of LET is changing.

Now LET means essentially "I know what I'm doing, override safety checks".

Currently, LET has the following meanings

- 1. In a FORCE calculation, it means that the supplied geometry is to be used, even if the gradients are large.
- 2. In a geometry optimization, the specified GNORM is to be used, even if it is less than 0.01.
- 3. In a POLAR calculation, the molecule is to be orientated along its principal moments of inertia before the calculation starts. LET will prevent this step being done.

#### LOCALIZE (0)

The occupied eigenvectors are transformed into a localized set of M.O.'s by a series of 2 by 2 rotations which maximize <psi\*\*4>. The value of 1/<psi\*\*4> is a direct measure of the number of centers involved in the M.O.. Thus the value of  $1/\langle psi^{**}4\rangle$  is 2.0 for H2, 3.0 for a three-center bond and 1.0 for a lone pair. Higher degeneracies than allowed by point group theory are readily obtained. For example, benzene would give rise to a 6-fold degenerate C-H bond, a 6-fold degenerate C-C sigma bond and a three-fold degenerate C-C pi bond. In principle, there is no single step method to unambiguously obtain the most localized set of M.O.'s in systems where several canonical structures are possible, just as no simple method exists for finding the most stable conformer of some large compound. However, the localized bonds generated will normally be quite acceptable for routine applications. Abbreviation: LOCAL.

MAX

In a grid calculation, the maximum number of points (23) in each direction is to be used. The default is 11. The number of points in each direction can be set with POINTS1 and POINTS2.

#### MECI (0)

At the end of the calculation details of the Multi Electron Configuration Interaction calculation are printed if MECI is specified. The state vectors can be printed by specifying VECTORS. The MECI calculation is either invoked automatically, or explicitly invoked by the use of the C.I.=n keyword.

# MICROS=n (C)

The microstates used by MECI are normally generated by use of a permutation operator. When individually defined microstates are desired, then MICROS=n can be used, where n defines the number of microstates to be read in.

#### Format for Microstates

After the geometry data plus any symmetry data are read in, data defining each microstate is read in, using format 20I1, one microstate per line. The microstate data is preceded by the word "MICROS" on a line by itself. There is at present no mechanism for using MICROS with a reaction path.

For a system with n M.O.'s in the C.I. (use OPEN=(n1,n) or C.I.=n to do this), the populations of the n alpha M.O.'s are defined, followed by the n beta M.O.'s. Allowed occupancies are zero and one. For n=6 the closed-shell ground state would be defined as 111000111000, meaning one electron in each of the first three alpha M.O.'s, and one electron in each of the first three beta M.O.'s.

Users are warned that they are responsible for completing any spin manifolds. Thus while the state 111100110000 is a triplet state with component of spin = 1, the state 111000110100, while having a component of spin = 0 is neither a singlet nor a triplet. In order to complete the spin manifold the microstate 110100111000 must also be included.

If a manifold of spin states is not complete, then the eigenstates of the spin operator will not be quantized. When and only when 100 or fewer microstates are supplied, can spin quantization be conserved.

There are two other limitations on possible microstates. First, the number of electrons in every microstate should be the same. If they differ, a warning message will be printed, and the calculation continued (but the results will almost certainly be nonsense). Second, the component of spin for every microstate must be the same, except for teaching purposes. Two microstates of different components of spin will have a zero matrix element connecting them. No warning will be given as this is a reasonable operation in a teaching situation. For example, if all states arising from two electrons in two levels are to be calculated, say for teaching Russel-Saunders coupling, then the following microstates would be used:

| Microstate | No. of al | pha, beta | electrons | Ms | State   |
|------------|-----------|-----------|-----------|----|---------|
| 1100       |           | 2 0       |           | 1  | Triplet |
| 1010       |           | 1 1       |           | 0  | Singlet |
| 1001       |           | 1 1       |           | 0  | Mixed   |
| 0110       |           | 1 1       |           | 0  | Mixed   |
| 0101       |           | 1 1       |           | 0  | Singlet |
| 0011       |           | 0 2       |           | -1 | Triplet |

Constraints on the space manifold are just as rigorous, but much easier to satisfy. If the energy levels are degenerate, then all components of a manifold of degenerate M.O.'s should be either included or excluded. If only some, but not all, components are used, the required degeneracy of the states will be missing.

As an example, for the tetrahedral methane cation, if the user supplies the microstates corresponding to a component of spin = 3/2, neglecting Jahn-Teller distortion, the minimum number of states that can be supplied is 90 = (6!/(1!\*5!))\*(6!/(4!\*2!)).

While the total number of electrons should be the same for all microstates, this number does not need to be the same as the number of electrons supplied to the C.I.; thus in the example above, a cationic state could be 110000111000.

The format is defined as 20I1 so that spaces can be used for empty M.O.'s.

# MINDO/3 (C)

The default Hamiltonian within MOPAC is MNDO, with the alternatives of AM1 and MINDO/3. To use the MINDO/3 Hamiltonian the keyword MINDO/3 should be used. Acceptable alternatives to the keyword MINDO/3 are MINDO and MINDO3.

# MMOK (C)

If the system contains a peptide linkage, then MMOK will allow a molecular mechanics correction to be applied so that the barrier to rotation is increased (to 14.00 Kcal/mole in N-methyl acetamide).

# MODE (C)

| |

MODE is used in the EF routine. Normally the default MODE=1 is used to locate a transition state, but if this is incorrect, explicitly define the vector to be followed by using MODE=n. (MODE is not a recommended keyword). If you use the FORCE option when deciding which mode to follow, set all isotopic masses to 1.0. The normal modes from FORCE are normally mass-weighted; this can mislead. Alternatively, use LARGE with FORCE: this gives the force constants and vectors in addition to the mass-weighted normal modes. Only the mass-weighted modes can be drawn with DRAW.

MS=n

Ι

I

I I

Ι

Useful for checking the MECI calculation and for teaching. I overrides the normal choice of magnetic component of spin. Normally, if I a triplet is requested, an MS of 1 will be used; this excludes all I singlets. If MS=0 is also given, then singlets will also be calculated. I The use of MS should not affect the values of the results at all.

# MULLIK (0)

A full Mulliken Population analysis is to be done on the final RHF wavefunction. This involves the following steps:

- (1) The eigenvector matrix is divided by the square root of the overlap matrix, S.
- (2) The Coulson-type density matrix, P, is formed.
- (3) The overlap population is formed from P(i,j)\*S(i,j).
- (4) Half the off-diagonals are added onto the diagonals.

# NLLSQ (C)

The gradient norm is to be minimized by Bartel's method. This is a Squares gradient minimization routine. Least Gradient minimization will locate one of three possible points:

- (a) A minimum in the energy surface. The gradient norm will go to zero, and the lowest five or six eigenvalues resulting from a FORCE calculation will be approximately zero.
- (b) A transition state. The gradient norm will vanish, as in (a), but in this case the system is characterized by one, and only one, negative force constant.
- (c) A local minimum in the gradient norm space. In this (normally unwanted) case the gradient norm is minimized, but does not go to zero. A FORCE calculation will not give the five or six zero eigenvalues characteristic of a stationary point. While normally undesirable, this is sometimes the only way to obtain a geometry. For instance, if a system is formed which cannot be characterized as an intermediate, and at the same time is not a transition state, but nonetheless has some chemical significance, then that state can be refined using NLLSQ.

# NOANCI (W)

RHF open-shell derivatives are normally calculated using Liotard's I analytical C.I. method. If this method is NOT to be used, specify NOANCI (NO ANalytical Configuration Interaction derivatives).

NODIIS (W)

| |

I

Ι

In the event that the G-DIIS option is not wanted, NODIIS can be used. The G-DIIS normally accelerates the geometry optimization, but there is no guarantee that it will do so. If the heat of formation rises unexpectedly (i.e., rises during a geometry optimization while the GNORM is larger than about 0.3), then try NODIIS.

# NOINTER (0)

The interatomic distances are printed by default. If you do not want them to be printed, specify NOINTER. For big jobs this reduces the output file considerably.

# NOLOG (0)

Normally a copy of the archive file will be directed to the LOG file, along with a synopsis of the job. If this is not wanted, it can be suppressed completely by NOLOG.

# NOMM (C)

All four semi-empirical methods underestimate the barrier to rotation of a peptide bond. A Molecular Mechanics correction has been added which increases the barrier in N-methyl acetamide to 14 Kcal/mole. If you do not want this correction, specify NOMM (NO Molecular Mechanics).

# NONR (W)

Not recommended for normal use. Used with the EF routine. See source code for more details.

# NOTHIEL (W)

In a normal geometry optimization using the BFGS routine, Thiel's FSTMIN technique is used. If normal line-searches are wanted, specify NOTHIEL.

# NOXYZ (0)

The cartesian coordinates are printed by default. If you do not want them to be printed, specify NOXYZ. For big jobs this reduces the output file considerably.

NSURF (C)

Ι 

I

Ι

Τ

Ι

In an ESP calculation, NSURF=n specifies the number of surface I layers for the Connolly surface.

#### OLDENS (W)

A density matrix produced by an earlier run of MOPAC is to be used to start the current calculation. This can be used in attempts to obtain an SCF when a previous calculation ended successfully but a subsequent run failed to go SCF.

## OLDGEO (C)

If multiple geometries are to be run, and the final geometry from I one calculation is to be used to start the next calculation, OLDGEO I should be specified. Example: If a MNDO, AM1, and PM3 calculation were I to be done on one system, for which only a rough geometry was available, then after the MNDO calculation, the AM1 calculation could be done using I the optimized MNDO geometry as the starting geometry, by specifying I OLDGEO.

#### OPEN(n1,n2) (C)

The M.O. occupancy during the SCF calculation can be defined in terms of doubly occupied, empty, and fractionally occupied M.O.'s. The fractionally occupied M.O.'s are defined by OPEN(n1,n2), where n1 =number of electrons in the open-shell manifold, and n2 = number of open-shell M.O.'s; n1/n2 must be in the range 0 to 2. OPEN(1,1) will be assumed for odd-electron systems unless an OPEN keyword is used. Errors introduced by use of fractional occupancy are automatically corrected in a MECI calculation when OPEN(n1,n2) is used.

# ORIDE (W)

Do not use this keyword until you have read Simons' article. is part of the EF routine, and means "Use whatever Lamdas are produced even if they would normally be 'unacceptable'."

J. Simons, P. Jorgensen, H. Taylor, J. Ozment, J. Phys. Chem. 87, 2745 (1983).

## PARASOK (W)

USE THIS KEYWORD WITH EXTREME CAUTION!! The AM1 method has been parameterized for only a few elements, less than the number available to MNDO or PM3. If any elements which are  $\mbox{ not parameterized at the }\mbox{AM1}$ level are specified, the MNDO parameters, if available, will be used. The resulting mixture of methods, AM1 with MNDO, has not been studied to see how good the results are, and users are strictly on their own as far

as accuracy and compatibility with other methods is concerned. In particular, while all parameter sets are referenced in the output, other programs may not cite the parameter sets used and thus compatibility with other MNDO programs is not guaranteed.

## PI (0)

The normal density matrix is composed of atomic orbitals, that is s, px, py and pz. PI allows the user to see how each atom-atom interaction is split into sigma and pi bonds. The resulting "density matrix" is composed of the following basis-functions:- s-sigma, p-sigma, p-pi, d-sigma, d-pi, d-dell. The on-diagonal terms give the hybridization state, so that an sp2 hybridized system would be represented as s-sigma 1.0, p-sigma 2.0, p-pi 1.0

#### PM3 (C)

The PM3 method is to be used.

I

# POINT=n (C)

The number of points to be calculated on a reaction path is specified by POINT=n. Used only with STEP in a path calculation.

#### POINT1=n (C)

In a grid calculation, the number of points to be calculated in the first direction is given by POINT1=n. 'n' should be less than 24; default: 11.

# POINT2=n (C)

In a grid calculation, the number of points to be calculated in the second direction is given by POINT2=n. 'n' should be less than 24, default: 11;

#### POTWRT (W)

In an ESP calculation, write out surface points and electrostatic potential values to UNIT 21.

#### POLAR (C)

The polarizability and first and second hyperpolarizabilities are to be calculated. At present this calculation does not work for polymers, but should work for all other systems.

By default, an electric field gradient of 0.001 is used. be modified by specifying POLAR=n.nnnnn, where n.nnnnn is the new field.

Ι 1

Ι

Ι

POLAR calculates the polarizabilities from the heat of formation and from the dipole. The degree to which they agree is a measure of the precision (not the accuracy) of the calculation. The results from the heat of formation calculation are more trustworthy than those from the dipole.

Ι П

Users should note that the hyperpolarizabilities obtained have to be divided by 2.0 for beta and 6.0 for gamma to conform with experimental convention.

Two sets of results are printed: a set (labeled E4) derived from I the effect of the applied electric field on the heat of formation, and a I set (labeled DIP) derived from the value of the dipole in various l electric fields.

# POWSQ (C)

Details of the working of POWSQ are printed out. This is only useful in debugging.

#### PRECISE (W)

The criteria for terminating all optimizations, electronic and geometric, are to be increased by a factor, normally, 100. This can be used where more precise results are wanted. If the results are going to be used in a FORCE calculation, where the geometry needs to be known quite precisely, then PRECISE is recommended; for small systems the extra I cost in CPU time is minimal. PRECISE is not recommended for experienced I users, instead GNORM=n.nn and SCFCRT=n.nn are suggested. PRECISE should I only very rarely be necessary in a FORCE calculation: all it does is I remove quartic contamination, which only affects the trivial modes I significantly, and is very expensive in CPU time.

#### PULAY (W)

The default converger in the SCF calculation is to be replaced by Pulay's procedure as soon as the density matrix is sufficiently stable. A considerable improvement in speed can be achieved by the use of PULAY. If a large number of SCF calculations are envisaged, a sample calculation using 1SCF and PULAY should be compared with using 1SCF on its own, and if a saving in time results, then PULAY should be used in the full calculation. PULAY should be used with care in that its use will prevent the combined package of convergers (SHIFT, PULAY and the CAMP-KING convergers) from automatically being used in the event that the system fails to go SCF in (ITRY-10) iterations.

The combined set of convergers very seldom fails.

#### QUARTET (C)

RHF interpretation: The desired spin-state is a quartet, i.e., the state with component of spin = 1/2 and spin = 3/2. When a configuration interaction calculation is done, all spin states of spin equal to, or greater than 1/2 are calculated simultaneously, for component of spin = 1/2. From these states the quartet states are selected when QUARTET is specified, and all other spin states, while calculated, are ignored in the choice of root to be used. If QUARTET is used on its own, then a single state, corresponding to an alpha electron in each of three M.O.'s is calculated.

UHF interpretation: The system will have three more alpha electrons than beta electrons.

# QUINTET (C)

RHF interpretation: The desired spin-state is a quintet, that is, the state with component of spin = 0 and spin = 2. When a configuration interaction calculation is done, all spin states of spin equal to, or greater than 0 are calculated simultaneously, for component of spin = 0. From these states the quintet states are selected when QUINTET is specified, and the septet states, while calculated, will be ignored in the choice of root to be used. If QUINTET is used on its own, then a single state, corresponding to an alpha electron in each of four M.O.'s is calculated.

Ι

UHF interpretation: The system will have three more alpha electrons than beta electrons.

I I

# RECALC=n

RECALC=n calculates the Hessian every n steps in the I optimization. For small n this is costly but is also very effective in I terms of convergence. RECALC=10 and DMAX=0.10 can be useful for I difficult cases. In extreme cases RECALC=1 and DMAX=0.05 will always I find a stationary point, if it exists.

# RESTART (W)

When a job has been stopped, for whatever reason, and intermediate results have been stored, then the calculation can be restarted at the point where it stopped by specifying RESTART. The most common cause of a job stopping before completion is its exceeding the time allocated. A saddle-point calculation has no restart, but the output file contains information which can easily be used to start the calculation from a point near to where it stopped.

It is not necessary to change the geometric data to reflect the new geometry. As a result, the geometry printed at the start of a restarted job will be that of the original data, not that of the restarted file.

A convenient way to monitor a long run is to specify 1SCF and RESTART; this will give a normal output file at very little cost.

NOTE 1: In the FORCE calculation two restarts are possible. These are (a) a restart in FLEPO if the geometry was not optimized fully before FORCE was called, and (b) the normal restart in the construction of the force matrix. If the restart is in FLEPO within FORCE then the keyword FORCE should be deleted, and the keyword RESTART used on its own. Forgetting this point is a frequent cause of failed jobs.

NOTE 2: Two restarts also exist in the IRC calculation. If an IRC calculation stops while in the FORCE calculation, then a normal restart can be done. If the job stops while doing the IRC calculation itself then the keyword IRC=n should be changed to IRC, or it can be omitted if DRC is also specified. The absence of the string "IRC=" is used to indicate that the FORCE calculation was completed before the restart files were written.

# R00T=n (C)

The n'th root of a C.I. calculation is to be used in the calculation. If a keyword specifying the spin-state is also present, e.g. SINGLET or TRIPLET, then the n'th root of that state will be selected. Thus ROOT=3 and SINGLET will select the third singlet root. If ROOT=3 is used on its own, then the third root will be used, which may be a triplet, the third singlet, or the second singlet (the second root might be a triplet). In normal use, this keyword would not be used. It is retained for educational and research purposes. Unusual care should be exercised when ROOT= is specified.

# ROT=n(C)

In the calculation of the rotational contributions to the thermodynamic quantities the symmetry number of the molecule must be supplied. The symmetry number of a point group is the number of equivalent positions attainable by pure rotations. No reflections or improper rotations are allowed. This number cannot be assumed by default, and may be affected by subtle modifications to the molecule, such as isotopic substitution. A list of the most important symmetry numbers follows:

#### ---- TABLE OF SYMMETRY NUMBERS ----

| C1 | CI CS   | 1 | D2 D2D D2 | H 4  | C(INF)V | 1  |
|----|---------|---|-----------|------|---------|----|
| C2 | C2V C2H | 2 | D3 D3D D3 | H 6  | D(INF)H | 2  |
| С3 | C3V C3H | 3 | D4 D4D D4 | H 8  | T TD    | 12 |
| C4 | C4V C4H | 4 | D6 D6D D6 | H 12 | OH      | 24 |
| C6 | C6V C6H | 6 | S6        | 3    |         |    |

#### SADDLE (C)

The transition state in a simple chemical reaction is to be data are required. After the first geometry, specifying the reactants, and any symmetry functions have been defined, the second geometry, specifying the products, is defined, using the same format as that of the first geometry.

SADDLE often fails to work successfully. Frequently this is due to equivalent dihedral angles in the reactant and product differing by about 360 degrees rather than zero degrees. As the choice of dihedral can be difficult, users should consider running this calculation with the keyword XYZ. There is normally no ambiguity in the definition of cartesian coordinates. See also BAR=.

Many of the bugs in SADDLE have been removed in this version. Use of the XYZ option is strongly recommended.

SCALE (C)

I

Ι

Ι

Ι

Ι

I I

Ι

SCALE=n.n specifies the scaling factor for Van der Waals' radii for the initial layer of the Connolly surface in the ESP calculation.

#### SCFCRT=n.nn (W)

The default SCF criterion is to be replaced by that defined by SCFCRT=.

The SCF criterion is the change in energy in kcal/mol on two I successive iterations. Other minor criteria may make the requirements I for an SCF slightly more stringent. The SCF criterion can be varied from I about 0.001 to 1.D-25, although numbers in the range 0.0001 to 1.D-9 will I suffice for most applications.

An overly tight criterion can lead to failure to achieve a SCF, and consequent failure of the run.

SCINCR=n.nn

In an ESP calculation, SCINCR=n.nn specifies the increment between layers of the surface in the Connolly surface. (default: 0.20)

SETUP (C)

If, on the keyword line, the word 'SETUP' is specified, then one or I two lines of keywords will be read from a file with the logical name SETUP. The logical file SETUP must exist, and must contain at least one I line. If the second line is defined by the first line as a keyword line, I and the second line contains the word SETUP, then one line of keywords I will be read from a file with the logical name SETUP.

SETUP=name (C)

| |

| | Same as SETUP, only the logical or actual name of the SETUP file  $\,$  is 'name'.

#### SEXTET (C)

RHF interpretation: The desired spin-state is a sextet: the state with component of spin = 1/2 and spin = 5/2.

The sextet states are the highest spin states normally calculable using MOPAC in its unmodified form. If SEXTET is used on its own, then a single state, corresponding to one alpha electron in each of five M.O.'s, is calculated. If several sextets are to be calculated, say the second or third, then OPEN(n1,n2) should be used.

UHF interpretation: The system will have five more alpha electrons than beta electrons.

#### SHIFT=n.nn (W)

In an attempt to obtain an SCF by damping oscillations which slow down the convergence or prevent an SCF being achieved, the virtual M.O. energy levels are shifted up or down in energy by a shift technique. The principle is that if the virtual M.O.'s are changed in energy relative to the occupied set, then the polarizability of the occupied M.O.'s will change pro rata. Normally, oscillations are due to autoregenerative charge fluctuations.

The SHIFT method has been re-written so that the value of SHIFT changes automatically to give a critically-damped system. This can result in a positive or negative shift of the virtual M.O. energy levels. If a non-zero SHIFT is specified, it will be used to start the SHIFT technique, rather than the default 15eV. If SHIFT=0 is specified, the SHIFT technique will not be used unless normal convergence techniques fail and the automatic "ALL CONVERGERS..." message is produced.

# SIGMA (C)

The McIver-Komornicki gradient norm minimization routines, POWSQ and SEARCH are to be used. These are very rapid routines, but do not work for all species. If the gradient norm is low, i.e., less than about 5 units, then SIGMA will probably work; in most cases, NLLSQ is recommended. SIGMA first calculates a quite accurate Hessian matrix, a slow step, then works out the direction of fastest decent, and searches along that direction until the gradient norm is minimized. The Hessian is then partially updated in light of the new gradients, and a fresh search direction found. Clearly, if the Hessian changes markedly as a result of the line-search, the update done will be inaccurate, and the new search direction will be faulty.

- 41 -

SIGMA should be avoided if at all possible when non-variationally optimized calculations are being done.

If the Hessian is suspected to be corrupt within SIGMA it will be automatically recalculated. This frequently speeds up the rate at which the transition state is located. If you do not want the Hessian to be reinitialized -- it is costly in CPU time -- specify LET on the keyword line.

#### SINGLET (C)

When a configuration interaction calculation is done, all spin states are calculated simultaneously, either for component of spin = 0 or 1/2. When only singlet states are of interest, then SINGLET can be specified, and all other spin states, while calculated, are ignored in the choice of root to be used.

Note that while almost every even-electron system will have a singlet ground state, SINGLET should still be specified if the desired state must be a singlet.

SINGLET has no meaning in a UHF calculation, but see also TRIPLET.

SLOPE (C)

Ι

Ι

Ι

I I

In an ESP calculation, SLOPE=n.nn specifies the scale factor for MNDO charges. (default=1.422)

# SPIN (0)

The spin matrix, defined as the difference between the alpha and beta density matrices, is to be printed. If the system has a closed-shell ground state, e.g. methane run UHF, the spin matrix will be null.

If SPIN is not requested in a UHF calculation, then the diagonal of the spin matrix, that is the spin density on the atomic orbitals, will be printed.

STEP (C)

In a reaction path, if the path step is constant, STEP can be used I instead of explicitly specifying each point. The number of steps is I given by POINT. If the reaction coordinate is an interatomic distance, I only positive STEPs are allowed.

#### STEP1=n.nnn (C)

In a grid calculation the step size in degrees or Angstroms for the I first of the two parameters is given by n.nnn. By default, an 11 by 11 grid is generated. See POINT1 and POINT2 on how to adjust this number. The first point calculated is the supplied geometry, and is in the upper left hand corner. This is a change from Version 5.00, where the supplied geometry was the central point.

#### STEP2=n.nnn (C)

In a grid calculation the step size in degrees or Angstroms for the second of the two parameters is given by n.nnn.

# ST03G (W)

I

Ι

In an ESP calculation STO3G means "Use the STO-3G basis set to de-orthogonalize the semiempirical orbitals".

# SYMAVG (W)

Used by the ESP, SYMAVG will average charges which should have the same value by symmetry.

## SYMMETRY (C)

Symmetry data defining related bond lengths, angles and dihedrals can be included by supplying additional data after the geometry has been entered. If there are any other data, such as values for the reaction coordinates, or a second geometry, as required by SADDLE, then it would follow the symmetry data. Symmetry data are terminated by one blank line. For non-variationally optimized systems symmetry constraints can save a lot of time because many derivatives do not need to be calculated. At the same time, there is a risk that the geometry may be wrongly specified, e.g. if methane radical cation is defined as being tetrahedral, no indication that this is faulty will be given until a FORCE calculation is run. (This system undergoes spontaneous Jahn-Teller distortion.)

Usually a lower heat of formation can be obtained when SYMMETRY is specified. To see why, consider the geometry of benzene. If no assumptions are made regarding the geometry, then all the C-C bond lengths will be very slightly different, and the angles will be almost, but not quite 120 degrees. Fixing all angles at 120 degrees, dihedrals at 180 or 0 degrees, and only optimizing one C-C and one C-H bond-length will result in a 2-D optimization, and exact D6h symmetry. Any deformation from this symmetry must involve error, so by imposing symmetry some error is removed.

The layout of the symmetry data is:

<defining atom> <symmetry relation> <defined atom> <defined atom>,...
where the numerical code for <symmetry relation> is given in the table of
SYMMETRY FUNCTIONS below.

For example, ethane, with three independent variables, can be defined as

```
SYMMETRY
                                         NA NB NC
ETHANE, D3D
C
C
     1.528853 1
Н
     1.105161 1 110.240079 1
                                          2 1
Н
     1.105161 0 110.240079 0 120.000000 0
                                         2 1 3
     1.105161 0 110.240079 0 240.000000 0 2 1 3
Н
     1.105161 0 110.240079 0 60.000000 0
                                        1 2 3
Н
     1.105161 0 110.240079 0 180.000000 0
                                         1 2 3
Н
     1.105161 0 110.240079 0 300.000000 0
Н
                                         1 2 3
     0.000000 0 0.000000 0
                              0.000000 0
                                        0 0 0
                                    8,
 3,
      1, 4,
                 5, 6,
                              7,
                 5,
                              7,
      2,
            4,
                        6,
                                    8,
 3,
```

Here atom 3, a hydrogen, is used to define the bond lengths (symmetry relation 1) of atoms 4,5,6,7 and 8 with the atoms they are specified to bond with in the NA column of the data file; similarly, its angle (symmetry relation 2) is used to define the bond-angle of atoms 4,5,6,7 and 8 with the two atoms specified in the NA and NB columns of the data file. The other angles are point-group symmetry defined as a multiple of 60 degrees.

Spaces, tabs or commas can be used to separate data. Note that only three parameters are marked to be optimized. The symmetry data can be the last line of the data file unless more data follows, in which case a blank line must be inserted after the symmetry data.

The full list of available symmetry relations is as follows:

#### SYMMETRY FUNCTIONS

<Symmetry relation>

1 BOND LENGTH IS SET EQUAL TO THE REFERENCE BOND LENGTH IS SET EQUAL TO THE REFERENCE BOND ANGLE 2 DIHEDRAL ANGLE IS SET EQUAL TO THE REFERENCE DIHEDRAL ANGLE 3 4 DIHEDRAL ANGLE VARIES AS 90 DEGREES - REFERENCE DIHEDRAL DIHEDRAL ANGLE VARIES AS 90 DEGREES + REFERENCE DIHEDRAL 5 6 DIHEDRAL ANGLE VARIES AS 120 DEGREES - REFERENCE DIHEDRAL 7 DIHEDRAL ANGLE VARIES AS 120 DEGREES + REFERENCE DIHEDRAL 8 DIHEDRAL ANGLE VARIES AS 180 DEGREES - REFERENCE DIHEDRAL 9 DIHEDRAL ANGLE VARIES AS 180 DEGREES + REFERENCE DIHEDRAL 10 DIHEDRAL ANGLE VARIES AS 240 DEGREES - REFERENCE DIHEDRAL 11 DIHEDRAL ANGLE VARIES AS 240 DEGREES + REFERENCE DIHEDRAL DIHEDRAL ANGLE VARIES AS 270 DEGREES - REFERENCE DIHEDRAL 12 13 DIHEDRAL ANGLE VARIES AS 270 DEGREES + REFERENCE DIHEDRAL DIHEDRAL ANGLE VARIES AS THE NEGATIVE OF THE REFERENCE 14 **DIHEDRAL** BOND LENGTH VARIES AS HALF THE REFERENCE BOND LENGTH 15 16 BOND ANGLE VARIES AS HALF THE REFERENCE BOND ANGLE BOND ANGLE VARIES AS 180 DEGREES - REFERENCE BOND ANGLE 17 BOND LENGTH IS A MULTIPLE OF REFERENCE BOND-LENGTH 18

Function 18 is intended for use in polymers, in which the translation vector may be a multiple of some bond-length. 1,2,3 and 14 are most commonly used. Abbreviation: SYM.

SYMMETRY is not available for use with cartesian coordinates.

T=(W)

This is a facility to allow the program to shut down in an orderly manner on computers with execution time C.P.U. limits.

The total C.P.U. time allowed for the current job is limited to nn.nn seconds; by default this is one hour, i.e., 3600 seconds. If the next cycle of the calculation cannot be completed without running a risk of exceeding the assigned time the calculation will write a restart file and then stop. The safety margin is 100 percent; that is, to do another cycle, enough time to do at least two full cycles must remain.

Alternative specifications of the time are T=nn.nnM, this defines the time in minutes, T=nn.nnH, in hours, and T=nn.nnD, in days, for very long jobs. This keyword cannot be written with spaces around the '=' sign.

#### THERMO (0)

The thermodynamic quantities, internal energy, heat capacity, partition function, and entropy can be calculated for translation, rotation and vibrational degrees of freedom for a single temperature, or a range of temperatures. Special situations such as linear systems and transition states are accommodated. The approximations used in the THERMO calculation are invalid below 100K, and checking of the lower bound of the temperature range is done to prevent temperatures of less than 100K being used.

Another limitation, for which no checking is done, is that there should be no internal rotations. If any exist, they will not be recognized as such, and the calculated quantities will be too low as a result.

In order to use THERMO the keyword FORCE must also be specified, as well as the value for the symmetry number; this is given by ROT=n.

If THERMO is specified on its own, then the default values of the temperature range are assumed. This starts at 200K and increases in steps of 10 degrees to 400K. Three options exist for overriding the default temperature range. These are:

## THERMO(nnn) (0)

The thermodynamic quantities for a 200 degree range of temperatures, starting at nnnK and with an interval of 10 degrees are to be calculated.

# THERMO(nnn,mmm) (0)

The thermodynamic quantities for the temperature range limited by a lower bound of nnn Kelvin and an upper bound of mmm Kelvin, the step size being calculated in order to give approximately 20 points, and a reasonable value for the step. The size of the step in Kelvin degrees will be 1, 2, or 5, or a power of 10 times these numbers.

# THERMO(nnn, mmm, 111) (0)

Same as for THERMO(nnn,mmm), only now the user can explicitly define the step size. The step size cannot be less than 1K.

# T-PRIORITY (0)

In a DRC calculation, results will be printed whenever the calculated time changes by 0.1 femtoseconds. Abbreviation, T-PRIO.

#### T-PRIORITY=n.nn (0)

In a DRC calculation, results will be printed whenever the calculated time changes by n.nn femtoseconds.

## TRANS (C)

The imaginary frequency due to the reaction vector in a transition state calculation must not be included in the thermochemical calculation. The number of genuine vibrations considered can be:

3N-5 for a linear ground state system,

3N-6 for a non-linear ground state system, or

3N-6 for a linear transition-state complex,

3N-7 for a non-linear transition-state complex.

This keyword must be used in conjunction with THERMO if a transition state is being calculated.

## TRANS=n (C)

The facility exists to allow the THERMO calculation to handle systems with internal rotations. TRANS=n will remove the n lowest vibrations. Note that TRANS=1 is equivalent to TRANS on its own. For xylene, for example, TRANS=2 would be suitable.

This keyword cannot be written with spaces around the '=' sign.

# TRIPLET (C)

The triplet state is defined. If the system has an odd number of electrons, an error message will be printed.

UHF interpretation.

The number of alpha electrons exceeds that of the beta electrons by 2. If TRIPLET is not specified, then the numbers of alpha and beta electrons are set equal. This does not necessarily correspond to a singlet.

RHF interpretation.

An RHF MECI calculation is performed to calculate the triplet state. If no other C.I. keywords are used, then only one state is calculated by default. The occupancy of the M.O.'s in the SCF calculation is defined as  $(\dots,2,1,1,0,\dots)$ , that is, one electron is put in each of the two highest occupied M.O.'s.

TS (C)

TS appears to work well with cartesian coordinates.

See keywords C.I.=n and OPEN(n1,n2).

I

Ι

Within the Eigenvector Following routine, the option exists to optimize a transition state. To do this, use TS. Preliminary indications are that the TS method is much faster and more reliable than either SIGMA or NLLSQ.

Τ

adding RECALC=5 to the keyword line.

UHF (C)

VECTORS (0)

The unrestricted Hartree-Fock Hamiltonian is to be used.

In the event that TS does not converge on a stationary point, try

The eigenvectors are to be printed. In UHF calculations both alpha and beta eigenvectors are printed; in all cases the full set, occupied and virtual, are output. The eigenvectors are normalized to unity, that is the sum of the squares of the coefficients is exactly one. If DEBUG is specified, then ALL eigenvectors on every iteration of every SCF calculation will be printed. This is useful in a learning context, but would normally be very undesirable.

VELOCITY (C)

The user can supply the initial velocity vector to start a DRC calculation. Limitations have to be imposed on the geometry in order for this keyword to work. These are (a) the input geometry must be in cartesian coordinates, (b) the first three atoms must not be coaxial, (c) triatomic systems are not allowed (See geometry specification - triatomic systems are in internal coordinates, by definition.)

Put the velocity vector after the geometry as three data per line, representing the x, y, and z components of velocity for each atom. The units of velocity are centimeters per second.

The velocity vector will be rotated so as to suit the final cartesian coordinate orientation of the molecule.

Τ

If KINETIC=n.n is also specified, the velocity vector will be scaled I to equal the velocity corresponding to n.n kcal/mole. This allows the I user to define the direction of the velocity vector; the magnitude is given by KINETIC=n.n.

#### WILLIAMS (C)

Ι

Ι

Ι

Within the ESP calculation, the Connolly surface is used as the If the surface generation procedure of Donald Williams is I wanted, the keyword WILLIAMS should be used.

#### X-PRIORITY (0)

In a DRC calculation, results will be printed whenever calculated geometry changes by 0.05 Angstroms. The geometry change is defined as the linear sum of the translation vectors of motion for all atoms in the system. Abbreviation, X-PRIO.

#### X-PRIORITY=n.nn (0)

In a DRC calculation, results will be printed whenever calculated geometry changes by n.nn Angstroms.

#### XYZ (W)

The SADDLE calculation quite often fails due to faulty definition of the second geometry because the dihedrals give a lot of difficulty. To make this option easier to use, XYZ was developed. A calculation using XYZ runs entirely in cartesian coordinates, thus eliminating the problems associated with dihedrals. The connectivity of the two systems can be different, but the numbering must be the same. Dummy atoms can be used; these will be removed at the start of the run. A new numbering system will be generated by the program, when necessary.

XYZ is also useful for removing dummy atoms from an internal coordinate file; use XYZ and 0SCF.

If a large ring system is being optimized, sometimes the closure is difficult, in which case XYZ will normally work.

Except for SADDLE, do not use XYZ by default: use it only when something goes wrong!

In order for XYZ to be used, the supplied geometry must either be in cartesian coordinates or, if internal coordinates are used, symmetry must not be used, and all coordinates must be flagged for optimization. If dummy atoms are present, only 3N-6 coordinates need to be flagged for optimization.

If at all possible, the first 3 atoms should be real. SADDLE, XYZ will still work if one or more dummy atoms occur before the fourth real atom, in which case more than 3N-6 coordinates will be I flagged for optimization. This could cause difficulties with the EF method, which is why dummy atoms at the start of the geometry  $% \left( 1\right) =\left( 1\right) \left( 1\right) \left( 1\right$ I specification should be avoided. The coordinates to be optimized depend I on the internal coordinate definition of real atoms 1, 2, and 3. If the I position of any of these atoms depends on dummy atoms, then the

- 49 -

optimization flags will be different from the case where the first three atoms defined are all real. The geometry is first converted to cartesian coordinates and dummy atoms excluded. The cartesian coordinates to be optimized are:

i I

| | Atoms RRR RRX RXR XRR RXX XRX XXR XXX

X Y Z X Y Z X Y Z X Y Z X Y Z X Y Z X Y Z X Y Z

Atom 1

| | | |

Where R and X apply to real and dummy atoms in the internal coordinate Z-matrix, and atoms 1, 2, 3, and 4 are the real atoms in cartesian coordinates. A '+' means that the relevant coordinate is flagged for optimization. Note that the number of flagged coordinates varies from 3N-6 to 3N-3, atom 1 is never optimized.

П

#### 2.4 KEYWORDS THAT GO TOGETHER

Normally only a subset of keywords are used in any given piece of research. Keywords which are related to each other in this way are:

- 1. In getting an SCF: SHIFT, PULAY, ITRY, CAMP, SCFCRT, 1SCF, PL.
- 2. In C.I. work: SINGLET, DOUBLET, etc., OPEN(n,m), C.I.=(n,m), LARGE, MECI, MS=n, VECTORS, ESR, ROOT=n, MICROS.
- 3. In excited states: UHF with (TRIPLET, QUARTET, etc.), C.I.=n, C.I.=(n,m).

- 4. In geometry optimization:
  - 1. Using BFGS: GNORM=n.n, XYZ, PRECISE.
  - 2. Using EF: GNORM=n.n, XYZ, PRECISE
  - 3. Using NLLSQ: GNORM=n.n, XYZ, PRECISE
  - 4. Using SIGMA: GNORM=n.n, XYZ, PRECISE

| | |

- 5. In Gaussian work: AIGIN, AIGOUT, AIDER.
- 6. In SADDLE: XYZ, BAR=n.n

- 50 -

#### CHAPTER 3

#### GEOMETRY SPECIFICATION

FORMAT: The geometry is read in using essentially "Free-Format" of FORTRAN-77. In fact, a character input is used in order to accommodate the chemical symbols, but the numeric data can be regarded as "free-format". This means that integers and real numbers can be interspersed, numbers can be separated by one or more spaces, a tab and/or by one comma. If a number is not specified, its value is set to zero.

The geometry can be defined in terms of either internal or cartesian coordinates.

#### 3.1 INTERNAL COORDINATE DEFINITION

For any one atom (i) this consists of an interatomic distance in Angstroms from an already-defined atom (j), an interatomic angle in degrees between atoms i and j and an already defined k, (k and j must be different atoms), and finally a torsional angle in degrees between atoms i, j, k, and an already defined atom l (l cannot be the same as k or j). See also dihedral angle coherency.

#### Exceptions:

- 1. Atom 1 has no coordinates at all: this is the origin.
- 2. Atom 2 must be connected to atom 1 by an interatomic distance only.
- 3. Atom 3 can be connected to atom 1 or 2, and must make an angle with atom 2 or 1 (thus 3-2-1 or 3-1-2); no dihedral is possible for atom 3. By default, atom 3 is connected to atom 2.

#### 3.1.1 Constraints

- 1. Interatomic distances must be greater than zero. Zero Angstroms is acceptable only if the parameter is symmetry-related to another atom, and is the dependent function.
- 2. Angles must be in the range 0.0 to 180.0, inclusive. This constraint is for the benefit of the user only; negative angles are the result of errors in the construction of the geometry, and angles greater than 180 degrees are fruitful sources of errors in the dihedrals.
- 3. Dihedrals angles must be definable. If atom i makes a dihedral with atoms j, k, and l, and the three atoms j, k, and l are in a straight line, then the dihedral has no definable angle. During the calculation this constraint is checked continuously, and if atoms j, k, and l lie within 0.02 Angstroms of a straight line, the calculation will output an error message and then stop. Two exceptions to this constraint are:
  - (a) if the angle is zero or 180 degrees, in which case the dihedral is not used.
  - (b) if atoms j, k, and l lie in an exactly straight line (usually the result of a symmetry constraint), as in acetylene, acetonitrile, but-2-yne, etc.

If the exceptions are used, care must be taken to ensure that the program does not violate these constraints during any optimizations or during any calculations of derivatives - see also FORCE.

## Conversion to Cartesian Coordinates

By definition, atom 1 is at the origin of cartesian coordinate space -- be careful, however, if atom 1 is a dummy atom. Atom 2 is defined as lying on the positive X axis - for atom 2, Y=0 and Z=0. Atom 3 is in the X-Y plane unless the angle 3-2-1 is exactly 0 or 180 degrees. Atom 4, 5, 6, etc. can lie anywhere in 3-D space.

# 3.2 GAUSSIAN Z-MATRICES

Ι

I

Ι

| |

Ι

| | With certain limitations, geometries can now be specified within MOPAC using the Gaussian Z-matrix format.

# Exceptions to the full Gaussian standard

 The option of defining an atom's position by one distance and two angles is not allowed. In other words, the N4 variable described in the Gaussian manual must either be zero or not specified. MOPAC requires the geometry of atoms to be defined | |

Ι

Τ

Т

Ι

in terms of, at most, one distance, one angle, and one dihedral.

- 2. Gaussian cartesian coordinates are not supported.
- 3. Chemical symbols must not be followed by an integer identifying the atom. Numbers after a symbol are used by MOPAC to indicate isotopic mass. If labels are desired, they should be enclosed in parentheses, thus "Cl(on C5)34.96885".
- 4. The connectivity (N1, N2, N3) must be integers. Labels are not allowed.

Specification of Gaussian Z-matrices.

The information contained in the Gaussian Z-matrix is identical to that in a MOPAC Z-matrix. The order of presentation is different. Atom N, (real or dummy) is specified in the format:

Element N1 Length N2 Alpha N3 Beta where Element is the same as for the MOPAC Z-matrix. N1, N2, and N3 are the connectivity, the same as the MOPAC Z-matrix NA, NB, and NC: bond lengths are between N and N1, angles are between N, N1 and N2, and dihedrals are between N, N1, N2, and N3. The same rules apply to N1, N2, and N3 as to NA, NB, and NC.

Length, Alpha, and Beta are the bond lengths, the angle, and dihedral. They can be 'real', e.g. 1.45, 109.4, 180.0, or 'symbolic'. A symbolic is an alphanumeric string of up to 8 characters, e.g. R51, A512, D5213, CH, CHO, CHOC, etc. Two or more symbolics can be the same. Dihedral symbolics can optionally be preceded by a minus sign, in which case the value of the dihedral is the negative of the value of the symbolic. This is the equivalent of the normal MOPAC SYMMETRY operations 1, 2, 3, and 14.

If an internal coordinate is real, it will not be optimized. This is the equivalent of the MOPAC optimization flag "0". If an internal coordinate is symbolic, it can be optimized.

The Z-matrix is terminated by a blank line, after which comes the starting values of the symbolics, one per line. If there is a blank line in this set, then all symbolics after the blank line are considered fixed; that is, they will not be optimized. The set before the blank line will be optimized.

| | |

Ι

Т

| |

|   |      |    | Example | of  | Gaussian | Z-matrix | geometry | specification |
|---|------|----|---------|-----|----------|----------|----------|---------------|
| 1 |      |    |         |     |          |          |          |               |
| 1 | Line | 1  | AM1     |     |          |          |          |               |
| 1 | Line | 2  | Ethane  |     |          |          |          |               |
| 1 | Line | 3  |         |     |          |          |          |               |
| 1 | Line | 4  | C       |     |          |          |          |               |
| 1 | Line | 5  | C       | 1   | r21      |          |          |               |
| 1 | Line | 6  | Н       | 2   | r32      | 1        | a321     |               |
| 1 | Line | 7  | Н       | 2   | r32      | 1        | a321     | 3 d4213       |
| 1 | Line | 8  | Н       | 2   | r32      | 1        | a321     | 3 -d4213      |
| I | Line | 9  | Н       | 1   | r32      | 2        | a321     | 3 60.         |
| I | Line | 10 | Н       | 1   | r32      | 2        | a321     | 3 180.        |
| 1 | Line | 11 | Н       | 1   | r32      | 2        | a321     | 3 d300        |
| 1 | Line | 12 |         |     |          |          |          |               |
| 1 | Line | 13 | r2      | 1   | 1.5      |          |          |               |
| 1 | Line | 14 | r3      | 2   | 1.1      |          |          |               |
| 1 | Line | 15 | a3      | 21  | 109.5    |          |          |               |
| 1 | Line | 16 | d4      | 313 | 120.0    |          |          |               |
| 1 | Line | 17 |         |     |          |          |          |               |
| 1 | Line | 18 | d3      | 00  | 300.0    |          |          |               |
| 1 | Line | 19 |         |     |          |          |          |               |

#### 3.3 CARTESIAN COORDINATE DEFINITION

A definition of geometry in cartesian coordinates consists of the chemical symbol or atomic number, followed by the cartesian coordinates and optimization flags but no connectivity.

MOPAC uses the lack of connectivity to indicate that cartesian coordinates are to be used. A unique case is the triatomics for which only internal coordinates are allowed. This is to avoid conflict of definitions: the user does not need to define the connectivity of atom 2, and can elect to use the default connectivity for atom 3. As a result, a triatomic may have no explicit connectivity defined, the user thus taking advantage of the default connectivity. Since internal coordinates are more commonly used than cartesian, the above choice was made.

If the keyword XYZ is absent every coordinate must be marked for optimization. If any coordinates are not to be optimized, the keyword XYZ must be present. The coordinates of all atoms, including atoms 1, 2 and 3 can be optimized. Dummy atoms should not be used, for obvious reasons.

#### 3.4 CONVERSION BETWEEN VARIOUS FORMATS

Ι

Ι

MOPAC can accept any of the following formats: cartesian, MOPAC internal coordinates, and Gaussian internal coordinates. Both MOPAC and Gaussian Z-matrices can also contain dummy atoms. Internally, MOPAC

works with either a cartesian coordinate set (if XYZ is specified) or internal coordinates (the default). If the OSCF option is requested, the geometry defined on input will be printed in MOPAC Z-matrix format, along with other optional formats.

Ι

Τ

The type(s) of geometry printed at the end of a OSCF calculation depend only on the keywords XYZ, AIGOUT, and NOXYZ. The geometry printed is independent of the type of input geometry, and therefore makes a convenient conversion mechanism.

If XYZ is present, all dummy atoms are removed and the internal coordinate definition remade. All symmetry relations are lost if XYZ is used.

I

If NOXYZ is present, cartesian coordinates will not be printed.

If AIGOUT is present, a data set using Gaussian Z-matrix format is

Note: (1) Only if the keyword XYZ is absent and the keyword SYMMETRY present in a MOPAC internal coordinate geometry, or two or more internal coordinates in a Gaussian Z-matrix have the same symbolic will symmetry be present in the MOPAC or Gaussian geometries output. (2) This expanded use of OSCF replaces the program DDUM, supplied with earlier copies of MOPAC.

#### 3.5 DEFINITION OF ELEMENTS AND ISOTOPES

Τ

Elements are defined in terms of their atomic numbers or their chemical symbols, case insensitive. Thus, chlorine could be specified as 17, or Cl. In Version 6, only main-group elements and transition metals for which the 'd' shell is full are available.

Ι

Acceptable symbols for MNDO are:

Elements

Translation Vector Н Li BCNOF Na'\* Al Si P S Cl K' \* ... Zn \* Ge \* \* Br XX Cb ++ + --Rb' \* \* Sn \* 99 102 103 104 105 106 107 Hg \* Pb

Dummy atom, sparkles and

I

Τ

- These symbols refer to elements which lack a basis set.
- This is the dummy atom for assisting with geometry specification.
- Element not parameterized.
- o This is the translation vector for use with polymers.

Old parameters for some elements are available. These are provided to allow compatibility with earlier copies of MOPAC. To use these older parameters, use a keyword composed of the chemical symbol followed by the year of publication of the parameters. Keywords currently available: Si1978 S1978.

I

```
For AM1, acceptable symbols are:
Elements
```

Dummy atom, sparkles and Translation Vector

```
H
* * B C N O F
Na' * Al Si P S Cl + C
K' * ... Zn * Ge * * Br XX Cb ++ + -- - Tv
Rb' * ... * * Sn * * I 99 102 103 104 105 106 107
* * ... Hg * * *
```

| | |

If users need to use other elements, such as beryllium or lead, they can be specified, in which case MNDO-type atoms will be used. As the behavior of such systems is not well investigated, users are cautioned to exercise unusual care. To alert users to this situation, the keyword PARASOK is defined.

| |

```
For PM3, acceptable symbols are: Elements
```

Dummy atom, sparkles and Translation Vector

MINDO/3.

that the atom-pair is parameterized within

| | |

Τ

Diatomics Parameterized within the MINDO/3 Formalism

B C N O F Si P S Cl A star (\*) indicates

! |

Note: MINDO/3 should now be regarded as being of historical interest only. MOPAC contains the original parameters. These do not reproduce the original reported results in the case of P, Si, or S. The original work was faulty, see G. Frenking, H. Goetz, and F. Marschner, J.A.C.S., 100, 5295 (1978). Re-optimized parameters for P-C and P-Cl were derived later which gave better results. These are:

Ι

I

Ι

1

Т

```
Alpha(P-C): 0.8700 G. Frenking, H. Goetz, F. Marschner,
Beta(P-C): 0.5000 J.A.C.S., 100, 5295-5296 (1978).
Alpha(P-Cl): 1.5400 G. Frenking, F. Marschner, H. Goetz,
Beta(P-Cl): 0.2800 Phosphorus and Sulfur, 8, 337-342 (1980).
```

Although better than the original parameters, these have not been adopted within MOPAC because to do so at this time would prevent earlier calculations from being duplicated. Parameters for P-O and P-F have been these were abstracted from Frenking's 1980 paper. l added: I inconsistency is involved as MINDO/3 historically did not have P-O or P-F I parameters.

Extra entities available to MNDO, MINDO/3, AM1 and PM3

- A 100% ionic alkali metal.
- ++ A 100% ionic alkaline earth metal.
- A 100% ionic halogen-like atom
- \_\_\_ A 100% ionic group VI-like atom.
- A special type of monovalent atom Cb

Elements 103, 104, 105, and 106 are the sparkles; elements 11 and 19 are sparkles tailored to look like the alkaline metal ions; Tv is the translation vector for polymer calculations. See "Full description of sparkles".

Element 102, symbol Cb, is designed to satisfy valency requirements of atoms for which some bonds are not completed. Thus in "solid" diamond the usual way to complete the normal valency in a cluster model is to use hydrogen atoms. This approach has the defect that the electronegativity of hydrogen is different from that of carbon. The "Capped bond" atom, Cb, is designed to satisfy these valency requirements without acquiring a net charge.

Cb behaves like a monovalent atom, with the exception that it can alter its electronegativity to achieve an exactly zero charge in whatever environment it finds itself. It is thus all things to all atoms. bonding to hydrogen it behaves similar to a hydrogen atom. On bonding to fluorine it behaves like a very electronegative atom. If several capped bond atoms are used, each will behave independently. Thus if the two hydrogen atoms in formic acid were replaced by Cb's then each Cb would independently become electroneutral.

Capped bonds internal coordinates should not be optimized. A fixed bond-length of 1.7 Angstroms is recommended, if two Cb are on one atom, a contained angle of 109.471221 degrees is suggested, and if three Cb are on one atom, a contained dihedral of -120 degrees (note sign) should be used.

Element 99, X, or XX is known as a dummy atom, and is used in the definition of the geometry; it is deleted automatically from any cartesian coordinate geometry files. Dummy atoms are pure mathematic points, and are useful in defining geometries; for example, in ammonia the definition of C3v symmetry is facilitated by using one dummy atom and symmetry relating the three hydrogens to it.

Output normally only gives chemical symbols.

Isotopes are used in conjunction with chemical symbols. isotope is specified, the average isotopic mass is used, thus chlorine is 35.453. This is different from some earlier versions of MOPAC, in which the most abundant isotope was used by default. This change was justified by the removal of any ambiguity in the choice of isotope. Also, the experimental vibrational spectra involve a mixture of isotopes. If a user wishes to specify any specific isotope it should immediately follow the chemical symbol (no space), e.g., H2, H2.0140, C(meta)13, or C13.00335.

The sparkles ++, +, --, and - have no mass; if they are to be used in a force calculation, then appropriate masses should be used.

Each internal coordinate is followed by an integer, to indicate the action to be taken. Action

| 1  | Optimize the internal coordinate.        |
|----|------------------------------------------|
| 0  | Do not optimize the internal coordinate. |
| -1 | Reaction coordinate, or grid index.      |

#### Remarks:

Integer

Only one reaction coordinate is allowed, but this can be made more versatile by the use of SYMMETRY. If a reaction coordinate is used, the values of the reaction coordinate should follow immediately after the and any symmetry data. No terminator is required, and free-format-type input is acceptable.

If two "reaction coordinates" are used, then MOPAC assumes that the two-dimensional space in the region of the supplied geometry is to be mapped. The two dimensions to be mapped are in the plane defined by the "-1" labels. Step sizes in the two directions must be supplied using STEP1 and STEP2 on the keyword line.

Using internal coordinates, the first atom has three unoptimizable coordinates, the second atom two, (the bond-length can be optimized) and the third atom has one unoptimizable coordinate. None of these six unoptimizable coordinates at the start of the geometry should be marked for optimization. If any are so marked, a warning is given, but the calculation will continue.

In cartesian coordinates all parameters can be optimized.

#### 3.6 EXAMPLES OF COORDINATE DEFINITIONS.

Two examples will be given. The first is formic acid, HCOOH, and is presented in the normal style with internal coordinates. followed by formaldehyde, presented in such a manner as to demonstrate as many different features of the geometry definition as possible.

# MINDO/3

Formic acid

Example of normal geometry definition

|   | •      |         | ,       |   |   |   |                              |
|---|--------|---------|---------|---|---|---|------------------------------|
| 0 |        |         |         |   |   |   | Atom 1 needs no coordinates. |
| C | 1.20 1 |         |         |   |   |   | Atom 2 bonds to atom 1.      |
| 0 | 1.32 1 | 116.8 1 |         | 2 | 1 |   | Atom 3 bonds to atom 2 and   |
|   |        |         |         |   |   |   | makes an angle with atom 1.  |
| Н | 0.98 1 | 123.9 1 | 0.0 0   | 3 | 2 | 1 | Atom 4 has a dihedral of 0.0 |
|   |        |         |         |   |   |   | with atoms 3, 2 and 1.       |
| Н | 1.11 1 | 127.3 1 | 180.0 0 | 2 | 1 | 3 |                              |
| a | 0 00 0 | 000     | 000     | a | a | a |                              |

Atom 2, a carbon, is bonded to oxygen by a bond-length of 1.20 Angstroms, and to atom 3, an oxygen, by a bond-length of 1.32 Angstroms. The 0-C-O angle is 116.8 degrees. The first hydrogen is bonded to the hydroxyl oxygen and the second hydrogen is bonded to the carbon atom. The H-C-O-O dihedral angle is 180 degrees.

MOPAC can generate data-files, both in the Archive files, and at the end of the normal output file, when a job ends prematurely due to time restrictions. Note that the data are all neatly lined up. This is, of course, characteristic of machine-generated data, but is useful when checking for errors.

Format of internal coordinates in ARCHIVE file

| 0 | 0.000000 0 | 0.000000   | 0 | 0.000000   | 0 | 0 | 0 | 0 |
|---|------------|------------|---|------------|---|---|---|---|
| C | 1.209615 1 | 0.000000   | 0 | 0.000000   | 0 | 1 | 0 | 0 |
| 0 | 1.313679 1 | 116.886168 | 1 | 0.000000   | 0 | 2 | 1 | 0 |
| Н | 0.964468 1 | 115.553316 | 1 | 0.000000   | 0 | 3 | 2 | 1 |
| Н | 1.108040 1 | 128.726078 | 1 | 180.000000 | 0 | 2 | 1 | 3 |
| 0 | 0.000000 0 | 0.000000   | 0 | 0.000000   | 0 | 0 | 0 | 0 |

Polymers are defined by the presence of a translation vector. In the following example, polyethylene, the translation vector spans three monomeric units, and is 7.7 Angstroms long. Note in this example the presence of two dummy atoms. These not only make the geometry definition easier but also allow the translation vector to be specified in terms of distance only, rather than both distance and angles.

Example of polymer coordinates from ARCHIVE file

# T=20000 POLYETHYLENE, CLUSTER UNIT : C6H12

| C  | 0.000000 | 0 | 0.000000   | 0 | 0.000000    | 0 | 0 | 0 | 0 |
|----|----------|---|------------|---|-------------|---|---|---|---|
| C  | 1.540714 | 1 | 0.000000   | 0 | 0.000000    | 0 | 1 | 0 | 0 |
| C  | 1.542585 | 1 | 113.532306 | 1 | 0.000000    | 0 | 2 | 1 | 0 |
| C  | 1.542988 | 1 | 113.373490 | 1 | 179.823613  | 1 | 3 | 2 | 1 |
| C  | 1.545151 | 1 | 113.447508 | 1 | 179.811764  | 1 | 4 | 3 | 2 |
| C  | 1.541777 | 1 | 113.859804 | 1 | -179.862648 | 1 | 5 | 4 | 3 |
| XX | 1.542344 | 1 | 108.897076 | 1 | -179.732346 | 1 | 6 | 5 | 4 |
| XX | 1.540749 | 1 | 108.360151 | 1 | -178.950271 | 1 | 7 | 6 | 5 |
| Н  | 1.114786 | 1 | 90.070026  | 1 | 126.747447  | 1 | 1 | 3 | 2 |
| Н  | 1.114512 | 1 | 90.053136  | 1 | -127.134856 | 1 | 1 | 3 | 2 |
| Н  | 1.114687 | 1 | 90.032722  | 1 | 126.717889  | 1 | 2 | 4 | 3 |
| Н  | 1.114748 | 1 | 89.975504  | 1 | -127.034513 | 1 | 2 | 4 | 3 |
| Н  | 1.114474 | 1 | 90.063308  | 1 | 126.681098  | 1 | 3 | 5 | 4 |
| Н  | 1.114433 | 1 | 89.915262  | 1 | -126.931090 | 1 | 3 | 5 | 4 |
| Н  | 1.114308 | 1 | 90.028131  | 1 | 127.007845  | 1 | 4 | 6 | 5 |
| Н  | 1.114434 | 1 | 90.189506  | 1 | -126.759550 | 1 | 4 | 6 | 5 |
| Н  | 1.114534 | 1 | 88.522263  | 1 | 127.041363  | 1 | 5 | 7 | 6 |
| Н  | 1.114557 | 1 | 88.707407  | 1 | -126.716355 | 1 | 5 | 7 | 6 |
| Н  | 1.114734 | 1 | 90.638631  | 1 | 127.793055  | 1 | 6 | 8 | 7 |
| Н  | 1.115150 | 1 | 91.747016  | 1 | -126.187496 | 1 | 6 | 8 | 7 |
| Tv | 7.746928 | 1 | 0.000000   | 0 | 0.000000    | 0 | 1 | 7 | 8 |
| 0  | 0.000000 | 0 | 0.000000   | 0 | 0.000000    | 0 | 0 | 0 | 0 |

# CHAPTER 4

#### **EXAMPLES**

In this chapter various examples of data-files are described. With MOPAC comes two sets of data for running calculations. One of these is called MNRSD1.DAT, and this will now be described.

#### 4.1 MNRSD1 TEST DATA FILE FOR FORMALDEHYDE

The following file is suitable for generating the results described in the next section, and would be suitable for debugging data.

```
Line 1: SYMMETRY
Line 2: Formaldehyde, for Demonstration Purposes
Line 3:
Line 4: 0
Line 5: C 1.2 1
Line 6: H 1.1 1 120 1
Line 7: H 1.1 0 120 0 180 0 2 1 3
Line 8:
Line 9: 3 1 4
Line 10: 3 2 4
Line 11:
```

These data could be more neatly written as

```
Line 1: SYMMETRY
Line 2: Formaldehyde, for Demonstration Purposes
Line 3:
Line 4: 0
Line 5: C 1.20 1 1
Line 6: H 1.10 1 120.00 1 2 1
Line 7: H 1.10 0 120.00 0 180.00 0 2 1 3
Line 8:
Line 9: 3, 1, 4,
Line 10: 3, 2, 4,
Line 11:
```

These two data-files will produce identical results files.

In all geometric specifications, care must be taken in defining the internal coordinates to ensure that no three atoms being used to define a fourth atom's dihedral angle ever fall into a straight line. This can happen in the course of a geometry optimization, in a SADDLE calculation or in following a reaction coordinate. If such a condition should develop, then the position of the dependent atom would become ill-defined.

## 4.2 MOPAC OUTPUT FOR TEST-DATA FILE MNRSD1

MNDO CALCULATION RESULTS

Note 1

# PARAMETER DEPENDENCE DATA

REFERENCE ATOM FUNCTION NO. DEPENDENT ATOM(S)

3 1 4
3 2 4

## DESCRIPTIONS OF THE FUNCTIONS USED

1 BOND LENGTH IS SET EQUAL TO THE REFERENCE BOND LENGTH
2 BOND ANGLE IS SET FOLIAL TO THE REFERENCE BOND ANGLE

BOND ANGLE IS SET EQUAL TO THE REFERENCE BOND ANGLE SYMMETRY

Note 3

Formaldehyde, for Demonstration Purposes

| ATOM<br>NUMBER<br>(I) | CHEMICAL<br>SYMBOL | BOND LENGTH<br>(ANGSTROMS)<br>NA:I | BOND ANGLE<br>(DEGREES)<br>NB:NA:I | TWIST ANGLE<br>(DEGREES)<br>NC:NB:NA:I | NA | NB N | ۱C  |
|-----------------------|--------------------|------------------------------------|------------------------------------|----------------------------------------|----|------|-----|
| 1                     | 0                  |                                    |                                    |                                        |    | Not  | e 4 |
| 2                     | C                  | 1.20000 *                          |                                    |                                        | 1  |      |     |
| 3                     | Н                  | 1.10000 *                          | 120.00000 *                        |                                        | 2  | 1    |     |
| 4                     | Н                  | 1.10000                            | 120.00000                          | 180.00000                              | 2  | 1    | 3   |

### CARTESIAN COORDINATES

| NO.       | ATOM     | X       | Y       | Z       |        |      |        |
|-----------|----------|---------|---------|---------|--------|------|--------|
| 1         | 0        | 0.0000  | 0.0000  | 0.0000  |        |      |        |
| 2         | C        | 1.2000  | 0.0000  | 0.0000  |        |      | Note 5 |
| 3         | Н        | 1.7500  | 0.9526  | 0.0000  |        |      |        |
| 4         | Н        | 1.7500  | -0.9526 | 0.0000  |        |      |        |
| H. (MNDO) | )· M 1 S | DFWAR W | THTFI 1 | ΔM CHFM | SOC 90 | 4899 | (1977) |

H: (MNDO): M.J.S. DEWAR, W. THIEL, J. AM. CHEM. SOC., 99, 4899, (1977)C: (MNDO): M.J.S. DEWAR, W. THIEL, J. AM. CHEM. SOC., 99, 4899, (1977)O: (MNDO): M.J.S. DEWAR, W. THIEL, J. AM. CHEM. SOC., 99, 4899, (1977)

RHF CALCULATION, NO. OF DOUBLY OCCUPIED LEVELS = 6

# INTERATOMIC DISTANCES

|          |                                                  | 0        | 1          | C      | 2     |    | Н     | 3  | Н      | l  | 4  |       |           |         |            |
|----------|--------------------------------------------------|----------|------------|--------|-------|----|-------|----|--------|----|----|-------|-----------|---------|------------|
| 0        | 1                                                | 0.000    | 200<br>200 |        |       |    |       |    |        | _  | _  |       |           |         |            |
| C        | 2                                                | 1.200    | 000        | 0.000  | 000   |    |       |    |        |    |    |       |           |         |            |
| Н        | 3                                                | 1.992    | 486        | 1.100  | 000   | 0. | .0000 | 00 |        |    |    |       |           | Note 6  | 5          |
| Н        | 4                                                | 1.992    | 486        | 1.100  | 000   | 1. | 9052  | 56 | 0.000  | 00 | 90 |       |           |         |            |
| CYCLE:   | 1                                                | TIME:    | 0.75       | TIME   | LEFT: |    | 3598  | .2 | GRAD.: |    |    | 6.349 | HEAT: -32 | 2.84014 | 17         |
| CYCLE:   | 2                                                | TIME:    | 0.37       | TIME   | LEFT: |    | 3597  | 8. | GRAD.: |    |    | 2.541 | HEAT: -32 | 2.88010 | <b>)</b> 3 |
| HEAT OF  | FOR                                              | MATION ' | TEST       | SATISF | IED   |    |       |    |        |    |    |       |           | Note 7  | 7          |
| PETERS 7 | ΓΕSΤ                                             | SATISF   | IED        |        |       |    |       |    |        |    |    |       |           | Note 8  | 3          |
|          |                                                  |          |            |        |       |    |       |    |        |    |    |       |           |         | _          |
|          | SYM                                              | METRY    |            |        |       |    |       |    |        |    |    |       |           | Note 9  | )          |
| Formalo  | Formaldehyde, for Demonstration Purposes Note 10 |          |            |        |       |    |       |    |        |    |    |       |           |         |            |

PETERS TEST WAS SATISFIED IN BFGS OPTIMIZATION Note 11 SCF FIELD WAS ACHIEVED Note 12

MNDO CALCULATION

Note 13

VERSION 6.00 4-OCT-90

FINAL HEAT OF FORMATION = -32.88176 KCAL Note 14

TOTAL ENERGY = -478.11917 EV ELECTRONIC ENERGY = -870.69649 EV CORE-CORE REPULSION = 392.57733 EV

IONIZATION POTENTIAL = 11.04198 NO. OF FILLED LEVELS = 6 MOLECULAR WEIGHT = 30.026

SCF CALCULATIONS = 15 COMPUTATION TIME = 2.740 SECONDS

Note 15

| ATOM<br>NUMBER<br>(I) | CHEMICAL<br>SYMBOL | BOND LENGTH<br>(ANGSTROMS)<br>NA:I | BOND ANGLE<br>(DEGREES)<br>NB:NA:I | TWIST ANGLE<br>(DEGREES)<br>NC:NB:NA:I | NA | NB   | NC |
|-----------------------|--------------------|------------------------------------|------------------------------------|----------------------------------------|----|------|----|
| 1                     | 0                  |                                    |                                    |                                        |    |      |    |
| 2                     | C                  | 1.21678 *                          |                                    |                                        | 1  | Note | 16 |
| 3                     | Н                  | 1.10590 *                          | 123.50259 *                        |                                        | 2  | 1    |    |
| 4                     | Н                  | 1.10590                            | 123.50259                          | 180.00000                              | 2  | 1    | 3  |

# INTERATOMIC DISTANCES

|   |   | 0 1      | C 2      | Н 3      | H 4      |
|---|---|----------|----------|----------|----------|
| 0 | 1 | 0.000000 |          |          |          |
| C | 2 | 1.216777 | 0.000000 |          |          |
| Н | 3 | 2.046722 | 1.105900 | 0.000000 |          |
| Н | 4 | 2.046722 | 1.105900 | 1.844333 | 0.000000 |

#### **EIGENVALUES**

-42.98352 -25.12201 -16.95327 -16.29819 -14.17549 -11.04198 0.85804 3.6768 3.84990 7.12408 Note 17

#### NET ATOMIC CHARGES AND DIPOLE CONTRIBUTIONS

| ATOM       | NO. TYPE |       | CHARGE  | ATOM ELECTRON | DENSITY |
|------------|----------|-------|---------|---------------|---------|
| 1          | 0        |       | -0.2903 | 6.2903        |         |
| 2          | C        |       | 0.2921  | 3.7079        | Note 18 |
| 3          | Н        |       | -0.0009 | 1.0009        |         |
| 4          | Н        |       | -0.0009 | 1.0009        |         |
| DIPOLE     | Χ        | Υ     | Z       | TOTAL         |         |
| POINT-CHG. | 1.692    | 0.000 | 0.000   | 1.692         |         |
| HYBRID     | 0.475    | 0.000 | 0.000   | 0.475         | Note 19 |
| SUM        | 2.166    | 0.000 | 0.000   | 2.166         |         |

### CARTESIAN COORDINATES

| NO. | ATOM | Χ      | Υ       | Z      |
|-----|------|--------|---------|--------|
| 1   | 0    | 0.0000 | 0.0000  | 0.0000 |
| 2   | C    | 1.2168 | 0.0000  | 0.0000 |
| 3   | Н    | 1.8272 | 0.9222  | 0.0000 |
| 4   | Н    | 1.8272 | -0.9222 | 0.0000 |

## ATOMIC ORBITAL ELECTRON POPULATIONS

| 1.88270 | 1.21586 | 1.89126 | 1.30050 | 1.25532 | 0.86217 | 0.89095 | 0.69950 |
|---------|---------|---------|---------|---------|---------|---------|---------|
| 1.00087 | 1.00087 |         |         |         |         |         | Note 20 |

TOTAL CPU TIME: 3.11 SECONDS

== MOPAC DONE ==

## NOTES ON RESULTS FILE

NOTE 1: The banner indicates whether the calculation uses a MNDO, MINDO/3, AM1 or PM3 Hamiltonian; here, the default MNDO Hamiltonian is used.

NOTE 2: The Version number is a constant for any release of MOPAC, and refers to the program, not to the Hamiltonians used. The version number should be cited in any correspondence regarding MOPAC. Users' own in-house modified versions of MOPAC will have a final digit different from zero, e.g. 6.01.

All the keywords used, along with a brief explanation, should be printed at this time. If a keyword is not printed, it has not been recognized by the program. Keywords can be in upper or lower case

letters, or any mixture. The cryptic message at the right end of the lower line of asterisks indicates the number of heavy and light atoms this version of MOPAC is configured for.

- NOTE 3: Symmetry information is output to allow the user to verify that the requested symmetry functions have in fact been recognized and used.
- NOTE 4: The data for this example used a mixture of atomic numbers and chemical symbols, but the internal coordinate output is consistently in chemical symbols.

The atoms in the system are, in order:

- Atom 1, an oxygen atom; this is defined as being at the origin.
- Atom 2, the carbon atom. Defined as being 1.2 Angstroms from the oxygen atom, it is located in the +x direction. This distance is marked for optimization.
- Atom 3, a hydrogen atom. It is defined as being 1.1 Angstroms from the carbon atom, and making an angle of 120 degrees with the oxygen atom. The asterisks indicate that the bond length and angle are both to be optimized.
- Atom 4, a hydrogen atom. The bond length supplied has been overwritten with the symmetry-defined C-H bond length. Atom 4 is defined as being 1.1 Angstroms from atom 2, making a bond-angle of 120 degrees with atom 1, and a dihedral angle of 180 degrees with atom 3.

None of the coordinates of atom 4 are marked for optimization. The bond-length and angle are symmetry-defined by atom 3, and the dihedral is group-theory symmetry-defined as being 180 degrees. (The molecule is flat.)

# NOTE 5: The cartesian coordinates are calculated as follows:

Stage 1: The coordinate of the first atom is defined as being at the origin of cartesian space, while the coordinate of the second atom is defined as being displaced by its defined bond length along the positive x-axis. The coordinate of the third atom is defined as being displaced by its bond length in the x-y plane, from either atom 1 or 2 as defined in the data, or from atom 2 if no numbering is given. The angle it makes with atoms 1 and 2 is that given by its bond angle.

The dihedral, which first appears in the fourth atom, is defined according to the I.U.P.A.C. convention. NOTE: This is different from previous versions of MNDO and MINDO/3, where the dihedral had the opposite chirality to that defined by the I.U.P.A.C. convention.

Stage 2: Any dummy atoms are removed. As this particular system contains no dummy atoms, nothing is done.

- NOTE 6: The interatomic distances are output for the user's advice, and a simple check made to insure that the smallest interatomic distance is greater than 0.8 Angstroms.
- NOTE 7: The geometry is optimized in a series of cycles, each cycle consisting of a line search and calculation of the gradients. The time given is the C.P.U. time for the cycle; time left is the total time requested (here 100 seconds) less the C.P.U. time since the start of the calculation (which is earlier than the start of the first cycle!). These times can vary slightly from cycle to cycle due to different options being used, for example whether or not two or more SCF calculations need to be done to ensure that the heat of formation is lowered. The gradient is the scalar length in kcal/mole/Angstrom of the gradient vector.
- NOTE 8: At the end of the BFGS geometry optimization a message is given which indicates how the optimization ended. All "normal" termination messages contain the word "satisfied"; other terminations may give acceptable results, but more care should be taken, particularly regarding the gradient vector.
- NOTE 9 and 10: The keywords used, titles and comments are reproduced here to remind the user of the name of the calculation.
- NOTES 11 and 12: Two messages are given here. The first is a reminder of how the geometry was obtained, whether from the Broyden-Fletcher-Goldfarb-Shanno, Eigenvector Following, Bartel's or the McIver-Komornicki methods. For any further results to be printed the second message must be as shown; when no SCF is obtained no results will be printed.
- NOTE 13: Again, the results are headed with either MNDO or MINDO/3 banners, and the version number. The date has been moved to below the version number for convenience.
- NOTE 14: The total energy of the system is the addition of the electronic and nuclear terms. The heat of formation is relative to the elements in their standard state. The I.P. is the negative of the energy level of the highest occupied, or highest partially occupied molecular orbital (in accordance with Koopmans' theorem).
- NOTE 15: Advice on time required for the calculation. This is obviously useful in estimating the times required for other systems.
- NOTE 16: The fully optimized geometry is printed here. If a parameter is not marked for optimization, it will not be changed unless it is a symmetry-related parameter.
- NOTE 17: The roots are the eigenvalues or energy levels in electron volts of the molecular orbitals. There are six filled levels, therefore the HOMO has an energy of -11.041eV; analysis of the corresponding eigenvector (not given here) shows that it is mainly

lone-pair on oxygen. The eigenvectors form an orthonormal set.

NOTE 18: The charge on an atom is the sum of the positive core charge; for hydrogen, carbon, and oxygen these numbers are 1.0, 4.0, and 6.0, respectively, and the negative of the number of valence electrons, or atom electron density on the atom, here 1.0010, 3.7079, and 6.2902 respectively.

- NOTE 19: The dipole is the scalar of the dipole vector in cartesian coordinates. The components of the vector coefficients are the point-charge dipole and the hybridization dipole. In formaldehyde there is no z-dipole since the molecule is flat.
- NOTE 20: MNDO AM1, PM3, and MINDO/3 all use the Coulson density matrix. Only the diagonal elements of the matrix, representing the valence orbital electron populations, will be printed, unless the keyword DENSITY is specified.

Two extra lines are added as a result of user requests:

- (1) The total CPU time for the job, excluding loading of the executable, is printed.
- (2) In order to know that MOPAC has ended, the message == MOPAC DONE == is printed.

#### CHAPTER 5

#### **TESTDATA**

TESTDATA.DAT, supplied with MOPAC 6.00, is a single large job consisting of several small systems, which are run one after the other. In order, the calculations run are

| | |

 A FORCE calculation on formaldehyde. The extra keywords at the start are to be used later when TESTDATA.DAT acts as a SETUP file. This unusual usage of a data set was made necessary by the need to ensure that a SETUP file existed. If the first two lines are removed, the data set used in the example given below is generated.

İ

 The vibrational frequencies of a highly excited dication of methane are calculated. A non-degenerate state was selected in order to preserve tetrahedral symmetry (to avoid the Jahn-Teller effects).

3. Illustration of the use of the '&' in the keyword line, and of the new optional definition of atoms 2 and 3

l I

4. Illustration of Gaussian Z-matrix input.

|

6. Use of SETUP. Normally, SETUP would point to a special file which would contain keywords only. Here, the only file we can guarantee exists, is the file being run, so that is the one

5. An example of Eigenvector Following, to locate a transition

| |

7. Example of labelling atoms.

state.

used.

8. This part of the test writes the density matrix to disk, for later use.

| |

9. A simple calculation on water.

```
10. The previous, optimized, geometry is to be used to start this
Ι
         calculation.
11. The density matrix written out earlier is now used as input to
         start an SCF.
      This example is taken from the first data-file in TESTDATA.DAT, and
 illustrates the working of a FORCE calculation.
1
 5.1 DATA FILE FOR A FORCE CALCULATION
Line 1 nointer noxyz + mndo dump=8
Ι
  Line 2
          t=2000 + thermo(298,298) force isotope
Τ
  Line 3 ROT=2
Line 4 DEMONSTRATION OF MOPAC - FORCE AND THERMODYNAMICS CALCULATION
  Line 5 FORMALDEHYDE, MNDO ENERGY = -32.8819 See Manual.
1
  Line 6 0
Т
  Ι
  Line 10 0 0.000000 0 0.000000 0 0.000000 0 0 0
  5.2 RESULTS FILE FOR THE FORCE CALCULATION
 *************************
 ** FRANK J. SEILER RES. LAB., U.S. AIR FORCE ACADEMY, COLO. SPGS., CO. 80840
Т
 *************************
Ι
                           MNDO CALCULATION RESULTS
1
  *************************
Τ
     MOPAC: VERSION 6.00 CALC'D. 12-OCT-90
T= - A TIME OF 2000.0 SECONDS REQUESTED
  * DUMP=N - RESTART FILE WRITTEN EVERY
                                    8.0 SECONDS
    FORCE - FORCE CALCULATION SPECIFIED
     PRECISE - CRITERIA TO BE INCREASED BY 100 TIMES
     NOINTER - INTERATOMIC DISTANCES NOT TO BE PRINTED
                                                      Note 1
     ISOTOPE - FORCE MATRIX WRITTEN TO DISK (CHAN. 9 )
  * NOXYZ - CARTESIAN COORDINATES NOT TO BE PRINTED
  * THERMO - THERMODYNAMIC QUANTITIES TO BE CALCULATED
  * ROT - SYMMETRY NUMBER OF 2 SPECIFIED
Ι
```

```
NOINTER NOXYZ + MNDO DUMP=8
Ι
     T=2000 + THERMO(298,298) FORCE ISOTOPE
ROT=2 PRECISE
     DEMONSTRATION OF MOPAC - FORCE AND THERMODYNAMICS CALCULATION
     FORMALDEHYDE, MNDO ENERGY = -32.8819 See Manual.
1
           CHEMICAL BOND LENGTH
                                  BOND ANGLE
                                                TWIST ANGLE
                                               (DEGREES)
   NUMBER SYMBOL
                                   (DEGREES)
                    (ANGSTROMS)
                                   NB:NA:I
                                                NC:NB:NA:I
                                                             NA NB NC
    (I)
                        NA:I
    ATOM
           CHEMICAL BOND LENGTH
                                  BOND ANGLE
                                                TWIST ANGLE
      1
            0
            C
                      1.21649 *
      2
                                                               1
                      1.10611 *
                                    123.51331 *
      3
            Н
                                                               2
                                                                  1
                      1.10611 *
                                    123.51331 * 180.00000 * 2
            Н
    H: (MNDO): M.J.S. DEWAR, W. THIEL, J. AM. CHEM. SOC., 99, 4899, (1977)
    C: (MNDO): M.J.S. DEWAR, W. THIEL, J. AM. CHEM. SOC., 99, 4899, (1977)
    O: (MNDO): M.J.S. DEWAR, W. THIEL, J. AM. CHEM. SOC., 99, 4899, (1977)
            RHF CALCULATION, NO. OF DOUBLY OCCUPIED LEVELS = 6
           HEAT OF FORMATION = -32.881900 KCALS/MOLE
           INTERNAL COORDINATE DERIVATIVES
     ATOM AT. NO. BOND
                                 ANGLE
                                               DIHEDRAL
            0
       1
            C
       2
                  0.000604
       3
            Н
                  0.000110
                           -0.000054
            Н
                  0.000110
                           -0.000054
                                         0.000000
            GRADIENT NORM =
                            0.00063
                                                              Note 2
           TIME FOR SCF CALCULATION =
                                        0.45
           TIME FOR DERIVATIVES =
                                        0.32
                                                              Note 3
           MOLECULAR WEIGHT = 30.03
```

- 71 -

```
PRINCIPAL MOMENTS OF INERTIA IN CM(-1)
Ι
                              A = 9.832732 B = 1.261998 C = 1.118449
                                PRINCIPAL MOMENTS OF INERTIA IN UNITS OF 10**(-40)*GRAM-CM**2
                             A = 2.846883 B = 22.181200 C = 25.028083
                           ORIENTATION OF MOLECULE IN FORCE CALCULATION
            NO. ATOM
                                                                                         Υ
                                                                 Χ

      1
      8
      -0.6093
      0.0000
      0.0000

      2
      6
      0.6072
      0.0000
      0.0000

      3
      1
      1.2179
      0.9222
      0.0000

      4
      1
      1.2179
      -0.9222
      0.0000

Τ
1
Т
Т
I
       FIRST DERIVATIVES WILL BE USED IN THE CALCULATION OF SECOND DERIVATIVES
I
                             ESTIMATED TIME TO COMPLETE CALCULATION = 36.96 SECONDS
Т
    STEP: 1 TIME = 2.15 SECS, INTEGRAL = 2.15 TIME LEFT: 1997.08

      STEP:
      1 TIME =
      2.15 SECS, INTEGRAL =
      2.15 TIME LEFT:
      1997.08

      STEP:
      2 TIME =
      2.49 SECS, INTEGRAL =
      4.64 TIME LEFT:
      1994.59

      STEP:
      3 TIME =
      2.53 SECS, INTEGRAL =
      7.17 TIME LEFT:
      1992.06

      STEP:
      4 TIME =
      2.31 SECS, INTEGRAL =
      9.48 TIME LEFT:
      1989.75

      STEP:
      5 RESTART FILE WRITTEN, INTEGRAL =
      11.97 TIME LEFT:
      1987.26

      STEP:
      6 TIME =
      2.43 SECS, INTEGRAL =
      14.40 TIME LEFT:
      1984.83

      STEP:
      7 TIME =
      2.32 SECS, INTEGRAL =
      16.72 TIME LEFT:
      1982.51

      STEP:
      8 TIME =
      2.30 SECS, INTEGRAL =
      19.02 TIME LEFT:
      1980.21

      STEP:
      9 RESTART FILE WRITTEN, INTEGRAL =
      22.17 TIME LEFT:
      1977.06

      STEP:
      10 TIME =
      2.52 SECS, INTEGRAL =
      24.69 TIME LEFT:
      1974.54

      STEP:
      11 TIME =
      2.25 SECS, INTEGRAL =
      26.94 TIME LEFT:
      1972.29

      STEP:
      12 TIME =
      3.15 SECS, INTEGRAL =
      30.09 TIME LEFT:
      1969.14

1
1
1
Т
1
I
1
Τ
                              FORCE MATRIX IN MILLIDYNES/ANGSTROM
Т
                                             0 1 C 2 H 3 H 4
          0 1 9.557495
C 2 8.682982 11.426823
H 3 0.598857 2.553336 3.034881
Τ
             H 4 0.598862 2.553344 0.304463 3.034886
Τ
                             HEAT OF FORMATION = -32.881900 KCALS/MOLE
                              ZERO POINT ENERGY 18.002 KILOCALORIES PER MOLE Note 4
```

THE LAST 6 VIBRATIONS ARE THE TRANSLATION AND ROTATION MODES
THE FIRST THREE OF THESE BEING TRANSLATIONS IN X, Y, AND Z, RESPECTIVELY

| |

# NORMAL COORDINATE ANALYSIS

| İ                   |         |           |            |            |            |            |            |
|---------------------|---------|-----------|------------|------------|------------|------------|------------|
| <br>                |         |           |            |            |            |            | Note 5     |
| I                   | ROOT NO | . 1       | 2          | 3          | 4          | 5          | 6          |
| <br>                | 1       | 209.90331 | 1214.67040 | 1490.52685 | 2114.53841 | 3255.93651 | 3302.12319 |
| I                   | 1       | 0.00000   | 0.00000    | -0.04158   | -0.25182   | 0.00000    | 0.00067    |
| -1                  | 2       | 0.06810   | 0.00001    | 0.00000    | 0.00000    | 0.00409    | 0.00000    |
| - [                 | 3       | 0.00000   | -0.03807   | 0.00000    | 0.00000    | 0.00000    | 0.00000    |
| - [                 | 4       | 0.00000   | 0.00000    | -0.03819   | 0.32052    | 0.00000    | -0.06298   |
| - [                 | 5       | -0.13631  | -0.00002   | 0.00000    | 0.00000    | 0.08457    | 0.00000    |
| -1                  | 6       | -0.00002  | 0.15172    | 0.00000    | 0.00000    | 0.00000    | 0.00000    |
| -1                  | 7       | -0.53308  | -0.00005   | 0.55756    | 0.08893    | -0.39806   | 0.36994    |
| - [                 | 8       | 0.27166   | 0.00003    | -0.38524   | 0.15510    | -0.53641   | 0.57206    |
| - [                 | 9       | 0.00007   | -0.60187   | 0.00001    | 0.00000    | 0.00000    | 0.00000    |
| - [                 | 10      | 0.53307   | 0.00006    | 0.55757    | 0.08893    | 0.39803    | 0.36997    |
| -1                  | 11      | 0.27165   | 0.00003    | 0.38524    | -0.15509   | -0.53637   | -0.57209   |
| -1                  | 12      | 0.00007   | -0.60187   | 0.00001    | 0.00000    | 0.00000    | 0.00000    |
| <br> <br> <br> <br> |         |           |            |            |            |            |            |
| <br>                | ROOT NO | . 7       | 8          | 9          | 10         | 11         | 12         |
| I                   |         | -0.00019  | -0.00044   | -0.00016   | 3.38368    | 2.03661    | -0.76725   |
| -                   | 1       | 0.25401   | 0.00000    | 0.00000    | 0.00000    | 0.00000    | 0.00000    |
| - 1                 | 2       | 0.00000   | -0.25401   | 0.00000    | 0.00000    | 0.00000    | -0.17792   |
| - 1                 | 3       | 0.00000   | 0.00000    | -0.25401   | 0.00000    | -0.19832   | 0.00000    |
| - 1                 | 4       | 0.25401   | 0.00000    | 0.00000    | 0.00000    | 0.00000    | 0.00000    |
| -1                  | 5       | 0.00000   | -0.25401   | 0.00000    | 0.00000    | 0.00000    | 0.17731    |
| -1                  | 6       | 0.00000   | 0.00000    | -0.25401   | 0.00000    | 0.19764    | 0.00000    |
| -1                  | 7       | 0.25401   | 0.00000    | 0.00000    | 0.00000    | 0.00000    | -0.26930   |
|                     | 8       | 0.00000   | -0.25401   | 0.00000    | 0.00000    | 0.00000    | 0.35565    |
|                     | 9       | 0.00000   | 0.00000    | -0.25401   | 0.70572    | 0.39642    | 0.00000    |
| -                   | 10      | 0.25401   | 0.00000    | 0.00000    | 0.00000    | 0.00000    | 0.26930    |
|                     | 11      | 0.00000   | -0.25401   | 0.00000    | 0.00000    | 0.00000    | 0.35565    |
| I                   | 12      | 0.00000   | 0.00000    | -0.25401   | -0.70572   | 0.39642    | 0.00000    |
|                     |         |           |            |            |            |            |            |

- 73 -

#### MASS-WEIGHTED COORDINATE ANALYSIS Note 6 ROOT NO. 2 3 4 5 6 Ι 1 1209.90331 1214.67040 1490.52685 2114.53841 3255.93651 3302.12319 Ι 0.00000 0.00000 -0.16877 -0.66231 0.00000 0.00271 1 0.26985 0.00003 0.00000 0.00000 0.01649 0.00000 3 0.00002 -0.15005 0.00000 0.00000 0.00000 0.00000 0.00000 0.00000 0.73040 -0.22013 4 -0.13432 0.00001 5 -0.46798 -0.00005 0.00000 0.00000 0.29524 0.00001 6 -0.00006 0.51814 0.00000 0.00000 0.00000 0.00000 7 -0.53018 -0.00005 0.56805 0.05871 -0.40255 0.37455 -0.54246 8 0.27018 0.00003 -0.39249 0.10238 0.57918 9 0.00007 -0.59541 0.00001 0.00000 0.00000 0.00000 10 0.53018 0.00006 0.56806 0.05871 0.40252 0.37457 -0.10238 -0.54242 11 0.27018 0.00003 0.39249 -0.57922 12 0.00001 0.00000 0.00000 0.00000 0.00007 -0.59541 Note 7 ROOT NO. 7 8 10 11 12 -0.00025 -0.00022 -0.00047 3.38368 2.03661 -0.76725 0.00000 1 0.72996 0.00000 0.00000 0.00000 0.00000 0.00000 0.00000 2 0.00000 -0.72996 0.00000 -0.62774 0.00000 0.00000 -0.72996 0.00000 -0.66681 0.00000 3 0.63247 0.00000 0.00000 0.00000 0.00000 0.00000 5 0.00000 -0.63247 0.00000 0.00000 0.00000 0.54204 6 0.00000 0.00000 -0.63247 0.00000 0.57578 0.00000 7 0.18321 0.00000 0.00000 0.00000 0.00000 -0.23848 8 0.00000 0.00000 0.00000 0.00000 -0.18321 0.31495 0.00000 9 0.00000 0.00000 0.70711 -0.18321 0.33455 10 0.18321 0.00000 0.00000 0.00000 0.00000 0.23848 11 0.00000 -0.18321 0.00000 0.00000 0.00000 0.31495 0.00000 0.00000 0.00000 12 -0.18321 -0.70711 0.33455

# DESCRIPTION OF VIBRATIONS

| ı |  |  |
|---|--|--|
| I |  |  |
| ı |  |  |

| VIBRATION 1                                                                                  | C 2 H 3<br>C 2 H 4                         | 42.7% ( 79.4%)                                          | RADIAL<br>12.6%<br>12.6%<br>0.0%   |
|----------------------------------------------------------------------------------------------|--------------------------------------------|---------------------------------------------------------|------------------------------------|
|                                                                                              | C 2 H 3<br>C 2 H 4                         | 45.1%                                                   | RADIAL<br>0.0%<br>0.0%<br>0.0%     |
| ·                                                                                            |                                            | ENERGY CONTRIBUTION<br>49.6% ( 61.5%)<br>49.6%<br>0.9%  | RADIAL<br>0.6%<br>0.6%<br>100.0%   |
| VIBRATION 4<br>  FREQ. 2114.54<br>  T-DIPOLE 3.3662<br>  TRAVEL 0.0484<br>  RED. MASS 6.7922 | ATOM PAIR<br>0 1 C 2<br>C 2 H 4<br>C 2 H 3 | ENERGY CONTRIBUTION<br>60.1% (100.5%)<br>20.0%<br>20.0% | RADIAL<br>100.0%<br>17.7%<br>17.7% |
| VIBRATION 5<br>  FREQ. 3255.94<br>  T-DIPOLE 0.7829<br>  TRAVEL 0.1174<br>  RED. MASS 0.7508 | ATOM PAIR<br>C 2 H 3<br>C 2 H 4<br>O 1 C 2 | 49.5% ( 72.2%)                                          | RADIAL<br>98.1%<br>98.1%<br>0.0%   |
| VIBRATION 6<br>  FREQ. 3302.12<br>  T-DIPOLE 0.3478<br>  TRAVEL 0.1240<br>  RED. MASS 0.6644 | ATOM PAIR<br>C 2 H 4<br>C 2 H 3<br>O 1 C 2 | 49.3% ( 69.8%)                                          | RADIAL<br>95.5%<br>95.5%<br>100.0% |

SYSTEM IS A GROUND STATE

FORMALDEHYDE, MNDO ENERGY = -32.8819 See Manual. DEMONSTRATION OF MOPAC - FORCE AND THERMODYNAMICS CALCULATION

MOLECULE IS NOT LINEAR

THERE ARE 6 GENUINE VIBRATIONS IN THIS SYSTEM THIS THERMODYNAMICS CALCULATION IS LIMITED TO MOLECULES WHICH HAVE NO INTERNAL ROTATIONS

Note 8
CALCULATED THERMODYNAMIC PROPERTIES

\*

TEMP. (K) PARTITION FUNCTION H.O.F. ENTHALPY HEAT CAPACITY ENTROPY KCAL/MOL CAL/MOLE CAL/K/MOL CAL/K/MOL

298 VIB. 1.007 23.39484 0.47839 0.09151 2.981 ROT. 888.305 16.026 709. INT. 714. 911.700 3.459 16.117 TRA. 0.159E+271480.509 4.968 36.113 8.4274 TOT. -32.882 2392.2088 52.2300

\* NOTE: HEATS OF FORMATION ARE RELATIVE TO THE ELEMENTS IN THEIR STANDARD STATE AT 298K

TOTAL CPU TIME:

32.26 SECONDS

== MOPAC DONE ==

| | |

1

| |

NOTE 1: All three words, ROT, FORCE, and THERMO are necessary in order to obtain thermodynamic properties. In order to obtain results for only one temperature, THERMO has the first and second arguments identical. The symmetry number for the C2v point-group is 2.

- NOTE 2: Internal coordinate derivatives are in Kcal/Angstrom or Kcal/radian. Values of less than about 0.2 are quite acceptable.
- NOTE 3: In larger calculations, the time estimates are useful. In practice they are pessimistic, and only about 70% of the time estimated will be used, usually. The principal moments of inertia can be directly related to the microwave spectrum of the molecule. They are simple functions of the geometry of the system, and are usually predicted with very high accuracy.
- NOTE 4: Zero point energy is already factored into the MNDO parameterization. Force constant data are not printed by default. If you want this output, specify LARGE in the keywords.
- NOTE 5: Normal coordinate analysis has been extensively changed. The first set of eigenvectors represent the 'normalized' motions of the atoms. The sum of the speeds (not the velocities) of the atoms adds to unity. This is verified by looking at the motion in the 'z' direction of the atoms in vibration 2. Simple addition of these terms, unsigned, adds to 1.0, whereas to get the same result for mode 1 the scalar of the motion of each atom needs to be calculated first.

Users might be concerned about reproducibility. As can be seen from the vibrational frequencies from Version 3.00 to 6.00 given below, the main difference over earlier FORCE calculations is in the trivial frequencies.

## Real Frequencies of Formaldehyde

| Version 3.00 | 1209.96 | 1214.96 | 1490.60 | 2114.57 | 3255.36 | 3301.57 |
|--------------|---------|---------|---------|---------|---------|---------|
| Version 3.10 | 1209.99 | 1215.04 | 1490.59 | 2114.57 | 3255.36 | 3301.58 |
| Version 4.00 | 1209.88 | 1214.67 | 1490.52 | 2114.52 | 3255.92 | 3302.10 |
| Version 5.00 | 1209.89 | 1214.69 | 1490.53 | 2114.53 | 3255.93 | 3302.10 |
| Version 6.00 | 1209.90 | 1214.67 | 1490.53 | 2114.54 | 3255.94 | 3302.12 |

## Trivial Frequencies of Formaldehyde

|              | T(x)     | T(y)     | T(z)     | R(x)     | R(y)     | R(z)     |
|--------------|----------|----------|----------|----------|----------|----------|
| Version 3.00 | -0.00517 | -0.00054 | -0.00285 | 57.31498 | 11.59518 | 9.01619  |
| Version 3.10 | -0.00557 | 0.00049  | -0.00194 | 87.02506 | 11.18157 | 10.65295 |
| Version 4.00 | -0.00044 | -0.00052 | -0.00041 | 12.99014 | -3.08110 | -3.15427 |
| Version 5.00 | 0.00040  | -0.00044 | -0.00062 | 21.05654 | 2.80744  | 3.83712  |
| Version 6.00 | -0.00025 | -0.00022 | -0.00047 | 3.38368  | 2.03661  | -0.76725 |

NOTE 6: Normal modes are not of much use in assigning relative importance to atoms in a mode. Thus in iodomethane it is not obvious from an examination of the normal modes which mode represents the C-I stretch. A more useful description is provided by the energy or mass-weighted coordinate analysis. Each set of three coefficients now represents the relative energy carried by an atom. (This is not strictly accurate as a definition, but is believed (by JJPS) to be more useful than the stricter definition.)

NOTE 7: The following description of the coordinate analysis is given without rigorous justification. Again, the analysis, although difficult to understand, has been found to be more useful than previous descriptions.

On the left-hand side are printed the frequencies and transition dipoles. Underneath these are the reduced masses and idealized distances traveled which represent the simple harmonic motion of the vibration. The mass is assumed to be attached by a spring to an infinite mass. Its displacement is the travel.

The next column is a list of all pairs of atoms that contribute significantly to the energy of the mode. Across from each pair (next column) is the percentage energy contribution of the pair to the mode, calculated according to the formula described below.

## FORMULA FOR ENERGY CONTRIBUTION

The total vibrational energy, T, carried by all pairs of bonded atoms in a molecule is first calculated. For any given pair of atoms, A and B, the relative contribution, R.C.(A,B), as a percentage, is given by the energy of the pair, P(A,B), times 100 divided by T, i.e.,

$$R.C.(A,B) = 100P(A,B)/T$$

As an example, for formaldehyde the energy carried by the pair of atoms (C,0) is added to the energy of the two (C,H) pairs to give a total, T. Note that this total cannot be related to anything which is physically meaningful (there is obvious double-counting), but it is a

convenient artifice. For mode 4, the C=O stretch, the relative contribution of the carbon-oxygen pair is 60.1%. It might be expected to be about 100% (after all, we envision the C=O bond as absorbing the photon); however, the fact that the carbon atom is vibrating implies that it is changing its position relative to the two hydrogen atoms. If the total vibrational energy, Ev (the actual energy of the absorbed photon, as distinct from T), were carried equally by the carbon and oxygen atoms, then the relative contributions to the mode would be C=O, 50%; C-H, 25%; C-H, 25%, respectively. This leads to the next entry, which is given in parentheses.

For the pair with the highest relative contribution (in mode 4, the C=O stretch), the energy of that pair divided by the total energy of the mode, Ev, is calculated as a percentage. This is the absolute contribution, A.C. as a percentage, to the total energy of the mode.

$$A.C.(A,B) = 100P(A,B)/Ev$$

Now the C=O is seen to contribute 100.5 percent of the energy. For this sort of partitioning only the sum of all A.C.'s must add to 100%, each pair can contribute more or less than 100%. In the case of a free rotator, e.g. ethane, the A.C. of any specific bonded pair to the total energy can be very high (several hundred percent).

It may be easier to view P/Ev as a contribution to the total energy of the mode, Ev. In this case the fact that P/Ev can be greater than unity can be explained by the fact that there are other relative motions within the molecule which make a negative contribution to Ev.

From the R.C.'s an idea can be obtained of where the energy of the mode is going; from the A.C. value the significance of the highest contribution can be inferred. Thus, in mode 4 all three bonds are excited, but because the C=0 bond carries about 100% of the energy, it is clear that this is really a C=0 bond stretch mode, and that the hydrogens are only going along for the ride.

In the last column the percentage radial motion is printed. This is useful in assigning the mode as stretching or bending. Any non-radial motion is de-facto tangential or bending.

To summarize: The new analysis is more difficult to understand, but is considered by the author (JJPS) to be the easiest way of describing what are often complicated vibrations.

NOTE 8: In order, the thermodynamic quantities calculated are:

- (1) The vibrational contribution,
- (2) The rotational contribution,
- (3) The sum of (1) and (2), this gives the internal contribution,

# (4) The translational contribution.

Ι

Т

1

For partition functions the various contributions are multiplied together.

A new quantity is the heat of formation at the defined temperature. I This is intended for use in calculating heats of reaction. Because of a limitation in the data available, the H.o.F. at T Kelvin is defined as "The heat of formation of the compound at T Kelvin from it's elements in I their standard state at 298 Kelvin". Obviously, this definition of heat I of formation is incorrect, but should be useful in calculating heats of I reaction, where the elements in their standard state at 298 Kelvin drop I out.

### 5.3 EXAMPLE OF REACTION PATH WITH SYMMETRY

In this example, one methyl group in ethane is rotated relative to the other and the geometry is optimized at each point. As the reaction coordinate involves three hydrogen atoms moving, symmetry is imposed to ensure equivalence of all hydrogens.

```
Line 1:
               SYMMETRY
                        T=600
Line 2:
          ROTATION OF METHYL GROUP IN ETHANE
Line 3:
         EXAMPLE OF A REACTION PATH CALCULATION
Line 4:
Line 5:
         C
              1.479146 1
        Н
Line 6:
              1.109475 1 111.328433 1
Line 7:
        H 1.109470 0 111.753160 0 120.000000 0 2 1 3
Line 8: H 1.109843 0 110.103163 0 240.000000 0 2 1 3
Line 9: H 1.082055 0 121.214083 0 60.000000 -1 1 2 3
Line 10: H 1.081797 0 121.521232 0 180.000000 0 1 2 3
        H 1.081797 0 121.521232 0 -60.000000 0 1 2 3
Line 11:
Line 12:
         0
                          0.000000 0 0.000000 0 0 0
              0.000000 0
Line 13:
         3 1 4 5 6 7 8
Line 14:
         3 2 4 5 6 7 8
Line 15:
         6 7 7
Line 16:
         6 11 8
Line 17:
         70 80 90 100 110 120 130 140 150
Line 18:
```

#### Points to note:

- (1) The dihedrals of the second and third hydrogens are not marked for optimization: the dihedrals follow from point-group symmetry.
- (2) All six C-H bond lengths and H-C-C angles are related by symmetry: see lines 13 and 14.
- (3) The dihedral on line 9 is the reaction coordinate, while the dihedrals on lines 10 and 11 are related to it by symmetry functions on lines 15 and 16. The symmetry functions are defined by the second number on lines 13 to 16 (see SYMMETRY for definitions of functions 1, 2, 7, and 11).

- (4) Symmetry data are ended by a blank line.
- (5) The reaction coordinate data are ended by the end of file. Several lines of data are allowed.

(6) Whenever symmetry is used in addition to other data below the geometry definition it will always follow the "blank line" immediately following the geometry definition. The other data will always follow the symmetry data.

#### CHAPTER 6

### **BACKGROUND**

### 6.1 INTRODUCTION

While all the theory used in MOPAC is in the literature, so that in principle one could read and understand the algorithm, many parts of the code involve programming concepts or constructions which, while not of sufficient importance to warrant publication, are described here in order to facilitate understanding.

#### 6.2 AIDER

| | |

Ι

Ι

AIDER will allow gradients to be defined for a system. MOPAC will calculate gradients, as usual, and will then use the supplied gradients to form an error function. This error function is: (supplied gradients - initial calculated gradients), which is then added to the computed gradients, so that for the initial SCF, the apparent gradients will equal the supplied gradients.

|

A typical data-set using AIDER would look like this: PM3 AIDER AIGOUT GNORM=0.01 EF Cyclohexane

l I

Χ Χ 1 1.0 C CX 2 CXX 1 2 CXX C CX 3 120.000000 1 C 1 CX 2 CXX 3 -120.000000 Χ 1 1.0 2 90.0 0.000000 Χ 6 90.0 1 1.0 2 180.000000 I C 1 CX 7 CXX 3 180.000000 C 1 CX 7 CXX 3 60.000000 Ι C 1 CX 7 CXX 3 -60.000000 Н 3 H1C 1 H1CX 2 0.000000 Н 4 H1C 1 H1CX 2 0.000000 5 Н H1C 1 H1CX 2 0.000000 8 H1C 1 H1CX 2 180.000000 Н Н 9 H1C 1 H1CX 2 180.000000 Τ Н 10 1 H1CX 2 180.000000 H1C H2C 1 H2CX 2 180.000000

```
H2C
                     1 H2CX
                               2 180.000000
Ι
    Н
          5
               H2C
                     1 H2CX
                               2 180.000000
I
    Н
          8
               H2C
                     1 H2CX
                               2
                                    0.000000
    Н
          9
               H2C
                     1 H2CX
                               2
                                    0.000000
I
    Н
         10
               H2C
                     1 H2CX
                               2
                                    0.000000
    \mathsf{CX}
            1.46613
    H1C
            1.10826
    H2C
            1.10684
    CXX
           80.83255
    H1CX 103.17316
    H2CX 150.96100
    AIDER
     0.0000
     13.7589
               -1.7383
     13.7589
               -1.7383
                          0.0000
1
                          0.0000
     13.7589
               -1.7383
Τ
                          0.0000
               0.0000
      0.0000
      0.0000
              0.0000
                          0.0000
     13.7589
               -1.7383
                          0.0000
     13.7589
               -1.7383
                          0.0000
     13.7589
               -1.7383
                          0.0000
I
    -17.8599
               -2.1083
                          0.0000
    -17.8599
                          0.0000
Ī
               -2.1083
    -17.8599
               -2.1083
                          0.0000
    -17.8599
               -2.1083
                          0.0000
    -17.8599
               -2.1083
                          0.0000
    -17.8599
                          0.0000
               -2.1083
    -17.5612
               -0.6001
                          0.0000
               -0.6001
    -17.5612
                          0.0000
    -17.5612
               -0.6001
                          0.0000
Τ
               -0.6001
                          0.0000
Ι
    -17.5612
    -17.5612
               -0.6001
                          0.0000
               -0.6001
                          0.0000
I
    -17.5612
```

Each supplied gradient goes with the corresponding coordinate. In the example given, the gradients came from a 3-21G calculation on the geometry shown. Symmetry will be taken into account I automatically. Gaussian prints out gradients in atomic units; these I need to be converted into kcal/mol/Angstrom or kcal/mol/radian for MOPAC I to use. The resulting geometry from the MOPAC run will be nearer to the I optimized 3-21G geometry than if the normal geometry optimizers in I Gaussian had been used.

# 6.3 CORRECTION TO THE PEPTIDE LINKAGE

Ι

Ι

The residues in peptides are joined together by peptide linkages, -HNCO-. These linkages are almost flat, and normally adopt a trans configuration; the hydrogen and oxygen atoms being on opposite sides of the C-N bond. Experimentally, the barrier to interconversion in N-methyl acetamide is about 14 Kcal/mole, but all four methods within MOPAC predict a significantly lower barrier, PM3 giving the lowest value.

The low barrier can be traced to the tendency of semiempirical methods to give pyramidal nitrogens. The degree to which pyramidalization of the nitrogen atom is preferred can be seen in the following series of compounds.

| Compound           | MINDO/3 | MNDO | AM1  | PM3 | Exp  |
|--------------------|---------|------|------|-----|------|
| Ammonia            | Ру      | Ру   | Ру   | Ру  | Ру   |
| Aniline            | Ру      | Ру   | Ру   | Ру  | Ру   |
| Formamide          | Ру      | Ру   | Flat | Ру  | Ру   |
| Acetamide          | Flat    | Ру   | Flat | Ру  | Flat |
| N-methyl formamide | Flat    | Ру   | Flat | Ру  | Flat |
| N-methyl acetamide | Flat    | Flat | Flat | Ру  | Flat |

To correct this, a molecular-mechanics correction has been applied. This consists of identifying the -R-HNCO- unit, and adding a torsion potential of form

Const\*Sin(Theta)

where Theta is the X-N-C-O angle, X=R or H, and Const varies from method to method. This has two effects: there is a force constraining the nitrogen to be planar, and HNCO barrier in N-methyl acetamide is raised to 14.00 Kcal/mole. When the MM correction is in place, the nitrogen atom for all methods for the last three compounds shown above is planar. The correction should be user-transparent

#### Cautions

- 1. This correction will lead to errors of 0.5 1.5 Kcal/mole if the peptide linkage is made or broken in a reaction calculation.
- 2. If the correction is applied to formamide the nitrogen will be flat, contrary to experiment.
- 3. When calculating rotation barriers, take into account the rapid rehybridization which occurs. When the dihedral is 0 or 180 degrees the nitrogen will be planar (sp2), but at 90 degrees the nitrogen should be pyramidal, as the partial double bond is broken. At that geometry the true transition state involves motion of the nitrogen substituent so that the nitrogen in the transition state is more nearly sp2. In other words, a simple rotation of the HNCO dihedral will not yield the activation barrier, however it will be within 2 Kcal/mole of the correct answer. The 14 Kcal barrier mentioned earlier refers to the true transition state.
- 4. Any job involving a CONH group will require either the keyword NOMM or MMOK. If you do not want the correction to be applied, use the keyword "NOMM" (NO Molecular Mechanics).

## 6.4 LEVEL OF PRECISION WITHIN MOPAC

Several users have criticised the tolerances within MOPAC. The point made is that significantly different results have been obtained when different starting conditions have been used, even when the same conformer should have resulted. Of course, different results must be expected -- there will always be small differences -- nonetheless any differences should be small, e.g. heats of formation (H.o.F.) differences should be less than about 0.1 kcal/mole. MOPAC has been modified to allow users to specify a much higher precision than the default when circumstances warrant it.

# Reasons for low precision

There are several reasons for obtaining low quality results. The most obvious cause of such errors is that for general work the default criteria will result in a difference in H.o.F. of less than 0.1 Kcal/mole. This is only true for fairly rigid systems, e.g. formaldehyde and benzene. For systems with low barriers to rotation or flat potential surfaces, e.g. aniline or water dimer, quite large H.o.F. errors can result.

#### Various Precision Levels

In normal (non-publication quality) work the default precision of MOPAC is recommended. This will allow reasonably precise results to be obtained in a reasonable time. Unless this precision proves unsatisfactory, use this default for all routine work.

The best way of controlling the precision of the geometry optimization and gradient minimization is by specifying a gradient norm which must be satisfied. This is done via the keyword GNORM=. Altering the GNORM automatically disables the other termination tests resulting in the gradient norm dominating the calculation. This works both ways: a GNORM of 20 will give a very crude optimization while a GNORM of 0.01 will give a very precise optimization. The default GNORM is 1.0.

When the highest precision is needed, such as in exacting geometry work, or when you want results which cannot be improved, then use the combination keywords GNORM=0.0 and SCFCRT=1.D-NN; NN should be in the range 2-15. Increasing the SCF criterion (the default is SCFCRT=1.D-4) helps the line search routines by increasing the precision of the heat of formation calculation; however, it can lead to excessive run times, so take care. Also, there is an increased chance of not achieving an SCF when the SCF criterion is excessively increased.

Superficially, requesting a GNORM of zero might seem excessively stringent, but as soon as the run starts, it will be cut back to 0.01. Even that might seem too stringent. The geometry optimization will continue to lower the energy, and hopefully the GNORM, but frequently it will not prove possible to lower the GNORM to 0.01. If, after 10 cycles, the energy does not drop then the job will be stopped. At this point you have the best geometry that MOPAC, in its current form, can give.

If a slightly less than highest precision is needed, such as for normal publication quality work, set the GNORM to the limit wanted. example, for a flexible system, a GNORM of 0.1 to 0.5 will normally be good enough for all but the most demanding work.

If higher than the default, but still not very high precision is wanted, then use the keyword PRECISE. This will tighten up various criteria so that higher than routine precision will be given.

If high precision is used, so that the printed GNORM is 0.000, and resulting geometry resubmitted for one SCF and gradients calculation, then normally a GNORM higher than 0.000 will result. is NOT an error in MOPAC: the geometry printed is only precise to six figures after the decimal point. Geometries need to be specified to more than six decimals in order to drive the GNORM to less than 0.000.

If you want to test MOPAC, or use it for teaching purposes, the GNORM lower limit of 0.01 can be overridden by specifying LET, in which case you can specify any limit for GNORM. However, if it is too low the job may finish due to an irreducible minimum in the heat of formation being encountered. If this happens, the "STATIONARY POINT" message will be printed.

Finally there is a full analytical derivative function within These use STO-6G Gaussian wavefunctions because the derivatives of the overlap integral are easier to calculate in Gaussians than in STO's. Consequently, there will be a small difference in the calculated H.o.F.s when analytical derivatives are used. If there is any doubt about the accuracy of the finite derivatives, try using the analytical derivatives. They are a bit slower than finite derivatives but are more precise (a rough estimate is 12 figures for finite difference, 14 for analytical).

Some calculations, mainly open shell RHF or closed shell RHF with C.I. have untracked errors which prevent very high precision. For these systems GNORM should be in the range 1.0 to 0.1.

# How Large can a Gradient Be and Still Be Acceptable?

A common source of confusion is the limit to which the GNORM should be reduced in order to obtain acceptable results. There is no easy answer, however a few guidelines can be given.

First of all reducing the GNORM to an arbitarily small number is not sensible. If the keywords GNORM=0.000001, LET, and EF are used, a geometry con be obtained which is precise to about 0.000001 Angstroms. If ANALYT is also used, the results obtained will be slightly different. I Chemically, this change is meaningless, and no significance should be attached to such numbers. In addition, any minor change to the algorithm, such as porting it to a new machine, will give rise to small I changes in the optimized geometry. Even the small changes involved in

I going from MOPAC 5.00 to MOPAC 6.00 caused small changes in the I optimized geometry of test molecules.

- 85 -

I

I

1

1

As a guide, a GNORM of 0.1 is sufficient for all heat-of-formation work, and a GNORM of 0.01 for most geometry work. If the system is large, you may need to settle for a GNORM of 1.0 - 0.5.

This whole topic was raised by Dr. Donald B. Boyd of Lilly Research Laboratories, who provided unequivocal evidence for a failure of MOPAC and convinced me of the importance of increasing precision in certain circumstances.

## 6.5 CONVERGENCE TESTS IN SUBROUTINE ITER

Self-Consistency Test

The SCF iterations are stopped when two tests are satisfied. These are (1) when the difference in electronic energy, in eV, between any two consecutive iterations drops below the adjustable parameter, SELCON, and the difference between any three consecutive iterations drops below ten times SELCON, and (2) the difference in density matrix elements on two successive iterations falls below a preset limit, which is a multiple of SELCON.

SELCON is set initially to 0.0001 kcal/mole; this can be made 100 times smaller by specifying PRECISE or FORCE. It can be over-ridden by explicitly defining the SCF criterion via SCFCRT=1.D-12.

SELCON is further modified by the value of the gradient norm, if known. If GNORM is large, then a more lax SCF criterion is acceptable, and SCFCRT can be relaxed up to 50 times it's default value. As the gradient norm drops, the SCF criterion returns to its default value.

The SCF test is performed using the energy calculated from the Fock matrix which arises from a density matrix, and not from the density matrix which arises from a Fock. In the limit, the two energies would be identical, but the first converges faster than the second, without loss of precision.

## 6.6 CONVERGENCE IN SCF CALCULATION

A brief description of the convergence techniques used in subroutine ITER follows.

ITER, the SCF calculation, employs six methods to achieve a self-consistent field. In order of usage, these are:

(a) Intrinsic convergence by virtue of the way the calculation is carried out. Thus a trial Fock gives rise to a trial density matrix, which in turn is used to generate a better Fock matrix.

This is normally convergent, but many exceptions are known. The main situations when the intrinsic convergence does not work are:

(1) A bad starting density matrix. This normally occurs when the default starting density matrix is used. This is a very crude approximation, and is only used to get the calculation started. A large charge is generated on an atom in the first iteration, the second iteration overcompensates, and an oscillation is generated.

- (2) The equations are only very slowly convergent. This can be due to a long-lived oscillation or to a slow transfer of charge.
- (b) Oscillation damping. If, on any two consecutive iterations, a density matrix element changes by more than 0.05, then the density matrix element is set equal to the old element shifted by 0.05 in the direction of the calculated element. Thus, if on iterations 3 and 4 a certain density matrix element was 0.55 and 0.78, respectively, then the element would be set to 0.60 (=0.55+0.05) on iteration 4. The density matrix from iteration 4 would then be used in the construction of the next Fock matrix. The arrays which hold the old density matrices are not filled until after iteration 2. For this reason they are not used in the damping before iteration 3.
- (c) Three-point interpolation of the density matrix. Subroutine CNVG monitors the number of iterations, and if this is exactly divisible by three, and certain other conditions relating to the density matrices are satisfied, a three-point interpolation is performed. This is the default converger, and is very effective with normally convergent calculations. It fails in certain systems, usually those where significant charge build-up is present.
- (d) Energy-level shift technique. The virtual M.O. energy levels are normally shifted to more positive energy. This has the effect of damping oscillations, and intrinsically divergent equations can often be changed to intrinsically convergent form. With slowly-convergent systems the virtual M.O. energy levels can be moved to a more negative value.

The precise value of the shift used depends on the behavior of the iteration energy. If it is dropping, then the HOMO-LUMO gap is reduced, if the iteration energy rises, the gap is increased rapidly.

(e) Pulay's method. If requested, when the largest change in density matrix elements on two consecutive iterations has dropped below 0.1, then routine CNVG is abandoned in favor of a multi-Fock matrix interpolation. This relies on the fact that the eigenvectors of the density and Fock matrices are identical at self-consistency, so [P.F]=0 at SCF. The extent to which this condition does not occur is a measure of the deviance from self-consistency. Pulay's method uses this relationship to calculate that linear combination of Fock matrices which minimize [P.F]. This new Fock matrix is then used in the SCF calculation.

Under certain circumstances, Pulay's method can cause very slow convergence, but sometimes it is the only way to achieve a self-consistent field. At other times the procedure gives a ten-fold

increase in speed, so care must be exercised in its use. (invoked by the keyword PULAY)

(f) The Camp-King converger. If all else fails, the Camp-King converger is just about guaranteed to work every time. However, it is time-consuming, and therefore should only be invoked as a last resort.

It evaluates that linear combination of old and current eigenvectors which minimize the total energy. One of its strengths is that systems which otherwise oscillate due to charge surges, e.g. CHO-H, the C-H distance being very large, will converge using this very sophisticated converger.

### 6.7 CAUSES OF FAILURE TO ACHIEVE AN SCF

In a system where a biradical can form, such as ethane decomposing into two CH3 units, the normal RHF procedure can fail to go self-consistent. If the system has marked biradicaloid character, then BIRADICAL or UHF and TRIPLET can often prove successful. These options rely on the assumption that two unpaired electrons can represent the open shell part of the wave-function.

Consider H-Cl, with the interatomic distance being steadily increased. At first the covalent bond will be strong, and a self-consistent field is readily obtained. Gradually the bond will become more ionic, and eventually the charge on chlorine will become very large. The hydrogen, meanwhile, will become very electropositive, and there will be an increased energy advantage to any one electron to transfer from chlorine to hydrogen. If this in fact occurred, the hydrogen would suddenly become very electron-rich and would, on the next iteration, lose its extra electron to the chlorine. A sustained oscillation would then be initiated. To prevent this, if BIRADICAL is specified, exactly one electron will end up on hydrogen. A similar result can be obtained by specifying TRIPLET in a UHF calculation.

### 6.8 TORSION OR DIHEDRAL ANGLE COHERENCY

MOPAC calculations do not distinguish between enantiomers, consequently the sign of the dihedrals can be multiplied by -1 and the calculations will be unaffected. However, if chirality is important, a user should be aware of the sign convention used.

The dihedral angle convention used in MOPAC is that defined by Klyne and Prelog in Experientia 16, 521 (1960). In this convention, four atoms, AXYB, with a dihedral angle of 90 degrees, will have atom B rotated by 90 degrees clockwise relative to A when X and Y are lined up in the direction of sight, X being nearer to the eye. In their words, "To distinguish between enantiomeric types the angle 'tau' is considered as positive when it is measured clockwise from the front substituent A to the rear substituent B, and negative when it is measured anticlockwise." The alternative convention was used in all earlier

programs, including QCPE 353.

#### 6.9 VIBRATIONAL ANALYSIS

Analyzing normal coordinates is very tedious. Users are normally familiar with the internal coordinates of the system they are studying, but not familiar with the cartesian coordinates. To help characterize the normal coordinates, a very simple analysis is done automatically, and users are strongly encouraged to use this analysis first, and then to look at the normal coordinate eigenvectors.

In the analysis, each pair of bonded atoms is examined to see if there is a large relative motion between them. By bonded is meant within the Van der Waals' distance. If there is such a motion, the indices of the atoms, the relative distance in Angstroms, and the percentage radial motion are printed. Radial plus tangential motion adds to 100%, but as there are two orthogonal tangential motions and only one radial, the radial component is printed.

## 6.10 A NOTE ON THERMOCHEMISTRY

By

Tsuneo Hirano
Department of Synthetic Chemistry
Faculty of Engineering
University of Tokyo
Hongo, Bunkyo-ku, Tokyo, Japan

# 1) Basic Physical Constants

"Quantities, Units and Symbols in Physical Chemistry,"
Blackwell Scientific Publications Ltd, Oxford OX2 ØEL, UK, 1987
(IUPAC, based on CODATA of ICSU, 1986). pp 81-82.

Speed of light c = 2.997 92458 D10 cm/s (Definition)

Boltzmann constant k = R/Na

= 1.380 658 D-23 J/K

= 1.380 658 D-16 erg/K

Planck constant h = 6.626 0755 D-34 J s

= 6.626 0755 D-27 erg s

Gas constant R = 8.314510 J/mol/K

= 1.987 216 cal/mol/K

Avogadro number  $Na = 6.022 \ 1367 \ D23 \ /mol$ 

Volume of 1 mol of gas  $V0 = 22.414 \ 10 \ l/mol (at 1 atm, 25 C)$ 

1 J = 1.D7 erg

1 kcal = 4.184 kJ (Definition)

1 eV = 23.060 6 kcal/mol

1 a.u. = 27.211 35 eV/mol = 627.509 6 kcal/mol

1 cm-1 = 2.859 144 cal/mol (= Na h c / 4.184D7)

 $1 \text{ atm} = 1.013 \ 25 \ D5 \ Pa = 1.013 \ 25 \ D6 \ dyn/cm**2 (Definition)$ 

\* \* \* \* \* \*

Moment of inertia: I

1 amu angstrom\*\*2 = 1.660 540 D-40 g cm\*\*2

Rotational constants: A, B, and C (e.g. A = h/(8\*pi\*pi\*I)) A(in MHz) = 5.053 791 D5 / I(in amu angstrom\*\*2)

A(in cm-1) = 5.053 791 D5/ c/ I(in amu angstrom\*\*2)

= 16.857 63 / I(in amu angstrom\*\*2)

2) Thermochemistry from ab initio MO methods.

Ab initio MO methods provide total energies, Eeq, as the sum of electronic and nuclear-nuclear repulsion energies for molecules, isolated in vacuum, without vibration at 0 K.

$$Eeq = Eel + Enuclear-nuclear$$
 (1)

From the 0 K-potential surface and using the harmonic oscillator approximation, we can calculate the vibrational frequencies, vi, of the normal modes of vibration. Using these, we can calculate vibrational, rotational and translational contributions to the thermodynamic quantities such as the partition function and heat capacity which arise from heating the system from 0 to T K.

Q: partition function

E: energy
S: entropy

C: heat capacity

[Vibration]

$$Qvib = sum over i \{ 1/(1 - exp(-hvi/kT)) \}$$
 (2)

Evib, for a molecule at the temperature T as

Evib = sum over i 
$$\{(1/2)hvi + hvi*exp(-hvi/kT)/(1 - exp(-hvi/kT))\}$$

(3)

where h is the Planck constant, vi the i-th normal vibration frequency, and k the Boltzmann constant. For 1 mole of molecules, Evib should be multiplied by the Avogadro number  $Na(=gas\ constant\ R/k)$ . Thus,

Evib = Na \* sum over i  $\{(1/2)hvi$ 

+ 
$$hvi*exp(-hvi/kT)/(1-exp(-hvi/kT))$$
 (4)

Note that the first term in Eq. 4 is the Zero-point vibration energy. Hence, the second term in Eq. 4 is the additional vibrational contribution due to the temperature increase from 0 K to T K. Namely,

$$Evib = Ezero + Evib(0-->T)$$
 (5)

Ezero = Na \* sum over i 
$$\{(1/2)hvi\}$$
, (6)

$$Evib(0-->T) = Na * sum over i {hvi*exp(-hvi/kT)/(1 - exp(-hvi/kT))}.$$

(7)

The value of Evib from GAUSSIAN 82 and 86 includes Ezero as defined by Eqs. 4-7.

Svib = R sum over i 
$$\{(hvi/kT)*exp(-hvi/kT)/(1 - exp(-hvi/kT))\}$$

$$- \ln(1 - \exp(-hvi/kT))$$
 (8)

Cviv = R sum over i  $\{((hvi/kT)**2) \exp(-hvi/kT)/$ 

$$(1 - \exp(-hvi/kT))**2$$
 (9)

At temperature T (>0 K), a molecule rotates about the x, y, and z-axes and translates in x, y, and z-directions. By assuming the equipartition of energy, energies for rotation and translation, Erot and Etr, are calculated.

## [Rotation]

(sym) is symmetry number.

I is moment of inertia.

IA, IB, and IC are moments of inertia about A, B, and C axes.

linear molecule>

$$Qrot = (1/(sym))[8(pi**2) I kT/ h**2]$$
 (10)

$$Erot = (2/2)RT \tag{11}$$

Srot = R ln 
$$[(1/(sym))*(8(pi**2) I/h**2)*kT] + R$$
 (12)

$$= R \ln I + R \ln T - R \ln(sym) - 4.349 203$$
 (13)

where

$$-4.349\ 203 = R\ ln\{8(pi**2)(1/Na)(1.D-8)**2\ k/h**2\} + R.$$

$$Crot = (2/2)R \tag{14}$$

<non-linear molecule>

$$Qrot = (pi**0.5/(sym)) [8(pi**2)kT/h**2]**(3/2) (IA IB IC)**(1/2)$$

= 
$$(pi**0.5/(sym)) \{[8(pi**2)(IA)c/h]*[8(pi**2)(IB)c/h]*$$

$$[8(pi**2)(IC)c/h]**(1/2) (kT/hc)**(3/2)$$
(15)

$$Erot = (3/2)RT \tag{16}$$

$$Srot = (R/2) ln {(pi/(sym)**2) [8(pi**2)(IA)c/h]*}$$

$$[8(pi**2)(IB)c/h]*[8(pi**2)(IC)c/h]*[(kT/hc)**3]$$

$$+ (3/2)R$$
 (17)

 $= (R/2) \ln (IA\ IB\ IC) + (3/2) R \ln T - R \ln (sym) - 5.386\ 3921$ 

Here, -5.386 3921 is calculated as

R ln 
$$\{((1.D-8)**2/Na)**3)**(1/2) (2**9 pi**7 k*3)**(1/2) / h**3\} + (3/2)R.$$

$$Crot = (3/2)R \tag{18}$$

## [Translation]

M is Molecular weight.

$$Qtra = \{[2 (pi) (M/Na) kT]^{**}(1/2) / h\}^{**3}$$
(19)

$$Etra = (3/2)RT$$
 (20)

( or Htra = (5/2)RT due to the pV term (cf. H = U + pV))

$$Stra = R \{ (5/2) + (3/2)ln [2(pi)k/h**2] + ln k + (3/2)ln (M/Na) \}$$

$$+ (5/2) \ln T - \ln p$$
 (21)

$$= (5/2)R \ln T + (3/2)R \ln M - R \ln p - 2.31482$$
 (22)

$$Ctra = (5/2)R \tag{23}$$

The internal energy U at T is

$$U = Eeq + [Evib + Erot + Etra]$$
 (24)

or

$$U = Eeq + [(Ezero + Evib(0-->T)) + Erot + Etra]$$
 (25)

Enthalpy H for one mole of gas is defined as

$$H = U + pV \tag{26}$$

Assumption of an ideal gas (i.e., pV = RT) leads to

$$H = U + pV = U + RT \tag{27}$$

Thus, Gibbs free energy G can be calculated as

$$G = H - T*S(0-->T)$$
 (28)

# 2)Thermochemistry in MOPAC

It should be noted that MO parameters for MINDO/3, MNDO, AM1 and PM3 are optimized so as to reproduce the experimental heat of formation (i.e., standard enthalpy of formation or the enthalpy change to form a mole of compound at 25 degrees C from its elements in their standard state) as well as observed geometries (mostly at 25 degrees C), and not to reproduce the Eeq and equilibrium geometry at 0 K.

In this sense, Escf (defined as Heat of formation), force constants, normal vibration frequencies etc are all related to the values at 25 degree C, not to 0 K!!!!! Therefore, the Ezero calculated

in FORCE is not the true Ezero. Its use as Ezero should be made at your own risk, bearing in mind the situation discussed above.

Since Escf is standard enthalpy of formation (at 25 degree C),

Escf = 
$$[Eeq + Ezero + Evib(0-->298.15) + Erot + Etra + pV]$$

+ sum [ - Electronic energy of atom + Delta-H of formation of atom].

(29)

To avoid the complication arising from the definition of Escf, within the thermodynamics calculation the Standard Enthalpy of Formation, Delta-H, is calculated by

Delta-H = Escf + (HT - H298). 
$$(30)$$

Here, Escf is the heat of formation (at 25 degree C) given in the output list, and HT and H298 are the enthalpy contributions for the increase of the temperature from 0 K to T and 298.15, respectively. In other words, the enthalpy of formation is corrected for the difference in temperature from 298.15 K to T. The method of calculation for T and H298 will be given below.

In MOPAC, the variables defined below are used

$$C1 = hc / kT$$
 (31)

Wi (in cm-1) (i.e., 
$$vi = Wi*c$$
), (32)

$$EWJ = \exp(-hvi/kT) = \exp(-Wi*hc/kT) = \exp(-Wi*C1)$$
 (33)

A, B, and C in cm-1 (i.e., 
$$A = [h/(8(pi**2)IA*c)]),$$
 (34)

Energy and Enthalpy in cal/mol, and Entropy in cal/mol/K.

Thus, eqs. 2 - 28 can be written as follows.

# [Vibration]

$$Qviv = pi \ over \ i \ \{1 / (1 - EWJ)\}$$
 (35)

$$E0 = [0.5 \text{ Na h c/}(4.184 \text{ D7})] \text{ sum over i } \{Wi\}$$
 (36)

$$= 1.429 572 * sum over i {Wi}$$
 (37)

(48)

Crot = (3/2)R

# [Translation]

Qtra = 
$$[ (2 pi (M/Na) kT)**(1/2) / h]**3$$

= 
$$[(2 pi M k T * 1.660540D-24)**(1/2) /h]**3$$
 (49)

$$Etra = (3/2)RT (50)$$

$$Htra = (3/2)RT + pV = (5/2)RT$$
 (cf.  $pV = RT$ ) (51)

$$Stra = (R/2) [ 5 ln T + 3 ln M ] - 2.31482$$
 (cf. p = 1 atm)

$$= 0.993608 [5 ln T + 3 ln M] - 2.31482$$
 (52)

In MOPAC,

$$Hvib = Evib(0-->T)$$
 (53)

(Note: Ezero is <not> included in Hvib.
 Wi is not derived from force-constants at 0 K)

and

$$HT = [Hvib + Hrot + Htra]$$
 for T. (54)

$$H298 = [Hvib + Hrot + Htra]$$
 for  $T = 298.15$ . (55)

Note that HT (and H298) is equivalent to

$$[(Evib - Ezero) + Erot + (Etra + pV)]$$
 (56)

except that the normal frequencies are those obtained from force constants at 25 degree C, or at least not at 0 K.

Thus, Standard Enthalpy of Formation, Delta-H, can be calculated according to Eqs. 25, 26 and 29, as shown in Eq. 30;

$$Delta-H = Escf + (HT - H298)$$
 (57)

Note that Ezero is already counted in Escf (see Eq. 29).

By using Eq. 27, Standard Internal Energy of Formation, Delta-U, can be calculated as

$$Delta-U = Delta-H - R(T - 298.15).$$
 (58)

Standard Gibbs Free-Energy of Formation, Delta-G, can be calculated by taking the difference from that for the isomer or that at different temperature,

Delta-G = [Delta-H - T\*S] for the state under consideration
- [Delta-H - T\*S] for reference state. (59)

Taking the difference is necessary to cancel the unknown values of standard entropy of formation for the constituent elements.

### 6.11 REACTION COORDINATES

The Intrinsic Reaction Coordinate method pioneered and developed by Mark Gordon has been incorporated in a modified form into MOPAC. As this facility is quite complicated all the keywords associated with the IRC have been grouped together in this section.

#### Definitions of Terms

DRC

The Dynamic Reaction Coordinate is the path followed by all the atoms in a system assuming conservation of energy, i.e., as the potential energy changes the kinetic energy of the system changes in exactly the opposite way so that the total energy (kinetic plus potential) is a constant. If started at a ground state geometry, no significant motion should be seen. Similarly, starting at a transition state geometry should not produce any motion - after all it is a stationary point and during the lifetime of a calculation it is unlikely to accumulate enough momentum to travel far from the starting position.

In order to calculate the DRC path from a transition state, either an initial deflection is necessary or some initial momentum must be supplied.

Because of the time-dependent nature of the DRC the time elapsed since the start of the reaction is meaningful, and is printed.

### Description

The course of a molecular vibration can be followed by calculating the potential and kinetic energy at various times. Two extreme conditions can be identified: (a) gas phase, in which the total energy is a constant through time, there being no damping of the kinetic energy allowed, and (b) liquid phase, in which kinetic energy is always set to zero, the motion of the atoms being infinitely damped.

All possible degrees of damping are allowed. In addition, the facility exists to dump energy into the system, appearing as kinetic energy. As kinetic energy is a function of velocity, a vector quantity, the energy appears as energy of motion in the direction in which the

molecule would naturally move. If the system is a transition state, then the excess kinetic energy is added after the intrinsic kinetic energy has built up to at least 0.2Kcal/mole.

For ground-state systems, the excess energy sometimes may not be added; if the intrinsic kinetic energy never rises above 0.2kcal/mole then the excess energy will not be added.

#### Equations Used

Force acting on any atom

$$g(i) + g'(i)t + g''(i)t**2 = dE/dx(i) + d**2E/dx(i)**2 + d**3E/dx(i)**3$$

Acceleration due to force acting on each atom

$$a(i) = (q(i)+q'(i)t+q''(i)t**2)/M(i)$$

New velocity

$$V(o) + Dt*g(i)/M(i) + 1/2*Dt**2*g'(i)/M(i) + /3*Dt**3*g''(i)/M(i)$$
 or 
$$V(i) = V(i) + V'(i)t + V''(i)t**2 + V'''(i)t**3$$

That is, the change in velocity is equal to the integral over the time interval of the acceleration.

New position of atoms

$$X(i) = X(o) + V(o)t + 1/2*V't**2 + 1/3*V''t**3 + 1/4*V'''t**4$$

That is, the change in position is equal to the integral over the time interval of the velocity.

The velocity vector is accurate to the extent that it takes into account the previous velocity, the current acceleration, the predicted acceleration, and the change in predicted acceleration over the time interval. Very little error is introduced due to higher order contributions to the velocity; those that do occur are absorbed in a re-normalization of the magnitude of the velocity vector after each time interval.

The magnitude of Dt, the time interval, is determined mainly by the factor needed to re-normalize the velocity vector. If it is significantly different from unity, Dt will be reduced; if it is very close to unity, Dt will be increased.

Even with all this, errors creep in and a system, started at the transition state, is unlikely to return precisely to the transition state unless an excess kinetic energy is supplied, for example 0.2Kcal/mole.

The calculation is carried out in cartesian coordinates, and converted into internal coordinates for display. All cartesian coordinates must be allowed to vary, in order to conserve angular and translational momentum.

IRC

The Intrinsic Reaction Coordinate is the path followed by all the atoms in a system assuming all kinetic energy is completely lost at every point, i.e., as the potential energy changes the kinetic energy generated is annihilated so that the total energy (kinetic plus potential) is always equal to the potential energy only.

The IRC is intended for use starting with the transition state A normal coordinate is chosen, usually the reaction coordinate, and the system is displaced in either the positive or negative direction along this coordinate. The internal modes are obtained by calculating the mass-weighted Hessian matrix in a force translating the resulting cartesian normal mode calculation and eigenvectors to conserve momentum. That is, the initial cartesian coordinates are displaced by a small amount proportional to the eigenvector coefficients plus a translational constant; the constant is required to ensure that the total translational momentum of the system is conserved as zero. At the present time there may be small residual rotational components which are not annihilated; these are considered unimportant.

General Description of the DRC and IRC.

As the IRC usually requires a normal coordinate, a force constant calculation normally has to be done first. If IRC is specified on its own a normal coordinate is not used and the IRC calculation is performed on the supplied geometry.

A recommended sequence of operations to start an IRC calculation is as follows:

- 1. Calculate the transition state geometry. If the T/S is not first optimized, then the IRC calculation may give very misleading results. For example, if NH3 inversion is defined as the planar system but without the N-H bond length being optimized the first normal coordinate might be for N-H stretch rather than inversion. In that case the IRC will relax the geometry to the optimized planar structure.
- 2. Do a normal FORCE calculation, specifying ISOTOPE in order to save the FORCE matrices. Do not attempt to run the IRC directly unless you have confidence that the FORCE calculation will work as expected. If the IRC calculation is run directly, specify ISOTOPE anyway: that will save the FORCE matrix and if the calculation has to be re-done then RESTART will work correctly.

3. Using IRC=n and RESTART run the IRC calculation. If RESTART is specified with IRC=n then the restart is assumed to be from the FORCE calculation. If RESTART is specified without IRC=n, say with IRC on its own, then the restart is assumed to be from an earlier IRC calculation that was shut down before going to completion.

A DRC calculation is simpler in that a force calculation is not a prerequisite; however, most calculations of interest normally involve use of an internal coordinate. For this reason IRC=n can be combined with DRC to give a calculation in which the initial motion (0.3Kcal worth of kinetic energy) is supplied by the IRC, and all subsequent motion obeys conservation of energy. The DRC motion can be modified in three ways:

- 1. It is possible to calculate the reaction path followed by a system in which the generated kinetic energy decays with a finite half-life. This can be defined by DRC=n.nnn, where n.nnn is the half-life in femtoseconds. If n.nn is 0.0 this corresponds to infinite damping simulating the IRC. A limitation of the program is that time only has meaning when DRC is specified without a half-life.
- 2. Excess kinetic energy can be added to the calculation by use of KINETIC=n.nn. After the kinetic energy has built up to 0.2Kcal/mole or if IRC=n is used then n.nn Kcal/mole of kinetic energy is added to the system. The excess kinetic energy appears as a velocity vector in the same direction as the initial motion.
- 3. The RESTART file <filename>.RES can be edited to allow the user to modify the velocity vector or starting geometry. This file is formatted.

Frequently DRC leads to a periodic, repeating orbit. One special type - the orbit in which the direction of motion is reversed so that the system retraces its own path - is sensed for and if detected the calculation is stopped after exactly one cycle. If the calculation is to be continued, the keyword GEO-OK will allow this check to be by-passed.

Due to the potentially very large output files that the DRC can generate extra keywords are provided to allow selected points to be printed. After the system has changed by a preset amount the following keywords can be used to invoke a print of the geometry.

| KeyWord | Default                      | User Specification |
|---------|------------------------------|--------------------|
| X-PRIO  | 0.05 Angstroms               | X-PRIORITY=n.nn    |
| T-PRIO  | <pre>0.10 Femtoseconds</pre> | T-PRIORITY=n.nn    |
| H-PRIO  | 0.10 Kcal/mole               | H-PRIORITY=n.nn    |

Option to allow only extrema to be output

In the geometry specification, if an internal coordinate is marked for optimization then when that internal coordinate passes through an extremum a message will be printed and the geometry output.

Difficulties can arise from the way internal coordinates are processed. The internal coordinates are generated from the cartesian coordinates, so an internal coordinate supplied may have an entirely different meaning on output. In particular the connectivity may have changed. For obvious reasons dummy atoms should not be used in the supplied geometry specification. If there is any doubt about the internal coordinates or if the starting geometry contains dummy atoms then run a 1SCF calculation specifying XYZ. This will produce an ARC file with the "ideal" numbering - the internal numbering system used by MOPAC. Use this ARC file to construct a data file suitable for the DRC or IRC.

#### Notes

- 1. Any coordinates marked for optimization will result in only extrema being printed.
- 2. If extrema are being printed then kinetic energy extrema will also be printed.

## Keywords for use with the IRC and DRC

- 1. Setting up the transition state: NLLSQ SIGMA TS.
- 2. Constructing the FORCE matrix: FORCE or IRC=n, ISOTOPE, LET.
- 3. Starting an IRC: RESTART and IRC=n, T-PRIO, X-PRIO, H-PRIO.
- 4. Starting a DRC: DRC or DRC=n.nn, KINETIC=n.nn.
- 5. Starting a DRC from a transition state: (DRC or DRC=n) and IRC=n, KINETIC=n.
- 6. Restarting an IRC: RESTART and IRC.
- 7. Restarting a DRC: RESTART and (DRC or DRC=n.nn).
- 8. Restarting a DRC starting from a transition state: RESTART and (DRC or DRC=n.nn).

Other keywords, such as T=nnn or GEO-OK can be used anytime.

#### Examples of DRC/IRC data

Use of the IRC/DRC facility is quite complicated. In the following examples various "reasonable" options are illustrated for a calculation on water.

It is assumed that an optimized transition-state geometry is available.

Example 1: A Dynamic Reaction Coordinate, starting at the transition state for water inverting, initial motion opposite to the transition normal mode, with 6kcal of excess kinetic energy added in. Every point calculated is to be printed (Note all coordinates are marked with a zero, and T-PRIO, H-PRIO and X-PRIO are all absent). The results of an earlier calculation using the same keywords is assumed to exist. The earlier calculation would have constructed the force matrix. While the total cpu time is specified, it is in fact redundant in that the calculation will run to completion in less than 600 seconds.

## KINETIC=6 RESTART IRC=-1 DRC T=600 WATER

| Н | 0.000000 | 0 | 0.000000   | 0 | 0.000000 | 0 | 0 | 0 | 0 |
|---|----------|---|------------|---|----------|---|---|---|---|
| 0 | 0.911574 | 0 | 0.000000   | 0 | 0.000000 | 0 | 1 | 0 | 0 |
| Н | 0.911574 | 0 | 180.000000 | 0 | 0.000000 | 0 | 2 | 1 | 0 |
| 0 | 0.000000 | 0 | 0.000000   | 0 | 0.000000 | 0 | 0 | 0 | 0 |

Example 2: An Intrinsic Reaction Coordinate calculation. Here the restart is from a previous IRC calculation which was stopped before the minimum was reached. Recall that RESTART with IRC=n implies a restart from the FORCE calculation. Since this is a restart from within an IRC calculation the keyword IRC=n has been replaced by IRC. IRC on its own (without the "=n") implies an IRC calculation from the starting position - here the RESTART position - without initial displacement.

# RESTART IRC T=600 WATER

SEARCH FOR

| Н | 0.000000 | 0 | 0.000000   | 0 | 0.000000 | 0 | 0 | 0 | 0 |
|---|----------|---|------------|---|----------|---|---|---|---|
| 0 | 0.911574 | 0 | 0.000000   | 0 | 0.000000 | 0 | 1 | 0 | 0 |
| Н | 0.911574 | 0 | 180.000000 | 0 | 0.000000 | 0 | 2 | 1 | 0 |
| 0 | 0.000000 | 0 | 0.000000   | 0 | 0.000000 | 0 | 0 | 0 | 0 |

## Output Format for IRC and DRC

The IRC and DRC can produce several different forms of output. Because of the large size of these outputs, users are recommended to use search functions to extract information. To facilitate this, specific lines have specific characters. Thus, a search for the "%" symbol will summarize the energy profile while a search for "AA" will yield the coordinates of atom 1, whenever it is printed. The main flags to use in searches are:

| '% '     | Energies for all points calculated,             |
|----------|-------------------------------------------------|
|          | excluding extrema                               |
| '%M'     | Energies for all turning points                 |
| '%MAX'   | Energies for all maxima                         |
| '%MIN'   | Energies for all minima                         |
| '%'      | Energies for all points calculated              |
| 'AA*'    | Internal coordinates for atom 1 for every point |
| 'AE*'    | Internal coordinates for atom 5 for every point |
| '123AB*' | Internal coordinates for atom 5 for point 123   |

YIELDS

As the keywords for the IRC/DRC are interdependent, the following list of keywords illustrates various options.

| Keyword         | Resulting Action                                                                                                    |
|-----------------|----------------------------------------------------------------------------------------------------|
| DRC             | The Dynamic Reaction Coordinate is calculated.                                                                              |
| DRC=0.5         | Energy is conserved, and no initial impetus.<br>In the DRC kinetic energy is lost with a half-<br>life of 0.5 femtoseconds. |
| DRC=-1.0        | Energy is put into a DRC with an half-life of -1.0 femtoseconds, i.e., the system gains                                     |
|                 | energy.                                                                                                    |
| IRC             | The Intrinsic Reaction Coordinate is calculated. No initial impetus is given.                                               |
|                 | Energy not conserved.                                                                                                    |
| IRC=-4          | The IRC is run starting with an impetus in the negative of the 4th normal mode direction. The                               |
| TDC 4 WINETIC 4 | impetus is one quantum of vibrational energy.                                                                               |
| IRC=1 KINETIC=1 | The first normal mode is used in an IRC, with the initial impetus being 1.0Kcal/mole.                                       |
| DRC KINETIC=5   | In a DRC, after the velocity is defined, 5 Kcal                                                                             |

> of kinetic energy is added in the direction of the initial velocity.

IRC=1 DRC KINETIC=4

After starting with a 4 kcal impetus in the direction of the first normal mode, energy is conserved.

DRC VELOCITY KINETIC=10 Follow a DRC trajectory which starts with an initial velocity read in, normalized to a kinetic energy of 10 kcal/mol.

Instead of every point being printed, the option exists to print specific points determined by the keywords T-PRIORITY, X-PRIORITY and H-PRIORITY. If any one of these words is specified, then the calculated points are used to define quadratics in time for all variables normally printed. In addition, if the flag for the first atom is set to T then all kinetic energy turning points are printed. If the flag for any other internal coordinate is set to T then, when that coordinate passes through an extremum, that point will be printed. As with the PRIORITYS, the point will be calculated via a quadratic to minimize non-linear errors.

N.b.: Quadratics are unstable in the regions of inflection points, in these circumstances linear interpolation will be used. A result of this is that points printed in the region of an inflection may not correspond exactly to those requested. This is not an error and should not affect the quality of the results.

Test of DRC - Verification of Trajectory Path

Introduction: Unlike a single-geometry calculation or even a geometry optimization, verification of a DRC trajectory is not a simple task. In this section a rigorous proof of the DRC trajectory is presented; it can be used both as a test of the DRC algorithm and as a teaching exercise. Users of the DRC are asked to follow through this proof in order to convince themselves that the DRC works as it should.

## Part 1: The Nitrogen Molecule

For the nitrogen molecule and using MNDO, the equilibrium distance is 1.103802 Angstroms, the heat of formation is 8.276655 Kcal/mole and the vibrational frequency is 2739.6 cm(-1). For small displacements, the energy curve versus distance is parabolic and the gradient curve is approximately linear, as is shown in the following table. molecule is thus a good approximation to a harmonic oscillator.

## STRETCHING CURVE FOR NITROGEN MOLECULE

| N-N DIST         | H.O.F.      | GRADIENT             |
|------------------|-------------|----------------------|
| (Angstroms)      | (Kcal/mole) | (Kcal/mole/Angstrom) |
| 1.1180           | 8.714564    | 60.909301            |
| 1.1170           | 8.655723    | 56.770564            |
| 1.1170           | 8.601031    | 52.609237            |
| 1.1150           | 8.550512    | 48.425249            |
| 1.1130           | 8.504188    | 44.218525            |
|                  |             |                      |
| 1.1130<br>1.1120 | 8.462082    | 39.988986            |
|                  | 8.424218    | 35.736557            |
| 1.1110           | 8.390617    | 31.461161            |
| 1.1100           | 8.361303    | 27.162720            |
| 1.1090           | 8.336299    | 22.841156            |
| 1.1080           | 8.315628    | 18.496393            |
| 1.1070           | 8.299314    | 14.128353            |
| 1.1060           | 8.287379    | 9.736959             |
| 1.1050           | 8.279848    | 5.322132             |
| 1.1040           | 8.276743    | 0.883795             |
| 1.1030           | 8.278088    | -3.578130            |
| 1.1020           | 8.283907    | -8.063720            |
| 1.1010           | 8.294224    | -12.573055           |
| 1.1000           | 8.309061    | -17.106213           |
| 1.0990           | 8.328444    | -21.663271           |
| 1.0980           | 8.352396    | -26.244309           |
| 1.0970           | 8.380941    | -30.849404           |
| 1.0960           | 8.414103    | -35.478636           |
| 1.0950           | 8.451906    | -40.132083           |
| 1.0940           | 8.494375    | -44.809824           |
| 1.0930           | 8.541534    | -49.511939           |
| 1.0920           | 8.593407    | -54.238505           |
| 1.0910           | 8.650019    | -58.989621           |
| 1.0900           | 8.711394    | -63.765330           |

Period of Vibration.

The period of vibration (time taken for the oscillator to undertake one complete vibration, returning to its original position and velocity) can be calculated in three ways. Most direct is the calculation from the energy curve; using the gradient constitutes a faster, albeit less direct, method, while calculating it from the vibrational frequency is very fast but assumes that the vibrational spectrum has already been calculated.

## (1) From the energy curve.

For a simple harmonic oscillator the period 'r' is given by

$$r = 2*pi*sqrt(m/k)$$

where m = reduced mass and k = force-constant. The reduced mass (in AMU) of a nitrogen molecule is 14.0067/2 = 7.00335, and the force-constant can be calculated from

$$E - c = 1/2*k(R-Ro).$$

Given Ro = 1.1038, R = 1.092, c = 8.276655 and E = 8.593407Kcal/mol then

## (2) From the gradient curve.

The force constant is the derivative of the gradient W.R.T. distance  $\ensuremath{\mathsf{W}}$ 

$$k = dG/dx$$

Since we are using discrete points, the force constant is best obtained from finite differences:

$$k = (G2-G1)/(x2-x1)$$

For x2 = 1.1100, G2 = 27.163 and for x1 = 1.0980, G1 = -26.244, giving rise to k = 4450 kcal/mole/A/A and a period of 12.186 fS.

# (3) From the vibrational frequency.

Given a "frequency" of vibration of N2 of v=2739.6 cm(-1) the period of oscillation is given directly by

$$r = 1/(v*c)$$
 10  
= 1/(2739.6 \* 2.998 \* 10 ) seconds  
= 12.175 fS

Summarizing, by three different methods the period of oscillation of N2 is calculated to be 12.054, 12.186 and 12.175 fS, average 12.138fS.

Initial Dynamics of N2 Molecule with N-N distance = 1.094 Angstroms

A useful check on the dynamics of N2 is to calculate the initial acceleration of the two nitrogen atoms after releasing them from a starting interatomic separation of 1.094 Angstroms.

Therefore acceleration f = -18.749 \* 10 /14.0067 cm/sec/sec 18 = -13.386 \* 10 cm/sec/sec 15 = -13.386 \* 10 \* Earth surface gravity!

Distance from equilibrium = 0.00980 Angstroms.

In the DRC the time-interval between points calculated is a complicated function of the curvature of the local surface. By default, the first time-interval is 0.105fS, so the calculated velocity at this time should be 0.105 \* 1338.6 = 1405.6cm/sec, in the DRC calculation the predicted velocity is 1405.6cm/sec.

The option is provided to allow sampling of the system at constant time-intervals, the default being 0.1fS. For the first few points the calculated velocities are as follows.

| TIME  | CALCULATED      | LINEAR          | DIFF.           |
|-------|-----------------|-----------------|-----------------|
|       | <b>VELOCITY</b> | <b>VELOCITY</b> | <b>VELOCITY</b> |
|       |                 |                 |                 |
| 0.000 | 0.0             | 0.0             | 0.0             |
| 0.100 | 1338.6          | 1338.6          | 0.0             |
| 0.200 | 2673.9          | 2677.2          | -3.3            |
| 0.300 | 4001.0          | 4015.8          | -14.8           |
| 0.400 | 5317.3          | 5354.4          | -37.1           |
| 0.500 | 6618.5          | 6693.0          | -74.5           |
| 0.600 | 7900.8          | 8031.6          | -130.8          |

As the calculated velocity is a fourth-order polynomial of the acceleration, and the acceleration, its first, second and third derivatives, are all changing, the predicted velocity rapidly becomes a poor guide to future velocities.

For simple harmonic motion the velocity at any time is given by

$$v = v0 * sin(2*pi*t/r)$$

By fitting the computed velocities to simple harmonic motion, a much better fit is obtained

| Time  | Calculated<br>Velocity | Simple Harmonic<br>25316.Sin(0.529t) | Diff |
|-------|------------------------|--------------------------------------|------|
| 0.000 | 0.0                    | 0.0                                  | 0.0  |
| 0.100 | 1338.6                 | 1338.6                               | 0.0  |
| 0.200 | 2673.9                 | 2673.4                               | +0.5 |
| 0.300 | 4001.0                 | 4000.8                               | +0.2 |
| 0.400 | 5317.3                 | 5317.0                               | +0.3 |
| 0.500 | 6618.5                 | 6618.3                               | +0.2 |
| 0.600 | 7900.8                 | 7901.0                               | -0.2 |
|       |                        |                                      |      |

I

The repeat-time required for this motion is 11.88 fS, in good agreement with the three values calculated using static models. The repeat time should not be calculated from the time required to go from a minimum to a maximum and then back to a minimum -- only half a cycle. For all real systems the potential energy is a skewed parabola, so that the potential energy slopes are different for both sides; a compression (as in this case) normally leads to a higher force-constant, and shorter apparent repeat time (as in this case). Only the addition of the two half-cycles is meaningful.

## Conservation of Normal Coordinate

So far this analysis has only considered a homonuclear diatomic. A detailed analysis of a large polyatomic is impractical, and for simplicity a molecule of formaldehyde will be studied.

In polyatomics, energy can transfer between modes. This is a result of the non-parabolic nature of the potential surface. For small displacements the surface can be considered as parabolic. This means that for small displacements interconversion between modes should occur only very slowly. Of the six normal modes, mode 1, at 1204.5 cm(-1), the in-plane C-H asymmetric bend, is the most unsymmetric vibration, and is chosen to demonstrate conservation of vibrational purity.

Mode 1 has a frequency corresponding to 3.44 Kcal/mole and a predicted vibrational time of 27.69fS. By direct calculation, using the DRC, the cycle time is 27.55fS. The rate of decay of this mode has an estimated half-life of a few thousands femtoseconds.

#### Rate of Decay of Starting Mode

For trajectories initiated by an IRC=n calculation, whenever the potential energy is a minimum the current velocity is compared with the supplied velocity. The square of the cosine of the angle between the two velocity vectors is a measure of the intensity of the original mode in the current vibration.

## Half-Life for Decay of Initial Mode

Vibrational purity is assumed to decay according to zero'th order kinetics. The half-life is thus -0.6931472\*t/log(psi2) fS, where psi2 is the square of the overlap integral of the original vibration with the current vibration. Due to the very slow rate of decay of the starting mode, several half-life calculations should be examined. Only when successive half-lives are similar should any confidence be placed in their value.

#### DRC Print Options

The amount of output in the DRC is controlled by three sets of options. These sets are:

- (a) Equivalent Keywords H-PRIORITY, T-PRIORITY, and X-PRIORITY
- (b) Potential Energy Turning Point option.
- (c) Geometry Maxima Turning Point options.

If T-PRIORITY is used then turning points cannot be monitored. Currently H-PRIORITY and X-PRIORITY are not implemented, but will be as soon as practical.

To monitor geometry turning points, put a "T" in place of the geometry optimization flag for the relevant geometric variable.

To monitor the potential energy turning points, put a "T" for the flag for atom 1 bond length (Do not forget to put in a bond-length (zero will do)!).

The effect of these flags together is as follows.

- 1. No options: All calculated points will be printed. No turning points will be calculated.
- 2. Atom 1 bond length flagged with a "T": If T-PRIO, etc. are NOT specified, then potential energy turning points will be printed.
- 3. Internal coordinate flags set to "T": If T-PRIO, etc. are NOT specified, then geometry extrema will be printed. If only one coordinate is flagged, then the turning point will be displayed in chronologic order; if several are flagged then all turning points occuring in a given time-interval will be printed as they are detected. In other words, some may be out of chronologic order. Note that each coordinate flagged will give rise to a different geometry: minimize flagged coordinates to minimize output.
- 4. Potential and geometric flags set: The effect is equivalent to the sum of the first two options.
- 5. T-PRIO set: No turning points will be printed, but constant time-slices (by default 0.1fS) will be used to control the print.

#### 6.12 SPARKLES

Four extra "elements" have been put into MOPAC. These represent pure ionic charges, roughly equivalent to the following chemical entities:

Chemical Symbol Equivalent to

+ Tetramethyl ammonium radical, Potassium

atom or Cesium atom.

++ Barium atom.

- Borohydride radical, Halogen, or

Nitrate radical

-- Sulfate, oxalate.

For the purposes of discussion these entities are called "sparkles": the name arises from consideration of their behavior.

Behavior of sparkles in MOPAC.

Sparkles have the following properties:

- 1. Their nuclear charge is integer, and is +1, +2, -1, or -2; there are an equivalent number of electrons to maintain electroneutrality, 1, 2, -1, and -2 respectively. For example, a '+' sparkle consists of a unipositive nucleus and an electron. The electron is donated to the quantum mechanics calculation.
- 2. They all have an ionic radius of 0.7 Angstroms. Any two sparkles of opposite sign will form an ion-pair with a interatomic separation of 1.4A.
- 3. They have a zero heat of atomization, no orbitals, and no ionization potential.

They can be regarded as unpolarizable ions of diameter 1.4A. They do not contribute to the orbital count, and cannot accept or donate electrons.

Since they appear as uncharged species which immediately ionize, attention should be given to the charge on the whole system. For example, if the alkaline metal salt of formic acid was run, the formula would be:

 $\mbox{HCOO+}$  where + is the unipositive sparkle. The charge on the system would then be zero.

A water molecule polarized by a positive sparkle would have the formula H2O+, and the charge on the system would be  $\pm 1$ 

At first sight, a sparkle would appear to be too ionic to be a point charge and would combine with the first charge of opposite sign it encountered.

This representation is faulty, and a better description would be of an ion, of diameter 1.4A, and the charge delocalized over its surface. Computationally, a sparkle is an integer charge at the center of a repulsion sphere of form exp(-alpha\*r). The hardness of the sphere is such that other atoms or sparkles can approach within about 2 Angstroms quite easily, but only with great difficulty come closer than 1.4A.

#### Uses of Sparkles

- 1. They can be used as counterions, e.g. for acid anions or for cations. Thus, if the ionic form of an acid is wanted, then the moieties H.X, H.-, and +.X could be examined.
- 2. Two sparkles of equal and opposite sign can form a dipole for mimicking solvation effects. Thus water could be surrounded by six dipoles to simulate the solvent cage. A dipole of value D can be made by using the two sparkles + and -, or using ++ and --. If + and are used, the inter-sparkle separation would be D/4.803 Angstroms. If ++ and -- are used, the separation would be D/9.606 Angstroms. If the inter-sparkle separation is less than 1.0 Angstroms (a situation that cannot occur naturally) then the energy due to the dipole on its own is subtracted from the total energy.
- 3. They can operate as polarization functions. A controlled, shaped electric field can easily be made from two or more sparkles. The polarizability in cubic Angstroms of a molecule in any particular orientation can then easily be calculated.

## 6.13 MECHANISM OF THE FRAME IN THE FORCE CALCULATION

The FORCE calculation uses cartesian coordinates, and all 3N modes are calculated, where N is the number of atoms in the system. Clearly, there will be 5 or 6 "trivial" vibrations, which represent the three translations and two or three rotations. If the molecule is exactly at a stationary point, then these "vibrations" will have a force constant and frequency of precisely zero. If the force calculation was done correctly, and the molecule was not exactly at a stationary point, then the three translations should be exactly zero, but the rotations would be non-zero. The extent to which the rotations are non-zero is a measure of the error in the geometry.

If the distortions are non-zero, the trivial vibrations can interact with the low-lying genuine vibrations or rotations, and with the transition vibration if present.

To prevent this the analytic form of the rotations and vibrations is calculated, and arbitrary eigenvalues assigned; these are 500, 600, 700, 800, 900, and 1000 millidynes/angstrom for Tx, Ty, Tz, Rx, Ry and Rz (if present), respectively. The rotations are about the principal axes of inertia for the system, taking into account isotopic masses. The "force matrix" for these trivial vibrations is determined, and added

on to the calculated force matrix. After diagonalization the arbitrary eigenvalues are subtracted off the trivial vibrations, and the resulting numbers are the "true" values. Interference with genuine vibrations is thus avoided.

#### 6.14 CONFIGURATION INTERACTION

MOPAC contains a very large Multi-Electron Configuration Interaction calculation, MECI, which allows almost any configuration interaction calculation to be performed. Because of its complexity, two distinct levels of input are supported; the default values will be of use to the novice while an expert has available an exhaustive set of keywords from which a specific C.I. can be tailored.

A MECI calculation involves the interaction of microstates representing specific permutations of electrons in a set of M.O.'s. Starting with a set electronic configuration, either closed shell or open shell, but unconditionally restricted Hartree-Fock, the first step in a MECI calculation is the removal from the M.O.'s of the electrons to be used in the C.I.

Each microstate is then constructed from these empty M.O.'s by adding in electrons according to a prescription. The energy of the configuration is evaluated, as is the energy of interaction with all previously-defined configurations. Diagonalization then results in state functions. From the eigenvectors the expectation value of s\*\*2 is calculated, and the spin-states of the state functions calculated.

# General Overview of Keywords

|   | Keywords   | associated | with  | the | operations | of MECI | are: |
|---|------------|------------|-------|-----|------------|---------|------|
| 5 | SINGLET    |            | DOUBL | _ET |            | EXCITE  | ΞD   |
| T | RIPLET     |            | QUART | ΓΕΤ |            | BIRAD   | [CAL |
| Ç | UINTET     |            | SEXTE | ΞT  |            | ESR     |      |
| C | PEN(n1,n2) |            | C.I.= | =n  |            | MECI    |      |
| R | 00T=n      |            |       |     |            |         |      |

Each keyword may imply others; thus TRIPLET implies an open-shell system, therefore OPEN(2,2), and C.I.=2 are implied, if not user specified.

## Starting Electronic Configuration

MECI is restricted to RHF calculations, but with that single restriction any starting configuration will be supported. Examples of starting configurations would be

| System K                | eyWords used       | Starting Configuration   |
|-------------------------|--------------------|--------------------------|
| Methane                 | <none></none>      | 2.00 2.00 2.00 2.00 2.00 |
| Methyl Radical          | <none></none>      | 2.00 2.00 2.00 2.00 1.00 |
| Twisted Ethylene        | TRIPLET            | 2.00 2.00 2.00 1.00 1.00 |
| Twisted Ethylene        | OPEN(2,2)          | 2.00 2.00 2.00 1.00 1.00 |
| Twisted Ethylene Cation | OPEN(1,2)          | 2.00 2.00 2.00 0.50 0.50 |
| Methane Cation          | CHARGE=1 OPEN(5,3) | 2.00 2.00 1.67 1.67 1.67 |

Choice of starting configuration is important. For example, if twisted ethylene, a ground-state triplet, is not defined using TRIPLET or OPEN(2,2), then the closed-shell ground-state structure will be calculated. Obviously, this configuration is a legitimate microstate, but from the symmetry of the system a better choice would be to define one electron in each of the two formally degenerate pi-type M.O.'s. The initial SCF calculation does not distinguish between OPEN(2,2) and TRIPLET since both keywords define the same starting configuration. This can be verified by monitoring the convergence using PL, for which both keywords give the same SCF energy.

## Removal of Electrons from Starting Configuration

For a starting configuration of alpha M.O. occupancies O(i), O(i) being in the range 0.0 to 1.0, the energies of the M.O.'s involved in the MECI can be calculated from

$$E(i) = Sum(j)(2J(i,j)-K(i,j))0(j)$$

where J(i,j) and K(i,j) are the coulomb and exchange integrals between M.O.'s i and j. The M.O. index j runs over those M.O.'s involved in the MECI only. Most MECI calculations will involve between 1 and 5 M.O.'s, so a system with about 30 filled or partly filled M.O.'s could have M.O.'s 25-30 involved. The resulting eigenvalues correspond to those of the cationic system resulting from removal of n electrons, where n is twice the sum of the orbital occupancies of those M.O.'s involved in the C.I.

The arbitrary zero of energy in a MECI calculation is the starting ground state, without any correction for errors introduced by the use of fractional occupancies. In order to calculate the energy of the various configurations, the energy of the vacuum state (i.e., the state resulting from removal of the electrons used in the C.I.) needs to be evaluated. This energy is defined by

```
GSE = Sum(i)[E(i)0(i) + J(i,i) * 0(i)*0(i) 
+ Sum(j<i)(2(2J(i,j) - K(i,j)) * 0(i)*0(j))]
```

#### Formation of Microstate Configuration

Microstates are particular electron configurations. Thus if there are 5 electrons in 5 levels, then various microstates could be as follows:

Microstates for 5 electrons in 5 M.O.'s

|   | Electron Configuration |                   |      | Electron Configuration |                                 |          |
|---|------------------------|-------------------|------|------------------------|---------------------------------|----------|
|   | Alpha<br>1 2 3 4 5     | Beta<br>1 2 3 4 5 | M(s) |                        | Alpha Beta<br>1 2 3 4 5 1 2 3 4 |          |
| 1 | 1,1,1,0,0              | 1,1,0,0,0         | 1/2  | 4                      | 1,1,1,1,1 0,0,0                 | ,0,0 5/2 |
| 2 | 1,1,0,0,0              | 1,1,1,0,0         | -1/2 | 5                      | 1,1,0,1,0 1,1,0                 | ,0,0 1/2 |
| 3 | 1,1,1,0,0              | 0,0,0,1,1         | 1/2  | 6                      | 1,1,0,1,0 1,0,1                 | ,0,0 1/2 |

For 5 electrons in 5 M.O.'s there are 252 microstates (10!/(5!\*5!)), but as states of different spin do not mix, we can use a smaller number. If doublet states are needed then 100 states (5!/(2!\*3!)\*(5!/3!\*2!) are needed. If only quartet states are of interest then 25 states (5!/(1!\*4!)\*(5!/4!\*1!) are needed and if the sextet state is required, then only one state is calculated.

In the microstates listed, state 1 is the ground-state configuration. This can be written as (2,2,1,0,0), meaning that M.O.'s 1 and 2 are doubly occupied, M.O. 3 is singly occupied by an alpha electron, and M.O.'s 4 and 5 are empty. Microstate 1 has a component of spin of 1/2, and is a pure doublet. By Kramer's degeneracy - sometimes called time-inversion symmetry - microstate 2 is also a doublet, and has a spin of 1/2 and a component of spin of -1/2.

Microstate 3, while it has a component of spin of 1/2, is not a doublet, but is in fact a component of a doublet, a quartet and a sextet. The coefficients of these states can be calculated from the Clebsch-Gordon 3-J symbol. For example, the coefficient in the sextet is 1/Sqrt(5).

Microstate 4 is a pure sextet. If all 100 microstates of component of spin = 1/2 were used in a C.I., one of the resulting states would have the same energy as the state resulting from microstate 4.

Microstate 5 is an excited doublet, and microstate 6 is an excited state of the system, but not a pure spin-state.

By default, if n M.O.'s are included in the MECI, then all possible microstates which give rise to a component of spin = 0 for even electron systems, or 1/2 for odd electron systems, will be used.

Permutations of Electrons among Molecular Orbitals

Sets of Microstates for Various MECI Calculations Odd Electron Systems Even Electron Systems Alpha Beta No. of Alpha Beta No. of Configs. Configs. C.I.=1 (1,1) \* (0,1)= 1 (1,1) \* (1,1) =1 2(1,2)\*(0,2) =2 (1,2) \* (1,2) =3(2,3)\*(1,3) =(2,3) \* (2,3) =9 9 4(2,4)\*(1,4) = 24(2,4) \* (2,4) =36 5(3,5)\*(2,5) = 100(3,5) \* (3,5) = 100

Multi Electron Configuration Interaction

The numbering of the M.O.'s used in the MECI is standard, and follows the Aufbau principle. The order of filling is in order of energy, and alpha before beta. This point is critically important in deciding the sign of matrix elements. For a 5 M.O. system, then, the order of filling is.

A triplet state arising from two microstates, each with a component of spin = 0, will thus be the positive combination.

$$(1)(2) + (1)(2)$$

This is in variance with the sign convention used in earlier programs for running MNDO. This standard sign convention was chosen in order to allow the signs of the microstate coefficients to conform to

those resulting from the spin step-down operator.

Matrix elements between all pairs of microstates are calculated in order to form the secular determinant. Many elements will be identically zero, due to the interacting determinants differing by more than two M.O.'s. For the remaining interactions the following types can be identified.

#### 1. The two determinants are identical:

No permutations are necessary in order to calculate the sign of the matrix element. E(p,p) is given simply by

$$E(p,p)=Sum(i)0a(i,p)*[Eig(i) + Sum(1/2(-)*0a(j,p) +  *0b(j,p))$$

$$+ Sum(i)0b(i,p)*[Eig(i) + Sum(1/2(-)*0b(j,p))$$

$$0a(i,p) = 0$$
ccupancy of alpha M.O. i in Microstate p  $0b(i,p) = 0$ ccupancy of beta M.O. i in Microstate p

# 2. Determinants differing by exactly one M.O.:

The differing M.O. can be of type alpha or beta. It is sufficient to evaluate the case in which both M.O.'s are of alpha type, the beta form is obtained in like manner.

$$E(p,q) = Sum(k) [ \langle ij|kk \rangle - \langle ik|jk \rangle ) * (0cca(k) - 0ccg(k))$$

$$+ \langle ij|kk \rangle * (0ccb(k) - 0ccg(k)]$$

E(p,q) may need to be multiplied by -1, if the number of two electron permutations required to bring M.O.'s i and j into coincidence is odd.

Where Occa(k) is the alpha molecular orbital occupancy in the configuration interaction.

## 3. Determinants differing by exactly two M.O.'s:

The two M.O.'s can have the same or opposite spins. Three cases can be identified:

#### 1. Both M.O.'s have alpha spin:

For the first microstate having M.O.'s i and j, and the second microstate having M.O.'s k and l, the matrix element connecting the two microstates is given by

$$Q(p,q) = \langle ik|jl \rangle - \langle il|jk \rangle$$

E(p,q) may need to be multiplied by -1, if the number of two electron permutations required to bring M.O. i into coincidence with M.O. k and M.O. j into coincidence with

M.O. l is odd.

2. Both M.O.'s have beta spin:

The matrix element is calculated in the same manner as in the previous case.

3. One M.O. has alpha spin, and one beta spin:

For the first microstate having M.O.'s alpha(i) and beta(j), and the second microstate having M.O.'s alpha(k) and beta(l), the matrix element connecting the two microstates is given by

 $Q(p,q) = \langle ik|jl \rangle$ 

E(p,q) may need to be multiplied by -1, if the number of two electron permutations required to bring M.O. i into coincidence with M.O. k and M.O. j into coincidence with M.O. l is odd.

States Arising from Various Calculations

Each MECI calculation invoked by use of the keyword C.I.=n normally gives rise to states of quantized spins. When C.I. is used without any other modifying keywords, the following states will be obtained.

| No. of M.O.'s | Sta                  | ıtes Arisi | ng      | States                | Arising | From |
|---------------|----------------------|------------|---------|-----------------------|---------|------|
| in MECI       | From Odd<br>Doublets | Electron   | Systems | Even Elec<br>Singlets |         |      |
| 1             | 1                    |            |         | 1                     |         |      |
| 2             | 2                    |            |         | 3                     | 1       |      |
| 3             | 8                    | 1          |         | 6                     | 3       |      |
| 4             | 20                   | 4          |         | 20                    | 15      | 1    |
| 5             | 75                   | 24         | 1       | 50                    | 45      | 5    |

These numbers of spin states will be obtained irrespective of the chemical nature of the system.

## Calculation of Spin-States

In order to calculate the spin-state, the expectation value of S2 is calculated.

```
S2 = S(S+1) = Sz**2 + 2*S(+)S(-)
```

```
= Ne -
```

Sum(i) [C(i,k)\*C(i,k)\*(1/4\*(Na(i)-Nb(i))\*\*2]

+ Sum(1) 0a(1,i)\*0b(1,i))

+Sum(j) 2[C(i,k)\*C(j,k)\*(Kronekerdelta(C(i,k)(S(+)S(-))C(j,k))]]

Where Ne = No. of electrons in C.I.

C(i,k) = Coefficient of Microstate i in State k

Na(i) = Number of alpha electrons in Microstate i

Nb(i) = Number of beta electrons in Microstate i

0a(1,k) = 0ccupancy of alpha M.O. l in Microstate k

0b(l,k) = 0ccupancy of beta M.O. l in Microstate k

S(+) = Spin shift up or step up operator

S(-) = Spin shift down or step down operator

The Kronekerdelta is 1 if the two terms in brackets following it are identical.

The spin state is calculated from S = 1/2 ( Sqrt(1+4\*S2) - 1 )

In practice, S is calculated to be exactly integer, or half integer. That is, there is insignificant error due to approximations used. This does not mean, however, that the method is accurate. The spin calculation is completely precise, in the group theoretic sense, but the accuracy of the calculation is limited by the Hamiltonian used, a space-dependent function.

## Choice of State to be Optimized

MECI can calculate a large number of states of various total spin. Two schemes are provided to allow a given state to be selected. First, ROOT=n will, when used on its own, select the n'th state, irrespective of its total spin. By default n=1. If ROOT=n is used in conjunction with a keyword from the set SINGLET, DOUBLET, TRIPLET, QUARTET, QUINTET, or SEXTET, then the n'th root of that spin-state will be used. For example, ROOT=4 and SINGLET will select the 4th singlet state. If there are two triplet states below the fourth singlet state then this will mean that the sixth state will be selected.

## Calculation of Unpaired Spin Density

Starting with the state functions as linear combinations of configurations, the unpaired spin density, corresponding to the alpha spin density minus the beta spin density, will be calculated for the first few states. This calculation is straightforward for diagonal terms, and only those terms are used.

#### 6.15 REDUCED MASSES IN A FORCE CALCULATION

Reduced masses for a diatomic are given by

(mass1) \* (mass2) -----(mass1) + (mass2)

For a Hydrogen molecule the reduced mass is thus 0.5; for heavily hydrogenated systems, e.g. methane, the reduced mass can be very low. A vibration involving only heavy atoms, e.g. a C-N in cyanide, should give a large reduced mass.

For the "trivial" vibrations the reduced mass is ill-defined, and where this happens the reduced mass is set to zero.

#### 6.16 USE OF SADDLE CALCULATION

A SADDLE calculation uses two complete geometries, as shown on the following data file for the ethyl radical hydrogen migration from one methyl group to the other.

```
Line 1:
                UHF SADDLE
Line 2:
             ETHYL RADICAL HYDROGEN MIGRATION
Line 3:
Line 4: C 0.000000 0
Line 5: C 1.479146 1
                          0.000000 0 0.000000 0 0 0
                          0.000000 0 0.000000 0 1 0 0
         H 1.109475 1 111.328433 1 0.000000 0 2 1 0
Line 6:
Line 7: H 1.109470 1 111.753160 1 120.288410 1 2 1 3
Line 8: H 1.109843 1 110.103163 1 240.205278 1 2 1 3
Line 9: H 1.082055 1 121.214083 1 38.110989 1 1 2 3
Line 10: H 1.081797 1 121.521232 1 217.450268 1 1 2 3
Line 11:
         0 0.000000 0 0.000000 0 0.000000 0 0 0
Line 12: C 0.000000 0 0.000000 0 0.000000 0 0 0
Line 19: 0 0.000000 0 0.000000 0 0.000000 0 0 0
Line 20:
```

Details of the mathematics of SADDLE appeared in print in 1984, (M. J. S. Dewar, E. F. Healy, J. J. P. Stewart, J. Chem. Soc. Faraday Trans. II, 3, 227, (1984)) so only a superficial description will be given here.

The main steps in the saddle calculation are as follows:

- 1. The heats of formation of both systems are calculated.
- 2. A vector R of length 3N-6 defining the difference between the two geometries is calculated.
- 3. The scalar P of the difference vector is reduced by some fraction, normally about 5 to 15 percent.
- 4. Identify the geometry of lower energy; call this G.
- 5. Optimize G, subject to the constraint that it maintains a constant distance P from the other geometry.
- 6. If the newly-optimized geometry is higher in energy then the other geometry, then go to 1. If it is higher, and the last two steps involved the same geometry moving, make the other geometry G without modifying P, and go to 5.
- 7. Otherwise go back to 2.

The mechanism of 5 involves the coordinates of the moving geometry being perturbed by an amount equal to the product of the discrepancy between the calculated and required P and the vector R.

As the specification of the geometries is quite difficult, in that the difference vector depends on angles (which are, of necessity ill-defined by 360 degrees) SADDLE can be made to run in cartesian coordinates using the keyword XYZ. If this option is chosen then the initial steps of the calculation are as follows:

- 1. Both geometries are converted into cartesian coordinates.
- 2. Both geometries are centered about the origin of cartesian space.
- 3. One geometry is rotated until the difference vector is a minimum this minimum is within 1 degree of the absolute bottom.
- 4. The SADDLE calculation then proceeds as described above.

#### LIMITATIONS:

The two geometries must be related by a continuous deformation of the coordinates. By default, internal coordinates are used in specifying geometries, and while bond lengths and bond angles are unambiguously defined (being both positive), the dihedral angles can be positive or negative. Clearly 300 degrees could equally well be specified as -60 degrees. A wrong choice of dihedral would mean that instead of the desired reaction vector being used, a completely incorrect vector was used, with disastrous results.

To correct this, ensure that one geometry can be obtained from the other by a continuous deformation, or use the XYZ option.

#### 6.17 HOW TO ESCAPE FROM A HILLTOP

A particularly irritating phenomenon sometimes occurs when a transition state is being refined. A rough estimate of the geometry of the transition state has been obtained by either a SADDLE or reaction path or by good guesswork. This geometry is then refined by SIGMA or by NLLSQ, and the system characterized by a force calculation. It is at this point that things often go wrong. Instead of only one negative force constant, two or more are found. In the past, the recommendation has been to abandon the work and to go on to something less masochistic. It is possible, however, to systematically progress from a multiple maximum to the desired transition state. The technique used will now be described.

If a multiple maximum is identified, most likely one negative force constant corresponds to the reaction coordinate, in which case the objective is to render the other force constants positive. The associated normal mode eigenvalues are complex, but in the output are printed as negative frequencies, and for the sake of simplicity will be described as negative vibrations. Use DRAW-2 to display the negative vibrations, and identify which mode corresponds to the reaction coordinate. This is the one we need to retain.

Hitherto, simple motion in the direction of the other modes has proved difficult. However the DRC provides a convenient mechanism for automatically following a normal coordinate. Pick the largest of the negative modes to be annihilated, and run the DRC along that mode until a minimum is reached. At that point, refine the geometry once more using SIGMA and repeat the procedure until only one negative mode exists.

To be on the safe side, after each DRC+SIGMA sequence do the DRC+SIGMA operation again, but use the negative of the initial normal coordinate to start the trajectory. After both stationary points are reached, choose the lower point as the starting point for the next elimination. The lower point is chosen because the transition state wanted is the highest point on the lowest energy path connecting reactants to products. Sometimes the two points will have equal energy: this is normally a consequence of both trajectories leading to the same point or symmetry equivalent points.

After all spurious negative modes have been eliminated, the remaining normal mode corresponds to the reaction coordinate, and the transition state has been located.

This technique is relatively rapid, and relies on starting from a stationary point to begin each trajectory. If any other point is used, the trajectory will not be even roughly simple harmonic. If, by mistake, the reaction coordinate is selected, then the potential energy will drop to that of either the reactants or products, which, incidentally, forms a handy criterion for selecting the spurious modes: if the potential energy only drops by a small amount, and the time evolution is roughly simple harmonic, then the mode is one of the spurious modes. If there is any doubt as to whether a minimum is in the vicinity of a stationary point, allow the trajectory to continue until one complete cycle is executed. At that point the geometry should be near to the initial geometry.

Superficially, a line-search might appear more attractive than the relatively expensive DRC. However, a line-search in cartesian space will normally not locate the minimum in a mode. An obvious example is the mode corresponding to a methyl rotation.

## Keyword Sequences to be Used

1. To locate the starting stationary point given an approximate transition state:-

## SIGMA

2. To define the normal modes:-

## FORCE ISOTOPE

At this point, copy all the files to a second filename, for use later.

3. Given vibrational frequencies of -654, -123, 234, and 456, identify via DRAW-2 the normal coordinate mode, let's say that is the -654 mode. Eliminate the second mode by:

IRC=2 DRC T=30M RESTART LARGE

Use is made of the FORCE restart file.

| |

4. Identify the minimum in the potential energy surface by inspection or using the VAX SEARCH command, of form:

SEARCH <Filename>.OUT %

5. Edit out of the output file the data file corresponding to the lowest point, and refine the geometry using:

SIGMA

6. Repeat the last three steps but for the negative of the normal mode, using the copied files. The keywords for the first of the two jobs are:

IRC=-2 DRC T=30M RESTART LARGE

- 7. Repeat the last four steps as often as there are spurious modes.
- 8. Finally, carry out a DRC to confirm that the transition state does, in fact, connect the reactants and products. The drop in potential energy should be monotonic. If you are unsure whether this last operation will work successfully, do it at any time you have a stationary point. If it fails at the very start, then we are back where we were last year -- give up and go home!!

#### 6.18 POLARIZABILITY CALCULATION

If the electrons in a molecule are easily moved as the result of a stimulus, then the molecule is easily polarizable. Thus, if an applied electric field can easily induce a dipole, then the polarizability is large. Any induced dipole will lower the energy of the system, but this stabilization might be masked by the presence of a permanent dipole. To avoid this, use is made of an alternating electric field. If the molecule has an intrinsic dipole, then the molecule will be stabilized in one direction. When the field is reversed, the molecule will be destabilized, but, on averaging the two effects, the result is a net stabilization due only to the induced dipole.

Originally, MOPAC calculated the polarizability of molecules, radicals, and ions by use of a shaped electric field.

In the current version of MOPAC the polarizability and hyperpolarizability are calculated by direct perturbation of the Hamiltonian matrix elements. This technique was developed by Dr. Henry A. Kurtz of Memphis State University while on a USAF-UES Summer Faculty Research Program. The following discussion assumes that a homogeneous electric field gradient exists across the molecule.

The heat of formation of the molecule in this field is then calculated. This quantity can be expressed as a series sum.

Heat = H.o.F - V\*E(Charge) - dV/dx\*E(Dipole)

d2V/dx2\*E(polarizability)

That is, the heat of formation in the field is the sum of the basic heat of formation, less the electric potential times any charge, any dipole times the electric field gradient, and any polarizability times the square of the electric field gradient.

We are interested in the polarizability, P.

$$P = (2/23.061)*d**2H/dE**2$$

The second derivative of H with respect to E is given by

$$d^{**}2H/dE^{**}2 = (H(E)+H(-E)-2*H(0))/(2*E),$$

H(E) being the heat of formation in the electric field.

The polarizability volume, Vol, is calculated from the polarizability by

```
Vol=P/(E*4*pi*E(o)) = 2/(E*23.061*4*pi*E(o)) * d**2H/dE**2
```

Substituting for E we have

```
Vol=2*l**4*pi*E(o)/(23.061*Q*Q*C*C*(1-1/2**(-1/3))**2) * d**2H/dE**2.
```

It is a simple matter to evaluate the value of this second-rank tensor by calculating the heats of formation of the molecule subject to four different electric field gradients. For the tensor component V(i,j), i=x or y or z, j=x or y or z, the directions of the four different fields are defined by.

```
Field 1 +i, +j Field 2 +i, -j Field 2 -i, -j Field 4 -i, +j.
```

Thus if i=x and j=x the four fields are

Field 1 +x Field 2 0 Field 3 -x Field 4 0

Using these four heats of formation, in Kcal/mole, the polarizability can be calculated in units of cubic angstroms via

Monopolar and dipolar terms are eliminated in this treatment.

Finally, monatomic additive terms are included when MNDO is used.

A polarization matrix of size 3 \* 3 is constructed and diagonalized, and the resulting eigenvalues are the calculated independent polarization volumes in cubic Angstroms; the vectors are the independent polarization vectors.

#### 6.19 SOLID STATE CAPABILITY

Currently MOPAC can only handle up to one-dimensional extended systems. As the solid-state method used is unusual, details are given at this point.

If a polymer unit cell is large enough, then a single point in k-space, the Gamma point, is sufficient to specify the entire Brillouin zone. The secular determinant for this point can be constructed by adding together the Fock matrix for the central unit cell plus those for the adjacent unit cells. The Born-von Karman cyclic boundary conditions are satisfied, and diagonalization yields the correct density matrix for the Gamma point.

At this point in the calculation, conventionally, the density matrix for each unit cell is constructed. Instead, the Gamma-point density and one-electron density matrices are combined with a "Gamma-point-like" Coulomb and exchange integral strings to produce a new Fock matrix. The calculation can be visualized as being done entirely in reciprocal space, at the Gamma point.

Most solid-state calculations take a very long time. These calculations, called "Cluster" calculations after the original publication, require between 1.3 and 2 times the equivalent molecular calculation.

A minor "fudge" is necessary to make this method work. The contribution to the Fock matrix element arising from the exchange integral between an atomic orbital and its equivalent in the adjacent unit cells is ignored. This is necessitated by the fact that the density matrix element involved is invariably large.

The unit cell must be large enough that an atomic orbital in the center of the unit cell has an insignificant overlap with the atomic orbitals at the ends of the unit cell. In practice, a translation vector of more that about 7 or 8 Angstroms is sufficient. For one rare group of compounds a larger translation vector is needed. Polymers with delocalized pi-systems, and polymers with very small band-gaps will require a larger translation vector, in order to accurately sample k-space. For these systems, a translation vector in the order of 15-20 Angstroms is needed.

## CHAPTER 7

#### PROGRAM

The logic within MOPAC is best understood by use of flow-diagrams.

There are two main sequences, geometric and electronic. These join only at one common subroutine COMPFG. It is possible, therefore, to understand the geometric or electronic sections in isolation, without having studied the other section.

# 7.1 MAIN GEOMETRIC SEQUENCE

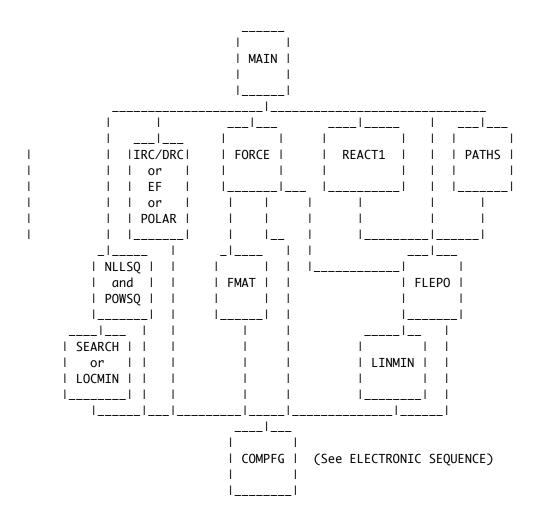

# 7.2 MAIN ELECTRONIC FLOW

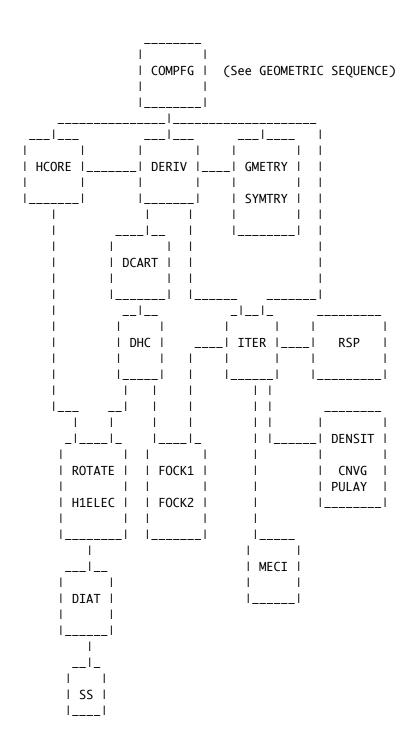

#### 7.3 CONTROL WITHIN MOPAC

Almost all the control information is passed via the single datum "KEYWRD", a string of 80 characters, which is read in at the start of the job.

Each subroutine is made independent, as far as possible, even at the expense of extra code or calculation. Thus, for example, the SCF criterion is set in subroutine ITER, and nowhere else. Similarly, subroutine DERIV has exclusive control of the step size in the finite-difference calculation of the energy derivatives. If the default values are to be reset, then the new value is supplied in KEYWRD, and extracted via INDEX and READA. The flow of control is decided by the presence of various keywords in KEYWRD.

When a subroutine is called, it assumes that all data required for its operation are available in either common blocks or arguments. Normally no check is made as to the validity of the data received. All data are "owned" by one, and only one, subroutine. Ownership means the implied permission and ability to change the data. Thus MOLDAT "owns" the number of atomic orbitals, in that it calculates this number, and stores it in the variable NORBS. Many subroutines use NORBS, but none of them is allowed to change it. For obvious reasons no exceptions should be made to this rule. To illustrate the usefulness of this convention, consider the eigenvectors, C and CBETA. These are owned by ITER. Before ITER is called, C and CBETA are not calculated, after ITER has been called C and CBETA are known, so any subroutine which needs to use the eigenvectors can do so in the certain knowledge that they exist.

Any variables which are only used within a subroutine are not passed outside the subroutine unless an overriding reason exists. This is found in PULAY and CNVG, among others where arrays used to hold spin-dependent data are used, and these cannot conveniently be defined within the subroutines. In these examples, the relevant arrays are "owned" by ITER.

A general subroutine, of which ITER is a good example, handles three kinds of data: First, data which the subroutine is going to work on, for example the one and two electron matrices; second, data necessary to manipulate the first set of data, such as the number of atomic orbitals; third, the calculated quantities, here the electronic energy, and the density and Fock matrices.

Reference data are entered into a subroutine by way of the common blocks. This is to emphasize their peripheral role. Thus the number of orbitals, while essential to ITER, is not central to the task it has to perform, and is passed through a common block.

Data the subroutine is going to work on are passed via the argument list. Thus the one and two electron matrices, which are the main reason for ITER's existence, are entered as two of the four arguments. As ITER does not own these matrices it can use them but may not change their contents. The other argument is EE, the electronic energy. EE is owned by ITER even though it first appears before ITER is called.

Sometimes common block data should more correctly appear in an argument list. This is usually not done in order to prevent obscuring the main role the subroutine has to perform. Thus ITER calculates the density and Fock matrices, but these are not represented in the argument list as the calling subroutine never needs to know them; instead, they are stored in common.

SUBROUTINE GMETRY: Description for programmers.

GMETRY has two arguments, GEO and COORD. On input GEO contains either (a) internal coordinates or (b) cartesian coordinates. On exit COORD contains the cartesian coordinates.

The normal mode of usage is to supply the internal coordinates, in which case the connectivity relations are found in common block GEOKST.

If the contents of NA(1) is zero, as required for any normal system, then the normal internal to cartesian conversion is carried out.

If the contents of NA(1) is 99, then the coordinates found in GEO are assumed to be cartesian, and no conversion is made. This is the situation in a FORCE calculation.

A further option exists within the internal to cartesian conversion. If STEP, stored in common block REACTN, is non-zero, then a reaction path is assumed, and the internal coordinates are adjusted radially in order that the "distance" in internal coordinate space from the geometry specified in GEO is STEPP away from the geometry stored in GEOA, stored in REACTN.

During the internal to cartesian conversion, the angle between the three atoms used in defining a fourth atom is checked to ensure that it is not near to 0 or 180 degrees. If it is near to these angles, then there is a high probability that a faulty geometry will be generated and to prevent this the calculation is stopped and an error message printed.

- NOTE 1: If the angle is exactly 0 or 180 degrees, then the calculation is not terminated: This is the normal situation in a high-symmetry molecule such as propyne.
- NOTE 2: The check is only made if the fourth atom has a bond angle which is not zero or 180 degrees.

#### CHAPTER 8

#### ERROR MESSAGES PRODUCED BY MOPAC

MOPAC produces several hundred messages, all of which are intended to be self-explanatory. However, when an error occurs it is useful to have more information than is given in the standard messages.

The following alphabetical list gives more complete definitions of the messages printed.

#### AN UNOPTIMIZABLE GEOMETRIC PARAMETER....

When internal coordinates are supplied, six coordinates cannot be optimized. These are the three coordinates of atom 1, the angle and dihedral on atom 2 and the dihedral on atom 3. An attempt has been made to optimize one of these. This is usually indicative of a typographic error, but might simply be an oversight. Either way, the error will be corrected and the calculation will not be stopped here.

#### ATOM NUMBER nn IS ILLDEFINED

The rules for definition of atom connectivity are:

- 1. Atom 2 must be connected to atom 1 (default no override)
- 2. Atom 3 must be connected to atom 1 or 2, and make an angle with 2 or 1.
- 3. All other atoms must be defined in terms of already-defined atoms: these atoms must all be different. Thus atom 9 might be connected to atom 5, make an angle with atom 6, and have a dihedral with atom 7. If the dihedral was with atom 5, then the geometry definition would be faulty.

If any of these rules is broken, a fatal error message is printed, and the calculation stopped.

#### ATOMIC NUMBER nn IS NOT AVAILABLE ...

An element has been used for which parameters are not available. Only if a typographic error has been made can this be rectified. This check is not exhaustive, in that even if the elements are acceptable there are some combinations of elements within MINDO/3 that are not allowed. This is a fatal error message.

#### ATOMIC NUMBER OF nn ?

An atom has been specified with a negative or zero atomic number. This is normally caused by forgetting to specify an atomic number or symbol. This is a fatal error message.

ATOMS nn AND nn ARE SEPARATED BY nn.nnnn ANGSTROMS.

Two genuine atoms (not dummies) are separated by a very small distance. This can occur when a complicated geometry is being optimized, in which case the user may wish to continue. This can be done by using the keyword GEO-OK. More often, however, this message indicates a mistake, and the calculation is, by default, stopped.

#### ATTEMPT TO GO DOWNHILL IS UNSUCCESSFUL...

A quite rare message, produced by Bartel's gradient norm minimization. Bartel's method attempts to minimize the gradient norm by searching the gradient space for a minimum. Apparently a minimum has been found, but not recognized as such. The program has searched in all (3N-6) directions, and found no way down, but the criteria for a minimum have not been satisfied. No advice is available for getting round this error.

# BOTH SYSTEMS ARE ON THE SAME SIDE...

A non-fatal message, but still cause for concern. During a SADDLE calculation the two geometries involved are on opposite sides of the transition state. This situation is verified at every point by calculating the cosine of the angle between the two gradient vectors. For as long as it is negative, then the two geometries are on opposite sides of the T/S. If, however, the cosine becomes positive, then the assumption is made that one moiety has fallen over the T/S and is now below the other geometry. That is, it is now further from the T/S than the other, temporarily fixed, geometry. To correct this, identify geometries corresponding to points on each side of the T/S. (Two geometries on the output separated by the message "SWAPPING...") and make up a new data-file using these geometries. This corresponds to points on the reaction path near to the T/S. Run a new job using these two geometries, but with BAR set to a third or a quarter of its original value, e.g. BAR=0.05. This normally allows the T/S to be located.

#### C.I. NOT ALLOWED WITH UHF

There is no UHF configuration interaction calculation in MOPAC. Either remove the keyword that implies C.I. or the word UHF.

#### CALCULATION ABANDONED AT THIS POINT

A particularly annoying message! In order to define an atom's position, the three atoms used in the connectivity table must not accidentally fall into a straight line. This can happen during a geometry optimization or gradient minimization. If they do, and if the angle made by the atom being defined is not zero or 180 degrees, then its position becomes ill-defined. This is not desirable, and the calculation will stop in order to allow corrective action to be taken. Note that if the three atoms are in an exactly straight line, this message will not be triggered. The good news is that the criterion used to trigger this message was set too coarsely. The criterion has been tightened so that this message now does not often appear. Geometric integrity does not appear to be compromized.

## CARTESIAN COORDINATES READ IN, AND CALCULATION...

If cartesian coordinates are read in, but the calculation is to be carried out using internal coordinates, then either all possible geometric variables must be optimized, or none can be optimized. If only some are marked for optimization then ambiguity exists. For example, if the "X" coordinate of atom 6 is marked for optimization, but the "Y" is not, then when the conversion to internal coordinates takes place, the first coordinate becomes a bond-length, and the second an angle. These bear no relationship to the "X" or "Y" coordinates. This is a fatal error.

# CARTESIAN COORDINATES READ IN, AND SYMMETRY...

If cartesian coordinates are read in, but the calculation is to be carried out using internal coordinates, then any symmetry relationships between the cartesian coordinates will not be reflected in the internal coordinates. For example, if the "Y" coordinates of atoms 5 and 6 are equal, it does not follow that the internal coordinate angles these atoms make are equal. This is a fatal error.

#### **ELEMENT NOT FOUND**

When an external file is used to redefine MNDO, AM1, or PM3 parameters, the chemical symbols used must correspond to known elements. Any that do not will trigger this fatal message.

#### ERROR DURING READ AT ATOM NUMBER ....

Something is wrong with the geometry data. In order to help find the error, the geometry already read in is printed. The error lies either on the last line of the geometry printed, or on the next (unprinted) line. This is a fatal error.

## FAILED IN SEARCH, SEARCH CONTINUING

Not a fatal error. The McIver-Komornicki gradient minimization involves use of a line-search to find the lowest gradient. This message is merely advice. However, if SIGMA takes a long time, consider doing something else, such as using NLLSQ, or refining the geometry a bit before resubmitting it to SIGMA.

#### <<<----\*\*\* FAILED TO ACHIEVE SCF. \*\*\*\*--->>>

The SCF calculation failed to go to completion; an unwanted and depressing message that unfortunately appears every so often.

To date three unconditional convergers have appeared in the literature: the SHIFT technique, Pulay's method, and the Camp-King converger. It would not be fair to the authors to condemn their methods. In MOPAC all sorts of weird and wonderful systems are calculated, systems the authors of the convergers never dreamed of. MOPAC uses a combination of all three convergers at times. Normally only a quadratic damper is used.

If this message appears, suspect first that the calculation might be faulty, then, if you feel confident, use PL to monitor a single SCF. Based on the SCF results either increase the number of allowed iterations, default: 200, or use PULAY, or Camp-King, or a mixture.

If nothing works, then consider slackening the SCF criterion. This will allow heats of formation to be calculated with reasonable precision, but the gradients are likely to be imprecise.

# GEOMETRY TOO UNSTABLE FOR EXTRAPOLATION...

In a reaction path calculation the initial geometry for a point is calculated by quadratic extrapolation using the previous three points.

If a quadratic fit is likely to lead to an inferior geometry, then the geometry of the last point calculated will be used. The total effect is to slow down the calculation, but no user action is recommended.

#### \*\* GRADIENT IS TOO LARGE TO ALLOW...

Before a FORCE calculation can be performed the gradient norm must be so small that the third and higher order components of energy in the force field are negligible. If, in the system under examination, the gradient norm is too large, the gradient norm will first be reduced using FLEPO, unless LET has been specified. In some cases the FORCE calculation may be run only to decide if a state is a ground state or a transition state, in which case the results have only two interpretations. Under these circumstances, LET may be warranted.

#### GRADIENT IS VERY LARGE...

In a calculation of the thermodynamic properties of the system, if the rotation and translation vibrations are non-zero, as would be the case if the gradient norm was significant, then these "vibrations" would interfere with the low-lying genuine vibrations. The criteria for THERMO are much more stringent than for a vibrational frequency calculation, as it is the lowest few genuine vibrations that determine the internal vibrational energy, entropy, etc.

#### ILLEGAL ATOMIC NUMBER

An element has been specified by an atomic number which is not in the range 1 to 107. Check the data: the first datum on one of the lines is faulty. Most likely line 4 is faulty.

## IMPOSSIBLE NUMBER OF OPEN SHELL ELECTRONS

The keyword OPEN(n1,n2) has been used, but for an even-electron system n1 was specified as odd or for an odd-electron system n1 was specified as even. Either way, there is a conflict which the user must resolve.

# IMPOSSIBLE OPTION REQUESTED

A general catch-all. This message will be printed if two incompatible options are used, such as both MINDO/3 and AM1 being specified. Check the keywords, and resolve the conflict.

# INTERNAL COORDINATES READ IN, AND CALCULATION...

If internal coordinates are read in, but the calculation is to be carried out using cartesian coordinates, then either all possible geometric variables must be optimized, or none can be optimized. If only some are marked for optimization, then ambiguity exists. For example, if the bond-length of atom 6 is marked for optimization, but the angle is not, then when the conversion to cartesian coordinates takes place, the first coordinate becomes the "X" coordinate and the second the "Y" coordinate. These bear no relationship to the bond length or angle. This is a fatal error.

#### INTERNAL COORDINATES READ IN, AND SYMMETRY...

If internal coordinates are read in, but the calculation is to be carried out using cartesian coordinates, then any symmetry relationships between the internal coordinates will not be reflected in the cartesian coordinates. For example, if the bond-lengths of atoms 5 and 6 are equal, it does not follow that these atoms have equal values for their "X" coordinates. This is a fatal error.

#### JOB STOPPED BY OPERATOR

Any MOPAC calculation, for which the SHUTDOWN command works, can be stopped by a user who issues the command "\$SHUT <filename>, from the directory which contains <filename>.DAT

MOPAC will then stop the calculation at the first convenient point, usually after the current cycle has finished. A restart file will be written and the job ended. The message will be printed as soon as it is detected, which would be the next time the timer routine is accessed.

#### \*\*\*\* MAX. NUMBER OF ATOMS ALLOWED:....

At compile time the maximum sizes of the arrays in MOPAC are fixed. The system being run exceeds the maximum number of atoms allowed. To rectify this, modify the file DIMSIZES.DAT to increase the number of heavy and light atoms allowed. If DIMSIZES.DAT is altered, then the whole of MOPAC should be re-compiled and re-linked.

# \*\*\*\* MAX. NUMBER OF ORBITALS:....

At compile time the maximum sizes of the arrays in MOPAC are fixed. The system being run exceeds the maximum number of orbitals allowed. To rectify this, modify the file DIMSIZES.DAT to change the number of heavy and light atoms allowed. If DIMSIZES.DAT is altered, then the whole of MOPAC should be re-compiled and re-linked.

## \*\*\*\* MAX. NUMBER OF TWO ELECTRON INTEGRALS..

At compile time the maximum sizes of the arrays in MOPAC are fixed. The system being run exceeds the maximum number of two-electron integrals allowed. To rectify this, modify the file DIMSIZES.DAT to modify the number of heavy and light atoms allowed. If DIMSIZES.DAT is altered, then the whole of MOPAC should be re-compiled and re-linked.

#### NAME NOT FOUND

Various atomic parameters can be modified in MOPAC by use of EXTERNAL=. These comprise

| Uss | Betas | Gp2  | GSD |
|-----|-------|------|-----|
| Upp | Betap | Hsp  | GPD |
| Udd | Betad | AM1  | GDD |
| Zs  | Gss   | Expc | FN1 |
| Zp  | Gsp   | Gaus | FN2 |
| Zd  | Gpp   | Alp  | FN3 |

Thus to change the Uss of hydrogen to -13.6 the line

USS H -13.6

could be used. If an attempt is made to modify any other parameters, then an error message is printed, and the calculation terminated.

NUMBER OF PARTICLES, nn GREATER THAN...

When user-defined microstates are not used, the MECI will calculate all possible microstates that satisfy the space and spin constraints imposed. This is done in PERM, which permutes N electrons in M levels. If N is greater than M, then no possible permutation is valid. This is not a fatal error - the program will continue to run, but no C.I. will be done.

# NUMBER OF PERMUTATIONS TOO GREAT, LIMIT 60

The number of permutations of alpha or beta microstates is limited to 60. Thus if 3 alpha electrons are permuted among 5 M.O.'s, that will generate 10 = 5!/(3!\*2!) alpha microstates, which is an allowed number. However if 4 alpha electrons are permuted among 8 M.O.'s, then 70 alpha microstates result and the arrays defined will be insufficient. Note that 60 alpha and 60 beta microstates will permit 3600 microstates in all, which should be more than sufficient for most purposes. (An exception would be for excited radical icosohedral systems.)

# SYMMETRY SPECIFIED, BUT CANNOT BE USED IN DRC

This is self explanatory. The DRC requires all geometric constraints to be lifted. Any symmetry constraints will first be applied, to symmetrize the geometry, and then removed to allow the calculation to proceed.

# SYSTEM DOES NOT APPEAR TO BE OPTIMIZABLE

This is a gradient norm minimization message. These routines will only work if the nearest minimum to the supplied geometry in gradient-norm space is a transition state or a ground state. Gradient norm space can be visualized as the space of the scalar of the derivative of the energy space with respect to geometry. To a first approximation, there are twice as many minima in gradient norm space as there are in energy space.

It is unlikely that there exists any simple way to refine a geometry that results in this message. While it is appreciated that a large amount of effort has probably already been expended in getting to this point, users should steel themselves to writing off the whole geometry. It is not recommended that a minor change be made to the geometry and the job re-submitted.

Try using SIGMA instead of POWSQ.

#### TEMPERATURE RANGE STARTS TOO LOW,...

The thermodynamics calculation assumes that the statistical summations can be replaced by integrals. This assumption is only valid above 100K, so the lower temperature bound is set to 100, and the calculation continued.

#### THERE IS A RISK OF INFINITE LOOPING...

The SCF criterion has been reset by the user, and the new value is so small that the SCF test may never be satisfied. This is a case of user beware!

## THIS MESSAGE SHOULD NEVER APPEAR, CONSULT A PROGRAMMER!

This message should never appear; a fault has been introduced into MOPAC, most probably as a result of a programming error. If this message appears in the vanilla version of MOPAC (a version ending in 00), please contact JJPS as I would be most interested in how this was achieved.

#### THREE ATOMS BEING USED TO DEFINE....

If the cartesian coordinates of an atom depend on the dihedral angle it makes with three other atoms, and those three atoms fall in an almost straight line, then a small change in the cartesian coordinates of one of those three atoms can cause a large change in its position. This is a potential source of trouble, and the data should be changed to make the geometric specification of the atom in question less ambiguous.

This message can appear at any time, particularly in reaction path and saddle-point calculations.

An exception to this rule is if the three atoms fall into an exactly straight line. For example, if, in propyne, the hydrogens are defined in terms of the three carbon atoms, then no error will be flagged. In such a system the three atoms in the straight line must not have the angle between them optimized, as the finite step in the derivative calculation would displace one atom off the straight line and the error-trap would take effect.

Correction involves re-defining the connectivity. LET and GEO-OK will not allow the calculation to proceed.

## ---- TIME UP ----

The time defined on the keywords line or 3,600 seconds, if no time was specified, is likely to be exceeded if another cycle of calculation were to be performed. A controlled termination of the run would follow this message. The job may terminate earlier than expected: this is ordinarily due to one of the recently completed cycles taking unusually long, and the safety margin has been increased to allow for the possibility that the next cycle might also run for much longer than expected.

#### TRIPLET SPECIFIED WITH ODD NUMBER OF ELECTRONS.

If TRIPLET has been specified the number of electrons must be even. Check the charge on the system, the empirical formula, and whether TRIPLET was intended.

See the error-message:

<<<----\*\*\* FAILED TO ACHIEVE SCF. \*\*\*\*--->>>

## UNDEFINED SYMMETRY FUNCTION USED

Symmetry operations are restricted to those defined, i.e., in the range 1-18. Any other symmetry operations will trip this fatal message.

#### UNRECOGNIZED ELEMENT NAME

In the geometric specification a chemical symbol which does not correspond to any known element has been used. The error lies in the first datum on a line of geometric data.

# \*\*\*\* WARNING \*\*\*\*

Don't pay too much attention to this message. Thermodynamics calculations require a higher precision than vibrational frequency calculations. In particular, the gradient norm should be very small. However, it is frequently not practical to reduce the gradient norm further, and to date no-one has determined just how slack the gradient criterion can be before unacceptable errors appear in the thermodynamic quantities. The 0.4 gradient norm is only a suggestion.

#### WARNING: INTERNAL COORDINATES...

Triatomics are, by definition, defined in terms of internal coordinates. This warning is only a reminder. For diatomics, cartesian and internal coordinates are the same. For tetra-atomics and higher, the presence or absence of a connectivity table distinguishes internal and cartesian coordinates, but for triatomics there is an ambiguity. To resolve this, cartesian coordinates are not allowed for the data input for triatomics.

#### CHAPTER 9

#### CRITERIA

MOPAC uses various criteria which control the precision of its stages. These criteria are chosen as the best compromise between speed and acceptable errors in the results. The user can override the default settings by use of keywords; however, care should be exercised as increasing a criterion can introduce the potential for infinite loops, and decreasing a criterion can result in unacceptably imprecise results. These are usually characterized by 'noise' in a reaction path, or large values for the trivial vibrations in a force calculation.

#### 9.1 SCF CRITERION

Name: SCFCRT. Defined in ITER.

Default value 0.0001 kcal/mole

Basic Test Change in energy in kcal/mole on successive

iterations is less than SCFCRT.

Exceptions: If PRECISE is specified, SCFCRT=0.000001 If a polarization calculation SCFCRT=1.D-11 If a FORCE calculation Ι SCFCRT=0.0000001 If SCFCRT=n.nnn is specified I SCFCRT=n.nnn I If a BFGS optimization, SCFCRT becomes a function I of the difference between the current energy and I

the lowest energy of previous SCFs.
Secondary tests: (1) Change in density matrix elements of

Secondary tests: (1) Change in density matrix elements on two successive iterations must be less than 0.001

(2) Change in energy in eV on three successive iterations must be less than 10 x SCFCRT.

CRITERIA Page 9-2

#### 9.2 GEOMETRIC OPTIMIZATION CRITERIA

Name: TOLERX "Test on X Satisfied"

Defined in FLEPO

Default value 0.0001 Angstroms

TOLERX Angstroms.

Exceptions If GNORM is specified, the TOLERX test is not used.

Name: DELHOF "Herbert's Test Satisfied"

Defined in FLEPO Default value 0.001

DELHOF Kcals/mole.

Exceptions If GNORM is specified, the DELHOF test is not used.

Name: TOLERG "Test on Gradient Satisfied"

Defined in FLEPO Default value 1.0

than TOLERG multiplied by the square root of the

number of coordinates to be optimized.

Exceptions If GNORM=n.nnn is specified, TOLERG=n.nnn divided

by the square root of the number of coordinates to be optimized, and the secondary tests are not done. If LET is not specified, n.nnn is reset to

0.01, if it was smaller than 0.01. If PRECISE is specified, TOLERG=0.2

If a SADDLE calculation, TOLERG is made a function

of the last gradient norm.

Name: TOLERF "Heat of Formation Test Satisfied"

Defined in FLEPO

Default value 0.002 Kcal/mole

cycles differ by less than TOLERF.

Exceptions If GNORM is specified, the TOLERF test is not used.

Secondary Tests For the TOLERG, TOLERF, and TOLERX tests, a

second test in which no individual component of the gradient should be larger than TOLERG must be

satisfied.

Other Tests If, after the TOLERG, TOLERF, or TOLERX test has been

satisfied three consecutive times the heat of

formation has dropped by less than 0.3Kcal/mole, then

the optimization is stopped.

Exceptions If GNORM is specified, then this test is not performed.

Name: TOL2

CRITERIA Page 9-3

Defined in POWSQ Default value 0.4

gradient is less than TOL2

Exceptions If PRECISE is specified, TOL2=0.01

If GNORM=n.nn is specified, TOL2=n.nn If LET is not specified, TOL2 is reset to 0.01, if n.nn was smaller than 0.01.

Name: TOLS1 Defined in NLLSQ

Default Value 0.000 000 000 001

geometry to the actual geometry is less than TOLS1.

Name: <none>
Defined in NLLSQ
Default Value 0.2

Basic Test Every component of the gradient is less than 0.2.

#### CHAPTER 10

#### DEBUGGING

There are three potential sources of difficulty in using MOPAC, each of which requires special attention. There can be problems with data, due to errors in the data, or MOPAC may be called upon to do calculations for which it was not designed. There are intrinsic errors in MOPAC which extensive testing has not yet revealed, but which a user's novel calculation uncovers. Finally there can be bugs introduced by the user modifying MOPAC, either to make it compatible with the host computer, or to implement local features.

For whatever reason, the user may need to have access to more information than the normal keywords can provide, and a second set, specifically for debugging, is provided. These keywords give information about the working of individual subroutines, and do not affect the course of the calculation.

# 10.1 DEBUGGING KEYWORDS

# FULL LIST OF KEYWORDS FOR DEBUGGING SUBROUTINES INFORMATION PRINTED

| 1ELEC<br>COMPFG<br>DCART | the one-electron matrix. Heat of Formation. Cartesian derivatives                                 | Note 1                                                                                                    |
|--------------------------|---------------------------------------------------------------------------------------------------|----------------------------------------------------------------------------------------------------|
| DEBUG                    | car costan do ivacivos.                                                                           | Note 2                                                                                                    |
| DEBUGPULAY               | Pulay matrix, vector, and error-function.                                                         | Note 3                                                                                                    |
| DENSITY                  | Every density matrix.                                                                             | Note 1                                                                                                    |
| DERI1                    | Details of DERI1 calculation                                                                      |                                                                                                    |
| DERI2                    | Details of DERI2 calculation                                                                      |                                                                                                    |
| DERITR                   | Details of DERITR calculation                                                                     |                                                                                                    |
| DERIV                    | All gradients, and other data in DERIV.                                                           |                                                                                                    |
| DERNVO                   | Details of DERNVO calculation                                                                     |                                                                                                    |
| DFORCE                   | Print Force Matrix.                                                                               |                                                                                                    |
| DIIS                     | Details of DIIS calculation                                                                       |                                                                                                    |
| EIGS                     | All eigenvalues.                                                                                  |                                                                                                    |
| FLEP0                    | Details of BFGS minimization.                                                                     |                                                                                                    |
| FMAT                     |                                                                                                   |                                                                                                    |
| FOCK                     | Every Fock matrix                                                                                 | Note 1                                                                                                    |
|                          | COMPFG DCART DEBUG DEBUGPULAY DENSITY DERI1 DERI2 DERITR DERIV DERNVO DFORCE DIIS EIGS FLEPO FMAT | COMPFG Heat of Formation.  DCART Cartesian derivatives.  DEBUG  DEBUGPULAY Pulay matrix, vector, and error-function.  DENSITY Every density matrix.  DERI1 Details of DERI1 calculation  DERI2 Details of DERI2 calculation  DERITR Details of DERITR calculation  DERIV All gradients, and other data in DERIV.  DERNVO Details of DERNVO calculation  DFORCE Print Force Matrix.  DIIS Details of DIIS calculation  EIGS All eigenvalues.  FLEPO Details of BFGS minimization.  FMAT |

DEBUGGING Page 10-2

HCORE The one electron matrix, and two electron integrals.

ITER Values of variables and constants in ITER.

LARGE Increases amount of output generated by other keywords.

LINMIN Details of line minimization (LINMIN, LOCMIN, SEARCH)

MOLDAT Molecular data, number of orbitals, "U" values, etc.

MECI C.I. matrices, M.O. indices, etc.

PL Differences between density matrix elements Note 4

in ITER.

LINMIN Function values, step sizes at all points in the

line minimization (LINMIN or SEARCH).

TIMES Times of stages within ITER.

VECTORS All eigenvectors on every iteration. Note 1

#### NOTES

1. These keywords are activated by the keyword DEBUG. Thus if DEBUG and FOCK are both specified, every Fock matrix on every iteration will be printed.

- 2. DEBUG is not intended to increase the output, but does allow other keywords to have a special meaning.
- 3. PULAY is already a keyword, so DEBUGPULAY was an obvious alternative.
- 4. PL initiates the output of the value of the largest difference between any two density matrix elements on two consecutive iterations. This is very useful when investigating options for increasing the rate of convergence of the SCF calculation.

#### SUGGESTED PROCEDURE FOR LOCATING BUGS

Users are supplied with the source code for MOPAC, and, while the original code is fairly bug-free, after it has been modified there is a possibility that bugs may have been introduced. In these circumstances the author of the changes is obviously responsible for removing the offending bug, and the following ideas might prove useful in this context.

First of all, and most important, before any modifications are done a back-up copy of the standard MOPAC should be made. This will prove invaluable in pinpointing deviations from the standard working. This point cannot be over-emphasized - MAKE A BACK-UP BEFORE MODIFYING MOPAC!!!!

Clearly, a bug can occur almost anywhere, and a logical search sequence is necessary in order to minimize the time taken to locate it.

If possible, perform the debugging with a small molecule, in order to save time (debugging is, of necessity, time consuming) and to minimize output.

DEBUGGING Page 10-3

The two sets of subroutines in MOPAC, those involved with the electronics and those involved in the geometrics, are kept strictly separate, so the first question to be answered is which set contains the bug. If the heats of formation, derivatives, I.P.s, and charges, etc., are correct, the bug lies in the geometrics; if faulty, in the electronics.

Bug in the Electronics Subroutines.

Use formaldehyde for this test. The supplied data-file MNRSD1.DAT could be used as a template for this operation. Use keywords 1SCF, DEBUG, and any others necessary.

The main steps are:

(1) Check the starting one-electron matrix and two-electron integral string, using the keyword HCORE. It is normally sufficient to verify that the two hydrogen atoms are equivalent, and that the pi system involves only pz on oxygen and carbon. Note that numerical values are not checked, but only relative values.

If an error is found, use MOLDAT to verify the orbital character, etc.

If faulty the error lies in READ, GETGEO or MOLDAT.

Otherwise the error lies in HCORE, H1ELEC or ROTATE.

If the starting matrices are correct, go on to step (2).

(2) Check the density or Fock matrix on every iteration, with the words FOCK or DENSITY. Check the equivalence of the two hydrogen atoms, and the pi system, as in (1).

If an error is found, check the first Fock matrix. If faulty, the bug lies in ITER, probably in the Fock subroutines FOCK1 or FOCK2. or in the (guessed) density matrix (MOLDAT). An exception is in the UHF closed-shell calculation, where a small asymmetry is introduced to initiate the separation of the alpha and beta UHF wavefunctions.

If no error is found, check the second Fock matrix. If faulty, the error lies in the density matrix DENSIT, or the diagonalization RSP.

If the Fock matrix is acceptable, check all the Fock matrices. If the error starts in iterations 2 to 4, the error probably lies in CNVG, if after that, in PULAY, if used.

If SCF is achieved, and the heat of formation is faulty, check HELECT. If C.I. was used check MECI.

If the derivatives are faulty, use DCART to verify the cartesian derivatives. If these are faulty, check DCART and DHC. If they are correct, or not calculated, check the DERIV finite difference calculation. If the wavefunction is non-variationally optimized, check DERNVO.

DEBUGGING Page 10-4

If the geometric calculation is faulty, use FLEPO to monitor the optimization, DERIV may also be useful here.

For the FORCE calculation, DCART or DERIV are useful for variationally optimized functions, COMPFG for non-variationally optimized functions.

For reaction paths, verify that FLEPO is working correctly; if so, then PATHS is faulty.

For saddle-point calculations, verify that FLEPO is working correctly; if so, then REACT1 is faulty.

Keep in mind the fact that MOPAC is a large calculation, and while intended to be versatile, many combinations of options have not been tested. If a bug is found in the original code, please communicate details to the Academy, to Dr. James J. P. Stewart, Frank J. Seiler Research Laboratory, U.S. Air Force Academy, Colorado Springs, CO 80840-6528.

#### CHAPTER 11

#### INSTALLING MOPAC

MOPAC is distributed on a magnetic tape as a set of FORTRAN-77 files, along with ancillary documents such as command, help, data and results files. The format of the tape is that of DIGITAL'S VAX computers. The following instructions apply only to users with VAX computers: users with other machines should use the following instructions as a guide to getting MOPAC up and running.

- 1. Put the magnetic tape on the tape drive, write protected.
- 2. Allocate the tape drive with a command such as \$ALLOCATE MTA0:
- 3. Go into an empty directory which is to hold MOPAC
- 4. Mount the magnetic tape with the command \$MOUNT MTAO: MOPAC
- 5. Copy all the files from the tape with the command

\$COPY MTA0:\*.\* \*

A useful operation after this would be to make a hard copy of the directory. You should now have the following sets of files in the directory:

- 1. A file, AAAINVOICE.TXT, summarizing this list.
- 2. A set of FORTRAN-77 files, see Appendix 1.
- 3. The command files COMPILE, MOPACCOM, MOPAC, RMOPAC, and SHUT.
- 4. A file, MOPAC.OPT, which lists all the object modules used by MOPAC.
- 5. Help files MOPAC.HLP and HELP.FOR
- 6. A text file MOPAC.MAN.
- 7. A manual summarizing the updates, called UPDATE.MAN.

- 149 -

.

| |

I

8. Two test-data files: TESTDATA.DAT and MNRSD1.DAT, and corresponding results files, TESTDATA.OUT and MNRSD1.OUT.

# STRUCTURE OF COMMAND FILES COMPILE

The parameter file DIMSIZES.DAT should be read and, if necessary, modified before COMPILE is run.

#### DO NOT RUN COMPILE AT THIS TIME!!

COMPILE should be run once only. It assigns DIMSIZES.DAT, the block of FORTRAN which contains the PARAMETERS for the dimension sizes to the logical name "SIZES". This is a temporary assignment, but the user is strongly recommended to make it permanent by suitably modifying LOGIN file(s). COMPILE is a modified version of Maj Donn Storch's COMPILE for DRAW-2.

All the FORTRAN files are then compiled, using the array sizes given in DIMSIZES.DAT: these should be modified before COMPILE is run. If, for whatever reason, DIMSIZES.DAT needs to be changed, then COMPILE should be re-run, as modules compiled with different DIMSIZES.DAT will be incompatible.

The parameters within DIMSIZES.DAT that the user can modify are MAXLIT, MAXHEV, MAXTIM and MAXDMP. MAXLIT is assigned a value equal to the largest number of hydrogen atoms that a MOPAC job is expected to run, MAXHEV is assigned the corresponding number of heavy (non-hydrogen) atoms. The ratio of light to heavy atoms should not be less than 1/2. Do not set MAXHEV or MAXLIT less than 7. If you do, some subroutines will not compile correctly. Some molecular orbital eigenvector arrays are overlapped with Hessian arrays, and to prevent compilation time error messages, the number of allowed A.O.'s must be greater than, or equal to three times the number of allowed real atoms. MAXTIM is the default maximum time in seconds a job is allowed to run before either completion or a restart file being written. MAXDMP is the default time in seconds for the automatic writing of the restart files. If your computer is very reliable, and disk space is at a premium, you might want to set MAXDMP as MAXDMP=999999.

If SYBYL output is wanted, set ISYBYL to 1, otherwise set it to zero.

If you want, NMECI can be changed. Setting it to 1 will save some space, but will prevent all C.I. calculations except simple radicals.

If you want, NPULAY can be set to 1. This saves memory, but also disables the PULAY converger.

If you want, MESP can be varied. This is only meaningful if ESP is installed.

Compile MOPAC. This operation takes about 7 minutes, and should be run "on-line", as a question and answer session is involved.

When everything is successfully compiled, the object files will then be assembled into an executable image called MOPAC.EXE. Once the image exists, there is no reason to keep the object files, and if space

- 151 -

| | |

I

Ι

Ι

Ι

is at a premium these can be deleted at this time.

If you need to make any changes to any of the files, COMPILE followed by the names of the changed files will reconstruct MOPAC, provided all the other OBJ files exist. For example, if you change the version number in DIMSIZES.DAT, then READ.FOR and WRITE.FOR are affected and will need to be recompiled. This can be done using the command

# @COMPILE WRITE, READ

In the unlikely event that you want to link only, use the command

#### @COMPILE LINK

L

1

Ι

Т

Sometimes the link stage will fail, and give the message

"%LINK-E-INSVIRMEM, insufficient virtual memory for 2614711. pages -LINK-E-NOIMGFIL, image file not created",

or your MOPAC will not run due to the size of the image. In these cases you should ask the system manager to alter your PGFLQUO and WSEXTENT limits. Possibly the system limits, VIRTUALPAGECNT CURRENT and MAX will I need to be changed. As an example, on a Microvax 3600 with 16Mb of l memory, PGFLQU0=50000, WSEXTENT=16000, VIRTUALPAGECNT CURRENT=40768, I VIRTUALPAGECNT MAX=600000 are sufficient for the default MOPAC values of I 43 heavy and 43 light atoms.

In order for users to have access to MOPAC they must insert in their individual LOGIN.COM files the line

#### \$@ <Mopac-directory>MOPACCOM

where <Mopac-directory> is the name of the disk and directory which holds all the MOPAC files. For example, DRA0:[MOPAC], thus

#### \$@ DRA0: [MOPAC]MOPAC

MOPACCOM.COM should be modified once to accommodate definitions of the directory which is to hold MOPAC. This change must also be made to RMOPAC.COM and to MOPAC.COM.

#### **MOPAC**

This command file submits a MOPAC job to a queue. Before use, MOPAC.COM should be modified to suit local conditions. The user's VAX is assumed to run three queues, called QUEUE3, QUEUE2, and QUEUE1. user should substitute the actual names of the VAX queues for these symbolic names. Thus, for example, if the local names of the queues are "TWELVEHOUR", for jobs of length up to 12 hours, "ONEHOUR", for jobs of less than one hour, and "30MINS" for quick jobs, then in place of "QUEUE3", "QUEUE2", and "QUEUE1" the words "TWELVEHOUR", "ONEHOUR", and "30MINS" should be inserted.

#### **RMOPAC**

RMOPAC is the command file for running MOPAC. It assigns all the data files that MOPAC uses to the channels. If the user wants to use other file-name endings than those supplied, the modifications should be made to RMOPAC.

When a long job ends, RMOPAC will also send a mail message to the user giving a brief description of the job. You may want to change the default definition of "a long job"; currently it is 12 hours. This feature was written by Dr. James Petts of Kodak Ltd Research Labs.

A recommended sequence of operations to get MOPAC up and running would be:

- 1. Modify the file DIMSIZES.DAT. The default sizes are 40 heavy atoms and 40 light atoms. Do not make the size less than 7 by 7.
- 2. Read through the COMMAND files to familiarize yourself with what is being done.
- 3. Edit the file MOPAC.COM to use the local queue names.
- 4. Edit the file RMOPAC.COM if the default file-names are not acceptable.
- 5. Edit MOPACCOM.COM to assign MOPACDIRECTORY to the disk and directory which will hold MOPAC.
- 6. Edit the individual LOGIN.COM files to insert the following line

## \$@ <Mopac-directory>MOPACCOM

Note that MOPACDIRECTORY cannot be used, as the definition of MOPACDIRECTORY is made in MOPACCOM.COM

- 7. Execute the modified LOGIN command so that the new commands are effective.
- 8. Run COMPILE.COM. This takes about 8 minutes to execute.
- 9. Enter the command \$MOPAC

You will receive the message

"What file? :"

to which the reply should be the actual data-file name. For example, "MNRSD1", the file is assumed to end in .DAT, e.g. MNRSD1.DAT.

You will then be prompted for the queue:

"What queue? :"

Any queue defined in MOPAC.COM will suffice:

"SYS\$BATCH"

Finally, the priority will be requested:

"What priority? [5]:"

To which any value between 1 and 5 will suffice. Note that the maximum priority is limited by the system (manager).

11.1 ESP CALCULATION.

| |

As supplied, MOPAC will not do the ESP calculation because of the large memory requirement of the ESP. To install the ESP, make the following changes:

- 1. Rename ESP.ROF to ESP.FOR
- 2. Add to the first line of MOPAC.OPT the string "ESP, " (without the quotation marks).
- 3. Edit MNDO.FOR to uncomment the line "C# CALL ESP".
- 4. Compile ESP and MNDO, and relink MOPAC using, e.g. "@COMPILE ESP,MNDO".
- 5. If the resulting executable is too large, modify DIMSIZES.DAT to reduce MAXHEV and MAXLIT, then recompile everything and relink MOPAC with "@COMPILE".

To familiarize yourself with the system, the following operations might be useful.

- 1. Run the (supplied) test molecules, and verify that MOPAC is producing "acceptable" results.
- 2. Make some simple modifications to the datafiles supplied in order to test your understanding of the data format
- 3. When satisfied that MOPAC is working, and that data files can be made, begin production runs.

Working of SHUTDOWN command

If, for whatever reason, a run needs to be stopped prematurely, the command \$SHUT <jobname> can be issued. This will execute a small command-language file, which copies the data-file to form a new file called <filename>.END

The next time MOPAC calls function SECOND, the presence of a readable file called SHUTDOWN, logically identified with <filename>.END, is checked for, and if it exists, the apparent elapsed CPU time is increased by 1,000,000 seconds, and a warning message issued. No further action is taken until the elapsed time is checked to see if

enough time remains to do another cycle. Since an apparently very long time has been used, there is not enough time left to do another cycle, and the restart files are generated and the run stopped.

SHUTDOWN is completely machine - independent.

Specific instructions for mounting MOPAC on other computers have been left out due to limitations of space in the Manual; however, the following points may prove useful:

Τ П

Function SECOND machine-specific. is double-precision, and should return the CPU time in seconds, from an arbitary zero of time. If the SHUT command has been issued, the value returned by SECOND should be increased by 1,000,000.

2. On UNIX-based and other machines, on-line help can be provided by using help.f. Documentation on help.f is in help.f.

3. OPEN and CLOSE statements are a fruitful source of problems. If MOPAC does not work, most likely the trouble lies in these statements.

1

4. RMOPAC.COM should be read to see what files are attached to what logical channel.

How to use MOPAC

The COM file to run the MOPAC can be accessed using the command "MOPAC" followed by none, one, two or three arguments. Possible options are:

MOPAC MYDATAFILE 120 4 MOPAC MYDATAFILE 120 MOPAC MYDATAFILE

In the latter case it is assumed that the shortest queue will be adequate. The COM file to run the MOPAC can be accessed using the command "MOPAC" followed by none, one or two arguments. Possible options are:

MYDATAFILE 120 MOPAC MOPAC MYDATAFILE

In the latter case it is assumed that the default time (15 seconds) will be adequate.

# MOPAC

In this case you will be prompted for the datafile, and then for the queue. Restarts should be user transparent. If MOPAC does make any restart files, do not change them (It would be hard to do anyhow, as they're in machine code), as they will be used when you run a RESTART job. The files used by MOPAC are:

|   | File                      | Description                | Logical name |
|---|---------------------------|----------------------------|--------------|
|   | <filename>.DAT</filename> | Data                       | FORØØ5       |
|   | <filename>.OUT</filename> | Results                    | FOR006       |
|   | <filename>.RES</filename> | Restart                    | F0R009       |
|   | <filename>.DEN</filename> | Density matrix (in binary) | FOR010       |
|   | SYS\$OUTPUT               | LOG file                   | FOR011       |
|   | <filename>.ARC</filename> | Archive or summary         | F0R012       |
|   | <filename>.GPT</filename> | Data for program DENSITY   | F0R013       |
| 1 | <filename>.SYB</filename> | SYBYL data                 | FOR016       |
| 1 | SETUP.DAT                 | SETUP data                 | SETUP        |

#### SHORT VERSION

For various reasons it might not be practical to assemble the entire MOPAC program. For example, your computer may have memory limitations, or you may have very large systems to be run, or some options may never be wanted. For whatever reason, if using the entire program is undesirable, an abbreviated version, which lacks the full range of options of the whole program, can be specified at compile time.

At the bottom of the DIMSIZES.DAT file the programmer is asked for various options to be used in compiling. These options allow arrays of MECI, PULAY, and ESP to assume their correct size.

As long as no attempt is made to use the reduced subroutines, the program will function normally. If an attempt is made to use an option which has been excluded then the program will error.

## Size of MOPAC

The amount of storage required by MOPAC depends mainly on the number of heavy and light atoms. As it is useful for programmers to have an idea of how large various MOPACs are, the following data are presented as a guide.

I Sizes of various MOPAC Version 6.00 executables in which the number of heavy atoms is equal to the number of light atoms, assembled on I a VAX computer, are:

| l |  |  |  |
|---|--|--|--|
| ı |  |  |  |
| l |  |  |  |

| No. of he | eavy atoms Size of MOPAC 5 | Executable (Kby<br>.00 MOPAC 6.00 | -      |
|-----------|----------------------------|-----------------------------------|--------|
| 10        | 1,653                      | 3 2,054                           | N/A    |
| 1 20      | 3,442                      | 2 4,689                           | 4,590  |
| l 30      | 6,356                      | 5 8,990                           | 9,150  |
| l 40      | 10,400                     | 0 14,955                          | 15,588 |
| l 50      | 15,572                     | 2 22,586                          | 23,944 |
| l 60      | 21,872                     | 31,880                            | 34,145 |
| 100       | 58,363                     | 1 87,519                          |        |
| 1 200     | 228,602                    | 336.867                           |        |
| l 300     | 511,723                    | 3 754,540                         |        |

. | |

The size of any given MOPAC executable may be estimated from

```
MOPAC 5.00 Size = 9939 + N* 9.57 + N*N*5.64 Kbytes MOPAC 6.00 Size = 1091 + N*13.40 + N*N*8.33 Kbytes
```

1

Ι

The large increase in size of MOPAC was caused mainly by the inclusion of the analytical C.I. derivatives. Because they are so much more efficient and accurate than finite differences, and because computer memory is becoming more available, this increase was accepted as the lesser of two evils.

The size of MOPAC executables will vary from machine to machine, due to the different sizes of the code. For a VAX, this amounts to approximately 0.1Mb. Most machines use a 64 bit or 8 byte double precision real number, so the multipliers of N and N\*N should apply to them. For large jobs, 0.1Mb is negligable, therefore the above expression should be applicable to most computers.

```
No. of lines in program in

Version 5.00 = 22,084 = 17,718 code + 4,366 comment.

Version 6.00 = 31,857 = 22,526 code + 9,331 comment.
```

# APPENDIX A

# FORTRAN FILES

# NAMES OF FORTRAN-77 FILES

| I | AABABC | ANALYT | ANAVIB | AXIS   | BLOCK  | BONDS  | BRLZON |
|---|--------|--------|--------|--------|--------|--------|--------|
| - | CALPAR | CAPCOR | CDIAG  | CHRGE  | CNVG   | COMPFG | DATIN  |
| - | DCART  | DELMOL | DELRI  | DENROT | DENSIT | DEPVAR | DERI0  |
| - | DERI1  | DERI2  | DERI21 | DERI22 | DERI23 | DERITR | DERIV  |
| - | DERNVO | DERS   | DFOCK2 | DFPSAV | DIAG   | DIAT   | DIAT2  |
| - | DIIS   | DIJKL1 | DIJKL2 | DIPIND | DIPOLE | DOFS   | DOT    |
|   | DRC    | DRCOUT | EF     | ENPART | EXCHNG | FFHP0L | FLEP0  |
| 1 | FMAT   | FOCK1  | FOCK2  | FORCE  | FORMXY | FORSAV | FRAME  |
| 1 | FREQCY | GEOUT  | GEOUTG | GETGEG | GETGEO | GETSYM | GETTXT |
| 1 | GMETRY | GOVER  | GRID   | H1ELEC | HADDON | HCORE  | HELECT |
|   | HQRII  | IJKL   | INTERP | ITER   | JCARIN | LINMIN | LOCAL  |
|   | LOCMIN | MAMULT | MATOUT | MATPAK | MECI   | MECID  | MECIH  |
|   | MECIP  | MNDO   | MOLDAT | MOLVAL | MULLIK | MULT   | NLLSQ  |
|   | NUCHAR | PARSAV | PARTXY | PATHK  | PATHS  | PERM   | POLAR  |
|   | POWSAV | POWSQ  | PRTDRC | QUADR  | REACT1 | READ   | READA  |
|   | REFER  | REPP   | ROTAT  | ROTATE | RSP    | SEARCH | SECOND |
| I | SETUPG | SOLROT | SWAP   | SYMTRY | THERMO | TIMER  | UPDATE |
| I | VECPRT | WRITE  | WRTKEY | WRTTXT | XYZINT |        |        |

# APPENDIX B

# SUBROUTINE CALLS IN MOPAC

A list of the program segments which call various subroutines.

|      | SUBROUTINE                           |                 | CALL            | S              |        |                 |      |
|------|--------------------------------------|-----------------|-----------------|----------------|--------|-----------------|------|
|      | AABABC<br>AABACD<br>AABBCD<br>AINTGS |                 |                 |                |        |                 |      |
|      | ANALYT<br>ANAVIB                     | DERS            | DELRI           | DELMOL         |        |                 |      |
|      | AXIS<br>BABBBC<br>BABBCD<br>BANGLE   | RSP             |                 |                |        |                 |      |
|      | BFN<br>BINTGS                        |                 |                 |                |        |                 |      |
| I    | BKRSAV                               | GEOUT           |                 |                |        |                 |      |
| I    | BONDS                                |                 | MPCBDS          |                |        |                 |      |
| I    | BRLZON<br>CALPAR<br>CAPCOR           | CDIAG           | DOFS            |                |        |                 |      |
| l    | CDIAG<br>CHRGE<br>CNVG<br>COE        | MEØ8A           | EC08C           | SORT           |        |                 |      |
|      | COMPFG                               | SETUPG          | SYMTRY          | <b>GMETRY</b>  | TIMER  | HCORE           | ITER |
| I    | DANG                                 | DIHED           | DERIV           | MECIP          |        |                 |      |
|      | DATIN                                | UPDATE          | MOLDAT          | CALPAR         |        |                 |      |
|      | DCART                                | ANALYT          | DHC             | DIHED          |        |                 |      |
|      | DELMOL                               | ROTAT           |                 |                |        |                 |      |
|      | DELRI<br>DENROT<br>DENSIT<br>DEPVAR  | GMETRY          | COE             |                |        |                 |      |
|      | DERIO                                | TTMED           | DUCODE          | CCODY          | DEOCKO | CURRAT          | MENA |
| <br> | DERI1                                | TIMER<br>DIJKL1 | DHCORE<br>MECID | SCOPY<br>MECIH | SUPDOT | SUPDOT<br>TIMER | MXIM |
|      |                                      | ヘエハレビエ          | HILLETD         | I-IF CTII      | וטשוטכ | ( TITLE IX      |      |

MXM

| <br>           | DERI2                                        | DERI21<br>DIJKL2                            | DERI22<br>MECID                   | MXM<br>MECIH                         | OSINV<br>SUPDOT            | MTXM             | SC0PY   | DERI23                             |
|----------------|----------------------------------------------|---------------------------------------------|-----------------------------------|--------------------------------------|----------------------------|------------------|---------|------------------------------------|
| <br> <br>      | DERI21<br>DERI22<br>DERI23                   | MTXMC<br>MXM<br>SCOPY                       | HQRII<br>MXMT                     | MXM<br>FOCK2                         | FOCK1                      | SUPDOT           |         |                                    |
| <br> <br> <br> | DERITR DERNVO DERS                           | SYMTRY<br>JCARIN<br>DERIØ                   | GMETRY<br>MXM<br>DERI1            | HCORE<br>GEOUT<br>DERI2              | ITER<br>DERITR             | DERIV            | DERNVO  | DCART                              |
| i              | DFOCK2 DFPSAV DHC DHCORE DIAG DIAGI          | JAB<br>XYZINT<br>H1ELEC<br>H1ELEC<br>EPSETA | KAB<br>GEOUT<br>ROTATE<br>ROTATE  | SOLROT                               | FOCK2                      |                  |         |                                    |
| ı              | DIAT<br>DIAT2<br>DIHED                       | COE<br>SET<br>DANG                          | GOVER                             | DIAT2                                |                            |                  |         |                                    |
| <br> <br> <br> | DIIS<br>DIJKL1<br>DIJKL2                     | SPACE<br>FORMXY                             | VECPRT                            | MINV                                 |                            |                  |         |                                    |
| i              | DIPIND<br>DIPOLE<br>DOFS                     | CHRGE                                       | GMETRY                            |                                      |                            |                  |         |                                    |
| ·              | DRC<br>DRCOUT                                | GMETRY                                      | COMPFG                            | PRTDRC                               |                            |                  |         |                                    |
|                | EA08C<br>EA09C                               | EA09C                                       |                                   |                                      |                            |                  |         |                                    |
| I              | EC08C<br>EF<br>ENPART<br>EPSETA<br>EXCHNG    | EAØ8C<br>BKRSAV                             | COMPFG                            | BKRSAV                               | UPDHE:                     | S HQRI           | I FORMI | D SYMTRY                           |
| I              | FFHPOL<br>FLEPO<br>FMAT<br>FOCK2<br>FOCK2D   | COMPFG<br>DFPSAV<br>FORSAV<br>JAB           | DIPIND<br>COMPFG<br>COMPFG<br>KAB | VECPR <sup>-</sup><br>SCOPY<br>CHRGE | Γ RSP<br>GEOU <sup>.</sup> | MATOU<br>T SUPDO |         | MIN DIIS                           |
| ı              | FORCE                                        | GMETRY<br>FMAT<br>DRC<br>OVERLP             | COMPFG<br>VECPRT<br>ANAVIB        | NLLSQ<br>FRAME<br>THERM              | RSP                        | WRITI<br>MOTAM   |         | INT AXIS<br>QCY MATOU <sup>T</sup> |
| İ              | FORMXY<br>FORSAV                             | OVERLP                                      |                                   |                                      |                            |                  |         |                                    |
| <br>           | FRAME<br>FREQCY<br>GEOUT<br>GEOUTG<br>GETDAT | AXIS<br>BRLZON<br>XYZINT<br>XXX             | FRAME<br>WRTTXT                   | RSP<br>CHRGE                         |                            |                  |         |                                    |
| I              | GETGEG<br>GETGEO<br>GETSYM                   | GETVAL<br>GEOUT                             | GETVAL<br>NUCHAR                  | GETVAI<br>XYZIN                      |                            |                  |         |                                    |
| 1              | GETTXT<br>GMETRY<br>GOVER                    | UPCASE<br>GEOUT                             |                                   |                                      |                            |                  |         |                                    |

| I         | GRID<br>H1ELEC<br>HADDON | DFPSAV<br>DIAT<br>DEPVAR  | FLEPO GEOUT WRTTXT                                         |
|-----------|--------------------------|---------------------------|------------------------------------------------------------|
|           | HCORE<br>HELECT<br>HQRII | H1ELEC                    | ROTATE SOLROT VECPRT                                       |
| I         | IJKL<br>INTERP<br>ITER   | PARTXY<br>HQRII<br>EPSETA | SCHMIT SCHMIB SPLINE VECPRT FOCK2 FOCK1 WRITE INTERP PULAY |
|           | 7.4.D                    | HQRII                     | DIAG MATOUT SWAP DENSIT CNVG                               |
| <br> <br> | JAB<br>JCARIN<br>KAB     | SYMTRY                    | GMETRY                                                     |
| '         | LINMIN                   | COMPFG                    | EXCHNG                                                     |
|           | LOCAL                    | MATOUT                    |                                                            |
|           | LOCMIN                   | COMPFG                    | EXCHNG                                                     |
|           | MNDO                     | GETDAT                    | READ MOLDAT DATIN REACT1 GRID PATHS                        |
| ı         |                          | PATHK                     | FORCE DRC NLLSQ COMPFG POWSQ EF                            |
|           | 1441411 T                | FLEP0                     | WRITE POLAR                                                |
|           | MAMULT                   |                           |                                                            |
|           | MATOUT<br>ME08A          | ME08B                     |                                                            |
|           | ME08B                    | MEMOD                     |                                                            |
| 1         | MECI                     | IJKL                      | PERM MECIH VECPRT HQRII MATOUT                             |
| i         | MECIH                    |                           |                                                            |
| - 1       | MECIP                    | MXM                       |                                                            |
| - 1       | MINV                     |                           |                                                            |
|           | MOLDAT                   | REFER                     | GMETRY VECPRT                                              |
|           | MOLVAL                   |                           |                                                            |
|           | MPCBDS                   |                           |                                                            |
| <br>      | MPCPOP<br>MPCSYB         |                           |                                                            |
| i<br>I    | MTXM                     |                           |                                                            |
| i         | MTXMC                    | MXM                       |                                                            |
| •         | MULLIK                   | RSP                       | GMETRY MULT DENSIT VECPRT                                  |
|           | MULT                     |                           |                                                            |
| -         | MXM                      |                           |                                                            |
| ı         | MXMT                     |                           |                                                            |
|           | NLLSQ                    | PARSAV                    | COMPFG GEOUT LOCMIN PARSAV                                 |
|           | NUCHAR<br>OSINV          |                           |                                                            |
|           | OVERLP                   |                           |                                                            |
|           | PARSAV                   | XYZINT                    | GEOUT                                                      |
| 1         | PARTXY                   | FORMXY                    | 5200                                                       |
| - [       | PATHK                    | DFPSAV                    | FLEPO GEOUT WRTTXT                                         |
|           | PATHS                    | DFPSAV                    | FLEPO WRITE                                                |
|           | PERM                     |                           |                                                            |
|           | POLAR                    | GMETRY                    | AXIS COMPFG FFHPOL                                         |
|           | POWSAV                   | XYZINT                    | GEOUT                                                      |
|           | POWSQ<br>PRTDRC          | POWSAV<br>CHRGE           | COMPFG VECPRT RSP SEARCH<br>XYZINT QUADR                   |
|           | PULAY                    | MAMULT                    | OSINV                                                      |
|           | QUADR                    | HANDLI                    | OSEM                                                       |
|           | REACT1                   | GETGEO                    | SYMTRY GEOUT GMETRY FLEPO COMPFG WRITE                     |
|           |                          |                           |                                                            |

| <br> <br> | READ                      | GETTXT<br>SYMTRY | GETGEG<br>NUCHAR | GETGEO<br>WRTTXT | DATE<br>GMETRY   | GEOUT            | WRTKEY | GETSYM    |     |
|-----------|---------------------------|------------------|------------------|------------------|------------------|------------------|--------|-----------|-----|
| •         | REFER<br>REPP<br>ROTAT    |                  | NOCHAR           | MCTAT            | GME TIKT         |                  |        |           |     |
|           | ROTATE<br>RSP             | REPP<br>EPSETA   | TRED3            | TQLRAT           | TQL2             | TRBAK3           |        |           |     |
| I         | SAXPY<br>SCHMIB<br>SCHMIT |                  |                  |                  |                  |                  |        |           |     |
|           | SCOPY<br>SEARCH<br>SECOND | COMPFG           |                  |                  |                  |                  |        |           |     |
|           | SET<br>SETUPG             | AINTGS           | BINTG            | 5                |                  |                  |        |           |     |
| 1         | SOLROT<br>SORT<br>SPACE   | ROTATE           |                  |                  |                  |                  |        |           |     |
| '         | SPLINE<br>SUPDOT<br>SWAP  | BFN              |                  |                  |                  |                  |        |           |     |
|           | SYMTRY<br>THERMO          | HADDON           |                  |                  |                  |                  |        |           |     |
|           | TIMCLK<br>TIMER           |                  |                  |                  |                  |                  |        |           |     |
|           | TIMOUT<br>TQL2            |                  |                  |                  |                  |                  |        |           |     |
|           | TQLRAT<br>TRBAK3          |                  |                  |                  |                  |                  |        |           |     |
|           | TRED3<br>UPCASE           |                  |                  |                  |                  |                  |        |           |     |
|           | UPDATE<br>UPDHES          |                  |                  |                  |                  |                  |        |           |     |
|           | VECPRT<br>WRITE           | DATE             | WRTTXT           | GEOUT            | DERIV            | TTMOUT           | SYMTRY | GMETRY GE | OUT |
| 1         | WKIIE                     |                  | MATOUT<br>ENPART | CHRGE            | BRLZON<br>MPCPOP | MPCSYB<br>GEOUTG |        | MOLVAL BO |     |
|           | WRTKEY<br>WRTTXT<br>XXX   |                  |                  |                  | 2. 2.            | 2_30.0           |        |           |     |
|           | XYZGEO<br>XYZINT          | BANGLE<br>DIHED  | DIHED<br>BANGLE  | XYZGEO           |                  |                  |        |           |     |

A list of subroutines called by various segments (the inverse of the first list) Subroutine Called by AABABC MECIH AABACD MECIH AABBCD MECIH **AINTGS** SET **ANALYT DCART** ANAVIB **FORCE** AXIS FORCE FRAME **POLAR** I BABBBC MECIH I BABBCD MECIH **BANGLE XYZINT** XYZGE0 BFN **SPLINE BINTGS** SET BKRSAV EF BONDS WRITE **BRLZON** FREQCY WRITE **CALPAR** DATIN CAPCOR ITER | CDIAG BRLZON CHRGE DIPIND **FMAT** GEOUT PRTDRC WRITE CNVG **ITER** COE DENROT DIAT EF I COMPFG DRC **FFHPOL** FLEP0 **FMAT FORCE** LINMIN LOCMIN MNDO **NLLSQ POLAR** POWSQ REACT1 **SEARCH** DANG DIHED DATIN MNDO DCART DERITR  ${\sf DELMOL}$ **ANALYT ANALYT** DELRI DENROT WRITE **DENSIT** ITER MULLIK **DEPVAR HADDON** I DERI0 **DERNVO** DERI1 **DERNVO** П DERI2 DERI2 **DERNVO** 1 DERI21 DERI2 DERI22 DERI2 DERI23 1 DERI2 DERITR DERITR **DERNVO** DERITR **DERS ANALYT** DFOCK2 Ι DERI1 DFPSAV FLEP0 GRID PATHK **PATHS** DHC DCART DERI1 DHCORE DERI1 Ι DIAG DERI21 **ITER** DIAGI DERI21 DIAT DIAT H1ELEC DIAT2 DIAT XYZGE0 DIHED COMPFG DCART XYZINT | DIIS FLEP0 DIJKL1 DERI1

| I      | DIJKL2<br>DIPIND | DERI2<br>FFHPOL |                 |                 |                 |        |
|--------|------------------|-----------------|-----------------|-----------------|-----------------|--------|
|        | DIPOLE           | FMAT            | WRITE           |                 |                 |        |
| 1      | DOFS             | BRLZON          |                 |                 |                 |        |
|        | DRC              | FORCE           | MNDO            |                 |                 |        |
|        | DRCOUT<br>EA08C  | PRTDRC<br>EC08C |                 |                 |                 |        |
|        | EA09C            | EA08C           |                 |                 |                 |        |
|        | EC08C            | CDIAG           |                 |                 |                 |        |
| 1      | EF               | MNDO            |                 |                 |                 |        |
|        | ENPART           | WRITE           |                 |                 |                 |        |
|        | EPSETA           | DIAG            | ITER            | RSP             |                 |        |
|        | EXCHNG           | LINMIN          | LOCMIN          |                 |                 |        |
|        | FFHP0L           | POLAR           | CDTD            | MNDO            | DATIN           | DATUC  |
| I      | FLEP0            | FORCE<br>REACT1 | GRID            | MNDO            | PATHK           | PATHS  |
|        | FMAT             | FORCE           |                 |                 |                 |        |
| ı      | FOCK2            | DERI22          | DHC             | ITER            |                 |        |
| •      | FORCE            | MNDO            | 5110            | 11211           |                 |        |
| 1      | FORMD            | EF              |                 |                 |                 |        |
| 1      | FORMXY           | DIJKL1          | PARTXY          |                 |                 |        |
|        | FORSAV           | FMAT            |                 |                 |                 |        |
|        | FRAME            | FORCE           | FREQCY          |                 |                 |        |
|        | FREQCY<br>GEOUT  | FORCE<br>BKRSAV | DEDITO          | DEDCAV          | ELEDO           | GETGEO |
| l<br>I | GEOUT            | GMETRY          | DERITR<br>GRID  | DFPSAV<br>NLLSQ | FLEPO<br>PARSAV | PATHK  |
| '      |                  | POWSAV          | REACT1          | READ            | FARSAV          | FAITIN |
|        | WRITE            | WRITE           | NE/TET I        | NE/IB           |                 |        |
| 1      | GEOUTG           | WRITE           |                 |                 |                 |        |
|        | GETDAT           | MNDO            |                 |                 |                 |        |
| I      | GETGEG           | READ            |                 |                 |                 |        |
|        | GETGEO           | REACT1          | READ            |                 |                 |        |
|        | GETSYM           | READ            |                 |                 |                 |        |
| l<br>I | GETTXT<br>GMETRY | READ<br>COMPFG  | DENROT          | DERITR          | DIPIND          | DRC    |
| i      | GML I K I        | FORCE           | JCARIN          | MOLDAT          | MULLIK          | POLAR  |
| '      |                  | REACT1          | READ            | WRITE           | MOLLIK          | IOLAN  |
|        | GOVER            | DIAT            |                 |                 |                 |        |
|        | GRID             | MNDO            |                 |                 |                 |        |
|        | H1ELEC           | DHC             | DHCORE          | HCORE           |                 |        |
|        | HADDON           | SYMTRY          |                 |                 |                 |        |
|        | HCORE            | COMPFG          | DERITR          | TTED            |                 |        |
| ı      | HELECT<br>HQRII  | DCART<br>EF     | DERI2<br>INTERP | ITER<br>ITER    | MECI            |        |
| '      | IJKL             | MECI            | INIERP          | TIEK            | MECT            |        |
|        | INTERP           | ITER            |                 |                 |                 |        |
|        | ITER             | COMPFG          | DERITR          |                 |                 |        |
| -      | JAB              | DF0CK2          | F0CK2           |                 |                 |        |
| I      | JCARIN           | DERITR          |                 |                 |                 |        |
| I      | KAB              | DFOCK2          | FOCK2           |                 |                 |        |
|        | LINMIN           | FLEPO           |                 |                 |                 |        |
|        | LOCAL<br>LOCMIN  | WRITE<br>NLLSQ  |                 |                 |                 |        |
|        | MNDO             | (main seg       | ment)           |                 |                 |        |
|        | MAMULT           | PULAY           |                 |                 |                 |        |
|        |                  |                 |                 |                 |                 |        |

|        | MATOUT           | FFHPOL<br>WRITE | FORCE          | ITER   | LOCAL  | MECI   |
|--------|------------------|-----------------|----------------|--------|--------|--------|
|        | ME08A            | CDIAG           |                |        |        |        |
| -      | ME08B            | ME08A           |                |        |        |        |
| ı      | MECI             | COMPFG          | DERI1          | DERI2  | MECI   |        |
|        | MECIH            | DERI1           | DERI2          | MECI   |        |        |
|        | MECIP            | COMPFG          |                |        |        |        |
| -      | MINV             | DIIS            |                |        |        |        |
|        | MOLDAT           | DATIN           | MNDO           |        |        |        |
| _      | MOLVAL           | WRITE           |                |        |        |        |
|        | MPCBDS           | BONDS           |                |        |        |        |
|        | MPCPOP           | WRITE           |                |        |        |        |
|        | MPCSYB           | WRITE           | DED.T.2        | DEDT04 |        |        |
|        | MTXM             | DERI1           | DERI2          | DERI21 |        |        |
| ı      | MTXMC            | DERI21          |                |        |        |        |
|        | MULLIK           | WRITE           |                |        |        |        |
|        | MULT             | MULLIK          | DEDTO          | DEDT21 | DEDTOO | DERITR |
|        | MXM              | DERI1<br>MECIP  | DERI2<br>MTXMC | DERI21 | DERI22 | DEKTIK |
| l<br>I | MXMT             | DERI22          | MIVIC          |        |        |        |
| '      | NLLSQ            | FORCE           | MNDO           |        |        |        |
|        | NUCHAR           | GETGEO          | READ           |        |        |        |
| ı      | OSINV            | DERI2           | PULAY          |        |        |        |
| i      | OVERLP           | FORMD           | FULAT          |        |        |        |
| '      | PARSAV           | NLLSQ           |                |        |        |        |
| ı      | PARTXY           | IJKL            |                |        |        |        |
| i      | PATHK            | MNDO            |                |        |        |        |
| •      | PATHS            | MNDO            |                |        |        |        |
|        | PERM             | MECI            |                |        |        |        |
|        | POLAR            | MNDO            |                |        |        |        |
|        | POWSAV           | POWSQ           |                |        |        |        |
|        | POWSQ            | MNDO            |                |        |        |        |
|        | PRTDRC           | DRC             |                |        |        |        |
|        | PULAY            | ITER            |                |        |        |        |
|        | QUADR            | PRTDRC          |                |        |        |        |
|        | REACT1           | MNDO            |                |        |        |        |
|        | READ             | MNDO            |                |        |        |        |
|        | REFER            | MOLDAT          |                |        |        |        |
|        | REPP             | ROTATE          |                |        |        |        |
|        | ROTAT            | DELMOL          | DHC            | DHCORE | HCORE  | SOLROT |
|        | ROTATE           | DHC             | DHCORE         | HCORE  | SOLROT |        |
|        | RSP              | AXIS            | FFHP0L         | FORCE  | FREQCY | MULLIK |
|        | CCURATE          | POWSQ           |                |        |        |        |
|        | SCHMIB           | INTERP          |                |        |        |        |
|        | SCHMIT           | INTERP          | DEDTO          | DEDTAA | EL EDO |        |
| ı      | SCOPY<br>SEARCH  | DERI1           | DERI2          | DERI23 | FLEP0  |        |
| ı      | SEARCH<br>SECOND | POWSQ<br>DERI2  | DRC            | EF     | ESP    | FLEP0  |
| ı      | SECOND           | FMAT            | FORCE          | GRID   | ITER   | MNDO   |
| ı      |                  | NLLSQ           | PATHK          | PATHS  | POWSQ  | REACT1 |
| '      |                  | TIMER           | WRITE          | LWIIID | PCNO   | KLACII |
|        | SET              | COMPFG          | DIAT2          |        |        |        |
|        | SETUPG           | COMPFG          | DIAIL          |        |        |        |
|        | SOLROT           | DHC             | HCORE          |        |        |        |
| ı      | SORT             | CDIAG           |                |        |        |        |
|        |                  |                 |                |        |        |        |

| I | SPACE  | DIIS   |        |        |        |              |
|---|--------|--------|--------|--------|--------|--------------|
|   | SPLINE | INTERP |        |        |        |              |
| ı | SUPDOT | DERI1  | DERI1  | DERI2  | DERI22 | FLEP0        |
|   | SWAP   | ITER   |        |        |        |              |
|   | SYMTRY | COMPFG | DERITR | EF     | JCARIN | REACT1       |
|   |        | READ   | WRITE  |        |        |              |
|   | THERMO | FORCE  |        |        |        |              |
|   | TIMCLK | SECOND |        |        |        |              |
|   | TIMER  | COMPFG | DERI1  | DERI1  |        |              |
|   | TIMOUT | WRITE  |        |        |        |              |
|   | TQL2   | RSP    |        |        |        |              |
|   | TQLRAT | RSP    |        |        |        |              |
|   | TRBAK3 | RSP    |        |        |        |              |
|   | TRED3  | RSP    |        |        |        |              |
|   | UPCASE | GETTXT |        |        |        |              |
|   | UPDATE | DATIN  |        |        |        |              |
|   | UPDHES | EF     |        |        |        |              |
|   | VECPRT | BONDS  | DIIS   | FFHP0L | FORCE  | <b>HCORE</b> |
|   |        | ITER   | MECI   | MOLDAT | MULLIK | POWSQ        |
|   |        | WRITE  |        |        |        | •            |
|   | WRITE  | FORCE  | ITER   | MNDO   | PATHS  | REACT1       |
|   | WRTKEY | READ   |        |        |        |              |
|   | WRTTXT | GEOUT  | GRID   | PATHK  | READ   | WRITE        |
|   | XXX    | GEOUTG |        |        |        |              |
|   | XYZGEO | XYZINT |        |        |        |              |
|   | XYZINT | DFPSAV | FORCE  | GEOUT  | GETGEO | PARSAV       |
|   |        | POWSAV | PRTDRC |        |        |              |

#### APPENDIX C

#### DESCRIPTION OF SUBROUTINES IN MOPAC

- AABABC Utility: Calculates the configuration interaction matrix element between two configurations differing by exactly one alpha M.O. Called by MECI only.
- AABACD Utility: Calculates the configuration interaction matrix element between two configurations differing by exactly two alpha M.O.'s. Called by MECI only.
- AABBCD Utility: Calculates the configuration interaction matrix element between two configurations differing by exactly two M.O.'s; one configuration has alpha M.O. "A" and beta M.O. "C" while the other configuration has alpha M.O. "B" and beta M.O. "D". Called by MECI only.
- AINTGS Utility: Within the overlap integrals, calculates the A-integrals. Dedicated to function SS within DIAT.
- ANALYT Main Sequence: Calculates the analytical derivatives of the energy with respect to cartesian coordinates for all atoms. Use only if the mantissa is short (less than 52 bits) or out of interest. Should not be used for routine work on a VAX.
- ANAVIB Utility: Gives a brief interpretation of the modes of vibration of the molecule. The principal pairs of atoms involved in each vibration are identified, and the mode of motion (tangential or radial) is output.
- AXIS Utility: Works out the three principal moments of inertia of a molecule. If the system is linear, one moment of inertia is zero. Prints moments in units of cm\*\*(-1) and 10\*\*(-40) gram-cm-cm.
- BABBBC Utility: Calculates the configuration interaction matrix element between two configurations differing by exactly one beta M.O. Called by MECI only.
- BABBCD Utility: Calculates the configuration interaction matrix element between two configurations differing by exactly

two beta M.O.'s. Called by MECI only.

BANGLE Utility: Given a set of coordinates, BANGLE will calculate the angle between any three atoms.

BFN Utility: Calculates the B-functions in the Slater overlap.

BINTGS Utility: Calculates the B-functions in the Slater overlap.

I BKRSAV Utility: Saves and restores data used by the eigenvector following subroutine. Called by EF only.

BONDS Utility: Evaluates and prints the valencies of atoms and bond-orders between atoms. Main argument: density matrix. No results are passed to the calculation, and no data are changed. Called by WRITE only.

BRLZON Main Sequence: BRLZON generates a band structure, or phonon structure, for high polymers. Called by WRITE and FREQCY.

CALPAR Utility: When external parameters are read in via EXTERNAL=, the derived parameters are worked out using CALPAR. Note that all derived parameters are calculated for all parameterized elements at the same time.

CAPCOR Utility: Capping atoms, of type Cb, should not contribute to the energy of a system. CAPCOR calculates the energy contribution due to the Cb and subtracts it from the electronic energy.

CDIAG Utility: Complex diagonalization. Used in generating eigenvalues of complex Hermitian secular determinant for band structures.
 Called by BRLZON only.

CHRGE Utility: Calculates the total number of valence electrons on each atom. Main arguments: density matrix, array of atom charges (empty on input). Called by ITER only.

CNVG Utility: Used in SCF cycle. CNVG does a three-point interpolation of the last three density matrices.

Arguments: Last three density matrices, Number of iterations, measure of self-consistency (empty on input). Called by ITER only.

COE Utility: Within the general overlap routine COE calculates the angular coefficients for the s, p and d real atomic orbitals given the axis and returns the rotation matrix.

COMPFG Main Sequence: Evaluates the total heat of formation of the supplied geometry, and the derivatives, if requested. This is the nodal point connecting the electronic and geometric parts of the program. Main arguments: on input: geometry, on output: heat of formation, gradients.

DANG Utility: Called by XYZINT, DANG computes the angle between a

point, the origin, and a second point. Ι DATIN Utility: Reads in external parameters for use within Ι MOPAC. Originally used for the testing of new parameters, Τ DATIN is now a general purpose reader for parameters. I Invoked by the keyword EXTERNAL. DCART Utility: Called by DERIV, DCART sets up a list of cartesian derivatives of the energy W.R.T. coordinates which DERIV can then use to construct the internal coordinate derivatives. Utility: Part of analytical derivates. Two-electron. DELMOL DELRI Utility: Part of analytical derivates. Two-electron. DENROT Utility: Converts the ordinary density matrix into a condensed density matrix over basis functions s (sigma), p (sigma) and p (pi), i.e., three basis functions. Useful in hybridization studies. Has capability to handling "d" functions, if present. DENSIT Utility: Constructs the Coulson electron density matrix from the eigenvectors. Main arguments: Eigenvectors, No. of singly and doubly occupied levels, density matrix (empty on input) Called by ITER. DEPVAR Utility: A symmetry-defined "bond length" is related to another bond length by a multiple. This special symmetry function is intended for use in Cluster calculations. Called by HADDON. DERI0 Utility: Part of the analytical C.I. derivative package. Calculates the diagonal dominant part of the super-matrix. I Utility: Part of the analytical C.I. derivative package. DERI1 Calculates the frozen density contribution to the derivative of Ι the energy w.r.t. cartesian coordinates, and the derivatives of the frozen Fock matrix in M.O. basis. It's partner is DERI2. I DERI2 Utility: Part of the analytical C.I. derivative package. Calculates the relaxing density contribution to the derivative of the energy w.r.t. cartesian coordinates. Uses the results of DERI1. 1 Utility: Part of the analytical C.I. derivative package. Τ DERI21 Called by DERI2 only. 1 DERI22 Utility: Part of the analytical C.I. derivative package. Ι Called by DERI2 only. Τ Ι DERI23 Utility: Part of the analytical C.I. derivative package. Τ Called by DERI2 only. Τ

Utility: Calculates derivatives of the energy w.r.t. internal

coordinates using full SCF's. Used as a foolproof way of

DERITR

Ī

l calculating derivatives. Not recommended for normal use.

DERIV Main Sequence: Calculates the derivatives of the energy with respect to the geometric variables. This is done either by using initially cartesian derivatives (normal mode), by analytical C.I. RHF derivatives, or by full SCF calculations (NOANCI in half-electron and C.I. mode). Arguments: on input: geometry, on output: derivatives. Called by COMPFG.

I DERNVO Analytical C.I. Derivative main subroutine. Calculates the derivative of the energy w.r.t. geometry for a non-variationally optimized wavefunction (a SCF-CI wavefunction).

DERS Utility: Called by ANALYT, DERS calculates the analytical derivatives of the overlap matrix within the molecular frame.

DEX2 Utility: A function called by ESP.

I DFOCK2 Utility: Part of the analytical C.I. derivative package. Called by DERI1, DFOCK2 calculates the frozen density contribution to the derivative of the energy w.r.t. cartesian coordinates.

DFPSAV Utility: Saves and restores data used by the BFGS geometry optimization. Main arguments: parameters being optimized, gradients of parameters, last heat of formation, integer and real control data. Called by FLEPO.

DHC Utility: Called by DCART and calculates the energy of a pair of atoms using the SCF density matrix. Used in the finite difference derivatve calculation.

I DHCORE Utility: Part of the analytical C.I. derivative package. Called by DERI1, DHCORE calculates the derivatives of the 1 and 2 electron integrals w.r.t. cartesian coordinates.

DIAG Utility: Rapid pseudo-diagonalization. Given a set of vectors which almost block-diagonalize a secular determinant, DIAG modifies the vectors so that the block-diagonalization is more exact. Main arguments: Old vectors, Secular Determinant, New vectors (on output). Called by ITER.

DIAGI Utility: Calculates the electronic energy arising from a given configuration. Called by MECI.

DIAT Utility: Calculates overlap integrals between two atoms in general cartesian space. Principal quantum numbers up to 6, and angular quantum numbers up to 2 are allowed. Main arguments: Atomic numbers and cartesian coordinates in Angstroms of the two atoms, Diatomic overlaps (on exit). Called by H1ELEC.

DIAT2 Utility: Calculates reduced overlap integrals between atoms of principal quantum numbers 1, 2, and 3, for s and p orbitals. Faster than the SS in DIAT. This is a dedicated subroutine, and is unable to stand alone without considerable backup. Called by DIAT.

DIGIT

I ELESP

character string. DIHED Utility: Calculates the dihedral angle between four atoms. Used in converting from cartesian to internal coordinates. DIIS Utility: Pulay's Geometric Direct Inversion of the Iterative I Subspace (G-DIIS) accelerates the rate at which the BFGS I locates an energy minimum. (In MOPAC 6.00, the DIIS is only I partially installed - several capabilities of the DIIS are not used) I DIJKL1 Utility: Part of the analytical C.I. derivative package. Called I by DERI1, DIJKL1 calculates the two-electron integrals over I M.O. bases, e.g.  $\langle i,j (1/r) k,l \rangle$ . I I Utility: Part of the analytical C.I. derivative package. Called DIJKL2 I by DERI2, DIJKL2 calculates the derivatives of the two-electron integrals over M.O. bases, e.g. <i,j (1/r) k,l>, w.r.t. cartesian coordinates. Ι DIPIND Utility: Similar to DIPOLE, but used by the POLAR calculation only. DIPOLE Utility: Evaluates and, if requested, prints dipole components and dipole for the molecule or ion. Arguments: Density matrix, Charges on every atom, coordinates, dipoles (on exit). Called by WRITE and FMAT. DIST2 Utility: Called by ESP only, DIST2 works out the distance П between two points in 3D space. Τ **DOFS** Main Sequence: Calculates the density of states within a I Brillouin zone. Used in polymer work only. DOT Utility: Given two vectors, X and Y, of length N, function DOT returns with the dot product X.Y. I.e., if X=Y, then DOT = the square of X. Called by FLEPO. DRC Main Sequence: The dynamic and intrinsic reaction coordinates are calculated by following the mass-weighted trajectories. DRCOUT Utility: Sets up DRC and IRC data in quadratic form preparatory to being printed. EA08C Part of the diagonalizer RSP. EA09C Part of the diagonalizer RSP. EC08C Part of the diagonalizer RSP. Ι EF Main Sequence: EF is the Eigenvector Following routine. EF implements the keywords EF and TS. Τ

Utility: Part of READA. DIGIT assembles numbers given a

Utility: Within the ESP, ELESP calculates the electronic

contribution to the electrostatic potential.

ENPART Utility: Partitions the energy of a molecule into its monatomic and diatomic components. Called by WRITE when the keyword ENPART is specified. No data are changed by this call.

EPSETA Utility: Calculates the machine precision and dynamic range for use by the two diagonalizers.

I ESP Main Sequence: ESP is not present in the default copy of MOPAC.

ESP calculates the atomic charges which would reproduce the electrostatic potential of the nuclii and electronic wavefunction.

ESPBLO Block Data: Used by the ESP calculation, ESPBLO fills two small arrays!

I ESPFIT Utility: Part of the ESP. ESP fits the quantum mechanical potential to a classical point charge model

EXCHNG Utility: Dedicated procedure for storing 3 parameters and one array in a store. Used by SEARCH.

FFHPOL Utility: Part of the POLAR calculation. Evaluates the effect of an electric field on a molecule.

FLEPO Main Sequence: Optimizes a geometry by minimizing the energy.

Makes use of the first and estimated second derivatives to
achieve this end. Arguments: Parameters to be optimized,
(overwritten on exit with the optimized parameters), Number of
parameters, final optimized heat of formation. Called by MAIN,
REACT1, and FORCE.

FM06AS Utility: Part of CDIAG.

1

| |

Ι

FM06BS Utility: part of CDIAG.

FMAT Main sequence: Calculates the exact Hessian matrix for a system This is done by either using differences of first derivatives (normal mode) or by four full SCF calculations (half electron or C.I. mode). Called by FORCE.

FOCK1 Utility: Adds on to Fock matrix the one-center two electron terms. Called by ITER only.

FOCK2 Utility: Adds on to Fock matrix the two-center two electron terms. Called by ITER and DERIV. In ITER the entire Fock matrix is filled; in DERIV, only diatomic Fock matrices are constructed.

I FOCK2D Written out of MOPAC 6.00.

FORCE Main sequence: Performs a force-constant and vibrational frequency calculation on a given system. If the starting gradients are large, the geometry is optimized to reduce the gradient norm, unless LET is specified in the keywords.

Isotopic substitution is allowed. Thermochemical quantities are calculated. Called by MAIN.

I FORMD Main Sequence: Called by EF. FORMD constructs the next step in the geometry optimization or transition state location.

I FORMXY Utility: Part of DIJKL1. FORMXY constructs part of the twoelectron integral over M.O.'s.

FORSAV Utility: Saves and restores data used in FMAT in FORCE calculation. Called by FMAT.

FRAME Utility: Applies a very rigid constraint on the translations and rotations of the system. Used to separate the trivial vibrations in a FORCE calculation.

FREQCY Main sequence: Final stage of a FORCE calculation. Evaluates and prints the vibrational frequencies and modes.

I FSUB Utility: Part of ESP.

١

1

I GENUN Utility: Part of ESP. Generates unit vectors over a sphere. called by SURFAC only.

GEOUT Utility: Prints out the current geometry. Can be called at any time. Does not change any data.

I GEOUTG Utility: Prints out the current geometry in Gaussian Z-matrix format.

GETDAT Utility: Reads in all the data, and puts it in a scratch file on channel 5.

I GETGEG Utility: Reads in Gaussian Z-matrix geometry. Equivalent to GETGEO and GETSYM combined.

GETGEO Utility: Reads in geometry in character mode from specified channel, and stores parameters in arrays. Some error-checking is done. Called by READ and REACT1.

GETSYM Utility: Reads in symmetry data. Used by READ.

I GETTXT Utility: Reads in KEYWRD, KOMENT and TITLE.

I GETVAL Utility: Called by GETGEG, GETVAL either gets an internal coordinate or a logical name for that coordinate.

GMETRY Utility: Fills the cartesian coordinates array. Data are supplied from the array GEO, GEO can be (a) in internal coordinates, or (b) in cartesian coordinates. If STEP is non-zero, then the coordinates are modified in light of the other geometry and STEP. Called by HCORE, DERIV, READ, WRITE, MOLDAT, etc.

GOVER Utility: Calculates the overlap of two Slater orbitals which

have been expanded into six gaussians. Calculates the STP-6G overlap integrals.

- GRID Main Sequence: Calculates a grid of points for a 2-D search in coordinate space. Useful when more information is needed about a reaction surface.
- H1ELEC Utility: Given any two atoms in cartesian space, H1ELEC calculates the one-electron energies of the off-diagonal elements of the atomic orbital matrix. H(i,j) = -S(i,j)\*(beta(i)+beta(j))/2. Called by HCORE and DERIV.
- HADDON Utility: The symmetry operation subroutine, HADDON relates two geometric variables by making one a dependent function of the other. Called by SYMTRY only.
- HCORE Main sequence: Sets up the energy terms used in calculating the SCF heat of formation. Calculates the one and two electron matrices, and the nuclear energy.

  Called by COMPFG.
- HELECT Utility: Given the density matrix, and the one electron and Fock matrices, calculates the electronic energy. No data are changed by a call of HELECT. Called by ITER and DERIV.
- HQRII Utility: Rapid diagonalization routine. Accepts a secular determinant, and produces a set of eigenvectors and eigenvalues. The secular determinant is destroyed.
- IJKL Utility: Fills the large two-electron array over a M.O. basis set. Called by MECI.
- INTERP Utility: Runs the Camp-King converger. q.v.

| |

I

- ITER Main sequence: Given the one and two electron matrices, ITER calculates the Fock and density matrices, and the electronic energy. Called by COMPFG.
- I JAB Utility: Calculates the coulomb contribution to the Fock matrix in NDDO formalism. Called by FOCK2.
- | JCARIN Utility: Calculates the difference vector in cartesian coordinates corresponding to a small change in internal coordinates.
  - KAB Utility: Calculates the exchange contribution to the Fock matrix in NDDO formalism. Called by FOCK2.
    - LINMIN Main sequence: Called by the BFGS geometry optimized FLEPO, LINMIN takes a step in the search-direction and if the energy drops, returns. Otherwise it takes more steps until if finds one which causes the energy to drop.
    - LOCAL Utility: Given a set of occupied eigenvectors, produces a canonical set of localized bonding orbitals, by a series of

1

Τ

1

2 x 2 rotations which maximize <psi\*\*4>. Called by WRITE.

LOCMIN Main sequence: In a gradient minimization, LOCMIN does a linesearch to find the gradient norm minimum. Main arguments: current geometry, search direction, step, current gradient norm; on exit: optimized geometry, gradient norm.

MAMULT Utility: Matrix multiplication. Two matrices, stored as lower half triangular packed arrays, are multiplied together, and the result stored in a third array as the lower half triangular array. Called from PULAY.

MATOUT Utility: Matrix printer. Prints a square matrix, and a row-vector, usually eigenvectors and eigenvalues. The indices printed depend on the size of the matrix: they can be either over orbitals, atoms, or simply numbers, thus M.O.'s are over orbitals, vibrational modes are over numbers. Called by WRITE, FORCE.

ME08A Utilities: Part of the complex diagonalizer, and called by ME08B CDIAG.

MECI Main sequence: Main function for Configuration Interaction, MECI constructs the appropriate C.I. matrix, and evaluates the roots, which correspond to the electronic energy of the states of the system. The appropriate root is then returned. Called by ITER only.

MECID Utility: Constructs the differential C.I. secular determinant.

MECIH Utility: Constructs the normal C.I. secular determinant.

MECIP Utility: Reforms the density matrix after a MECI calculation.

MINV Utility: Called by DIIS. MINV inverts the Hessian matrix.

MNDO Main sequence: MAIN program. MNDO first reads in data using READ, then calls either FLEPO to do geometry optimization, FORCE to do a FORCE calculation, PATHS for a reaction with a supplied coordinate, NLLSQ for a gradient minimization or REACT1 for locating the transition state. Starts the timer.

MOLDAT Main Sequence: Sets up all the invariant parameters used during the calculation, e.g. number of electrons, initial atomic orbital populations, number of open shells, etc. Called once by MNDO only.

MOLVAL Utility: Calculates the contribution from each M.O. to the total valency in the molecule. Empty M.O.'s normally have a negative molecular valency.

I MTXM Utility: Part of the matrix package. Multiplies together two rectangular packed arrays, i.e., C = A.B.

I MTXMC Utility: Part of the matrix package. Similar to MTXM. MULLIK Utility: Constructs and prints the Mulliken Population Analysis. Available only for RHF calculations. Called by WRITE. MULT Utility: Used by MULLIK only, MULT multiplies two square matrices together. MXM Utility: Part of the matrix package. Similar to MTXM. Т Utility: Part of the matrix package. Similar to MTXM. MXMT Utility: Called in WRTKEY, MYWORD checks for the existance of MYWORD a specific string. If it is found, MYWORD is set true, and the all occurances of string are deleted. Any words not recognised will be flagged and the job stopped. NAICAP Utility: Called by ESP. Ι NAICAP Utility: Called by ESP. NLLSQ Main sequence: Used in the gradient norm minimization. **NUCHAR** Takes a character string and reads all the numbers in it and stores these in an array. Utility: Inverts a square matrix. Called by PULAY only. OSINV Ι OVERLP Utility: Part of EF. OVERLP decides which normal mode to follow. Τ **OVLP** Utility: Called by ESP only. OVLP calculates the overlap over Gaussian STO's. Ī PARSAV Utility: Stores and restores data used in the gradient-norm minimization calculation. PARTXY I Utility: Called by IJKL only, PARTXY calculates the partial product  $\langle i,j (1/r) in \langle i,j (1/r) k,l \rangle$ . П PATHK Main sequence: Calculates a reaction coordinate which uses П a constant step-size. Invoked by keywords STEP and POINTS. **PATHS** Main sequence: Given a reaction coordinate as a row-vector, PATHS performs a FLEPO geometry optimization for each point, the later geometries being initially guessed from a knowledge of the already optimized geometries, and the current step. Called by MNDO only. | PDGRID Utility: Part of ESP. Calculates the Williams surface.

Utility: Permutes n1 electrons of alpha or beta spin among

PERM

n2 M.O.'s.

- POLAR Utility: Calculates the polarizability volumes for a molecule or ion. Uses 19 SCF calculations, so appears after WRITE has finished. Cannot be used with FORCE, but can be used anywhere else. Called by WRITE.
- POWSAV Utility: Calculation store and restart for SIGMA calculation. Called by POWSQ.
- POWSQ Main sequence: The McIver Komornicki gradient minimization routine. Constructs a full Hessian matrix and proceeds by line-searches Called from MAIN when SIGMA is specified.
- PRTDRC Utility: Prints DRC and IRC results according to instructions.

  Output can be (a) every point calculated (default), (b) in

  constant steps in time, space or energy.
- PULAY Utility: A new converger. Uses a powerful mathematical non-iterative method for obtaining the SCF Fock matrix. Principle is that at SCF the eigenvectors of the Fock and density matrices are identical, so [F.P] is a measure of the non-self consistency. While very powerful, PULAY is not universally applicable. Used by ITER.
- QUADR: Utility: Used in printing the IRC DRC results. Sets up a quadratic in time of calculated quantities so that PRTDRC can select specific reaction times for printing.
- REACT1 Main sequence: Uses reactants and products to find the transition state. A hypersphere of N dimensions is centered on each moiety, and the radius steadily reduced. The entity of lower energy is moved, and when the radius vanishes, the transition state is reached. Called by MNDO only.
- READ Main sequence: Almost all the data are read in through READ. There is a lot of data-checking in READ, but very little calculation. Called by MNDO.
- READA Utility: General purpose character number reader. Used to enter numerical data in the control line as " <variable>=n.nnn " where <variable> is a mnemonic such as SCFCRT or CHARGE.

  Called by READ, FLEPO, ITER, FORCE, and many other subroutines.
- REFER Utility: Prints the original references for atomic data. If an atom does not have a reference, i.e., it has not been parameterized, then a warning message will be printed and the calculation stopped.
- REPP Utility: Calculates the 22 two-electron reduced repulsion integrals, and the 8 electron-nuclear attraction integrals. These are in a local coordinate system. Arguments: atomic numbers of the two atoms, interatomic distance, and arrays to hold the calculated integrals. Called by ROTATE only.
- ROTAT Utility: Rotates analytical two-electron derivatives from

atomic to molecular frame.

ROTATE Utility: All the two-electron repulsion integrals, the electronnuclear attraction integrals, and the nuclear-nuclear repulsion term between two atoms are calculated here. Typically 100 twoelectron integrals are evaluated.

RSP Utility: Rapid diagonalization routine. Accepts a secular determinant, and produces a set of eigenvectors and eigenvalues. The secular determinant is destroyed.

I SAXPY Utility: Called by the utility SUPDOT only!

SCHMIB Utility: Part of Camp-King converger.

SCHMIT Utility: Part of Camp-King converger.

I SCOPY Utility: Copies an array into another array.

SDOT Utility: Forms the scalar of the product of two vectors.

SEARCH Utility: Part of the SIGMA and NLLSQ gradient minimizations. The line-search subroutine, SEARCH locates the gradient minimum and calculates the second derivative of the energy in the search direction. Called by POWSQ and NLLSQ.

SECOND Utility: Contains VAX specific code. Function SECOND returns the number of CPU seconds elapsed since an arbitrary starting time. If the SHUTDOWN command has been issued, the CPU time is in error by exactly 1,000,000 seconds, and the job usually terminates with the message "time exceeded".

SET Utility: Called by DIAT2, evaluates some terms used in overlap calculation.

I SETUP3 Utility: Sets up the Gaussian expansion of Slater orbitals
using a STO-3G basis set.

SETUPG Utility: Sets up the Gaussian expansion of Slater orbitals using a STO-6G basis set.

SOLROT Utility: For Cluster systems, adds all the two-electron integrals of the same type, between different unit cells, and stores them in a single array. Has no effect on molecules.

SORT Utility: Part of CDIAG, the complex diagonalizer.

SPACE Utility: Called by DIIS only.

SPCG Written out of Version 6.00.

| |

| | |

Ι

SPLINE Utility: Part of Camp-King converger.

SS Utility: An almost general Slater orbital overlap calculation. Called by DIAT.

SUPDOT Utility: Matrix mutiplication A=B.C

I SURFAC Utility: Part of the ESP.

| | SWAP Utility: Used with FILL=, SWAP ensures that a specified M.O. is filled. Called by ITER only.

SYMTRY Utility: Calculates values for geometric parameters from known geometric parameters and symmetry data. Called whenever GMETRY is called.

THERMO Main sequence: After the vibrational frequencies have been calculated, THERMO calculates thermodynamic quantities such as internal energy, heat capacity, entropy, etc, for translational, vibrational, and rotational, degrees of freedom.

TIMCLK Utility: Vax-specific code for determining CPU time.

TIMER Utility: Prints times of various steps.

TIMOUT Utility: Prints total CPU time in elegant format.

TQL2 Utility: Part of the RSP.

TQLRAT Utility: Part of the RSP.

TRBAK3 Utility: Part of the RSP.

TRED3 Utility: Part of the RSP.

UPDATE Utility: Given a set of new parameters, stores these in their appropriate arrays. Invoked by EXTERNAL.

I UPDHES Utility: Called by EF, UPDHES updates the Hessian matrix.

VECPRT Utility: Prints out a packed, lower-half triangular matrix.

The labeling of the sides of the matrix depend on the matrix's size: if it is equal to the number of orbitals, atoms, or other. Arguments: The matrix to be printed, size of matrix. No data are changed by a call of VECPRT.

WRITE Main sequence: Most of the results are printed here. All relevant arrays are assumed to be filled. A call of WRITE only changes the number of SCF calls made, this is reset to zero. No other data are changed. Called by MAIN, FLEPO, FORCE.

WRTKEY Main Sequence: Prints all keywords and checks for compatability and to see if any are not recognised.
WRTKEY can stop the job if any errors are found.

WRTTXT Main Sequence: Writes out KEYWRD, KOMENT and TITLE. The inverse of GETTXT.

XXX Utility: Forms a unique logical name for a Gaussian Z-matrix logical. Called by GEOUTG only.

XYZINT Utility: Converts from cartesian coordinates into internal.

XYZGEO XYZINT sets up its own numbering system, so no connectivity is needed.

### APPENDIX D

# HEATS OF FORMATION OF SOME MNDO, PM3 AND AM1 COMPOUNDS

In order to verify that MOPAC is working correctly, a large number of tests need to be done. These take about 45 minutes on a VAX 11-780, and even then many potential bugs remain undetected. It is obviously impractical to ask users to test MOPAC. However, users must be able to verify the basic working of MOPAC, and to do this the following tests for the elements have been provided.

Each element can be tested by making up a data-file using estimated geometries and running that file using MOPAC. The optimized geometries should give rise to heats of formation as shown. Any difference greater than 0.1 Kcal/mole indicates a serious error in the program.

### Caveats

- 1. Geometry definitions must be correct.
- 2. Heats of formation may be too high for certain compounds. This is due to a poor starting geometry trapping the system in an excited state. (Affects ICl at times)

|            | Element              | Test Compound | Heam<br>MINDO/3 | t of For<br>MNDO |        | PM3    |
|------------|----------------------|---------------|-----------------|------------------|--------|--------|
|            | Hydrogen             | CH4           | -6.3            | -11.9            | -8.8   | -13.0  |
| l          | Lithium<br>Beryllium | LiH<br>BeO    |                 | +23.2<br>+38.6   |        | +53.0  |
| l<br>I     | Boron<br>Carbon      | BF3<br>CH4    | -270.2<br>-6.3  | -261.0<br>-11.9  |        |        |
|            | Nitrogen             | NH3           | -9.1            | -6.4             | -7.3   | -3.1   |
|            | 0xygen               | C02           | -95.7           | -75.1            | -79.8  | -85.0  |
|            | Fluorine             | CF4           | -223.9          | -214.2           | -225.7 | -225.1 |
| Į.         | Magnesium            | MgF2          |                 |                  |        | -160.7 |
| 1          | Aluminium            | AlF           |                 | -83.6            | -77.9  | -50.1  |
| 1          | Silicon              | SiH           | +82.9           | +90.2            | +89.8  | +94.6  |
| 1          | Phosphorus           | PH3           | +2.5            | +3.9             | +10.2  | +0.2   |
| 1          | Sulfur               | H2S           | -2.6            | +3.8             | +1.2   | -0.9   |
|            | Chlorine             | HC1           | -21.1           | -15.3            | -24.6  | -20.5  |
| 1          | Zinc                 | ZnMe2         |                 | +19.9            | +19.8  | 8.2    |
| I          | Gallium              | GaCl3         |                 |                  |        | -79.7  |
| 1          | Germanium            | GeF           |                 | -16.4            | -19.7  | -3.3   |
| 1          | Arsenic              | AsH3          |                 |                  |        | +12.7  |
| 1          | Selenium             | SeCl2         |                 |                  |        | -38.0  |
|            | Bromine              | HBr           |                 | +3.6             | -10.5  | +5.3   |
| 1          | Cadmium              | CdCl2         |                 |                  |        | -48.6  |
| 1          | Indium               | InCl3         |                 |                  |        | -72.8  |
| 1          | Tin                  | SnF           |                 | -20.4            |        | -17.5  |
| [<br> <br> | Antimony             | SbCl3         |                 |                  |        | -72.4  |
| <br>       | Tellurium            | TeH2          |                 |                  |        | +23.8  |
|            | Iodine               | ICl           |                 | -6.7             | -4.6   | +10.8  |

| HEATS | 0F | FORMATION | 0F | SOME | MNDO, | PM3 | AND | AM1 | COMPOUNDS |  |
|-------|----|-----------|----|------|-------|-----|-----|-----|-----------|--|
|-------|----|-----------|----|------|-------|-----|-----|-----|-----------|--|

Page D-3

| I    | Mercury  | HgCl2 | -36.9 -44.8 | -32.7 |
|------|----------|-------|-------------|-------|
|      | Thallium | TlCl  |             | -13.4 |
| 1    | Lead     | PbF   | -22.6       | -21.0 |
| <br> | Bismuth  | BiCl3 |             | -42.6 |

<sup>\*</sup> Not an exhaustive test of AM1 boron.

### APPENDIX E

### REFERENCES

```
On G-DIIS
               "Computational Strategies for the Optimization of
               Equilibrium Geometry and Transition-State Structures at
               the Semiempirical Level", Peter L. Cummings, Jill E. Gready,
               J. Comp. Chem., 10, 939-950 (1989).
   On Analytical C.I. Derivatives
               " An Efficient Procedure for Calculating the Molecular
               Gradient, using SCF-CI Semiempirical Wavefunctions with
               a Limited Number of Configurations", M. J. S. Dewar,
               D. A. Liotard, J. Mol. Struct. (Theochem), 206, 123-133 (1990).
   On Eigenvector Following
               J. Baker, J. Comp. Chem., 7, 385 (1986).
On ElectroStatic Potentials (ESP)
               "Atomic Charges Derived from Semiempirical Methods",
                B. H. Besler, K. M. Merz, Jr., P. A. Kollman,
Ι
                J. Comp. Chem., 11 431-439 (1990).
   On MNDO
               "Ground States of Molecules. 38. The MNDO Method.
                Approximations and Parameters.", M.J.S. Dewar, W.Thiel,
                J. Am. Chem. Soc., 99, 4899, (1977).
                Original References for Elements Parameterized in MNDO
         M.J.S. Dewar, W. Thiel, J. Am. Chem. Soc., 99, 4907, (1977).
   Н
   Li
         Parameters taken from the MNDOC program, written by Walter Thiel,
         Quant. Chem. Prog. Exch. No. 438; 2, 63, (1982)
         M.J.S. Dewar, H.S. Rzepa, J. Am. Chem. Soc, 100, 777, (1978)
   Вe
         M.J.S. Dewar, M.L. McKee, J. Am. Chem. Soc., 99, 5231, (1977).
         M.J.S. Dewar, W. Thiel, J. Am. Chem. Soc., 99, 4907, (1977).
         M.J.S. Dewar, W. Thiel, J. Am. Chem. Soc., 99, 4907, (1977).
M.J.S. Dewar, W. Thiel, J. Am. Chem. Soc., 99, 4907, (1977).
         M.J.S. Dewar, H.S. Rzepa, J. Am. Chem. Soc., 100, 58, (1978).
```

Al L.P. Davis, R.M. Guidry, J.R. Williams, M.J.S. Dewar, H.S. Rzepa J. Comp. Chem., 2 433, (1981).

- Si (a) M.J.S. Dewar, M.L. McKee, H.S. Rzepa, J. Am. Chem. Soc., 100, 3607 (1978). \*
  - (c) M.J.S. Dewar, J. Friedheim, G. Grady, E.F. Healy, J.J.P. Stewart, Organometallics, 5, 375 (1986).
- P M.J.S. Dewar, M.L. McKee, H.S. Rzepa, J. Am. Chem. Soc., 100, 3607 (1978).
- S (a) M.J.S. Dewar, M.L. McKee, H.S. Rzepa, J. Am. Chem. Soc., 100, 3607 (1978). \*
  - (b) M.J.S. Dewar, C. H. Reynolds, J. Comp. Chem., 7, 140 (1986).
- Cl (a) M.J.S. Dewar, M.L. McKee, H.S. Rzepa, J. Am. Chem. Soc., 100, 3607 (1978). \*
  - (b) M.J.S. Dewar, H.S. Rzepa, J. Comp. Chem., 4, 158, (1983)
- Zn M.J.S. Dewar, K. M. Merz, Organometallics, 5, 1494 (1986).
- Ge M.J.S. Dewar, G.L. Grady, E.F. Healy, Organometallics, 6, 186 (1987).
- Br M.J.S. Dewar, E.F. Healy, J. Comp. Chem., 4, 542, (1983)
- I M.J.S. Dewar, E.F. Healy, J.J.P. Stewart, J. Comp. Chem., 5, 358, (1984)
- Sn M.J.S. Dewar, G.L. Grady, J.J.P. Stewart, J. Am. Chem. Soc., 106, 6771 (1984).
- Hg M.J.S. Dewar, G.L. Grady, K. Merz, J.J.P. Stewart, Organometallics, 4, 1964, (1985).
- Pb M.J.S. Dewar, M. Holloway, G.L. Grady, J.J.P. Stewart, Organometallics, 4, 1973, (1985).
  - \* Parameters defined here are obsolete.

### On MINDO/3

Part XXVI, Bingham, R.C., Dewar, M.J.S., Lo, D.H, J. Am. Chem. Soc., 97, (1975).

# On AM1

"AM1: A New General Purpose Quantum Mechanical Molecular Model", M.J.S. Dewar, E.G. Zoebisch, E.F. Healy, J.J.P. Stewart, J. Am. Chem. Soc., 107, 3902-3909 (1985).

### On PM3

"Optimization of Parameters for Semi-Empirical Methods I-Method", J.J.P. Stewart, J. Comp. Chem. 10, 221 (1989).
"Optimization of Parameters for Semi-Empirical Methods II-Applications, J.J.P. Stewart, J. Comp. Chem. 10, 221 (1989). (These two references refer to H, C, N, O, F, Al, Si, P, S, Cl, Br, and I).
"Optimization of Parameters for Semi-Empirical Methods III-Extension of PM3 to Be, Mg, Zn, Ga, Ge, As, Se, Cd, In, Sn, Sb, Te, Hg, Tl, Pb, and Bi", J.J.P. Stewart, J. Comp. Chem. (In press, expected date of publication, Feb. 1991).

Original References for Elements Parameterized in AM1 H M.J.S. Dewar, E.G. Zoebisch, E.F. Healy, J.J.P. Stewart, J. Am. Chem. Soc., 107, 3902-3909 (1985).

- B M.J.S. Dewar, C Jie, E. G. Zoebisch, Organometallics, 7 513-521 (1988).
- C M.J.S. Dewar, E.G. Zoebisch, E.F. Healy, J.J.P. Stewart, J. Am. Chem. Soc., 107, 3902-3909 (1985).
- N M.J.S. Dewar, E.G. Zoebisch, E.F. Healy, J.J.P. Stewart, J. Am. Chem. Soc., 107, 3902-3909 (1985).
- M.J.S. Dewar, E.G. Zoebisch, E.F. Healy, J.J.P. Stewart, J. Am. Chem. Soc., 107, 3902-3909 (1985).
- F M.J.S. Dewar, E.G. Zoebisch, Theochem, 180, 1 (1988).
- Al M.J.S. Dewar, A.J. Holder, Organometallics, 9, 508 (1990).
- Si M.J.S. Dewar, C. Jie, Organometallics, 6, 1486-1490 (1987).
- P M.J.S. Dewar, C.Jie, Theochem, 187, 1 (1989)
- S (No reference)
- Cl M.J.S. Dewar, E.G. Zoebisch, Theochem, 180, 1 (1988).
- Zn M.J.S. Dewar, K.M. Merz, Jr., Organometallics, 7, 522 (1988).
- Ga M.J.S. Dewar, C. Jie, Organometallics, 8, 1544 (1989).
- Br M.J.S. Dewar, E.G. Zoebisch, Theochem, 180, 1 (1988).
- I M.J.S. Dewar, E.G. Zoebisch, Theochem, 180, 1 (1988).
- Hg M. J. S. Dewar, C. Jie, Organometallics, 8, 1547 (1989). (see also PARASOK for the use of MNDO parameters for other elements)

### On Shift

"The Dynamic 'Level Shift' Method for Improving the Convergence of the SCF Procedure", A. V. Mitin, J. Comp. Chem. 9, 107-110 (1988).

### On Half-Electron

"Ground States of Conjugated Molecules.
IX. Hydrocarbon Radicals and Radical Ions", M.J.S. Dewar,
J.A. Hashmall, C.G. Venier, J.A.C.S. 90, 1953 (1968).
"Triplet States of Aromatic Hydrocarbons", M.J.S. Dewar,
N. Trinajstic, Chem. Comm., 646, (1970).
"Semiempirical SCF-MO Treatment of Excited States of
Aromatic Compounds" M.J.S. Dewar, N. Trinajstic,
J. Chem. Soc., (A), 1220, (1971).

### On Pulay's Converger

"Convergence Acceleration of Iterative Sequences. The Case of SCF Iteration", Pulay, P., Chem. Phys. Lett., 73, 393, (1980).

# On Pseudodiagonalization

"Fast Semiempirical Calculations",
Stewart. J.J.P., Csaszar, P., Pulay, P., J. Comp. Chem.,
3, 227, (1982).

### On Localization

"A New Rapid Method for Orbital Localization."
P.G. Perkins and J.J.P. Stewart, J.C.S. Faraday
(II) 77, 000, (1981).

### On Diagonalization

Beppu, Y., Computers and Chemistry, Vol.6 (1982).

On MECI

"Molecular Orbital Theory for the Excited States of Transition Metal Complexes", D.R. Armstrong, R. Fortune, P.G. Perkins, and J.J.P. Stewart, J. Chem. Soc., Faraday 2, 68 1839-1846 (1972)

On Broyden-Fletcher-Goldfarb-Shanno Method

Broyden, C. G., Journal of the Institute for Mathematics and Applications, Vol. 6 pp 222-231, 1970. Fletcher, R., Computer Journal, Vol. 13, pp 317-322, 1970. Goldfarb, D. Mathematics of Computation, Vol. 24, pp 23-26, 1970. Shanno, D. F. Mathematics of Computation, Vol. 24, pp 647-656 1970.

See also summary in

Shanno, D. F., J. of Optimization Theory and Applications Vol.46, No 1 pp 87-94 1985.

On Polarizability

"Calculation of Nonlinear Optical Properties of Molecules", H. A. Kurtz, J. J. P. Stewart, K. M. Dieter, J. Comp. Chem., 11, 82 (1990).

see also

| |

I

Ι

Ι

"Semiempirical Calculation of the Hyperpolarizability of Polyenes", H. A. Kurtz, I. J. Quant. Chem. Symp., 24, xxx (1990).

On Thermodynamics

"Ground States of Molecules. 44 MINDO/3 Calculations of Absolute Heat Capacities and Entropies of Molecules without Internal Rotations." Dewar, M.J.S., Ford, G.P., J. Am. Chem. Soc., 99, 7822 (1977).

On SIGMA Method

Komornicki, A., McIver, J. W., Chem. Phys. Lett., 10, 303, (1971). Komornicki, A., McIver, J. W., J. Am. Chem. Soc., H 94, 2625 (1971)

On Molecular Orbital Valency

"Valency and Molecular Structure", Gopinathan, M. S., Siddarth, P., Ravimohan, C., Theor. Chim. Acta 70, 303 (1986).

On Bonds

"Bond Indices and Valency", Armstrong, D.R., Perkins, P.G., Stewart, J.J.P., J. Chem. Soc., Dalton, 838 (1973).

For a second, equivalent, description, see also

Gopinathan, M. S., and Jug, K., Theor. Chim. Acta,

63, 497 (1983).

On Locating Transition States

"Location of Transition States in Reaction Mechanisms", M.J.S. Dewar, E.F. Healy, J.J.P. Stewart, J. Chem. Soc., Faraday Trans. 2, 3, 227, (1984)

On Dipole Moments for Ions

"Molecular Quadrupole Moments", A.D. Buckingham, Quarterly Reviews, 182 (1958 or 1959)

On Polymers

"MNDO Cluster Model Calculations on Organic Polymers", J.J.P. Stewart, New Polymeric Materials, 1, 53-61 (1987).

see also

"Calculation of Elastic Moduli using Semiempirical Methods", H. E. Klei, J.J.P. Stewart, Int. J. Quant. Chem. 20, 529-540 (1986).

# INDEX

| <b>&amp;</b> , 1-7, 2-5        | Gaussian, 2-7, 3-2             |
|--------------------------------|--------------------------------|
| +, 1-7, 2-5                    | example, 6-1                   |
|                                | Internal to Cartesian, 3-2     |
| Ab initio total energies, 6-10 | reaction, 6-17                 |
| Abbreviations, 2-1             | unoptimizable, 3-8             |
| AIDER, 2-7                     | Copyright status, 1-3          |
| AIGIN, 2-7                     | Coulson, 4-8                   |
| AIGOUT, 2-7                    | CRAY-XMP, 1-1                  |
| AM1, 2-7                       | •                              |
| Élements in, 3-6               | Damping kinetic energy, 2-13,  |
| AMPAC, 1-3                     | 6-20                           |
| ANALYT, 2-7                    | Data                           |
| Analytical Derivatives, 6-5    | commas in, 3-1                 |
| Avogadro's number, 6-10        | example of                     |
| Avegadi e e Hamber , e 10      | for Ethylene, 1-6              |
| Band structure, 2-20           | free format input, 3-1         |
| BAR=, 2-8                      | layout, 1-6                    |
| Bartel, 4-7                    | MNRSD1, 4-1                    |
| BIRADICAL, 2-8                 | output, 4-2                    |
| use in EXCITED states, 2-15    | Polyethylene, 3-10             |
| use to achieve a SCF, 6-8      | Polytetrahydrofuran, 1-8       |
| Boltzmann constant             | tabs in, 3-1                   |
|                                | TESTDATA, 5-1                  |
| definition, 6-9                |                                |
| Bond Indices, 1-1              | output, 5-2                    |
| BONDS, 2-9                     | Data General, 1-1              |
| Born-von Karman, 6-46          | DCART, 2-11                    |
| Brillouin Zones, 2-20          | DEBUG, 2-11                    |
| 6.7. 3.0                       | Debugging, 10-1                |
| C.I., 2-9                      | keywords, 10-1                 |
| incompatible keywords, 2-1     | Definition                     |
| keyword                        | Boltzmann constant, 6-9        |
| examples of, 2-10              | speed of light, 6-9            |
| selection of states, 2-30      | DENOUT, 2-11                   |
| subroutine to calculate, C-9   | DENSITY, 2-11                  |
| use in EXCITED states, 2-15    | DEP, 2-12                      |
| Capped Bonds, 3-7              | DEPVAR=n.nn, 2-12              |
| Cartesian Coordinate           | Dewar Research Group, 1-4      |
| definition, 3-4                | Dihedral Angle Coherency, 6-8  |
| CDC 205, 1-1                   | DIPOLE, 2-12                   |
| CHARGE=, 2-11                  | Dipoles, for ions, E-5         |
| Cluster model, 6-47            | DIPX, 2-12                     |
| Command Files                  | DIPY, 2-12                     |
| COMPILE, 11-3                  | DIPZ, 2-12                     |
| MOPAC, 11-4                    | DMAX=n.n, 2-13                 |
| MOPACCOM, 11-4                 | DOUBLET, 2-13                  |
| RMOPAC, 11-5                   | DRAW                           |
| CONH Linkage, 6-2              | Program, 1-5                   |
| Constants, Physical, 6-9       | DRC, 2-13                      |
| Coordinates                    | background, 6-17               |
| dummy atoms in, 2-41           | conservation of momentum, 6-19 |
| examples, 3-8                  | definition of, 6-17            |

| dummy atoms in, 6-21 general description, 6-19 introduction, 6-17 print limited to extrema, 6-21 RESTART, 6-20 use of keywords, 6-21 DRC=, 2-13 description, 6-20 DUMP, 2-13 | definition of, 6-21 Heat Capacity, 6-10 Heat of Formation COMPFG, C-2 Criteria, 9-2 definition, 4-7, 6-14 from gaussians, 2-7 Molecular Standards, D-2 Precision, 2-31 SYMMETRY effect, 2-34 |
|----------------------------------------------------------------------------------------------------|----------------------------------------------------------------------------------------------------|
| ECHO, 2-14                                                                                                    | HELP                                                                                                    |
| EF, 2-14                                                                                                    |                                                                                                    |
| •                                                                                                    | description, 1-5                                                                                                    |
| EIGINV, 2-14                                                                                                    | HESS=n, 2-18                                                                                                    |
| 1ELECTRON, 2-6                                                                                                    | Hirano, Tsuneo, 6-9                                                                                                    |
| Elements                                                                                                    | Hyperpolarizability, 2-27                                                                                                    |
| specification of, 3-5                                                                                                    | T   11'   HODAG   44 4                                                                                                    |
| ENPART, 2-14                                                                                                    | Installing MOPAC, 11-1                                                                                                    |
| Entropy, 6-10                                                                                                    | Internal Coordinate                                                                                                    |
| ESP, 2-14                                                                                                    | definition, 3-1                                                                                                    |
| installing, 11-6                                                                                                    | Internal Rotations, 2-38                                                                                                    |
| ESPRST, 2-14                                                                                                    | Ions, 1-1                                                                                                    |
| ESR, 2-15                                                                                                    | dipoles for, E-5                                                                                                    |
| EXCITED, 2-15                                                                                                    | IRC, 2-19                                                                                                    |
| EXTERNAL=, 2-15                                                                                                    | definition of, 6-19                                                                                                    |
|                                                                                                    | example of, 6-22                                                                                                    |
| FILL=, 2-16                                                                                                    | example of restart, 6-23                                                                                                    |
| FLEPO, 2-16                                                                                                    | general description, 6-19                                                                                                    |
| FMAT (0), 2-17                                                                                                    | Hessian matrix in, 6-19                                                                                                    |
| FORCE, 2-17                                                                                                    | introduction, 6-17                                                                                                    |
| example of, 5-8                                                                                                    | normal operation, 6-19                                                                                                    |
| Force                                                                                                    | RESTART, 6-20                                                                                                    |
| constants, 1-1, 5-8                                                                                                    | transition states, 6-19                                                                                                    |
| reduced masses, 6-40                                                                                                    | use of keywords, 6-21                                                                                                    |
| Frame                                                                                                    | ISOTOPE, 2-19                                                                                                    |
| description of, 6-32                                                                                                    | Isotopes, 1-1                                                                                                    |
|                                                                                                    | specification of, 3-8                                                                                                    |
| Gas constant 'R'                                                                                                    | ITRY=, 2-19                                                                                                    |
| definition, 6-9                                                                                                    | IUPD=n, 2-20                                                                                                    |
| Gaussian                                                                                                    | ,                                                                                                    |
| coordinates, 3-2                                                                                                    | K=(n.nn,n), 2-20                                                                                                    |
| From MOPAC Z-Matrix, 2-6                                                                                                    | Keywords                                                                                                    |
| GEO-OK, 2-17                                                                                                    | abbreviations, 2-1                                                                                                    |
| Geometry                                                                                                    | compatability, 2-1                                                                                                    |
| flags for, 3-8                                                                                                    | debugging, 10-1                                                                                                    |
| Internal to Cartesian, 3-2                                                                                                    | full list of, 2-2                                                                                                    |
| Gibbs Free Energy, 6-16                                                                                                    | priority, 1-7                                                                                                    |
| GMETRY                                                                                                    | specification, 1-7                                                                                                    |
| description, 7-5                                                                                                    | KINETIC, 6-20                                                                                                    |
| GNORM=, 2-18                                                                                                    | Kinetic, 6-20<br>Kinetic energy                                                                                                    |
| Gould, 1-1                                                                                                    |                                                                                                    |
|                                                                                                    | damping, 2-13                                                                                                    |
| GRADIENTS, 2-18                                                                                                    | description, 6-20                                                                                                    |
| GRAPH, 2-18                                                                                                    | Klyne and Prelog, 6-8                                                                                                    |
| Grid map, 3-8                                                                                                    | Komornicki, 4-7                                                                                                    |
| H-PRIORITY, 2-18                                                                                                    | LARGE, 2-20                                                                                                    |

| with DRC, 2-20                  | UNDEFINED SYMMETRY FUNCT, 8-9    |
|---------------------------------|----------------------------------|
| Layout of Data, 1-6             | UNRECOGNIZED ELEMENT NAME, 8-9   |
| Learning, 2-6                   | WARNING ****, 8-9                |
| LET, 2-21                       | WARNING: INTERNAL COORD, 8-9     |
| Lilly Research, 6-6             | Microstates                      |
| LINK, failure to, 11-4          | description of, 6-35             |
| LINMIN, 2-21                    | MINDO/3, 2-23                    |
| Liquids, 2-13, 6-20             | allowed atom-pairs, 3-6          |
| LOCALIZE, 2-21                  | MMOK, 2-23, 6-3                  |
| Localized Orbitals, 1-1         | MNDO                             |
| ·                               | Elements in, 3-5                 |
| Mass-weighted coordinates, 5-9  | MODE=n, 2-23                     |
| MAX, 2-21                       | Molecular Orbitals, 1-1          |
| McIver, 4-7                     | MOPAC                            |
| MECI, 2-22                      | copyright, 1-3                   |
| description of, 6-33            | cost, 1-3                        |
| Message                         | criteria, 9-1                    |
| AN UNOPTIMIZABLE, 8-1           | criterion                        |
| ATOM NUMBER nn IS ILL, 8-1      | SCFCRT, 9-1                      |
| ATOMIC NUMBER nn IS, 8-2        | TOL2, 9-2                        |
| *ATOMIC NUMBER OF nn, 8-2       | TOLERF, 9-2                      |
| ATOMS nn AND nn ARE, 8-2        | TOLERG, 9-2                      |
| ATTEMPT TO GO DOWNHILL IS, 8-2  | TOLERX, 9-2                      |
| BOTH SYSTEMS ARE ON THE, 8-2    | TOLS1, 9-3                       |
| C.I. NOT ALLOWED WITH UHF, 8-3  | development, 1-4                 |
| CALCULATION ABANDONED AT, 8-3   | electronic structure, 7-3        |
| CARTESIAN COORDINATES, 8-3      | geometric structure, 7-1         |
| ELEMENT NOT FOUND, 8-3          | installing, 11-1                 |
| ERROR IN READ AT ATOM, 8-4      | precision, 6-4                   |
| FAILED IN SEARCH, 8-4           | programming policy, 7-4          |
| FAILED TO ACHIEVE SCF., 8-4     | size of, 11-10                   |
| GEOMETRY TOO UNSTABLE, 8-4      | updates, iii                     |
| GRADIENT IS TOO LARGE, 8-5      | MS=n, 2-24                       |
| GRADIENT IS VERY LARGE, 8-5     | MULLIK, 2-24                     |
| ILLEGAL ATOMIC NUMBER, 8-5      | nottin, t ti                     |
| IMPOSSIBLE NUMBER OF OPEN, 8-5  | NLLSQ, 2-24                      |
| IMPOSSIBLE OPTION REQ, 8-5      | NOANCI, 2-24                     |
| INTERNAL COORDINATES READ., 8-5 | NODIIS, 2-25                     |
| to 8-6                          | NOINTER, 2-25                    |
| JOB STOPPED BY OPERATOR, 8-6    | NOLOG, 2-25                      |
| MAX. NUMBER OF ATOMS, 8-6       | NOMM, 2-25, 6-3                  |
| MAX. NUMBER OF ORBITALS, 8-6    | NONR, 2-25                       |
| MAX. NUMBER OF TWO-ELEC, 8-6    | Normal Coordinate Analysis, 5-8, |
| NAME NOT FOUND, 8-6             | 6-9                              |
| NUMBER OF PARTICLES, 8-7        | NOTHIEL, 2-25                    |
| NUMBER OF PERMUTATIONS, 8-7     | NSURF, 2-26                      |
| SYMMETRY SPECIFIED, BUT, 8-7    | N30N1, 2 20                      |
| SYSTEM DOES NOT APPEAR TO, 8-7  | OLDENS, 2-26                     |
| TEMPERATURE RANGE STARTS, 8-8   | OLDGEO, 2-26                     |
| THERE IS A RISK OF INF, 8-8     | One electron (keyword), 2-6      |
| THIS MESSAGE SHOULD NEVER, 8-8  | One SCF (keyword), 2-6           |
| THREE ATOMS BEING USED, 8-8     | OPEN(n1,n2), 2-26                |
| TIME UP, 8-8                    | ORIDE, 2-26                      |
| TRIPLET SPECIFIED WITH, 8-9     | Original references              |
| UNABLE TO ACHIEVE SELF, 8-9     | AM1, E-2                         |
| OMBLE TO ACTILLE SELF, 0-9      | 71"±, L L                        |

| elements, E-2                                                                                                    | MOSOL, 1-6                                                                                                    |
|----------------------------------------------------------------------------------------------------|----------------------------------------------------------------------------------------------------|
| BFGS optimízation, E-4                                                                                                    | Publication Quality, 6-4                                                                                                    |
| bonds, E-4                                                                                                    | PULAY, 2-28                                                                                                    |
| C.I. Ďerivatives, E-1                                                                                                    | converger, description of, 6-7                                                                                                    |
| diagonalization, E-3                                                                                                    | , , ,                                                                                                    |
| EF, E-1                                                                                                    | QCPE                                                                                                    |
| ESP, E-1                                                                                                    | Address, 1-3                                                                                                    |
| G-DIIS, E-1                                                                                                    | QUARTET, 2-29                                                                                                    |
| half-electron, E-3                                                                                                    | QUINTET, 2-29                                                                                                    |
| localization, E-3                                                                                                    |                                                                                                    |
| M.O. Valency, E-4                                                                                                    | Radicals, 1-1                                                                                                    |
| MECI, E-4                                                                                                    | Reaction Coordinate                                                                                                    |
| MINDO/3, E-2                                                                                                    | specification of, 3-8                                                                                                    |
| MNDO, E-1                                                                                                    | Reaction Coordinates, 6-17                                                                                                    |
| elements, E-1                                                                                                    | Reaction Path                                                                                                    |
| PM3, E-2                                                                                                    | example of, 5-11                                                                                                    |
| polarizability, E-4                                                                                                    | RECALC=n, 2-29                                                                                                    |
| Polymers, E-5                                                                                                    | RESTART, 2-29                                                                                                    |
| pseudodiagonalization, E-3                                                                                                    | example of in IRC, 6-23                                                                                                    |
| Pulay's converger, E-3                                                                                                    | in IRC or DRC, 6-20                                                                                                    |
| SADDLE, E-5                                                                                                    | R00T=, 2-30                                                                                                    |
| SHIFT, E-3                                                                                                    | ROT                                                                                                    |
| SIGMA method, E-4                                                                                                    | example of, 5-8                                                                                                    |
| thermodynamics, E-4                                                                                                    | ROT=, 2-30                                                                                                    |
|                                                                                                    | Rotational constants, definition,                                                                                                    |
| Partition function, 6-10                                                                                                    | 6-10                                                                                                    |
| PATH calculation, 5-11                                                                                                    |                                                                                                    |
| Peptides, 6-2                                                                                                    | SADDLE, 2-31                                                                                                    |
| Phonon band structure, 2-20                                                                                                    | example of data for, 6-40                                                                                                    |
| Physical Constants, 6-9                                                                                                    | limitations, 6-42                                                                                                    |
| PI, 2-27                                                                                                    | three atoms in a line, 4-2                                                                                                    |
| Planck's constant, definition,                                                                                                    | SCALE, 2-31                                                                                                    |
| 6-9                                                                                                    | 0SCF, 2-6                                                                                                    |
| PM3                                                                                                    | 1SCF, 2-6                                                                                                    |
| Elements in, 3-6                                                                                                    | use in debugging, 10-3                                                                                                    |
| Keyword, 2-27                                                                                                    | use with FILL=, 2-16                                                                                                    |
| POINT, 2-27                                                                                                    | use with GRADIENTS, 2-18                                                                                                    |
| POINT1=n, 2-27                                                                                                    | use with DIII AV 2 20                                                                                                    |
| DOTNT2 n 2 27                                                                                                    | use with PULAY, 2-28                                                                                                    |
| POINT2=n, 2-27                                                                                                    | use with RESTART., 2-29                                                                                                    |
| POLAR, 2-27                                                                                                    | use with RESTART., 2-29<br>SCF                                                                                                    |
| POLAR, 2-27<br>Polarizability                                                                                                    | use with RESTART., 2-29 SCF convergence, 6-6                                                                                                    |
| POLAR, 2-27<br>Polarizability<br>background, 6-44                                                                                                    | use with RESTART., 2-29 SCF convergence, 6-6 damping, 6-7                                                                                                    |
| POLAR, 2-27 Polarizability background, 6-44 calculation of, 6-46                                                                                                    | use with RESTART., 2-29 SCF convergence, 6-6 damping, 6-7 failure to achieve., 6-8                                                                                                    |
| POLAR, 2-27 Polarizability background, 6-44 calculation of, 6-46 MNDO monatomic terms, 6-46                                                                                                    | use with RESTART., 2-29 SCF convergence, 6-6 damping, 6-7 failure to achieve., 6-8 1SCF on an optimized geometry,                                                                                                    |
| POLAR, 2-27 Polarizability background, 6-44 calculation of, 6-46 MNDO monatomic terms, 6-46 Polymers, 1-1                                                                                                    | use with RESTART., 2-29 SCF convergence, 6-6 damping, 6-7 failure to achieve., 6-8 1SCF on an optimized geometry, 6-5                                                                                                    |
| POLAR, 2-27 Polarizability background, 6-44 calculation of, 6-46 MNDO monatomic terms, 6-46 Polymers, 1-1 data for, 1-8, 3-10                                                                                                    | use with RESTART., 2-29 SCF convergence, 6-6 damping, 6-7 failure to achieve., 6-8 1SCF on an optimized geometry, 6-5 SCF Test                                                                                                    |
| POLAR, 2-27 Polarizability background, 6-44 calculation of, 6-46 MNDO monatomic terms, 6-46 Polymers, 1-1 data for, 1-8, 3-10 POTWRT, 2-27                                                                                        | use with RESTART., 2-29 SCF convergence, 6-6 damping, 6-7 failure to achieve., 6-8 1SCF on an optimized geometry, 6-5 SCF Test description of, 6-6                                                                                           |
| POLAR, 2-27 Polarizability background, 6-44 calculation of, 6-46 MNDO monatomic terms, 6-46 Polymers, 1-1 data for, 1-8, 3-10 POTWRT, 2-27 PRECISE, 2-28                                                                          | use with RESTART., 2-29 SCF convergence, 6-6 damping, 6-7 failure to achieve., 6-8 1SCF on an optimized geometry, 6-5 SCF Test description of, 6-6 SCFCRT=, 2-31                                                                             |
| POLAR, 2-27 Polarizability background, 6-44 calculation of, 6-46 MNDO monatomic terms, 6-46 Polymers, 1-1 data for, 1-8, 3-10 POTWRT, 2-27 PRECISE, 2-28 Precision                                                                | use with RESTART., 2-29 SCF convergence, 6-6 damping, 6-7 failure to achieve., 6-8 1SCF on an optimized geometry, 6-5 SCF Test description of, 6-6 SCFCRT=, 2-31 SCINCR, 2-31                                                                |
| POLAR, 2-27 Polarizability background, 6-44 calculation of, 6-46 MNDO monatomic terms, 6-46 Polymers, 1-1 data for, 1-8, 3-10 POTWRT, 2-27 PRECISE, 2-28 Precision changing default, 6-4                                          | use with RESTART., 2-29 SCF convergence, 6-6 damping, 6-7 failure to achieve., 6-8 1SCF on an optimized geometry, 6-5 SCF Test description of, 6-6 SCFCRT=, 2-31                                                                             |
| POLAR, 2-27 Polarizability background, 6-44 calculation of, 6-46 MNDO monatomic terms, 6-46 Polymers, 1-1 data for, 1-8, 3-10 POTWRT, 2-27 PRECISE, 2-28 Precision changing default, 6-4 criticisms, 6-4                          | use with RESTART., 2-29 SCF convergence, 6-6 damping, 6-7 failure to achieve., 6-8 1SCF on an optimized geometry, 6-5 SCF Test description of, 6-6 SCFCRT=, 2-31 SCINCR, 2-31 Second order hyperpolarizability, 2-27                         |
| POLAR, 2-27 Polarizability background, 6-44 calculation of, 6-46 MNDO monatomic terms, 6-46 Polymers, 1-1 data for, 1-8, 3-10 POTWRT, 2-27 PRECISE, 2-28 Precision changing default, 6-4 criticisms, 6-4 low default, 6-4         | use with RESTART., 2-29 SCF convergence, 6-6 damping, 6-7 failure to achieve., 6-8 1SCF on an optimized geometry, 6-5 SCF Test description of, 6-6 SCFCRT=, 2-31 SCINCR, 2-31 Second order hyperpolarizability, 2-27 SELCON, 6-6             |
| POLAR, 2-27 Polarizability background, 6-44 calculation of, 6-46 MNDO monatomic terms, 6-46 Polymers, 1-1 data for, 1-8, 3-10 POTWRT, 2-27 PRECISE, 2-28 Precision changing default, 6-4 criticisms, 6-4 low default, 6-4 Program | use with RESTART., 2-29 SCF convergence, 6-6 damping, 6-7 failure to achieve., 6-8 1SCF on an optimized geometry, 6-5 SCF Test description of, 6-6 SCFCRT=, 2-31 SCINCR, 2-31 Second order hyperpolarizability, 2-27 SELCON, 6-6 SETUP, 2-31 |
| POLAR, 2-27 Polarizability background, 6-44 calculation of, 6-46 MNDO monatomic terms, 6-46 Polymers, 1-1 data for, 1-8, 3-10 POTWRT, 2-27 PRECISE, 2-28 Precision changing default, 6-4 criticisms, 6-4 low default, 6-4         | use with RESTART., 2-29 SCF convergence, 6-6 damping, 6-7 failure to achieve., 6-8 1SCF on an optimized geometry, 6-5 SCF Test description of, 6-6 SCFCRT=, 2-31 SCINCR, 2-31 Second order hyperpolarizability, 2-27 SELCON, 6-6             |

| SHIFT                     | THERMO(nnn,mmm), 2-37           |
|---------------------------|---------------------------------|
| description of, 6-7       | THERMO(nnn,mmm,111), 2-37       |
| SHIFT=, 2-32              | Thermochemistry                 |
| Short version, 11-9       | Note on, 6-9                    |
| Shutdown, command, 8-6    | Third order hyperpolarizability |
| Shutdown, working, 11-6   | 2-27                            |
| SIGMA, 2-32               | Torsion Angle Coherency, 6-8    |
| SINGLÉT, 2-33             | TRANS, 2-38                     |
| SLOPE, 2-33               | TRANS=n, 2-38                   |
| Sparkles, 3-7             | Transition States, 1-1          |
| full description of, 6-31 | Translation                     |
| Speed of light            | symmetry, 6-47                  |
| definition, 6-9           | vectors, 6-47                   |
| SPIN, 2-33                | TRIPLET, 2-38                   |
| STEP, 2-33                | TS, 2-39                        |
| STEP1, 2-34               | ·                               |
| STEP2, 2-34               | UHF, 2-39                       |
| ST03G, 2-34               | UNIX systems, 11-7              |
| ST06G, 6-5                | Unoptimizable coordinates, 3-8  |
| Subroutines               | UNOPTIMIZABLE, 8-1              |
| brief description of, C-1 | Updates, iii                    |
| calls made by, B-1        |                                 |
| calls to, B-5             | VAX 11-780, 1-1                 |
| full list of, A-1         | VECTORS, 2-39                   |
| Supercomputers, 1-1       | VELOCITY, 2-39                  |
| SYMAVG, 2-34              | Version Number, 4-5             |
| SYMMETRY, 2-34            | Vibrational Analysis, 5-9, 6-9  |
| example of, 2-35          |                                 |
| functions, 2-36           | WILLIAMS, 2-40                  |
| T-PRIORITY, 2-37          | X-PRIORITY, 2-40                |
| definition of, 6-21       | definition of, 6-21             |
| T=, 2-36                  | XYZ, 2-40                       |
| THÉRMO, 2-37              | •                               |
| example of, 5-8           | Zero Point Energy, 5-8          |
| THERMO(nnn), 2-37         | Zero SCF (keyword), 2-6         |
|                           |                                 |

by

James J. P. Stewart,

Frank J. Seiler Research Laboratory United States Air Force Academy CO 80840

October 1990

# CONTENTS

| CHAPTER | 1                                      | INTRODUCTION                 |
|---------|----------------------------------------|------------------------------|
|         | 1.1<br>1.2<br>1.3<br>1.4<br>1.5<br>1.6 | REDEFINED KEYWORDS           |
| CHAPTER | 2                                      | DEFINITIONS FOR NEW KEYWORDS |
|         | 2.1 2.2                                | NEW KEY WORDS                |
| CHAPTER | 3                                      | BACKGROUND                   |
|         | 3.1<br>3.2                             | AIDER                        |
| CHAPTER | 4                                      | REFERENCES                   |

### CHAPTER 1

### INTRODUCTION

Introduction to MOPAC 6.0 for Experienced MOPAC Users

### Why Read This?

Readers are assumed to be familiar with MOPAC data input and output. While the MOPAC 6.0 Manual contains a full description of these functions, experienced users can more easily learn about MOPAC 6.0 by reference to the changes relative to MOPAC 5.0. This document should be read once, then discarded. Thereafter, reference to MOPAC 6.0 should be through the Manual or through the on-line HELP utility.

Note that the Manual will have slightly different wording from these upgrade notes: the Manual is intended to be a reference document. These notes are intended to be read once only.

Of paramount importance is the redefinition of the keywords  $\ensuremath{\mathsf{DEBUG}}$  and  $\ensuremath{\mathsf{1SCF}}$ .

### 1.1 REDEFINED KEYWORDS

DEBUG: Previously, DEBUG meant 'increase the amount of output when other keywords were used.' With the passage of time, more and more debug keywords have been defined. Rather than define all allowed keywords, existing debug keywords, such as FLEPO, LINMIN, etc. have been removed, and are assumed to be debug keywords if 'DEBUG' is specified. Now, 'DEBUG' means 'all unrecognized keywords are assumed to be debug keywords'. A few keywords, such as VECTORS and DENSITY, are both recognized and debug keywords: recognized to be both as legitimate keywords (VECTORS will cause the final eigenvectors to be printed), and as debug keywords, in that they cause increased diagnostic output to be generated when DEBUG is also used (VECTORS will cause all eigenvectors

on every iteration to be printed).

1SCF: Previously, 1SCF would not generate derivatives unless GRADIENTS was also specified, in which case all derivatives were generated. This choice of function had been made because half electron derivatives took so long.

With the analytic C.I. derivatives, the time constraint is lifted. In order to accommodate the new Gaussian options a new definition for 1SCF became desirable.

1SCF Definition: A single SCF calculation will be done. If GRAD is also specified, gradients for the marked parameters will be generated and printed. Under no circumstances will optimization or symmetry data be changed.

# 1.2 GENERAL

The new keyword SETUP is recommended for general use. The SETUP file should contain all commonly-used keywords. If the default values of criteria are not acceptable, then the desired criteria can be specified in SETUP. Each data-set could then use SETUP. If, in a specific job, the defaults in SETUP need to be changed, then specify the the new value on the keyword line. The order of priority is thus: keywords take priority over SETUP, which takes priority over built-in default values.

### CHANGES IN GOING FROM MOPAC 5.0 TO MOPAC 6.0

The changes made to MOPAC 5.0 in order to create MOPAC 6.0 can be divided into the following groups: (a) correction of faults in MOPAC 5.0; (b) changes to increase the speed of execution; (c) minor criteria and layout changes; (d) improved or new algorithms; (e) extension to new elements.

The main change that users should be aware of is that much more control over the calculation has been made available to the user. The keyword PRECISE is retained, but is not recommended. PRECISE is too heavy-handed. Most of the time it is sufficient to tighten up one or two criteria, rather that tighten up everything. In particular, PRECISE should not routinely be used in conjunction with FORCE.

Other examples of increased user control:

- (a) In Version 5.0, if C.I.=4 was specified, exactly 4 electrons were involved in the C.I. In Version 6.0, the user can select the number of electrons involved in the C.I.
- (b) In Version 5.0, users could not suppress certain output, for example the DRC geometries. This frequently resulted in huge output files. Version 6.0 gives the user extensive control over what is printed in DRC's and IRC's.
- (c) Additional diagnostics are provided to allow detailed monitoring of a calculation.

### 1.3 CORRECTION OF FAULTS IN MOPAC 5.0

- Force constants and frequencies calculated using a non-variationally optimized wavefunction were frequently faulty due to array overwrites. This has been completely reworked, and is now corrected.
- 2. When a text line was 'full', i.e. no double spaces and the first character was not a space, MOPAC 5.00 would corrupt the last word. This has been corrected in lines 2 and 3 by extending the strings to 81 characters. Line 1 has been completely re-defined (see later).
- 3. The torsion angle calculation was very clumsy, and sometimes produced incorrect results. This has been completely rewritten by Dr George Purvis III, of Tektronix, and is now 'bugfree'.
- 4. When PRECISE was used in a FORCE calculation on diatomic and triatomic systems, the trivial modes had large frequencies. Constraints have now been placed on the step size used in calculating the Hessian. Other modes were not affected. PRECISE is NOT recommended for use with FORCE calculations.
- 5. In FORCE calculations involving large numbers of hydrogen atoms, the diagonalization would sometimes not work. This bug was reported by Dr Yoshihisa Inoue of the Green Cross Corp. of Osaka, Japan, along with a suggested fix. The diagonalizer has been corrected, and such calculations should now work.
- 6. The EXTERNAL option would only work with AM1. In Version 6.0, EXTERNAL will work with MNDO, AM1 and PM3.
- 7. In going from MOPAC 4.0 to MOPAC 5.0, an error had been introduced into the vibrational transition dipoles. The magnitudes were wrong by about 30%. This has been corrected in

Version 6.0.

8. In Version 5.0, if two atoms were coincident, then a divide error would occur. This resulted in a job crash. In Version 6.0, those conditions would cause an error message to be printed, and the run stopped.

### 1.4 INCREASES IN EFFICIENCY

1. Where possible, the finite-difference derivatives of non-variationally optimized wavefunctions (RHF open shell) have been replaced by the analytical derivatives described by Dewar and Liotard. These are extremely fast compared with full SCF derivatives, and are normally highly accurate. The derivatives can be used for all four Hamiltonians.

Limitations: For reasons still unknown, if the state to be optimized is very different from the ground state, then the computed derivatives have unacceptably large errors. To correct this, either use keyword NOANCI or specify an open shell SCF wavefunction. For example, to optimize the 9th excited state of formaldehyde, suitable keywords are "OPEN(2,3) C.I.=(3,0) ROOT=9" See also C.I. (see later)

- 2. If, in a DRC, all forces on the atoms are very small for 10 consecutive steps (i.e. the system has become quiescent), then the calculation will be stopped.
- 3. Prof Walter Thiel has proposed a new strategy for optimizing geometries. Some of his ideas have been incorporated into a new subroutine, FSTMIN, which replaces LINMIN.
- 4. Prof Peter Pulay's Geometric Direct Inversion of the Iterative Subspace technique has been rendered into FORTRAN by Cummings and Gready. Commings and Gready volunteered their code for incorporation into MOPAC. The G-DIIS technique does not require any additional function evaluations, and is thus 'free'. The implementation of the G-DIIS im MOPAC does not run as fast as that described by Cummings and Gready. This is most likely a result of incorporating it into the existing MOPAC structure.
- 5. The two-electron two-center contributions to the Fock matrix have been rewritten.

6. The Eigenvector Following (EF) routine, as described by Baker, has been added. This normally, but not always, runs faster than the BFGS. For this reason, the EF is the preferred (but not the default) geometry optimization technique. In addition, EF can locate and refine transition states (new keyword TS). This copy of EF is a slightly modified form of the procedure recommended by Baker, Jensen, Rzepa and Stebbings.

# 1.5 CRITERIA, LAYOUT, AND HOUSEKEEPING CHANGES

- 1. The LOG file will now be created in the directory from which the job is run. This seems more sensible than having it go to the root directory. If you want the LOG file to go to the root directory, modify MOPAC.COM as indicated in MOPAC.COM.
- 2. Some information on the job will be output to the log file unless 'NOLOG' is specified. This will consist of the keyword lines, the "cycles", and a copy of the archive file: This is useful for two reasons: (a) monitoring a running job, and (b) In case of a machine crash, which sometimes causes the OUT and ARC files to be lost, the LOG file will normally survive.
- 3. The whole data-set is read in at the very start of a run, and put into a scratch file. This frees up the data-set in a transparent manner.
- 4. A normal MOPAC Z-matrix will no longer need the extra zero's for atoms 2 or 3, even if the connectivity is explicitely given. Thus, the geometry of formaldehyde could be written as:

5. Element Specification: In addition to the chemical symbol, users can now add a brief (6 character) description of an atom by enclosing the description within brackets, e.g. Br(Bridge), C(Me), P(V), H(on C23). Some care should be exercised if the output is to be read in to another program, as the layout will begin to change when any discription involves more than 3 characters.

Dummy atoms can now be specified by the symbol 'X' or 'x', in addition to the current symbols 'XX', 'Xx', etc, and '99'. This change has been made to accommodate GAUSSIAN Z-matrices.

- 6. Version 6.0 will now allow multiple data-sets to be run as part of one job. The program is designed to consider each data-set as a wholly new calculation. Thus, the first calculation might be an AM1 FORCE calculation, and the second a PM3 geometry optimization. Limitations: Except for the first system, no system must cause the data-set to be rewound. Examples of data-sets which would cause a rewind are:
  - 1. C.I. calculations where the keyword MICROS is used.
  - 2. Gaussian Z-matrices when the keyword AIGIN is NOT used.
  - 3. When ab-initio gradients are read in, using keyword AIDER.
  - 4. If ECHO is used.
- 7. In addition to internal and cartesian coordinates, MOPAC will now allow GAUSSIAN geometry files to be read in. Most of the time, the file will be recognized automatically, but for very small files (two atom systems), the user will need to specify AIGIN. If GAUSSIAN input is used, only one molecule can be run at a time, unless AIGIN is specified. (MOPAC now allows several molecules to be run one after the other)
- 8. Energy gradients can be read in. These can be used in the calculation of ab initio stationary points. See "Background".
- 9. The SCF criterion has been re-defined. The new SCF criterion is defined as follows: "An SCF is assumed to exist when the energy change, in kcal/mol, drops below SCFCRT on successive iterations". There are other minor qualifications regarding the density matrix, but an SCF is defined mainly in terms of energy fluctuation. The other qualifications impose additional criteria on the SCF, and do not relax it.
- 10. Up to three lines are now allowed for keywords. Three new keywords are used to define the keyword lines. These are:
  - 1. +: A ' +' sign means 'read another line of keywords'. Note the space before the '+' sign. Since '+' is a keyword, it must be preceded by a space. A ' +' on line 1 would mean that a second line of keywords should be read in. If that second line containes a ' +', then a third line of keywords will be read in. Regardless of whether a second or a third line of keywords is read in, the next two lines will be description lines.

Example of ' +' option

RESTART T=4D FORCE OPEN(2,2) SHIFT=20 PM3 +

SCFCRT=1.D-8 DEBUG ISOTOPE FMAT ECHO +

THERMO(300,400,1) ROT=3

[Example of data set with three lines of keywords.]

NOTE: There are two lines of description.]

- 2. &: An '&' means 'turn the next line into keywords'. A '&' on line 1 would mean that a second line of keywords should be read in. If that second line containes a '&', then a third line of keywords will be read in. If the first line has a '&' then the first description line is omitted, if the second line has a '&', then both description lines are omitted.
- 3. SETUP: If, on the keyword line, the word 'SETUP' is specified, then one or two lines of keywords will be read from a file with the logical name SETUP. The file SETUP must exist, and must contain at least one line. If the second line of the data-set is defined by the first line as a keyword line (by a + or an ), and the second line contains the word SETUP, then one line of keywords will be read from a file with the logical name SETUP. SETUP can be followed, optionally, by the logical name, or the name of the file, which holds the SETUP keywords, e.g., SETUP=mydata.keys, SETUP=fred, in which case the SETUP keywords are in the file mydata.keys, or the file with the logical name fred.

The following table illustrates the allowed combinations Line 1 Line 2 Line 3 Line 4 Line 5 Setup used Z-matrix Z-matrix not used Keys Text Text Z-matrix not used Keys + Keys Text Text Keys + Keys + Keys Text Text not used Z-matrix Z-matrix not used Keys & Keys Text Keys & Keys Z-matrix Z-matrix not used Keys & Keys SETUP Text Z-matrix Z-matrix 1 or 2 lines used Text Keys + Keys SETUP Text Text Z-matrix 1 line used Keys SETUP Text Z-matrix Z-matrix 1 line used Keys &

No other combinations are allowed.

The proposed use of the SETUP option is to allow a frequently used set of keywords to be defined by a single keyword. For example, if the default criteria are not suitable, SETUP might contain

" SCFCRT=1.D-8 SHIFT=30 ITRY=600 GNORM=0.02 ANALYT "

The order of usage of a keyword is Line 1 > Line 2 > Line 3. Line

- 1 > SETUP. Line 2 > SETUP. SETUP > built in default values.
- 11. Because of the steadily increasing number of keywords, a change has been made which will allow a large number of keywords to be used without having a very large WRTKEY subroutine. (WRTKEY checks the validity of keywords, and prints all keywords used.) Now, all keywords which print details of subroutines will not be explicitly recognized. Instead, if DEBUG is specified, all otherwise unrecognized keywords will be assumed to be valid keywords. The main effect is that keywords such as FLEPO, LINMIN, MOLDAT, etc. are now not valid keywords, but can be used if the keyword DEBUG is also specified.
- 12. To save space, DRC and IRC outputs will, by default, only print the line with the percent sign. Other output can be obtained by use of the keyword LARGE, according to the following rules:

| Keyword  | Effect                                         |
|----------|------------------------------------------------|
| LARGE    | Print all internal and cartesian coordinates   |
|          | and cartesian velocities.                      |
| LARGE=1  | Print all internal coordinates.                |
| LARGE=-1 | Print all internal and cartesian coordinates   |
|          | and cartesian velocities.                      |
| LARGE=n  | Print every n'th set of internal coordinates.  |
| LARGE=-n | Print every n'th set of internal and cartesian |
|          | coordinates and cartesian velocities.          |

If LARGE=1 is used, the output will be the same as that of Version 5.0, when LARGE was not used. If LARGE is used, the output will be the same as that of Version 5.0, when LARGE was used. To save disk space, do not use LARGE.

- 13. In order to allow MOPAC to be run on machines which do not automatically SAVE variables, many (but not all) variables are now SAVED.
- 14. A second copy of the ARCHIVE file is now automatically written to the LOG file. This can be suppressed by specifying "NOLOG".

### 1.6 IMPROVED OR NEW FUNCTIONALITIES

- A completely new functionality, the ElectroStatic Potential calculation of Besler, Merz, and Kollman, has been added. Because of its size, it is not part of the default MOPAC, but can be added at any time. Instructions on this are in the Manual.
- 2. The C.I. keyword has been extended to allow the number of doubly-filled levels to be specified. The extended format is C.I.=(N,M), where N is the number of M.O.s involved in the C.I., and M is the number of filled levels.

|                    | EXAMPLES        |               |
|--------------------|-----------------|---------------|
| Keywords           | Number of M.O.s | No. Electrons |
|                    |                 |               |
| C.I.=2             | 2               | 2 (1)         |
| C.I.=(2,1)         | 2               | 2 (3)         |
| C.I.=(3,1)         | 3               | 2 (3)         |
| C.I.=(3,2)         | 3               | 4 (5)         |
| C.I.=(3,0) OPEN(2, | 3) 3            | 2 (N/A)       |
| C.I.=(3,1) OPEN(2, | 2) 3            | 4 (N/A)       |
| C.I.=(3,1) OPEN(1, | 2) 3            | N/A (3)       |

Odd electron systems given in parentheses.

- 3. Phonon and electronic band structure calculation. Both calculations can be run on a polymer. The same keyword is used to specify both. Which calculation is actually run depends on other keywords, e.g., if FORCE is specified, a phonon calculation will be run, otherwise a band-structure calculation will be run.
- 4. The hyperpolarizability calculation has been made more precise.

#### INTRODUCTION

#### 1.7 EXTENSION TO NEW ELEMENTS.

1. AM1: New elements added: Aluminum, Phosphorus and Sulfur.

Editorial comment:

Extra care should be taken when using aluminum or phosphorus. Both elements have sharp energy barriers, aluminum at 2.05 Angstroms and phosphorus at 3.0 Angstroms. These can severely complicate results. Thus Al2F6 has three stable bridged configurations, and P406 and P4010 are highly distorted relative to the correct Td geometry, the P-P distances differing by 0.4 Angstroms.

- 2. MNDO: None.
- 3. PM3: Beryllium, Magnesium, Zinc, Gallium, Germanium, Arsenic, Selenium, Cadmium, Indium, Tin, Antimony, Tellurium, Mercury, Thallium, Lead, and Bismuth.

Editorial comment:

Extra care should be taken with cadmium and other elements. The paucity of reference data resulted in a high accuracy, poorly predictive method.

The full set of available PM3 elements is as follows: Elements available in PM3

### CHAPTER 2

### DEFINITIONS FOR NEW KEYWORDS

### 2.1 NEW KEY WORDS

& (C)

An '&' means 'turn the next line into keywords'. A '&' on line 1 would mean that a second line of keywords should be read in. If that second line contained a '&', then a third line of keywords would be read in. If the first line has a '&' then the first description line is omitted, if the second line has a '&', then both description lines are omitted.

Examples Use of one '&'

VECTORS DENSITY RESTART & NLLSQ T=1H SCFCRT=1.D-8 DUMP=30M ITRY=300 PM3 FOCK OPEN(2,2) ROOT=3 SINGLET SHIFT=30 Test on a totally weird system

Use of two '&'s

LARGE=-10 & DRC=4.0 T=1H SCFCRT=1.D-8 DUMP=30M ITRY=300 SHIFT=30 PM3 OPEN(2,2) ROOT=3 SINGLET NOANCI ANALYT T-PRIORITY=0.5 & LET GEO-OK VELOCITY KINETIC=5.0

+ (C)

A '+' sign means 'read another line of keywords'. Note the space before the '+' sign. Since '+' is a keyword, it must be preceded by a space. A '+' on line 1 would mean that a second line of keywords should be read in. If that second line containes a '+', then a third line of keywords will be read in. Regardless of whether a second or a third line of keywords is read in, the next two lines would be description lines.

Example of ' +' option

RESTART T=4D FORCE OPEN(2,2) SHIFT=20 PM3 + SCFCRT=1.D-8 DEBUG + ISOTOPE FMAT ECHO singlet ROOT=3 THERMO(300,400,1) ROT=3 [Example of data set with three lines of keywords.] NOTE: There are two lines of description.]

## 1SCF (C)

When users want to examine the results of a single SCF calculation of a geometry, 1SCF should be used. 1SCF can be used in conjunction with RESTART, in which case a single SCF calculation will be done, and the results printed.

When 1SCF is used on its own (that is, RESTART is not also used) then derivatives will only be calculated if GRAD is also specified.

1SCF is helpful in a learning situation. MOPAC normally performs many SCF calculations, and in order to minimize output when following the working of the SCF calculation, 1SCF is very useful.

## AIDER (C)

AIDER allows MOPAC to optimize an ab-initio geometry. To use it, calculate the ab-initio gradients using, e.g., Gaussian. Supply MOPAC with these gradients, after converting them into kcal/mol. The geometry resulting from a MOPAC run will be nearer to the optimized ab-initio geometry than if the geometry optimizer in Gaussian had been used.

### AIGIN (C)

If the geometry (Z-matrix) is specified using the Gaussian-8X, then normally this will be read in without difficulty. In the event that it is mistaken for a normal MOPAC-type Z-matrix, the keyword AIGIN is provided. As of the time of writing, no examples of data requiring this keyword have been made. AIGIN is therefore a hedge against as-yet unknown problems with Z-matrices. AIGIN will force the data-set to be read in assuming Gaussian format. This is necessary if more than one system is being studied in one run.

## AIGOUT (0)

The ARCHIVE file contains a data-set suitable for submission to MOPAC. If, in addition to this data-set, the Z-matrix for Gaussian input is wanted, then AIGOUT (ab initio geometry output), should be used.

The Z-matrix is in full Gaussian form. Symmetry, where present, will be correctly defined. Names of symbolics will be those used if the original geometry was in Gaussian format, otherwise 'logical' names will be used. Logical names are of form <t><a><b>[<c>][<d>] where <t> is 'r' for bond length, 'a' for angle, or 'd' for dihedral, <a> is the atom number, <b> is the atom to which <a> is related, <c>, if present, is the atom number to which <a> makes an angle, and <d>, if present, is the atom number to which <a> makes a dihedral.

If 1SCF is specified, extra care should be taken to ensure that the desired format is generated. If the 1SCF is used in conjunction with a RESTART, then the variables defined will be those of the original job. Otherwise, by default, when 1SCF is specified, gradients are not calculated. This means that all variables become fixed, i.e., no symbolics are used. See also 1SCF and RESTART.

### **DIPOLE**

Used in the ESP calculation, DIPOLE will constrain the calculated charges to reproduce the cartesian dipole moment components calculated from the density matrix and nuclear charges.

DIPX

Similar to DIPOLE, except the fit will be for the X-component only.

DIPY

Similar to DIPOLE, except the fit will be for the Y-component only.

DIPZ

Similar to DIPOLE, except the fit will be for the Z-component only.

## DMAX=n.nn

In the EF routine, the maximum step-size is 0.2 (Angstroms or radians), by default. This can be changed by specifying DMAX=n.nn. Increasing DMAX can lead to faster convergence but can also make the optimization go bad very fast. Furthermore, the Hessian updating may deteriorate when using large stepsizes. Reducing the stepsize to 0.10 or 0.05 is recommended when encountering convergence problems.

EF (C)

The Eigenvector Following routine is an alternative to the BFGS, and appears to be much faster. To invoke the eigenvector following routine, specify EF. EF is particularly good in the end-game, when the gradient is small. See also HESS, DMAX, EIGINV.

### EIGINV (W)

Not recommended for normal use. Used with the EF routine. See source code for more details.

FSP

This is the ElectroStatic Potential calculation of K. M. Merz and B. H. Besler. ESP calculates the expectation values of the electrostatic potential of a molecule on a uniform distribution of points. The resultant ESP surface is then fitted to atom centered charges that best reproduce the distribution, in a least squares sense.

#### **ESPRST**

ESPRST restarts a stopped ESP calculation. Do not use with RESTART.

## IUPD=n (W)

IUPD is used only in the EF routine. IUPD should very rarely be touched. IUPD=1 can be used in minimum searches if the the message "HEREDITARY POSITIVE DEFINITENESS ENDANGERED. UPDATE SKIPPED THIS CYCLE" occurs every cycle for 10-20 iterations. Never use IUPD=2 for a TS search! For more information, read the comments in subroutine EF.

## HESS=n (W)

When the Eigenvector Following routine is used for geometry optimization, it frequently works faster if the Hessian is constructed first. If HESS=1 is specified, the Hessian matrix will be constructed before the geometry is optimized. There are other, less common, options, e.g. HESS=2. See comments in subroutine EF for details.

## K=(n.nn,n) (C)

Used in band-structure calculations, K=(n.nn,n) specifies the step-size in the Brillouin zone, and the number of atoms in the monomeric unit. Two band-structure calculations are supported: electronic and phonon. Both require a polymer to be used. If FORCE is used, a phonon spectrum is assumed, otherwise an electronic band structure is assumed. For both calculations, a density of states is also done. The band structure calculation is very fast, so a small step-size will not use much time.

The output is designed to be fed into a graphics package, and is not 'elegant'. For polyethylene, a suitable keyword would be K=(0.01,6).

## MODE (C)

MODE is used in the EF routine. Normally the default MODE=1 is used to locate a transition state, but if this is incorrect, explicitly define the vector to be followed by MODE=n. (MODE is not a recommended keyword). If you use the FORCE option when deciding which mode to follow, set all isotopic masses to 1.0. The normal modes from FORCE are normally mass-weighted; this can mislead. Alternatively, use LARGE with FORCE: this gives the force constants and vectors in addition to the mass-weighted normal modes. Only the mass-weighted modes can be drawn with DRAW.

#### MS=n

Useful for checking the MECI calculation and for teaching. MS=n overrides the normal choice of magnetic component of spin. Normally, if a triplet is requested, a MS of 1 will be used; this excludes all singlets. If MS=0 is also given, then singlets will also be calculated. The use of MS should not affect the values of the results at all.

## NOANCI (W)

RHF open-shell derivatives are normally calculated using Liotard's analytical C.I. method. If this method is NOT to ne used, specify NOANCI (NO ANalytical Configuration Interaction derivatives).

## NODIIS (W)

In the event that the G-DIIS option is not wanted, NODIIS can be used. The G-DIIS normally accelerates the geometry optimization, but there is no guarantee that it will do so. If the heat of formation rises unexpectedly (i.e. rises during a geometry optimization while the GNORM is larger than about 0.3), then try NODIIS.

## NOLOG (0)

Normally a copy of the archive file will be directed to the LOG file, along with a synopsis of the job. If this is not wanted, it can be suppressed completely by NOLOG.

## NONR (W)

Not recommended for normal use. Used with the EF routine. See source code for more details.

## NOTHIEL (W)

In a normal geometry optimization using the BFGS routine, Thiel's FSTMIN technique is used. If normal line-searches are wanted, specify NOTHIEL.

#### **NSURF**

In an ESP calculation, NSURF=n specifies the number of surface layers for the Connolly surface.

## OLDGEO (C)

If multiple geometries are to be run, and the final geometry from one calculation is to be used to start the next calculation, OLDGEO should be specified. Example: If a MNDO, AM1, and PM3 calculation were to be done on one system, for which only a rough geometry was available, then after the MNDO calculation, the AM1 calculation could be done using the optimized MNDO geometry as the starting geometry, by specifying OLDGEO.

### ORIDE (W)

Do not use this keyword until you have read Simon's article. ORIDE is part of the EF routine, and means "Use whatever Lamdas are produced even if they would normally be 'unacceptable'."

## POINT=n (C)

The number of points to be calculated on a reaction path is specified by POINT=n. Used only with STEP in a path calculation.

## POINT1=n (C)

In a grid calculation, the number of points to be calculated in the first direction is given by POINT1=n. 'n' should be less than 24.

### POINT2=n (C)

In a grid calculation, the number of points to be calculated in the second direction is given by POINT2=n. 'n' should be less than 24.

#### POTWRT

In an ESP calculation, write out surface points and electrostatic potential values to UNIT 21.

#### RECALC=n

RECALC=n calculates the Hessian every n steps in the EF optimization. For small n this is costly but is also very effective in terms of convergence. RECALC=10 and DMAX=0.10 can be useful for difficult cases. In extreme cases RECALC=1 and DMAX=0.05 will always find a stationary point, if it exists.

#### SCAL F

SCALE=n.n specifies the scaling factor for Van der Waals' radii for the initial layer of the Connolly surface in the ESP calculation.

### SCFCRT=n.nn (W)

The default SCF criterion is to be replaced by that defined by SCFCRT=.

The SCF criterion is the change in energy in kcal/mol on two successive iterations. Other minor criteria may make the requirements for an SCF slightly more stringent. The SCF criterion can be varied from about 0.001 to 1.D-25, although numbers in the range 0.0001 to 1.D-9 will suffice for most applications.

#### SCINCR=n.nn

In an ESP calculation, SCINCR=n.nn specifies the increment between layers of the surface in the Connolly surface. (default: 0.20)

## SETUP (C)

If, on the keyword line, the word 'SETUP' is specified, then one or two lines of keywords will be read from a file with the logical name SETUP. The logical file SETUP must exist, and must contain at least one line. If the second line is defined by the first line as a keyword line, and the second line contains the word SETUP, then one line of keywords will be read from a file with the logical name SETUP.

### SETUP=name (C)

Same as SETUP, only the logical or actual name of the SETUP file is 'name'.

#### **SLOPE**

In an ESP calculation, SLOPE=n.nn specifies the scale factor for MNDO charges. (default=1.422)

## STEP (C)

In a reaction path, if the path step is constant, STEP can be used instead of explicitly specifying each point. The number of steps is given by POINT. If the reaction coordinate is an interatomic distance, only positive STEPs are allowed.

### SYMAVG

Used by the ESP, SYMAVG will average charges which should have the same value by symmetry.

### ST03G

In an ESP calculation STO3G means "Use the STO-3G basis set to de-orthogonalize the semiempirical orbitals".

## TS (C)

Within the Eigenvector Following routine, the option exists to optimize a transition state. To do this, use TS. Preliminary indications are that the TS method is much faster and more reliable than either SIGMA or NLLSQ.

TS appears to work well with cartesian coordinates.

## WILLIAMS (C)

Within the ESP calculation, the Connolly surface is used as the default. If the surface generation procedure of Donald Williams is wanted, the keyword WILLIAMS should be used.

## 2.2 KEYWORDS THAT GO TOGETHER

Normally only a subset of keywords are used in any given piece of research. Keywords which are related to each other in this way are:

- 1. In getting an SCF: SHIFT, PULAY, ITRY, CAMP, SCFCRT, 1SCF, PL
- 2. In C.I. work: SINGLET, DOUBLET, etc., OPEN(n,m), C.I.=(n,m),
   LARGE, MECI, MS=n, VECTORS, ESR, ROOT=n
- 3. In excited states: UHF with (TRIPLET, QUARTET, etc.), C.I. keywords.
- 4. In geometry optimization:
  - 1. Using BFGS: GNORM=n.n, XYZ, PRECISE.
  - 2. Using EF: GNORM=n.n, XYZ, PRECISE
  - 3. Using NLLSQ: GNORM=n.n, XYZ, PRECISE
  - 4. Using SIGMA: GNORM=n.n, XYZ, PRECISE
- 5. In Gaussian work: AIGIN, AIGOUT, AIDER.
- 6. In SADDLE: XYZ, BAR=n.n

## CHAPTER 3

### BACKGROUND

## 3.1 AIDER

AIDER will allow gradients to be defined for a system. MOPAC will calculate gradients, as usual, and then use the supplied gradients to form an error function. The error function is (supplied gradients - initial calculated gradients). This is then added to the computed gradients, so that for the initial SCF, the apparent gradients will equal the supplied gradients.

A typical data-set using AIDER would look like this: PM3 AIDER AIGOUT GNORM=0.01 EF Cyclohexane

| Χ |    |     |   |      |   |             |
|---|----|-----|---|------|---|-------------|
| Χ | 1  | 1.0 |   |      |   |             |
| C | 1  | CX  | 2 | CXX  |   |             |
| C | 1  | CX  | 2 | CXX  | 3 | 120.000000  |
| C | 1  | CX  | 2 | CXX  | 3 | -120.000000 |
| Χ | 1  | 1.0 | 2 | 90.0 | 3 | 0.000000    |
| Χ | 1  | 1.0 | 6 | 90.0 | 2 | 180.000000  |
| C | 1  | CX  | 7 | CXX  | 3 | 180.000000  |
| C | 1  | CX  | 7 | CXX  | 3 | 60.000000   |
| C | 1  | CX  | 7 | CXX  | 3 | -60.000000  |
| Н | 3  | H1C | 1 | H1CX | 2 | 0.000000    |
| Н | 4  | H1C | 1 | H1CX | 2 | 0.000000    |
| Н | 5  | H1C | 1 | H1CX | 2 | 0.000000    |
| Н | 8  | H1C | 1 | H1CX | 2 | 180.000000  |
| Н | 9  | H1C | 1 | H1CX | 2 | 180.000000  |
| Н | 10 | H1C | 1 | H1CX | 2 | 180.000000  |
| Н | 3  | H2C | 1 | H2CX | 2 | 180.000000  |
| Н | 4  | H2C | 1 | H2CX | 2 | 180.000000  |
| Н | 5  | H2C | 1 | H2CX | 2 | 180.000000  |
| Н | 8  | H2C | 1 | H2CX | 2 | 0.000000    |
| Н | 9  | H2C | 1 | H2CX | 2 | 0.000000    |
| Н | 10 | H2C | 1 | H2CX | 2 | 0.000000    |

### BACKGROUND

| CX<br>H1C<br>H2C<br>CXX<br>H1CX<br>H2CX                                                       | 1.<br>1.<br>80.<br>103.                                            | 46613<br>10826<br>10684<br>83255<br>17316<br>96100                                                                                               |            |                                                                                        |
|-----------------------------------------------------------------------------------------------|--------------------------------------------------------------------|----------------------------------------------------------------------------------------------------|------------|----------------------------------------------------------------------------------------|
| AIDER 0.00 13.75 13.75 0.00 0.00 13.75 13.75 -17.85 -17.85 -17.85 -17.85 -17.85 -17.56 -17.56 | 589<br>589<br>589<br>589<br>589<br>589<br>599<br>599<br>599<br>599 | -1.738<br>-1.738<br>-1.738<br>0.000<br>0.000<br>-1.738<br>-1.738<br>-2.108<br>-2.108<br>-2.108<br>-2.108<br>-2.108<br>-2.108<br>-0.600<br>-0.600 | 3          | 0.0000<br>0.0000<br>0.0000<br>0.0000<br>0.0000<br>0.0000<br>0.0000<br>0.0000<br>0.0000 |
| -17.56<br>-17.56<br>-17.56                                                                    | 512<br>512                                                         | -0.600<br>-0.600<br>-0.600<br>-0.600                                                                                                    | 1 (<br>1 ( | 0.0000<br>0.0000<br>0.0000<br>0.0000                                                   |

Each supplied gradient goes with the corresponding internal coordinate. In the example given, the gradients came from a 3-21G calculation on the geometry shown. Symmetry will be taken into account automatically. Gaussian prints out gradients in atomic units; these need to be converted into kcal/mol/Angstrom or kcal/mol/radian for MOPAC to use. The resulting geometry from the MOPAC run will be nearer to the optimized 3-21G geometry than if the normal geometry optimizers in Gaussian had been used.

## 3.2 GAUSSIAN Z-MATRICES

With certain limitations, geometries can now be specified within MOPAC using the Gaussian Z-matrix format.

#### **BACKGROUND**

### Exceptions to the full Gaussian standard

- The option of defining an atom's position by one distance and two angles is not allowed. In other words, the N4 variable described in the Gaussian manual must either be zero or not specified. MOPAC requires the geometry of atoms to be defined in terms of, at most, one distance, one angle, and one dihedral.
- 2. Gaussian cartesian coordinates are not supported.
- 3. Chemical symbols must not be followed by an integer identifying the atom. Numbers after a symbol are used by MOPAC to indicate isotopic mass. If labels are desired, they should be enclosed in parentheses, thus "Cl(on C5)34.96885"
- 4. The connectivity (N1, N2, N3) must be integers. Labels are not allowed.

### Specification of Gaussian Z-matrices.

The information contained in the Gaussian Z-matrix is identical to that in a MOPAC Z-matrix. The order of presentation is different. Atom N, (real or dummy) is specified in the format:

Element N1 Length N2 Alpha N3 Beta

Where Element is the same as for the MOPAC Z-matrix. N1, N2, and N3 are the connectivity, the same as the MOPAC Z-matrix NA, NB, and NC: bond lengths are between N and N1, angles are between N, N1 and N2, and dihedrals are between N, N1, N2, and N3. The same rules apply to N1, N2, and N3 as to NA, NB, and NC.

Length, Alpha and Beta are the bond lengths, the angle, and dihedral. They can be real, e.g. 1.45, 109.4, 180.0, or 'logical'. A logical is an alphanumeric string of up to 8 characters, e.g. R51, A512, D5213, CH, CHO, CHOC, etc. Two or more logicals can be the same. Dihedral logicals can optionally be preceded by a minus sign, in which case the value of the dihedral is the negative of the value of the logical. This is the equivalent of the normal MOPAC SYMMETRY operations 1, 2, 3, and 14.

If an internal coordinate is real, it will not be optimized. This is the equivalent of the MOPAC optimization flag "0". If an internal coordinate is logical, it can be optimized.

The Z-matrix is terminated by a blank line, after which comes the starting values of the logicals, one per line. If there is a blank line in this set, then all logicals after the blank line are considered fixed; that is, they will not be optimized. The set before the blank

## BACKGROUND

line will be optimized.

If a Gaussian Z-matrix is supplied, the keyword SYMMETRY should NOT be specified, even if symmetry is defined by the Z-matrix. At the end of the job, if the MOPAC Z-matrix format is wanted, you will need to add SYMMETRY to the keyword line, if the Gaussian Z-matrix implied symmetry.

Example of Gaussian Z-matrix geometry specification

| Line 1<br>Line 2 | AM1<br>Ethar |       |       |   |      |   |        |
|------------------|--------------|-------|-------|---|------|---|--------|
| Line 3           | LCHAI        |       |       |   |      |   |        |
| Line 4           | C            |       |       |   |      |   |        |
| Line 5           | C            | 1     | r21   |   |      |   |        |
| Line 6           | Н            | 2     | r32   | 1 | a321 |   |        |
| Line 7           | Н            | 2     | r32   | 1 | a321 | 3 | d4213  |
| Line 8           | Н            | 2     | r32   | 1 | a321 | 3 | -d4213 |
| Line 9           | Н            | 1     | r32   | 2 | a321 | 3 | 60.    |
| Line 10          | Н            | 1     | r32   | 2 | a321 | 3 | 180.   |
| Line 11          | Н            | 1     | r32   | 2 | a321 | 3 | d300   |
| Line 12          |              |       |       |   |      |   |        |
| Line 13          |              | r21   | 1.5   |   |      |   |        |
| Line 14          |              | r32   | 1.1   |   |      |   |        |
| Line 15          |              | a321  | 109.5 |   |      |   |        |
| Line 16          |              | d4313 | 120.0 |   |      |   |        |
| Line 17          |              |       |       |   |      |   |        |
| Line 18          |              | d300  | 300.0 |   |      |   |        |
| Line 19          |              |       |       |   |      |   |        |

### CHAPTER 4

### REFERENCES

On G-DIIS: "Computational Strategies for the Optimization of Equilibrium Geometry and Transition-State Structures at the Semiempirical Level", Peter L. Cummings, Jill E. Gready, J. Comp. Chem., 10, 939-950 (1989).

On Analytical C.I. Derivatives: "An Efficient Procedure for Calculating the Molecular Gradient, using SCF-CI Semiempirical Wavefunctions with a Limited Number of Configurations", M. J. S. Dewar, D. A. Liotard, J. Mol. Struct. (Theochem), 206, 123-133 (1990).

On Eigenvector Following: J. Baker, J. Comp. Chem., 7, 385 (1986).

On Analytical C.I. Derivatives: "An Efficient Procedure for Calculating the Molecular Gradient, using SCF-CI Semiempirical Wavefunctions with a Limited number of Configurations", M. J. S. Dewar, D. A. Liotard, J. Mol. Struct. (Theochem), 206, 123-133 (1990). On ElectroStatic Potentials (ESP): "Atomic Charges Derived from Semiempirical Methods", B. H. Besler, K. M. Merz, Jr., P. A. Kollman, J. Comp. Chem., 11 431-439 (1990).

# INDEX

| +                                     | LARGE                      |
|---------------------------------------|----------------------------|
| example of, 1-6                       | with DRC, 1-8              |
| &, 2-1                                | Learning, 2-2              |
| +, 2-2                                | LOG file, 1-8              |
|                                       | introduction, 1-5          |
| AIDER, 2-2                            |                            |
| AIGIN, 2-3                            | MODE=n, 2-5                |
| AIGOUT, 2-3                           | MS=n, 2-6                  |
|                                       |                            |
| Band structure, 1-9, 2-5              | NOANCI, 2-6                |
| Brillouin Zones, 2-5                  | NODIIS, 2-6                |
| C. T. Haramand                        | NOLOG, 2-6                 |
| C.I., keyword                         | NONR, 2-6                  |
| examples of, 1-9                      | NOTHIEL, 2-6               |
| DEDIIC                                | NSURF, 2-7                 |
| DEBUG redefined, 1-1                  | OLDGEO, 2-7                |
| DIPOLE, 2-3                           | One SCF (keyword), 2-2     |
| DIPX, 2-4                             | ORIDE, 2-7                 |
| DIPZ, 2-4                             | ORIDE, Z-7                 |
| DMAX=n.n, 2-4                         | phonon band structure, 2-5 |
| DMAX-11.11, 2-4                       | Phonon spectra, 1-9        |
| EF, 2-4                               | POINT, 2-7                 |
| EIGINV, 2-4                           | POINT1=n, 2-7              |
| Elements                              | POINT2=n, 2-7              |
| labeling, 1-5                         | POTWRT, 2-8                |
| ESP, 2-4                              | PRECISE, 1-2               |
| ESPRST, 2-5                           | with FORCE, 1-2            |
| 25. 1.3.1, 2.3                        | men ronez, I z             |
| FORCE                                 | RECALC=n, 2-8              |
| use of PRECISE, 1-2                   | ,                          |
| ŕ                                     | SCALE, 2-8                 |
| Gaussian, 1-6                         | 1SCF, 2-2                  |
| GREEN CROSS CORP, 1-3                 | redefined, 1-2             |
|                                       | SCFCRT=, 2-8               |
| Heat of Formation                     | SCINCR, 2-8                |
| Precision, 2-8                        | SETUP, 1-2, 2-8            |
| HESS=n, 2-5                           | specification, 1-7         |
|                                       | SETUP=name, 2-9            |
| IUPD=n, 2-5                           | SLOPE, 2-9                 |
|                                       | STEP, 2-9                  |
|                                       | ST03G, 2-9                 |
| K=(n.nn,n), 2-5                       | SYMAVG, 2-9                |
| KEYWORDS                              |                            |
| redefined, 1-1                        | TEKTRONIX, 1-3             |
| keywords                              | TS, 2-9                    |
| · · · · · · · · · · · · · · · · · · · | -, -                       |
| priority, 1-7<br>specification, 1-7   | WILLIAMS, 2-10             |